# The pl<br/>4TEX  $2\varepsilon$  Sources

# Ken Nakano  $\&$  Japanese T<sub>E</sub>X Development Community

2018/03/09

## **Contents**

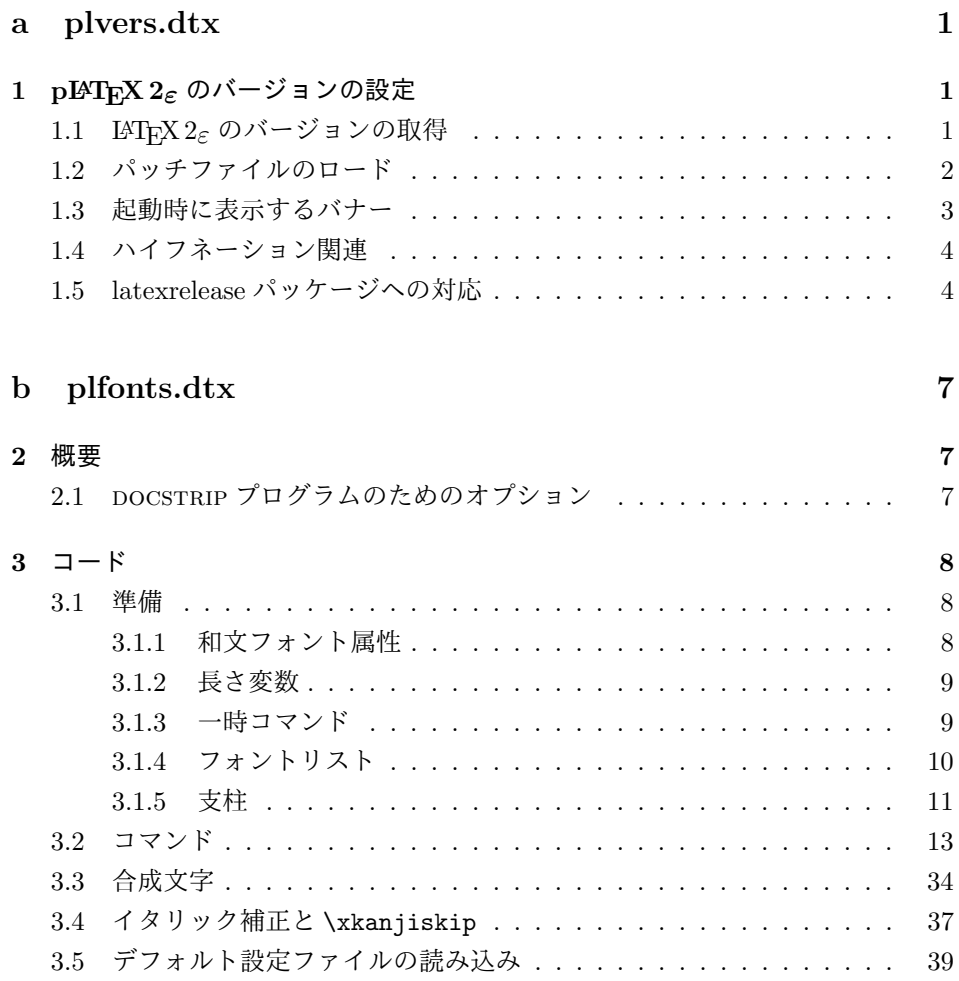

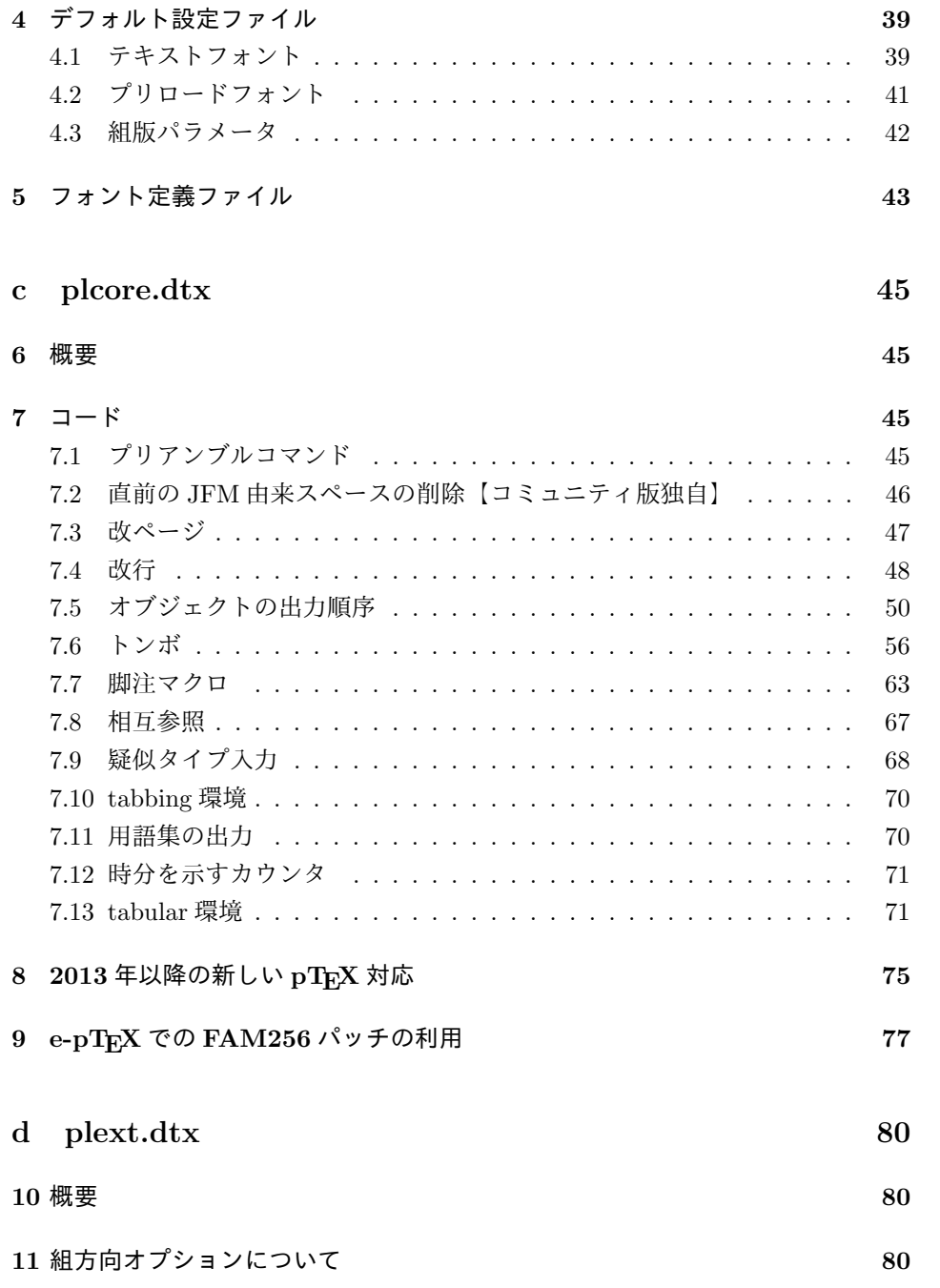

ii

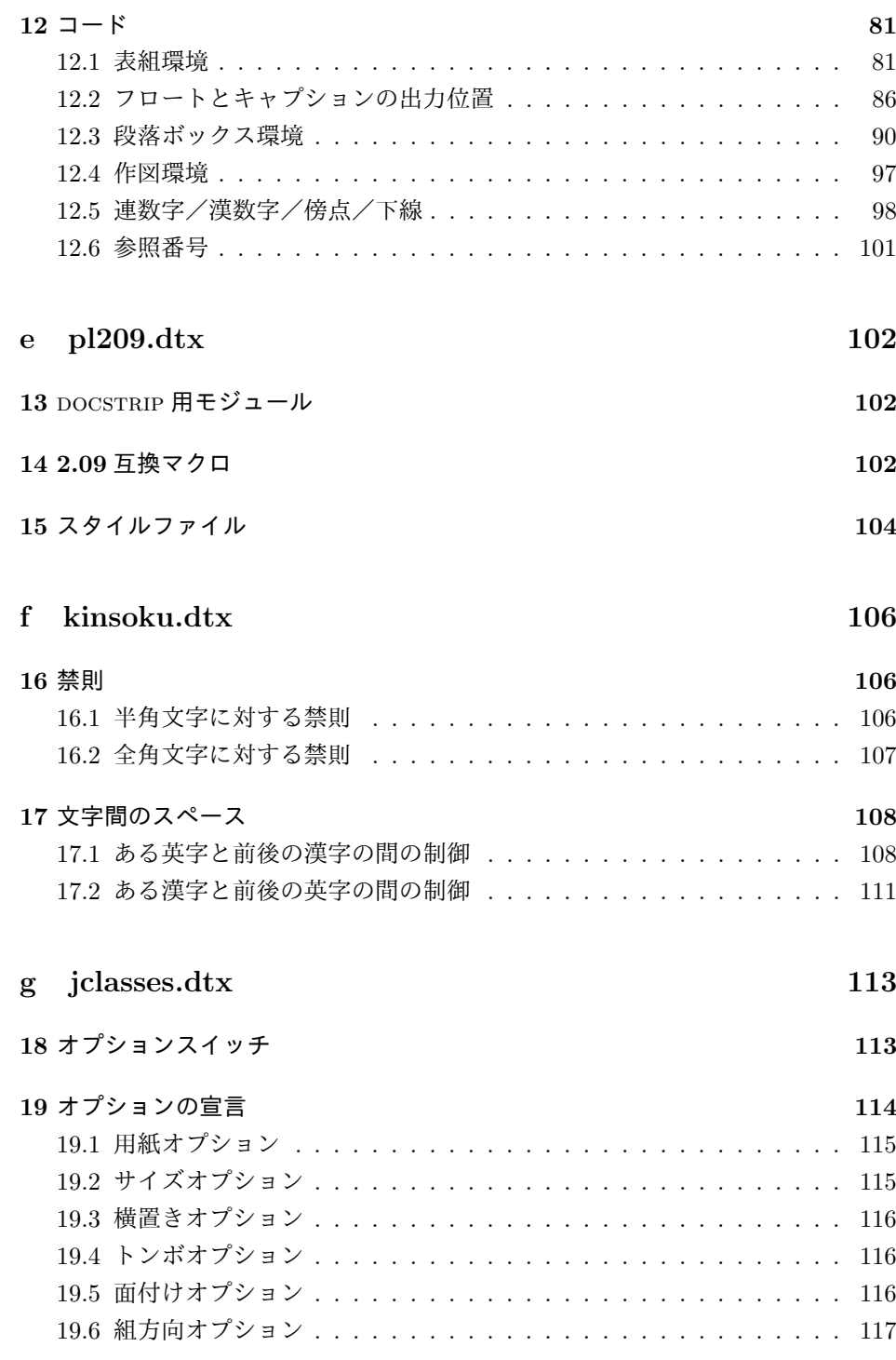

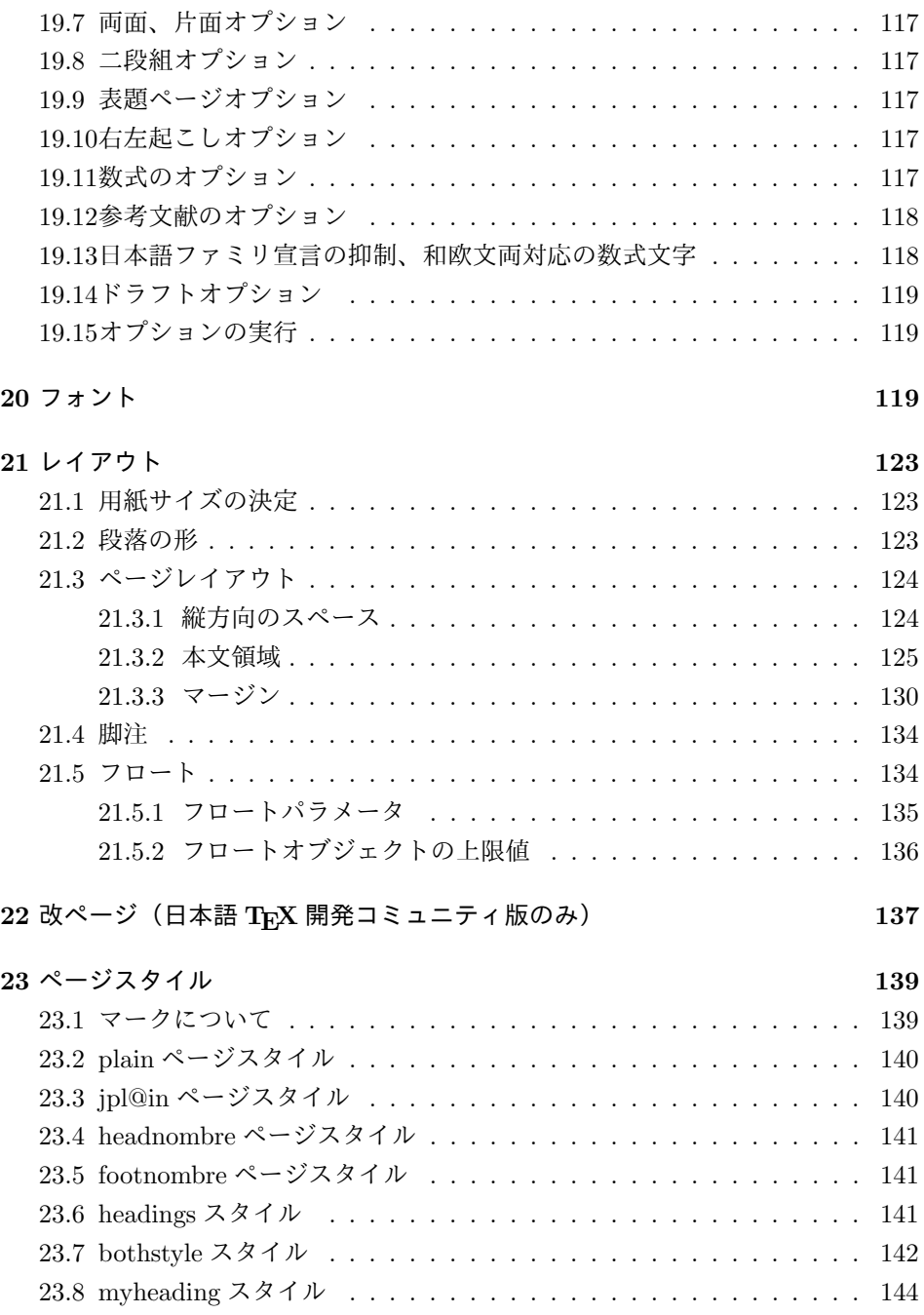

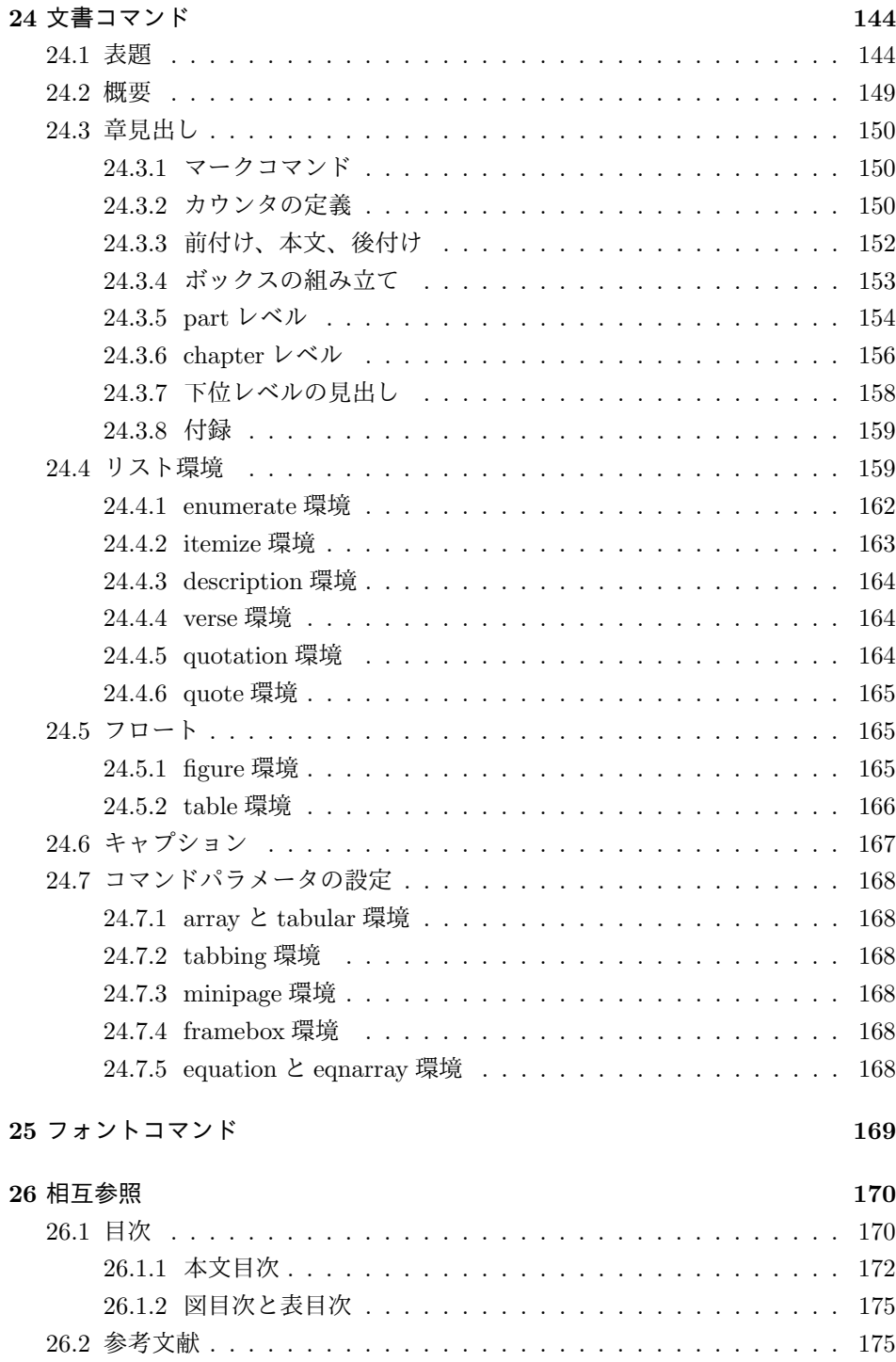

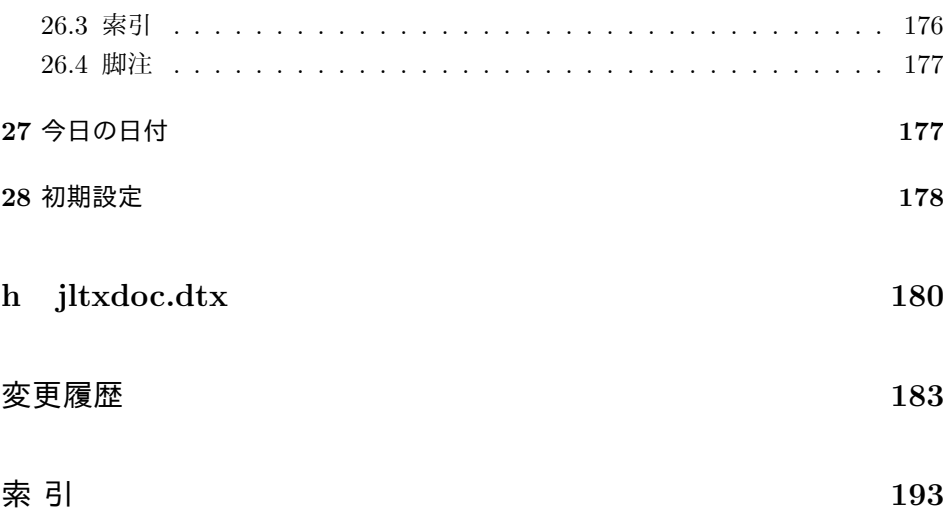

# **File a plvers.dtx**

## **1 pLATEX 2***ε* のバージョンの設定

まず、このディストリビューションでの pLATEX 2*ε* の日付とバージョン番号を定義 します。 このバージョンの pLATEX 2*ε* は、次のバージョンの LATEX<sup>1</sup>をもとにしています。 *⟨∗*2ekernel*⟩* %\def\fmtname{LaTeX2e} %\edef\fmtversion *⟨/*2ekernel*⟩ ⟨*latexrelease*⟩*\edef\latexreleaseversion *⟨*platexrelease*⟩*\edef\p@known@latexreleaseversion *⟨∗*2ekernel *|* latexrelease *|* platexrelease*⟩* {2017/04/15} *⟨/*2ekernel *|* latexrelease *|* platexrelease*⟩* \pfmtname pLATEX 2*ε* のフォーマットファイル名とバージョンです。 \pfmtversion \ppatch@level *⟨∗*plcore*⟩* \def\pfmtname{pLaTeX2e} \def\pfmtversion *⟨/*plcore*⟩*

```
14 ⟨platexrelease⟩\edef\platexreleaseversion
15 ⟨∗plcore | platexrelease⟩
16 {2018/03/09}
17 ⟨/plcore | platexrelease⟩
18 ⟨∗plcore⟩
19 \def\ppatch@level{0}
20 ⟨/plcore⟩
```
### **1.1 LATEX 2***ε* のバージョンの取得

このファイルの直前で LATEX 2*ε* の latex.ltx が読み込まれているはずなので、そ の起動時のバナーを保存します。

2016/05/07 の実装では、platex.ltx のなかで

\edef\platexBANNER{\the\everyjob}

としてバナーを保存し、この内容が

\typeout{LaTeX2e version}\typeout{Babel version}

<sup>1</sup>LATEX authors: Johannes Braams, David Carlisle, Alan Jeffrey, Leslie Lamport, Frank Mittelbach, Chris Rowley, Rainer Schöpf

という 4 つのトークンから成ると仮定して、plcore.ltx のなかで

\def\parse@@BANNER#1#2#3#4{#2}

のようにパースしていました。ところが、この「4 つのトークンから成る」という 仮定は Babel 由来の hyphen.cfg を使用した場合のみ成り立ち、それ以外の特別な hyphen.cfg や hyphen.ltx を使用した場合にエラーになってしまいます。そこで、 新たに 2016/09/14 の実装では、platex.ltx のなかで

\edef\platexBANNER{\the\everyjob\noexpand\typeout{}\relax}

としてダミーを追加します(\relax はただの区切りトークンの役割)。こうすると、 \platexBANNER の内容は、Babel の hyphen.cfg のとき

\typeout{LaTeX2e version}\typeout{Babel version}\typeout{}\relax

となり、それ以外のとき

\typeout{LaTeX2e version}\typeout{}\relax

となるはずです。このように、少なくとも \typeout が 2 回含まれていますので、 plcore.ltx のなかで

\def\parse@@BANNER\typeout#1\typeout#2#3\relax{#1}

とパースすることができるようになります。

```
21 ⟨∗plcore⟩
```
22 \edef\platexBANNER{\the\everyjob\noexpand\typeout{}\relax}% save LaTeX banner 23 *⟨/*plcore*⟩*

### **1.2** パッチファイルのロード

次の部分は、pLATEX 2*ε* のパッチファイルをロードするためのコードです。バグを 修正するためのパッチを配布するかもしれません。

```
パッチファイルをロードするコードはコメントアウトしました。
24 ⟨∗plfinal⟩
25 %\IfFileExists{plpatch.ltx}
26 % {\typeout{************************************^^J%
27 % * Appliying patch file plpatch.ltx *^^J%
28 % ************************************}
29 % \def\pfmtversion@topatch{unknown}
30 % \input{plpatch.ltx}
31 % \ifx\pfmtversion\pfmtversion@topatch
32 % \ifx\ppatch@level\@undefined
33 % \typeout{^^J^^J^^J%
34 % !!!!!!!!!!!!!!!!!!!!!!!!!!!!!!!!!!!!!!!!!!!!!!!!!!!!!!!^^J%
35 % !! Patch file 'plpatch.ltx' (for version <\pfmtversion@topatch>)^^J%
36 % !! is not suitable for version <\pfmtversion> of pLaTeX.^^J^^J%
```

```
37 % !! Please check if iniptex found an old patch file:^^J%
38 % !! --- if so, rename it or delete it, and redo the<sup>or</sup>J%
39 % !! iniptex run.^^J%
40 % !!!!!!!!!!!!!!!!!!!!!!!!!!!!!!!!!!!!!!!!!!!!!!!!!!!!!!!^^J}%
41 % \batchmode \@@end
42 % \fi
43 % \else
44 % \typeout{^^J^^J^^J%
45 % !!!!!!!!!!!!!!!!!!!!!!!!!!!!!!!!!!!!!!!!!!!!!!!!!!!!!!!^^J%
46 % !! Patch file 'plpatch.ltx' (for version <\pfmtversion@topatch>)^^J%
47% !! is not suitable for version <\pfmtversion> of pLaTeX.^^J%
48 % !!^^J%
49 % !! Please check if iniptex found an old patch file:^^J%
50\% !! --- if so, rename it or delete it, and redo the<sup>or</sup>J%
51 % !! iniptex run.^^J%
52 % !!!!!!!!!!!!!!!!!!!!!!!!!!!!!!!!!!!!!!!!!!!!!!!!!!!!!!!^^J}%
53 % \batchmode \@@end
54 % \setminus fi
55 % \let\pfmtversion@topatch\relax
56 % }{}
```
### **1.3** 起動時に表示するバナー

```
\everyjob pLATEX 2ε が起動されたときに表示される文字列です。LATEX 2ε のバージョンも併
       せて表示します。
```

```
57 \ifx\patch@level\@undefined % fallback if undefined in LaTeX
58 \def\patch@level{0}\fi
59 \ifx\ppatch@level\@undefined % fallback if undefined in pLaTeX
60 \def\ppatch@level{0}\fi
61 \begingroup
62 \def\parse@@BANNER\typeout#1\typeout#2#3\relax{#1}
63 \toks0=\expandafter\expandafter\expandafter{%
64 \expandafter\parse@@BANNER\platexBANNER}
65 \ifnum\ppatch@level=0
66 \toks2={\pfmtname\space<\pfmtversion>\space}%
67 \else\ifnum\ppatch@level>0
68 \toks2={\pfmtname\space<\pfmtversion>+\ppatch@level\space}%
69 \else
70 \toks2={\pfmtname\space<\pfmtversion>-pre\ppatch@level\space}%
71 \fi\fi
72 \edef\platexBANNER{\the\toks2 (based on \the\toks0)}
73 \global\everyjob\expandafter{%
74 \expandafter\typeout\expandafter{\platexBANNER}}%
75 \endgroup
```
pLATFX は、独自のハイフネーション・パターンを定義していません。TFX Live の標準的インストールでは、代わりに LATEX が読み込んでいる Babel パッケージの ものが適用されるはずですから、起動時の文字列にも hyphen.cfg のバージョンを

```
反映します(Babel パッケージの hyphen.cfg でない場合は、何も表示されず空行
になるはずです)。
76 \begingroup
77 \def\parse@@BANNER\typeout#1\typeout#2#3\relax{#2}
78 \toks0=\expandafter\expandafter\expandafter{%
79 \expandafter\parse@@BANNER\platexBANNER}
80 \edef\platexBANNER{\the\everyjob \noexpand\typeout{\the\toks0}}
81 \global\everyjob\expandafter{\platexBANNER}%
82 \endgroup
83 \let\platexBANNER=\@undefined
84 ⟨/plfinal⟩
```
### **1.4** ハイフネーション関連

```
\l@nohyphenation L<sup>AT</sup>FX 2<sub>ε</sub> 2017-04-15 で、\verb の途中でハイフネーションが起きないようにする修
              正が入りました。この修正には \l@nohyphenation が定義済みでなければなりませ
              んが、通常は Babel の定義ファイルによって提供されています。LATEX 2ε は特殊な
              状況も想定して ltfinal で対策しているようですので、pLATEX 2ε も念のため plfinal
              で対策します(参考:latex2e svn r1405)。
               85 ⟨∗plfinal⟩
               86 \ifx\l@nohyphenation \@undefined
               87 \newlanguage\l@nohyphenation
               88 \fi
```
\document@default@language LATEX 2*ε* 2017-04-15 で導入されたパラメータです。更新タイミングのずれの可能 性を考慮し、pLATEX 2*ε* でも準備しておきます。verbatim 環境の途中で改ページが 起きた場合にヘッダでハイフネーションが抑制されないように、\@outputpage で \language をリセットするときに使われます(参考:latex2e svn r1407)。

```
89 \ifx\document@default@language \@undefined
90 \let\document@default@language\m@ne
91 \fi
92 ⟨/plfinal⟩
```
**1.5 latexrelease** パッケージへの対応

最後に、latexrelease パッケージへの対応です。

\plIncludeInRelease

 *⟨∗*plcore *|* platexrelease*⟩* \newif\if@plincludeinrelease \@plincludeinreleasefalse \def\plIncludeInRelease#1{% \if@plincludeinrelease \PackageError{platexrelease}

```
99 {mis-matched \string\plIncludeInRelease}{}%
100 \@plincludeinreleasefalse
101 \fi
102 \kernel@ifnextchar[%
103 {\@plIncludeInRelease{#1}}
104 {\@plIncludeInRelease{#1}[#1]}}
105 \def\@plIncludeInRelease#1[#2]{\@plIncludeInRele@se{#2}}
106 \def\@plIncludeInRele@se#1#2#3{%
107 \toks@{[#1] #3}%
108 \expandafter\ifx\csname\string#2+\@currname+plIIR\endcsname\relax
109 \ifnum\expandafter\@parse@version#1//00\@nil
110 >\expandafter\@parse@version\pfmtversion//00\@nil
111 \GenericInfo{}{Skipping: \the\toks@}%
112 \expandafter\expandafter\expandafter\@gobble@plIncludeInRelease
113 \else
114 \GenericInfo{}{Applying: \the\toks@}%
115 \@plincludeinreleasetrue
116 \expandafter\let\csname\string#2+\@currname+plIIR\endcsname\@empty
117 \fi
118 \else
119 \GenericInfo{}{Already applied: \the\toks@}%
120 \expandafter\@gobble@plIncludeInRelease
121 \quad \text{If}122 }
123 \def\plEndIncludeInRelease{%
124 \if@plincludeinrelease
125 \@plincludeinreleasefalse
126 \else
127 \PackageError{platexrelease}
128 {mis-matched \string\plEndIncludeInRelease}{}%
129 \fi}
130 \long\def\@gobble@plIncludeInRelease#1\plEndIncludeInRelease{%
131 \@plincludeinreleasefalse
132 \@check@plIncludeInRelease#1\plIncludeInRelease
133 \@check@plIncludeInRelease\@end@check@plIncludeInRelease}
134 \long\def\@check@plIncludeInRelease#1\plIncludeInRelease
135 #2#3\@end@check@plIncludeInRelease{%
136 \ifx\@check@plIncludeInRelease#2\else
137 \PackageError{platexrelease}
138 {skipped \string\plIncludeInRelease}{}%
139 \fi}
140 ⟨/plcore | platexrelease⟩
```
LATEX 2*ε* が提供する latexrelease パッケージが読み込まれていて、かつ pLATEX 2*ε* が提供する platexrelease パッケージが読み込まれていない場合は、警告を出します。

*⟨∗*plfinal*⟩*

```
142 \AtBeginDocument{%
143 \@ifpackageloaded{latexrelease}{%
144 \@ifpackageloaded{platexrelease}{}{%
145 \@latex@warning@no@line{%
146 Package latexrelease is loaded.\MessageBreak
147 Some patches in pLaTeX2e core may be overwritten.\MessageBreak
148 Consider using platexrelease.\MessageBreak
149 See platex.pdf for detail}%
150 }%<br>151 }{}%
    151 }{}%
152 }
153 ⟨/plfinal⟩
```
# **File b plfonts.dtx**

## **2** 概要

ここでは、和文書体を NFSS2 のインターフェイスで選択するためのコマンドやマクロ について説明をしています。また、フォント定義ファイルや初期設定ファイルなどの 説明もしています。新しいフォント選択コマンドの使い方については、fntguide.tex や usrguide.tex を参照してください。

- 第2節 この節です。このファイルの概要と DOCSTRIP プログラムのためのオプショ ンを示しています。
- 第 **3** 節 実際のコードの部分です。
- 第 **4** 節 プリロードフォントやエラーフォントなどの初期設定について説明をして います。
- 第 **5** 節 フォント定義ファイルについて説明をしています。

### 2.1 DOCSTRIP プログラムのためのオプション

DOCSTRIP プログラムのためのオプションを次に示します。

オプション 意味

| plcore | plcore.ltxの断片を生成します。            |
|--------|---------------------------------|
| trace  | ptrace.sty を生成します。              |
| JY1mc  | 構組用、明朝体のフォント定義ファイルを生成します。       |
| JY1gt  | 構組用、ゴシック体のフォント定義ファイルを生成します。     |
| JT1mc  | 縦組用、明朝体のフォント定義ファイルを生成します。       |
| JT1gt  | 縦組用、ゴシック体のフォント定義ファイルを生成します。     |
| pldefs | pldefs.ltx を生成します。次の4つのオプションを付加 |
|        | することで、プリロードするフォントを選択することがで      |
|        | きます。デフォルトは 10pt です。             |
| xpt    | 10pt プリロード                      |
| xipt   | 11pt プリロード                      |
| xiipt  | 12pt プリロード                      |
| ori    | plfonts.texに似たプリロード             |
|        |                                 |

### **3** コード

この節で、具体的に NFSS2 を拡張するコマンドやマクロの定義を行なっています。

### **3.1** 準備

NFSS2 を拡張するための準備です。和文フォントの属性を格納するオブジェクトや 長さ変数、属性を切替える際の判断材料として使うリストなどを定義しています。

ptrace パッケージは LATFX の tracefnt パッケージに依存します。

```
1 ⟨∗trace⟩
```
- 2 \NeedsTeXFormat{pLaTeX2e}
- 3 \ProvidesPackage{ptrace}
- 4 [2017/08/05 v1.6h Standard pLaTeX package (font tracing)]
- 5 \RequirePackageWithOptions{tracefnt}
- 6 *⟨/*trace*⟩*

### **3.1.1** 和文フォント属性

ここでは、和文フォントの属性を格納するためのオブジェクトについて説明をして います。

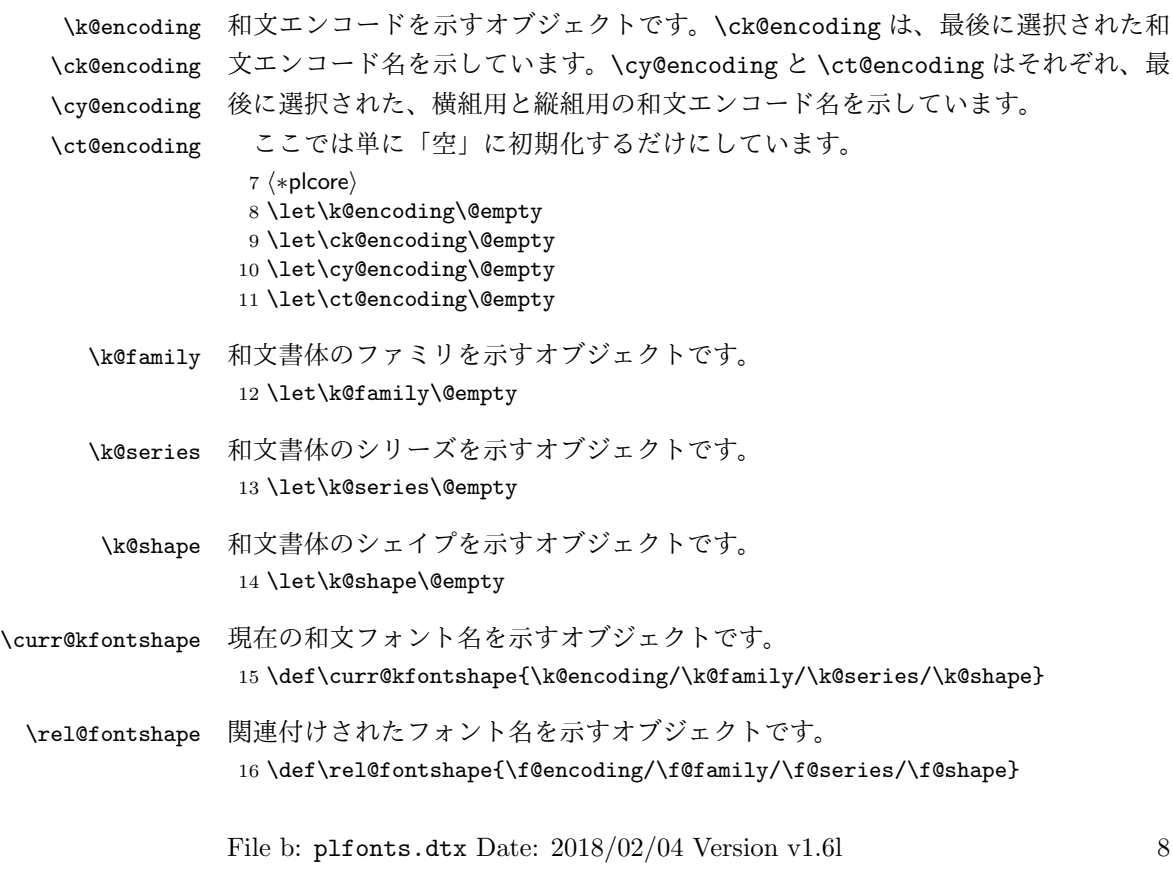

#### **3.1.2** 長さ変数

ここでは、和文フォントの幅や高さなどを格納する変数について説明をしています。 頭文字が大文字の変数は、ノーマルサイズの書体の大きさで、基準値となります。 これらは、jart10.clo などの補助クラスファイルで設定されます。

小文字だけからなる変数は、フォントが変更されたときに(\selectfont 内で) 更新されます。

- \Cht \Cht は基準となる和文フォントの文字の高さを示します。\cht は現在の和文フォン
- \cht トの文字の高さを示します。なお、この "高さ" はベースラインより上の長さです。 17 \newdimen\Cht 18 \newdimen\cht
- \Cdp \Cdp は基準となる和文フォントの文字の深さを示します。\cdp は現在の和文フォン
- \cdp トの文字の深さを示します。なお、この "深さ" はベースラインより下の長さです。 19 \newdimen\Cdp 20 \newdimen\cdp
- \Cwd \Cwd は基準となる和文フォントの文字の幅を示します。\cwd は現在の和文フォン
- \cwd トの文字の幅を示します。

21 \newdimen\Cwd 22 \newdimen\cwd

\Cvs \Cvs は基準となる行送りを示します。ノーマルサイズの \baselineskip と同値で

\cvs す。\cvs は現在の行送りを示します。

23 \newdimen\Cvs 24 \newdimen\cvs

- \Chs \Chs は基準となる字送りを示します。\Cwd と同値です。\chs は現在の字送りを示
- \chs します。 25 \newdimen\Chs 26 \newdimen\chs
- \cHT \cHT は、現在のフォントの高さに深さを加えた長さを示します。\set@fontsize コ マンド(実際は \size@update)で更新されます。 27 \newdimen\cHT

**3.1.3** 一時コマンド

\afont LATEX 内部の \do@subst@correction マクロでは、\fontname\font で返される外 部フォント名を用いて、LATEX フォント名を定義しています。したがって、\font を そのまま使うと、和文フォント名に欧文の外部フォントが登録されたり、縦組フォ

ント名に横組用の外部フォントが割り付けられたりしますので、\jfont か \tfont を用いるようにします。\afont は、\font コマンドの保存用です。 28 \let\afont\font

**3.1.4** フォントリスト

ここでは、フォントのエンコードやファミリの名前を登録するリストについて説明 をしています。

pLATEX 2*ε* の NFSS2 では、一つのコマンドで和文か欧文のいずれか、あるいは両 方を変更するため、コマンドに指定された引数が何を示すのかを判断しなくてはな りません。この判断材料として、リストを用います。

このときの具体的な判断手順については、エンコード選択コマンドやファミリ選 択コマンドなどの定義を参照してください。

```
\inlist@ 次のコマンドは、エンコードやファミリのリスト内に第二引数で指定された文字列
     があるかどうかを調べるマクロです。
```

```
29 \def\inlist@#1#2{%
```
- 30 \def\in@@##1<#1>##2##3\in@@{%
- 31 \ifx\in@##2\in@false\else\in@true\fi}%
- 32 \in@@#2<#1>\in@\in@@}
- \enc@elt \enc@elt と \fam@elt は、登録されているエンコードに対して、なんらかの処理を \fam@elt 逐次的に行ないたいときに使用することができます。
	- 33 \def\fam@elt{\noexpand\fam@elt} 34 \def\enc@elt{\noexpand\enc@elt}
- \fenc@list \fenc@list には、\DeclareFontEncoding コマンドで宣言されたエンコード名が \kenc@list 格納されていきます。
- \kyenc@list \ktenc@list コード名が格納されていきます。\ktenc@list には、\DeclareTateKanjiEncoding \kyenc@list には、\DeclareYokoKanjiEncoding コマンドで宣言されたエン
	- コマンドで宣言されたエンコード名が格納されていきます。 ここで、これらのリストに具体的な値を入れて初期化をするのは、リストにエン
		- コードの登録をするように \DeclareFontEncoding を再定義する前に、欧文エン コードが宣言されるため、リストに登録されないからです。 35 \def\fenc@list{\enc@elt<OML>\enc@elt<T1>\enc@elt<OT1>\enc@elt<OMS>%
		- \enc@elt<OMX>\enc@elt<TS1>\enc@elt<U>} 37 \let\kenc@list\@empty 38 \let\kyenc@list\@empty
		- 39 \let\ktenc@list\@empty
- \kfam@list \kfam@list には、\DeclareKanjiFamily コマンドで宣言されたファミリ名が格納 \ffam@list されていきます。 \notkfam@list

\notffam@list File b: plfonts.dtx Date: 2018/02/04 Version v1.6l 10

\ffam@list には、\DeclareFontFamily コマンドで宣言されたファミリ名が格 納されていきます。

\notkfam@list には、和文ファミリではないと推測されたファミリ名が格納され ていきます。このリストは \fontfamily コマンドで作成されます。

\notffam@list には欧文ファミリではないと推測されたファミリ名が格納されて いきます。このリストは \fontfamily コマンドで作成されます。

ここで、これらのリストに具体的な値を入れて初期化をするのは、リストにファ ミリの登録をするように、\DeclareFontFamily が再定義される前に、このコマン ドが使用されるため、リストに登録されないからです。

40 \def\kfam@list{\fam@elt<mc>\fam@elt<gt>} 41 \def\ffam@list{\fam@elt<cmr>\fam@elt<cmss>\fam@elt<cmtt>% 42 \fam@elt<cmm>\fam@elt<cmsy>\fam@elt<cmex>}

つぎの二つのリストの初期値として、上記の値を用います。これらのファミリ名は、 和文でないこと、欧文でないことがはっきりしています。

43 \let\notkfam@list\ffam@list 44 \let\notffam@list\kfam@list

#### **3.1.5** 支柱

行間の調整などに用いる支柱です。支柱のもととなるボックスの大きさは、フォン トサイズが変更されるたびに、\set@fontsize コマンドによって変化します。

フォントサイズが変更されたときに、\set@fontsize コマンドで更新されます。 従来、横組ボックス用の支柱は \strutbox で、高さと深さが 7 対 3 となってい

ました。これは pLATFX 単体では問題になりませんでしたが、海外製の LATFX パッ ケージを縦組で使用した場合に、意図しない幅や高さが取得されることがありまし た。この不都合を回避するため、コミュニティ版 pLATFX では次の方法をとります。

- *•* \ystrutbox(新設):高さと深さが 7 対 3 の横組ボックス用の支柱
- *•* \tstrutbox:高さと深さが 5 対 5 の縦組ボックス用の支柱
- *•* \zstrutbox:高さと深さが 7 対 3 の縦組ボックス用の支柱
- *•* \strutbox(仕様変更):縦横のディレクションに応じて \tstrutbox または \ystrutbox に展開されるマクロ

すなわち、従来の pLATFX における \strutbox と同じ挙動を示すのが、新設された \ystrutbox ということになります。

\tstrutbox \tstrutbox は高さと深さが 5 対 5、\zstrutbox は高さと深さが 7 対 3 の支柱ボッ \zstrutbox クスとなります。これらは縦組ボックスの行間の調整などに使います。

- \newbox\tstrutbox
- \newbox\zstrutbox

```
\ystrutbox \ystrutbox は高さと深さが 7 対 3 の横組ボックス用の支柱です。
```
- *⟨/*plcore*⟩*
- *⟨*platexrelease*⟩*\plIncludeInRelease{2017/04/08}{\ystrutbox}
- *⟨*platexrelease*⟩* {Add \ystrutbox}%
- *⟨∗*plcore *|* platexrelease*⟩*
- \newbox\ystrutbox
- *⟨/*plcore *|* platexrelease*⟩*
- *⟨*platexrelease*⟩*\plEndIncludeInRelease
- *⟨*platexrelease*⟩*\plIncludeInRelease{0000/00/00}{\ystrutbox}
- *⟨*platexrelease*⟩* {Add \ystrutbox}%
- *⟨*platexrelease*⟩*\let\ystrutbox\@undefined
- *⟨*platexrelease*⟩*\plEndIncludeInRelease

\strutbox \strutbox は縦横両対応です。

- *⟨*platexrelease*⟩*\plIncludeInRelease{2017/04/08}{\strutbox}
- *⟨*platexrelease*⟩* {Add \strutbox}%
- *⟨∗*plcore *|* platexrelease*⟩*
- \def\strutbox{\iftdir\tstrutbox\else\ystrutbox\fi}
- *⟨/*plcore *|* platexrelease*⟩*
- *⟨*platexrelease*⟩*\plEndIncludeInRelease
- *⟨*platexrelease*⟩*\plIncludeInRelease{0000/00/00}{\strutbox}
- *⟨*platexrelease*⟩* {Add \strutbox}%
- *⟨*platexrelease*⟩*\newbox\strutbox % emulation purpose only
- *⟨*platexrelease*⟩*\plEndIncludeInRelease
- \strut ディレクションに応じて \ystrutbox と \tstrutbox を使い分けます。元々このマ クロは ltplain.dtx で定義されています。
	- 68 *(platexrelease*) *\plIncludeInRelease{2017/04/08}{\strut}*<br>69 *(platexrelease)* {Use \vstrutbox}% *⟨*platexrelease*⟩* {Use \ystrutbox}% *⟨∗*plcore *|* platexrelease*⟩* \def\strut{\relax \ifydir \ifmmode\copy\ystrutbox\else\unhcopy\ystrutbox\fi \else \ifmmode\copy\tstrutbox\else\unhcopy\tstrutbox\fi \fi} *⟨/*plcore *|* platexrelease*⟩ ⟨*platexrelease*⟩*\plEndIncludeInRelease *⟨*platexrelease*⟩*\plIncludeInRelease{0000/00/00}{\strut} 80  $\langle$  platexrelease $\rangle$  **a**  $\{Use \ystrut strutbox\}\%$  *⟨*platexrelease*⟩*\def\strut{\relax *⟨*platexrelease*⟩* \ifydir *⟨*platexrelease*⟩* \ifmmode\copy\strutbox\else\unhcopy\strutbox\fi *⟨*platexrelease*⟩* \else

*⟨*platexrelease*⟩* \ifmmode\copy\tstrutbox\else\unhcopy\tstrutbox\fi

- *⟨*platexrelease*⟩* \fi}
- *⟨*platexrelease*⟩*\plEndIncludeInRelease
- *⟨∗*plcore*⟩*

### \tstrut

\zstrut 89 \def\tstrut{\relax\hbox{\tate

- \ifmmode\copy\tstrutbox\else\unhcopy\tstrutbox\fi}} 91 \def\zstrut{\relax\hbox{\tate
- \ifmmode\copy\zstrutbox\else\unhcopy\zstrutbox\fi}}

#### \ystrut

```
93 ⟨/plcore⟩
94 ⟨platexrelease⟩\plIncludeInRelease{2017/04/08}{\ystrut}
95 ⟨platexrelease⟩ {Add \ystrut}%
96 ⟨∗plcore | platexrelease⟩
97 \def\ystrut{\relax\hbox{\yoko
98 \ifmmode\copy\ystrutbox\else\unhcopy\ystrutbox\fi}}
99 ⟨/plcore | platexrelease⟩
100 ⟨platexrelease⟩\plEndIncludeInRelease
101 (platexrelease) \plIncludeInRelease{0000/00/00}{\ystrut}
102 (platexrelease) {Add \ystrut}%
103 ⟨platexrelease⟩\let\ystrut\@undefined
104 ⟨platexrelease⟩\plEndIncludeInRelease
105 ⟨∗plcore⟩
```
**3.2** コマンド

次のコマンドの定義をしています。

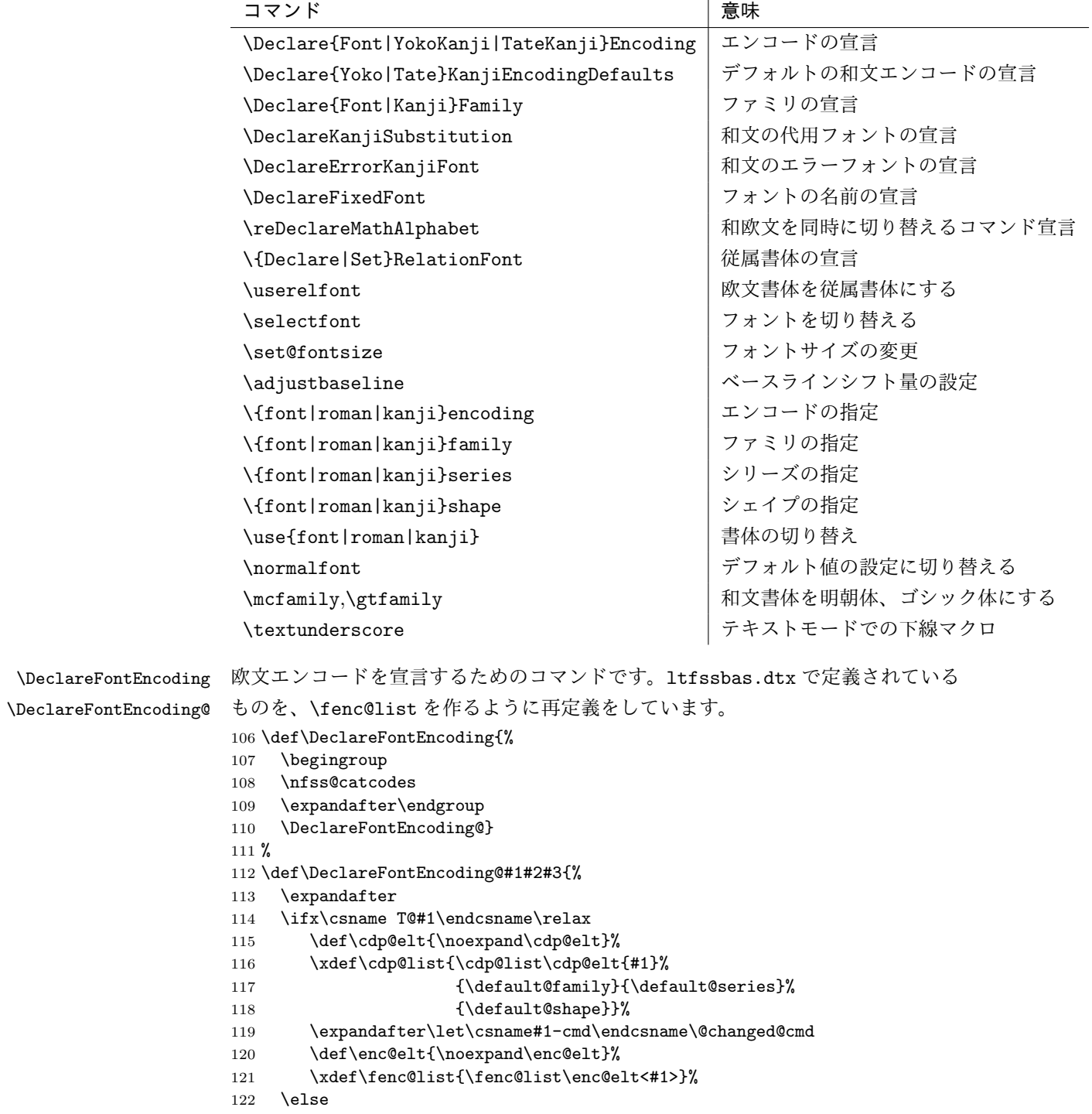

```
123 \@font@info{Redeclaring font encoding #1}%
                          124 \fi
                          125 \global\@namedef{T@#1}{#2}%
                          126 \global\@namedef{M@#1}{\default@M#3}%
                          127 \xdef\LastDeclaredEncoding{#1}%
                          128 }
    \DeclareKanjiEncoding
\DeclareYokoKanjiEncoding
\DeclareYokoKanjiEncoding@
\DeclareTateKanjiEncoding
\DeclareTateKanjiEncoding@
                          和文エンコードの宣言をするコマンドです。
                          129 \def\DeclareKanjiEncoding#1{%
                          130 \@latex@warning{%
                          131 The \string\DeclareKanjiEncoding\space is obsoleted command. Please use
                          132 \MessageBreak
                          133 the \string\DeclareTateKanjiEncoding\space for 'Tate-kumi' encoding, and
                          134 \MessageBreak
                          135 the \string\DeclareYokoKanjiEncoding\space for 'Yoko-kumi' encoding.
                          136 \MessageBreak
                          137 I treat the '#1' encoding as 'Yoko-kumi'.}
                          138 \DeclareYokoKanjiEncoding{#1}%
                          139 }
                          140 \def\DeclareYokoKanjiEncoding{%
                          141 \begingroup
                          142 \nfss@catcodes
                          143 \expandafter\endgroup
                          144 \DeclareYokoKanjiEncoding@}
                          145 %
                          146 \def\DeclareYokoKanjiEncoding@#1#2#3{%
                          147 \expandafter
                          148 \ifx\csname T@#1\endcsname\relax
                          149 \def\cdp@elt{\noexpand\cdp@elt}%
                          150 \xdef\cdp@list{\cdp@list\cdp@elt{#1}%
                          151 {\default@k@family}{\default@k@series}%
                          152 \{\default@k@shape\}\%153 \expandafter\let\csname#1-cmd\endcsname\@changed@kcmd
                          154 \def\enc@elt{\noexpand\enc@elt}%
                          155 \xdef\kyenc@list{\kyenc@list\enc@elt<#1>}%
                          156 \xdef\kenc@list{\kenc@list\enc@elt<#1>}%
                          157 \else
                          158 \@font@info{Redeclaring KANJI (yoko) font encoding #1}%
                          159 \fi
                          160 \global\@namedef{T@#1}{#2}%
                          161 \global\@namedef{M@#1}{\default@KM#3}%
                          162 }
                          163 %
                          164 \def\DeclareTateKanjiEncoding{%
                          165 \begingroup
                          166 \nfss@catcodes
                          167 \expandafter\endgroup
                          168 \DeclareTateKanjiEncoding@}
                          169 %
                          170 \def\DeclareTateKanjiEncoding@#1#2#3{%
```

```
171 \expandafter
                            172 \ifx\csname T@#1\endcsname\relax
                            173 \def\cdp@elt{\noexpand\cdp@elt}%
                            174 \xdef\cdp@list{\cdp@list\cdp@elt{#1}%
                            175 {\default@k@family}{}default@k@family}{\default@k@series}%
                            176 \{\default@k@shape}\177 \expandafter\let\csname#1-cmd\endcsname\@changed@kcmd
                            178 \def\enc@elt{\noexpand\enc@elt}%
                            179 \xdef\ktenc@list{\ktenc@list\enc@elt<#1>}%
                            180 \xdef\kenc@list{\kenc@list\enc@elt<#1>}%
                            181 \else
                            182 \@font@info{Redeclaring KANJI (tate) font encoding #1}%
                            183 \fi
                            184 \global\@namedef{T@#1}{#2}%
                            185 \global\@namedef{M@#1}{\default@KM#3}%
                            186 }
                            187 %
                            188 \@onlypreamble\DeclareKanjiEncoding
                            189 \@onlypreamble\DeclareYokoKanjiEncoding
                            190 \@onlypreamble\DeclareYokoKanjiEncoding@
                            191 \@onlypreamble\DeclareTateKanjiEncoding
                            192 \@onlypreamble\DeclareTateKanjiEncoding@
\DeclareKanjiEncodingDefaults 和文エンコードのデフォルト値を宣言するコマンドです。
                            193 \def\DeclareKanjiEncodingDefaults#1#2{%
                            194 \ifx\relax#1\else
                            195 \ifx\default@KT\@empty\else
                            196 \@font@info{Overwriting KANJI encoding scheme text defaults}%
                            197 \ifmmode \overline{122} \else 197 \fi \fi
                            198 \gdef\default@KT{#1}%
                            199 \fi
                            200 \ifx\relax#2\else
                            201 \ifx\default@KM\@empty\else
                            202 \@font@info{Overwriting KANJI encoding scheme math defaults}%
                            203 \setminusfi
                            204 \gdef\default@KM{#2}%
                            205 \fi}
                            206 \let\default@KT\@empty
                            207 \let\default@KM\@empty
                            208 \@onlypreamble\DeclareKanjiEncodingDefaults
          \KanjiEncodingPair 和文の縦横のエンコーディングはそれぞれ対にして扱うため、セット化するための
                            コマンドを定義します。
                            209 \def\KanjiEncodingPair#1#2{\@namedef{t@enc@#1}{#2}\@namedef{y@enc@#2}{#1}}
          \DeclareFontFamily 欧文ファミリを宣言するためのコマンドです。\ffam@list を作るように再定義を
                            します。
                            210 \def\DeclareFontFamily#1#2#3{%
                            File b: plfonts.dtx Date: 2018/02/04 Version v1.6l 16
```

```
211 \@ifundefined{T@#1}%
                       212 {\@latex@error{Encoding scheme '#1' unknown}\@eha}%
                       213 {\edef\tmp@item{{#2}}%
                       214 \expandafter\expandafter\expandafter
                       215 \inlist@\expandafter\tmp@item\expandafter{\ffam@list}%
                       216 \ifin@ \else
                       217 \def\fam@elt{\noexpand\fam@elt}%
                       218 \xdef\ffam@list{\ffam@list\fam@elt<#2>}%
                       219 \setminusfi
                       220 \def\reserved@a{#3}%
                       221 \global
                       222 \expandafter\let\csname #1+#2\expandafter\endcsname
                       223 \ifx \reserved@a\@empty
                       224 \@empty
                       225 \else \reserved@a
                       226 \quad \text{If}227 }%
                       228 }
     \DeclareKanjiFamily 和文ファミリを宣言するためのコマンドです。
                       229 \def\DeclareKanjiFamily#1#2#3{%
                       230 \@ifundefined{T@#1}%
                       231 {\@latex@error{KANJI Encoding scheme '#1' unknown}\@eha}%
                       232 {\edef\tmp@item{{#2}}%
                       233 \expandafter\expandafter\expandafter
                       234 \inlist@\expandafter\tmp@item\expandafter{\kfam@list}%
                       235 \ifin@ \else
                       236 \def\fam@elt{\noexpand\fam@elt}%
                       237 \xdef\kfam@list{\kfam@list\fam@elt<#2>}%
                       238 \setminusfi
                       239 \def\reserved@a{#3}%
                       240 \global
                       241 \expandafter\let\csname #1+#2\expandafter\endcsname 242 \ifx \reserved@a\@empty
                                     \ifx \reserved@a\@empty
                       243 \@empty
                       244 \else \reserved@a
                       245 \qquad \qquad \fi
                       246 }%
                       247 }
\DeclareKanjiSubstitution
目的の和文フォントが見つからなかったときに使うフォントの宣言をするコマンドで
  \DeclareErrorKanjiFont
す。それぞれ、\DeclareFontSubstitution と \DeclareErrorFont に対応します。
                       248 \def\DeclareKanjiSubstitution#1#2#3#4{%
                       249 \expandafter\ifx\csname T@#1\endcsname\relax
                       250 \@latex@error{KANJI Encoding scheme '#1' unknown}\@eha
                       251 \else
                       252 \begingroup
                       253 \def\reserved@a{#1}%
                       254 \toks@{}%
```

```
255 \def\cdp@elt##1##2##3##4{%
                256 \def\reserved@b{##1}%
                257 \ifx\reserved@a\reserved@b
                258 \addto@hook\toks@{\cdp@elt{#1}{#2}{#3}{#4}}%
                259 \text{le}260 \addto@hook\toks@{\cdp@elt{##1}{##2}{##3}{##4}}%
                261 \fi}%
                262 \cdp@list
                263 \xdef\cdp@list{\the\toks@}%
                264 \endgroup
                265 \global\@namedef{D@#1}{\def\default@family{#2}%
                266 \def\default@series{#3}%
                267 \def\default@shape{#4}}%
                268 \fi}
                269 %
                270 \def\DeclareErrorKanjiFont#1#2#3#4#5{%
                271 \xdef\error@kfontshape{%
                272 \noexpand\expandafter\noexpand\split@name\noexpand\string
                273 \expandafter\noexpand\csname#1/#2/#3/#4/#5\endcsname
                274 \noexpand\@nil}%
                275 \gdef\default@k@family{#2}%
                276 \gdef\default@k@series{#3}%
                277 \gdef\default@k@shape{#4}%
                278 \global\let\k@family\default@k@family
                279 \global\let\k@series\default@k@series
                280 \global\let\k@shape\default@k@shape
                281 \gdef\f@size{#5}%
                282 \gdef\f@baselineskip{#5pt}}
                283 %
                284 \@onlypreamble\DeclareKanjiSubstitution
                285 \@onlypreamble\DeclareErrorKanjiFont
\DeclareFixedFont フォント名を宣言するコマンドです。
                286 \def\DeclareFixedFont#1#2#3#4#5#6{%
                287 \begingroup
                288 \let\afont\font
                289 \math@fontsfalse
                290 \every@math@size{}%
                291 \fontsize{#6}\z@
                292 \edef\tmp@item{{#2}}%
                293 \expandafter\expandafter\expandafter
                294 \inlist@\expandafter\tmp@item\expandafter{\kyenc@list}%
                295 \ifin@
                296 \usekanji{#2}{#3}{#4}{#5}%
                297 \let\font\jfont
                298 \sqrt{e} \sqrt{298}299 \expandafter\expandafter\expandafter
                300 \inlist@\expandafter\tmp@item\expandafter{\ktenc@list}%
                301 \ifin@
```
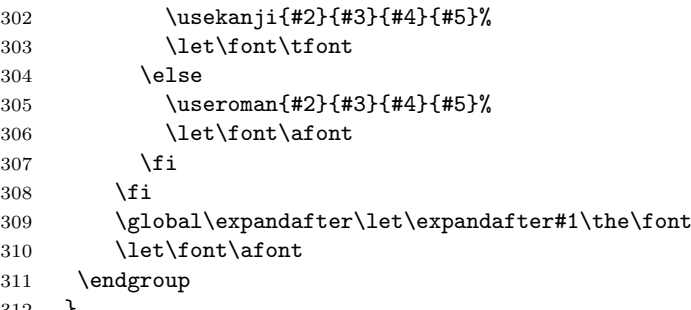

312 }

\reDeclareMathAlphabet 数式モード内で、数式文字用の和欧文フォントを同時に切り替えるコマンドです。

pLATEX 2*ε* には、本来の動作モードと2.09互換モードの二つがあり、両モードで数式 文字を変更するコマンドや動作が異なります。本来の動作モードでは、\mathrm{...} のように \math??に引数を指定して使います。このときは引数にだけ影響します。 2.09 互換モードでは、\rm のような二文字コマンドを使います。このコマンドには 引数を取らず、書体はグルーピングの範囲で反映されます。二文字コマンドは、ネ イティブモードでも使えるようになっていて、動作も 2.09 互換モードのコマンドと 同じです。

しかし、内部的には \math??という一つのコマンドがすべての動作を受け持ち、 \math??コマンドや \??コマンドから呼び出された状態に応じて、動作を変えてい ます。したがって、欧文フォントと和文フォントの両方を一度に変更する、数式文 字変更コマンドを作るとき、それぞれの状態に合った動作で動くようにフォント切 り替えコマンドを実行させる必要があります。

使い方

usage: \reDeclareMathAlphabet{\mathAA}{\mathBB}{\mathCC}

欧文・和文両用の数式文字変更コマンド \mathAA を (再) 定義します。欧文用 のコマンド \mathBB と、和文用の \mathCC を (p)LATFX 標準の方法で定義し ておいた後、上のように記述します。なお、{\mathBB}{\mathCC} の部分につ いては {\@mathBB}{\@mathCC} のように @ をつけた記述をしてもかまいませ ん (互換性のため)。上のような命令を発行すると、\mathAA が、欧文に対して は \mathBB、 和文に対しては \mathCC の意味を持つようになります。通常は、 \reDeclareMathAlphabet{\mathrm}{\mathrm}{\mathmc} のように AA=BB とし て用います。また、\mathrm は LATFX kernel において標準のコマンドとして既に 定義されているので、この場合は \mathrm の再定義となります。native mode で の \rm のような two letter command (old font command) に対しても同様なこと が引きおこります。つまり、数式モードにおいて、新たな \rm は、LATEX original の \rm と \mc (正確に言えば \mathrm と \mathmc であるが) の意味を合わせ持つ

ようになります。

補足

- *•* \mathAA を再定義する他の命令(\DeclareSymbolFontAlphabet を用いるパッ ケージの使用等) との衝突を避けるためには、\AtBeginDocument を併用する などして展開位置の制御を行ってください。
- *•* テキストモード時のエラー表示用に \mathBB のみを用いることを除いて、 \mathBB と \mathCC の順は実際には意味を持ちません。和文、欧文の順に定 義しても問題はありません。
- *•* 第 2,3 引き数には {\@mathBB}{\@mathCC} のように @ をつけた記述も行え ます。ただし、形式は統一してください。判断は第 2 引き数で行っているた め、 {\@mathBB}{\mathCC} のような記述ではうまく動作しません。また、 \makeatletter な状態で {\@mathBB }{\@mathCC } のような @ と余分な スペースをつけた場合には無限ループを引き起こすことがあります。このよ うな記述は避けるようにして下さい。
- *•* \reDeclareMathAlphabet を実行する際には、\mathBB, \mathCC が定義され ている必要はありません。実際に \mathAA を用いる際にはこれらの \mathBB, \mathCC が (p)LATFX 標準の方法で定義されている必要があります。
- *•* 他の部分で \mathAA を全く定義しない場合を除き、\mathAA は\reDeclareMathAlphabet を実行する以前で (p)LATFX 標準の方法で定義されている必要があります (\mathrm や \mathbf の標準的なコマンドは、LATFX kernel で既に定義され ています)。\DeclareMathAlphabet の場合には、\reDeclareMathAlphabet よりも前で 1 度 \mathAA を定義してあれば、\reDeclareMathAlphabet の後 ろで再度 \DeclareMathAlphabet を用いて \mathAA の内部の定義内容を変 更することには問題ありません。\DeclareSymbolFontAlphabet の場合、再 定義においても \mathAA が直接定義されるので、\mathAA に対する最後の \DeclareSymbolFontAlphabet のさらに後で \reDeclareMathAlphabet を 実行しなければ有効とはなりません。
- *•* \documentstyle の互換モードの場合、\rm 等の two letter command (old font command) は、\reDeclareMathAlphabet とは関連することのない別個のコ マンドとして定義されます。従って、この場合には \reDeclareMathAlphabet を用いても \rm 等は数式モードにおいて欧文・和文両用のものとはなりません。

```
313 \def\reDeclareMathAlphabet#1#2#3{%
314 \hspace{1em} \verb|edeff1{\noexpand|prot@expandafter|noexpand|csname|s'315 \expandafter\@gobble\string#1\space\space\endcsname}%
```

```
316 \edef\@tempa{\expandafter\@gobble\string#2}%
                  317 \edef\@tempb{\expandafter\@gobble\string#3}%
                  318 \edef\@tempc{\string @\expandafter\@gobbletwo\string#2}%
                  319 \ifx\@tempc\@tempa%
                  320 \edef\@tempa{\expandafter\@gobbletwo\string#2}%
                  321 \edef\@tempb{\expandafter\@gobbletwo\string#3}%
                  322 \sqrt{f}323 \expandafter\edef\csname\expandafter\@gobble\string#1\space\space\endcsname%
                  324 {\noexpand\DualLang@mathalph@bet%
                  325 {\expandafter\noexpand\csname\@tempa\space\endcsname}%
                  326 {\expandafter\noexpand\csname\@tempb\space\endcsname}%
                  327 }%
                  328 }
                  329 \@onlypreamble\reDeclareMathAlphabet
                  330 \def\DualLang@mathalph@bet#1#2{%
                  331 \relax\ifmmode
                  332 \ifx\math@bgroup\bgroup% 2e normal style (\mathrm{...})
                  333 \bgroup\let\DualLang@Mfontsw\DLMfontsw@standard
                  334 \text{le}335 \ifx\math@bgroup\relax% 2e two letter style (\rm->\mathrm)
                  336 \let\DualLang@Mfontsw\DLMfontsw@oldstyle
                  337 \else
                  338 \ifx\math@bgroup\@empty% 2.09 oldlfont style ({\mathrm ...})
                  339 \let\DualLang@Mfontsw\DLMfontsw@oldlfont
                  340 \else% panic! assume 2e normal style
                  341 \bgroup\let\DualLang@Mfontsw\DLMfontsw@standard
                  342 \quad \text{If}343 \fi
                  344 \fi
                  345 \else
                  346 \let\DualLang@Mfontsw\@firstoftwo
                  347 \fi
                  348 \DualLang@Mfontsw{#1}{#2}%
                  349 }
                  350 \def\DLMfontsw@standard#1#2#3{#1{#2{#3}}\egroup}
                  351 \def\DLMfontsw@oldstyle#1#2{#1\relax\@fontswitch\relax{#2}}
                  352 \def\DLMfontsw@oldlfont#1#2{#1\relax#2\relax}
\DeclareRelationFont
   \SetRelationFont
                  和文書体に対する従属書体を宣言するコマンドです。従属書体とは、ある和文書体
                  とペアになる欧文書体のことです。主に多書体パッケージ skfonts を用いるための
                  仕組みです。
                    \DeclareRelationFont コマンドの最初の 4 つの引数の組が和文書体の属性、そ
                   の後の 4 つの引数の組が従属書体の属性です。
                      \DeclareRelationFont{JY1}{mc}{m}{n}{OT1}{cmr}{m}{n}
                      \DeclareRelationFont{JY1}{gt}{m}{n}{OT1}{cmr}{bx}{n}
                   上記の例は、明朝体の従属書体としてコンピュータモダンローマン、ゴシック体の
                  従属書体としてコンピュータモダンボールドを宣言しています。カレント和文書体
```
が \JY1/mc/m/n となると、自動的に欧文書体が \OT1/cmr/m/n になります。また、 和文書体が \JY1/gt/m/n になったときは、欧文書体が \OT1/cmr/bx/n になります。

和文書体のシェイプ指定を省略するとエンコード/ファミリ/シリーズの組合せ で従属書体が使われます。このときは、\selectfont が呼び出された時点でのシェ イプ(\f@shape)の値が使われます。

\DeclareRelationFont の設定値はグローバルに有効です。\SetRelationFont の設定値はローカルに有効です。フォント定義ファイルで宣言をする場合は、 \DeclareRelationFont を使ってください。

```
353 \def\all@shape{all}%
           354 \def\DeclareRelationFont#1#2#3#4#5#6#7#8{%
           355 \def\rel@shape{#4}%
           356 \ifx\rel@shape\@empty
           357 \global
           358 \expandafter\def\csname rel@#1/#2/#3/all\endcsname{%
           359 \romanencoding{#5}\romanfamily{#6}%
           360 \romanseries{#7}}%
           361 \else
           362 \global
           363 \expandafter\def\csname rel@#1/#2/#3/#4\endcsname{%
           364 \romanencoding{#5}\romanfamily{#6}%
           365 \romanseries{#7}\romanshape{#8}}%
           366 \fi
           367 }
           368 \def\SetRelationFont#1#2#3#4#5#6#7#8{%
           369 \def\rel@shape{#4}%
           370 \ifx\rel@shape\@empty
           371 \expandafter\def\csname rel@#1/#2/#3/all\endcsname{%
           372 \romanencoding{#5}\romanfamily{#6}%
           373 \romanseries{#7}}%
           374 \else
           375 \expandafter\def\csname rel@#1/#2/#3/#4\endcsname{%
           376 \romanencoding{#5}\romanfamily{#6}%
           377 \romanseries{#7}\romanshape{#8}}%
           378 \fi
           379 }
 \if@knjcmd
\if@knjcmd は欧文書体を従属書体にするかどうかのフラグです。このフラグが真
\userelfont
になると、欧文書体に従属書体が使われます。このフラグは \userelfont コマンド
           によって、真となります。そして \selectfont 実行後には偽に初期化されます。
           380 \newif\if@knjcmd
           381 \def\userelfont{\@knjcmdtrue}
\selectfont \selectfont のオリジナルからの変更部分は、次の3点です。
             • 和文書体を変更する部分
```
- *•* 従属書体に変更する部分
- *•* 和欧文のベースラインを調整する部分

```
\selectfont コマンドは、まず、和文フォントを切り替えます。
382 ⟨/plcore⟩
383 ⟨∗plcore | trace⟩
384 \DeclareRobustCommand\selectfont{%
385 \let\tmp@error@fontshape\error@fontshape
386 \let\error@fontshape\error@kfontshape
387 \edef\tmp@item{{\k@encoding}}%
388 \expandafter\expandafter\expandafter
389 \inlist@\expandafter\tmp@item\expandafter{\kyenc@list}%
390 \ifin@
391 \let\cy@encoding\k@encoding
392 \edef\ct@encoding{\csname t@enc@\k@encoding\endcsname}%
393 \else
394 \expandafter\expandafter\expandafter
395 \inlist@\expandafter\tmp@item\expandafter{\ktenc@list}%
396 \ifin@
397 \let\ct@encoding\k@encoding
398 \edef\cy@encoding{\csname y@enc@\k@encoding\endcsname}%
399 \else
400 \@latex@error{KANJI Encoding scheme '\k@encoding' unknown}\@eha
401 \qquad \text{If }i
402 \fi
403 \let\font\tfont
404 \let\k@encoding\ct@encoding
405 \xdef\font@name{\csname\curr@kfontshape/\f@size\endcsname}%
406 \pickup@font
407 \font@name
408 \let\font\jfont
409 \let\k@encoding\cy@encoding
410 \xdef\font@name{\csname\curr@kfontshape/\f@size\endcsname}%
411 \pickup@font
412 \font@name
413 \expandafter\def\expandafter\k@encoding\tmp@item
414 \kenc@update
415 \let\error@fontshape\tmp@error@fontshape
次に、\if@knjcmd が真の場合、欧文書体を現在の和文書体に関連付けされたフォ
ントに変えます。このフラグは \userelfont コマンドによって真となります。この
フラグはここで再び、偽に設定されます。
416 \if@knjcmd \@knjcmdfalse
417 \expandafter\ifx
418 \csname rel@\k@encoding/\k@family/\k@series/\k@shape\endcsname\relax
419 \expandafter\ifx
420 \csname rel@\k@encoding/\k@family/\k@series/all\endcsname\relax
```

```
421 \else
```

```
422 \csname rel@\k@encoding/\k@family/\k@series/all\endcsname
            423 \fi
            424 \else
            425 \csname rel@\k@encoding/\k@family/\k@series/\k@shape\endcsname
            426 \fi
            427 \fi
             そして、欧文フォントを切り替えます。
            428 \let\font\afont
            429 \xdef\font@name{\csname\curr@fontshape/\f@size\endcsname}%
            430 \pickup@font
            431 \font@name
            432 ⟨trace⟩ \ifnum \tracingfonts>\tw@
            433 ⟨trace⟩ \@font@info{Roman:Switching to \font@name}\fi
            434 \enc@update
            最後に、サイズが変更されていれば、ベースラインの調整などを行ないます。英語版
            の \selectfont では最初に行なっていますが、pLATEX 2ε ではベースラインシフト
            の調整をするために、書体を確定しなければならないため、一番最後に行ないます
            435 \ifx\f@linespread\baselinestretch \else
            436 \set@fontsize\baselinestretch\f@size\f@baselineskip
            437 \fi
            438 \size@update}
            439 ⟨/plcore | trace⟩
            440 ⟨∗plcore⟩
\set@fontsize \fontsize コマンドの内部形式です。ベースラインの設定と、支柱の設定を行ない
             ます。
            441 ⟨/plcore⟩
            442 ⟨platexrelease | trace⟩\plIncludeInRelease{2017/04/08}{\set@fontsize}
            443 ⟨platexrelease | trace⟩ {Construct \ystrutbox}%
            444 ⟨∗plcore | platexrelease | trace⟩
            445 \def\set@fontsize#1#2#3{%
            446 \@defaultunits\@tempdimb#2pt\relax\@nnil
            447 \edef\f@size{\strip@pt\@tempdimb}%
            448 \@defaultunits\@tempskipa#3pt\relax\@nnil
            449 \edef\f@baselineskip{\the\@tempskipa}%
            450 \edef\f@linespread{#1}%
            451 \let\baselinestretch\f@linespread
            452 \def\size@update{%
            453 \baselineskip\f@baselineskip\relax
            454 \baselineskip\f@linespread\baselineskip
            455 \normalbaselineskip\baselineskip
             ここで、ベースラインシフトの調整と支柱を組み立てます。
            456 \adjustbaseline
            457 \setbox\ystrutbox\hbox{\yoko
            458 \vrule\@width\z@
```

```
459 \@height.7\baselineskip \@depth.3\baselineskip}%
460 \setbox\tstrutbox\hbox{\tate
461 \vrule\@width\z@
462 \@height.5\baselineskip \@depth.5\baselineskip}%
463 \setbox\zstrutbox\hbox{\tate
464 \vrule\@width\z@
465 \@height.7\baselineskip \@depth.3\baselineskip}%
フォントサイズとベースラインに関する診断情報を出力します。
466 ⟨∗trace⟩
467 \ifnum \tracingfonts>\tw@
468 \ifx\f@linespread\@empty
469 \let\reserved@a\@empty
470 \else
471 \def\reserved@a{\f@linespread x}%
472 \fi
473 \@font@info{Changing size to\space
474 \f@size/\reserved@a \f@baselineskip}%
475 \aftergroup\type@restoreinfo
476 \fi
477 ⟨/trace⟩
478 \let\size@update\relax}}
479 ⟨/plcore | platexrelease | trace⟩
480 ⟨platexrelease | trace⟩\plEndIncludeInRelease
481 ⟨platexrelease | trace⟩\plIncludeInRelease{0000/00/00}{\set@fontsize}
482 ⟨platexrelease | trace⟩ {Construct \ystrutbox}%
483 ⟨platexrelease | trace⟩\def\set@fontsize#1#2#3{%
484 ⟨platexrelease | trace⟩ \@defaultunits\@tempdimb#2pt\relax\@nnil
485 ⟨platexrelease | trace⟩ \edef\f@size{\strip@pt\@tempdimb}%
486 ⟨platexrelease | trace⟩ \@defaultunits\@tempskipa#3pt\relax\@nnil
487 ⟨platexrelease | trace⟩ \edef\f@baselineskip{\the\@tempskipa}%
488 ⟨platexrelease | trace⟩ \edef\f@linespread{#1}%
489 ⟨platexrelease | trace⟩ \let\baselinestretch\f@linespread
490 ⟨platexrelease | trace⟩ \def\size@update{%
491 ⟨platexrelease | trace⟩ \baselineskip\f@baselineskip\relax
492 ⟨platexrelease | trace⟩ \baselineskip\f@linespread\baselineskip
493 ⟨platexrelease | trace⟩ \normalbaselineskip\baselineskip
494 ⟨platexrelease | trace⟩ \adjustbaseline
495 ⟨platexrelease | trace⟩ \setbox\strutbox\hbox{\yoko
496 ⟨platexrelease | trace⟩ \vrule\@width\z@
497 ⟨platexrelease | trace⟩ \@height.7\baselineskip \@depth.3\baselineskip}%
498 ⟨platexrelease | trace⟩ \setbox\tstrutbox\hbox{\tate
499 ⟨platexrelease | trace⟩ \vrule\@width\z@
500 ⟨platexrelease | trace⟩ \@height.5\baselineskip \@depth.5\baselineskip}%
501 (platexrelease | trace) \setbox\zstrutbox\hbox{\tate
502 ⟨platexrelease | trace⟩ \vrule\@width\z@
503 ⟨platexrelease | trace⟩ \@height.7\baselineskip \@depth.3\baselineskip}%
504 ⟨∗trace⟩
505 (platexrelease | trace) \ifnum \tracingfonts>\tw@
506 ⟨platexrelease | trace⟩ \ifx\f@linespread\@empty
```

```
507 ⟨platexrelease | trace⟩ \let\reserved@a\@empty
              508 ⟨platexrelease | trace⟩ \else
              509 ⟨platexrelease | trace⟩ \def\reserved@a{\f@linespread x}%
              510 ⟨platexrelease | trace⟩ \fi
              511 ⟨platexrelease | trace⟩ \@font@info{Changing size to\space
              512 (platexrelease | trace) \{0s / f@size / reserved@a \{0s / 513 (platexrelease | trace) \{1s\}513 ⟨platexrelease | trace⟩ \aftergroup\type@restoreinfo
              514 ⟨platexrelease | trace⟩ \fi
              515 ⟨/trace⟩
              516 (platexrelease | trace) \let\size@update\relax}}
              517 ⟨platexrelease | trace⟩\plEndIncludeInRelease
              518 ⟨∗plcore⟩
\adjustbaseline 現在の和文フォントの空白(EUC コード 0xA1A1)の中央に現在の欧文フォントの
              "/" の中央がくるようにベースラインシフトを設定します。
               当初はまずベースラインシフト量をゼロにしていましたが、\tbaselineshift
              を連続して変更した後に鈎括弧類を使うと余計なアキがでる問題が起こるため、
              \tbaselineshift をゼロクリアする処理を削除しました。
                しかし、それではベースラインシフトを調整済みの欧文ボックスと比較してしま
              うため、計算した値が大きくなってしまいます。そこで、このボックスの中でゼロ
              にするようにしました。また、"/" と比較していたのを "M" にしました。
               全角空白 (EUC コード 0xA1A1) は JFM で特殊なタイプに分類される可能性が
              あるため、和文書体の基準を「漢」(JIS コード 0x3441)へ変更しました。
              519 \newbox\adjust@box
              520 \newdimen\adjust@dimen
              521 ⟨/plcore⟩
              522 ⟨platexrelease | trace⟩\plIncludeInRelease{2017/07/29}{\adjustbaseline}
              523 ⟨platexrelease | trace⟩ {Change zenkaku reference}%
              524 ⟨∗plcore | platexrelease | trace⟩
              525 \def\adjustbaseline{%
              和文フォントの基準値を設定します。
              526 \setbox\adjust@box\hbox{\char\jis"3441}%"
              527 \cht\ht\adjust@box
              528 \cdp\dp\adjust@box
              529 \cwd\wd\adjust@box
              530 \cvs\normalbaselineskip
              531 \chs\cwd
              532 \cHT\cht \advance\cHT\cdp
              基準となる欧文フォントの文字を含んだボックスを作成し、ベースラインシフト量
              の計算を行ないます。計算式は次のとおりです。
```
ベースラインシフト量 = *{*(漢の深さ) *−* (M の深さ)*}*

$$
-\frac{(\ddot{\mathbb{A}}\mathcal{O}\,\mathsf{\bar{A}}\,\mathsf{\dot{\mathsf{S}}}\,+\,\mathbb{R}\,\mathsf{\dot{\mathsf{S}}}\,)-\,(\mathrm{M}\,\mathcal{O}\,\mathsf{\bar{A}}\,\mathsf{\dot{\mathsf{S}}}\,+\,\mathbb{R}\,\mathsf{\dot{\mathsf{S}}}\,)}{2}
$$

```
533 \iftdir
                534 \setbox\adjust@box\hbox{\tbaselineshift\z@ M}%
                535 \adjust@dimen\ht\adjust@box
                536 \advance\adjust@dimen\dp\adjust@box
                537 \advance\adjust@dimen-\cHT
                538 \divide\adjust@dimen\tw@
                539 \advance\adjust@dimen\cdp
                540 \advance\adjust@dimen-\dp\adjust@box
                541 \tbaselineshift\adjust@dimen
                542 ⟨trace⟩ \ifnum \tracingfonts>\tw@
                543 ⟨trace⟩ \typeout{baselineshift:\the\tbaselineshift}%
                544 ⟨trace⟩ \fi
                545 \fi}
                546 ⟨/plcore | platexrelease | trace⟩
                547 ⟨platexrelease | trace⟩\plEndIncludeInRelease
                548 ⟨platexrelease | trace⟩\plIncludeInRelease{0000/00/00}{\adjustbaseline}
                549 ⟨platexrelease | trace⟩ {Change zenkaku reference}%
                550 ⟨platexrelease | trace⟩\def\adjustbaseline{%
                                        \setbox\adjust@box\hbox{\char\euc"A1A1}%"
                552 ⟨platexrelease | trace⟩ \cht\ht\adjust@box
                553 ⟨platexrelease | trace⟩ \cdp\dp\adjust@box
                554 ⟨platexrelease | trace⟩ \cwd\wd\adjust@box
                555 ⟨platexrelease | trace⟩ \cvs\normalbaselineskip
                556 ⟨platexrelease | trace⟩ \chs\cwd
                557 ⟨platexrelease | trace⟩ \cHT\cht \advance\cHT\cdp
                558 ⟨platexrelease | trace⟩ \iftdir
                559 ⟨platexrelease | trace⟩ \setbox\adjust@box\hbox{\tbaselineshift\z@ M}%
                560 ⟨platexrelease | trace⟩ \adjust@dimen\ht\adjust@box
                561 ⟨platexrelease | trace⟩ \advance\adjust@dimen\dp\adjust@box
                562 ⟨platexrelease | trace⟩ \advance\adjust@dimen-\cHT
                563 ⟨platexrelease | trace⟩ \divide\adjust@dimen\tw@
                564 ⟨platexrelease | trace⟩ \advance\adjust@dimen\cdp
                565 ⟨platexrelease | trace⟩ \advance\adjust@dimen-\dp\adjust@box
                566 ⟨platexrelease | trace⟩ \tbaselineshift\adjust@dimen
                567 ⟨∗trace⟩
                568 (platexrelease | trace) \ifnum \tracingfonts>\tw@
                569 ⟨platexrelease | trace⟩ \typeout{baselineshift:\the\tbaselineshift}
                570 ⟨platexrelease | trace⟩ \fi
                571 ⟨/trace⟩
                572 ⟨platexrelease | trace⟩ \fi}
                573 ⟨platexrelease | trace⟩\plEndIncludeInRelease
                574 ⟨∗plcore⟩
\romanencoding
\kanjiencoding
\fontencoding
               書体のエンコードを指定するコマンドです。\fontencoding コマンドは和欧文のど
               ちらかに影響します。\DeclareKanjiEncoding で指定されたエンコードは和文エ
```
ンコードとして、\DeclareFontEncoding で指定されたエンコードは欧文エンコー ドとして認識されます。

\kanjiencoding と \romanencoding は与えられた引数が、エンコードとして登 録されているかどうかだけを確認し、それが和文か欧文かのチェックは行なってい ません。そのため、高速に動作をしますが、\kanjiencoding に欧文エンコードを 指定したり、逆に \romanencoding に和文エンコードを指定した場合はエラーとな ります。

```
575 \DeclareRobustCommand\romanencoding[1]{%
576 \expandafter\ifx\csname T@#1\endcsname\relax
577 \@latex@error{Encoding scheme '#1' unknown}\@eha
578 \else
579 \edef\f@encoding{#1}%
580 \ifx\cf@encoding\f@encoding
581 \let\enc@update\relax
582 \else
583 \let\enc@update\@@enc@update
584 \fi
585 \fi
586 }
587 \DeclareRobustCommand\kanjiencoding[1]{%
588 \expandafter\ifx\csname T@#1\endcsname\relax
589 \@latex@error{KANJI Encoding scheme '#1' unknown}\@eha
590 \else
591 \edef\k@encoding{#1}%
592 \ifx\ck@encoding\k@encoding
593 \let\kenc@update\relax
594 \text{le}595 \let\kenc@update\@@kenc@update
596 \fi
597 \fi
598 }
599 \DeclareRobustCommand\fontencoding[1]{%
600 \edef\tmp@item{{#1}}%
601 \expandafter\expandafter\expandafter
602 \inlist@\expandafter\tmp@item\expandafter{\kenc@list}%
603 \ifin@ \kanjiencoding{#1}\else\romanencoding{#1}\fi}
```
\@@kenc@update \kanjiencodingコマンドのコードからもわかるように、\ck@encodingと\k@encoding が異なる場合、\kenc@update コマンドは \@@kenc@update コマンドと等しくなり ます。

> \@@kenc@update コマンドは、そのエンコードでのデフォルト値を設定するた めのコマンドです。欧文用の \@@enc@update コマンドでは、605 行目と 606 行 目のような代入もしていますが、和文用にはコメントにしてあります。これらは \DeclareTextCommand や \ProvideTextCommand などでエンコードごとに設定さ れるコマンドを使うための仕組みです。しかし、和文エンコードに依存するような

```
コマンドやマクロを作成することは、現時点では、ないと思います。
              604 \def\@@kenc@update{%
              605 % \expandafter\let\csname\ck@encoding -cmd\endcsname\@changed@kcmd
              606 % \expandafter\let\csname\k@encoding-cmd\endcsname\@current@cmd
              607 \default@KT<br>608 \csname T@\
                  \csname T@\k@encoding\endcsname
              609 \csname D@\k@encoding\endcsname
              610 \let\kenc@update\relax
              611 \let\ck@encoding\k@encoding
              612 \edef\tmp@item{{\k@encoding}}%
              613 \expandafter\expandafter\expandafter
              614 \inlist@\expandafter\tmp@item\expandafter{\kyenc@list}%
              615 \ifin@ \let\cy@encoding\k@encoding
              616 \else
              617 \expandafter\expandafter\expandafter
              618 \inlist@\expandafter\tmp@item\expandafter{\ktenc@list}%
              619 \ifin@ \let\ct@encoding\k@encoding
              620 \else
              621 \@latex@error{KANJI Encoding scheme '\k@encoding' unknown}\@eha
              622 \setminusfi
              623 \fi
              624 }
              625 \let\kenc@update\relax
\@changed@kcmd \@changed@cmd の和文エンコーディングバージョン。
              626 \def\@changed@kcmd#1#2{%
              627 \ifx\protect\@typeset@protect
              628 \@inmathwarn#1%
              629 \expandafter\ifx\csname\ck@encoding\string#1\endcsname\relax
              630 \expandafter\ifx\csname ?\string#1\endcsname\relax
              631 \expandafter\def\csname ?\string#1\endcsname{%
              632 \TextSymbolUnavailable#1%
              633 }%
              634 \fi
              635 \global\expandafter\let
              636 \csname\cf@encoding \string#1\expandafter\endcsname
              637 \csname ?\string#1\endcsname
              638 \fi
              639 \csname\ck@encoding\string#1%
              640 \expandafter\endcsname
              641 \else
              642 \noexpand#1%
              643 \{f_i\}\@notkfam
\fontfamily コマンド内で使用するフラグです。@notkfam フラグは和文ファミリ
    \@notffam
でなかったことを、@notffam フラグは欧文ファミリでなかったことを示します。
              644 \newif\if@notkfam
              645 \newif\if@notffam
```
#### 646 \newif\if@tempswz

\romanfamily 書体のファミリを指定するコマンドです。

\kanjifamily

\fontfamily ミリとして正しいかのチェックは行なっていません。そのため、高速に動作をします \kanjifamily と \romanfamily は与えられた引数が、和文あるいは欧文のファ が、\kanjifamily に欧文ファミリを指定したり、逆に \romanfamily に和文ファミ リを指定した場合は、エラーとなり、代用フォントかエラーフォントが使われます。 647 \DeclareRobustCommand\romanfamily[1]{\edef\f@family{#1}} 648 \DeclareRobustCommand\kanjifamily[1]{\edef\k@family{#1}}

> \fontfamily は、指定された値によって、和文ファミリか欧文ファミリ、あるい は両方のファミリを切り替えます。和欧文ともに無効なファミリ名が指定された場 合は、和欧文ともに代替書体が使用されます。

> 引数が \rmfamily のような名前で与えられる可能性があるため、まず、これを展 開したものを作ります。

> また、和文ファミリと欧文ファミリのそれぞれになかったことを示すフラグを偽 にセットします。

649 \DeclareRobustCommand\fontfamily[1]{%

- 650 \edef\tmp@item{{#1}}%
- 651 \@notkfamfalse
- 652 \@notffamfalse

次に、この引数が \kfam@list に登録されているかどうかを調べます。登録されて いれば、\k@family にその値を入れます。

- 653 \expandafter\expandafter\expandafter
- 654 \inlist@\expandafter\tmp@item\expandafter{\kfam@list}% 655 \ifin@ \edef\k@family{#1}%

そうでないときは、\notkfam@list に登録されているかどうかを調べます。登録さ れていれば、この引数は和文ファミリではありませんので、\@notkfam フラグを真 にして、欧文ファミリのルーチンに移ります。

このとき、\efam@listを調べるのではないことに注意をしてください。\efam@list を調べ、これにないファミリを和文ファミリであるとすると、たとえば、欧文 ナールファミリが定義されているけれども、和文ナールファミリが未定義の場合、 \fontfamily{nar}という指定は、nar が \efam@list にだけ、登録されているた め、和文書体をナールにすることができません。

逆に、\kfam@list に登録されていないからといって、\k@family に nar を設定 すると、cmr のようなファミリも \k@family に設定される可能性があります。した がって、「欧文でない」を明示的に示す \notkfam@list を見る必要があります。  $656$  \else

```
657 \expandafter\expandafter\expandafter
```
658 \inlist@\expandafter\tmp@item\expandafter{\notkfam@list}%
#### \ifin@ \@notkfamtrue

\notkfam@list に登録されていない場合は、フォント定義ファイルが存在するかど うかを調べます。ファイルが存在する場合は、\k@family を変更します。ファイル が存在しない場合は、\notkfam@list に登録します。

\kenc@list に登録されているエンコードと、指定された和文ファミリの組合せの フォント定義ファイルが存在する場合は、\k@family に指定された値を入れます。

```
660 \else
661 \@tempswzfalse
662 \def\fam@elt{\noexpand\fam@elt}%
663 \message{(I search kanjifont definition file:}%
664 \def\enc@elt<##1>{\message{.}%
665 \edef\reserved@a{\lowercase{\noexpand\IfFileExists{##1#1.fd}}}%
666 \reserved@a{\@tempswztrue}{}\relax}%
667 \kenc@list
668 \message{)}%
669 \if@tempswz
670 \edef\k@family{#1}%
つぎの部分が実行されるのは、和文ファミリとして認識できなかった場合です。こ
の場合は、\@notkfam フラグを真にして、\notkfam@list に登録します。
671 \else
672 \@notkfamtrue
673 \xdef\notkfam@list{\notkfam@list\fam@elt<#1>}%
674 \fi
\kfam@list と \notkfam@list に登録されているかどうかを調べた \ifin@を閉じ
ます。
675 \fi\fi
欧文ファミリの場合も、和文ファミリと同様の方法で確認をします。
676 \expandafter\expandafter\expandafter
677 \inlist@\expandafter\tmp@item\expandafter{\ffam@list}%
678 \ifin@ \edef\f@family{#1}\else
679 \expandafter\expandafter\expandafter
680 \inlist@\expandafter\tmp@item\expandafter{\notffam@list}%
681 \ifin@ \@notffamtrue \else
682 \@tempswzfalse
```
 \def\fam@elt{\noexpand\fam@elt}% \message{(I search font definition file:}% \def\enc@elt<##1>{\message{.}% \edef\reserved@a{\lowercase{\noexpand\IfFileExists{##1#1.fd}}}% \reserved@a{\@tempswztrue}{}\relax}% \fenc@list \message{)}% \if@tempswz

 \edef\f@family{#1}% \else

```
693 \@notffamtrue
           694 \xdef\notffam@list{\notffam@list\fam@elt<#1>}%
           695 \setminusfi
           696 \fi\fi
           最後に、指定された文字列が、和文ファミリと欧文ファミリのいずれか、あるいは
           両方として認識されたかどうかを確認します。
             どちらとも認識されていない場合は、ファミリの指定ミスですので、代用フォン
           トを使うために、故意に指定された文字列をファミリに入れます。
           697 \if@notkfam\if@notffam
           698 \edef\k@family{#1}\edef\f@family{#1}%
           699 \quad \text{ififif}\romanseries
書体のシリーズを指定するコマンドです。\fontseries コマンドは和欧文の両方に
\kanjiseries
影響します。
\fontseries
700 \DeclareRobustCommand\romanseries[1]{\edef\f@series{#1}}
           701 \DeclareRobustCommand\kanjiseries[1]{\edef\k@series{#1}}
           702 \DeclareRobustCommand\fontseries[1]{\kanjiseries{#1}\romanseries{#1}}
\romanshape
書体のシェイプを指定するコマンドです。\fontshape コマンドは和欧文の両方に
\kanjishape
影響します。
 \fontshape
          703 \DeclareRobustCommand\romanshape[1]{\edef\f@shape{#1}}
           704 \DeclareRobustCommand\kanjishape[1]{\edef\k@shape{#1}}
           705 \DeclareRobustCommand\fontshape[1]{\kanjishape{#1}\romanshape{#1}}
  \usekanji
書体属性を一度に指定するコマンドです。和文書体には \usekanji を、欧文書体に
  \useroman
は \useroman を指定してください。
   \usefont
             \usefont コマンドは、第一引数で指定されるエンコードによって、和文または
           欧文フォントを切り替えます。
           706 \def\usekanji#1#2#3#4{%
           707 \kanjiencoding{#1}\kanjifamily{#2}\kanjiseries{#3}\kanjishape{#4}%
           708 \selectfont\ignorespaces}
           709 \def\useroman#1#2#3#4{%
           710 \romanencoding{#1}\romanfamily{#2}\romanseries{#3}\romanshape{#4}%
           711 \selectfont\ignorespaces}
           712 \def\usefont#1#2#3#4{%
           713 \edef\tmp@item{{#1}}%
           714 \expandafter\expandafter\expandafter
           715 \inlist@\expandafter\tmp@item\expandafter{\kenc@list}%
           716 \ifin@ \usekanji{#1}{#2}{#3}{#4}%
           717 \else\useroman{#1}{#2}{#3}{#4}%
           718 \fi}
\normalfont 書体をデフォルト値にするコマンドです。和文書体もデフォルト値になるように再定義
           しています。ただし高速化のため、\usekanjiと\useromanを展開し、\selectfont
           を一度しか呼び出さないようにしています。
```

```
719 \DeclareRobustCommand\normalfont{%
                 720 \kanjiencoding{\kanjiencodingdefault}%
                 721 \kanjifamily{\kanjifamilydefault}%
                 722 \kanjiseries{\kanjiseriesdefault}%
                 723 \kanjishape{\kanjishapedefault}%
                 724 \romanencoding{\encodingdefault}%
                 725 \romanfamily{\familydefault}%
                 726 \romanseries{\seriesdefault}%
                 727 \romanshape{\shapedefault}%
                 728 \selectfont\ignorespaces}
                 729 \adjustbaseline
                 730 \let\reset@font\normalfont
        \mcfamily
和文書体を明朝体にする \mcfamily とゴシック体にする \gtfamily を定義します。
        \gtfamily
これらは、\rmfamily などに対応します。\mathmc と \mathgt は数式内で用いると
                 きのコマンド名です。
                 731 \DeclareRobustCommand\mcfamily
                 732 {\not@math@alphabet\mcfamily\mathmc
                 733 \kanjifamily\mcdefault\selectfont}
                 734 \DeclareRobustCommand\gtfamily
                 735 {\not@math@alphabet\gtfamily\mathgt
                 736 \kanjifamily\gtdefault\selectfont}
\romanprocess@table
文書の先頭で、和文デフォルトフォントの変更が反映されないのを修正します。
\kanjiprocess@table
737 \let\romanprocess@table\process@table
    \process@table
                 738 \def\kanjiprocess@table{%
                 739 \kanjiencoding{\kanjiencodingdefault}%
                 740 \kanjifamily{\kanjifamilydefault}%
                 741 \kanjiseries{\kanjiseriesdefault}%
                 742 \kanjishape{\kanjishapedefault}%
                 743 }
                 744 \def\process@table{%
                 745 \romanprocess@table
                 746 \kanjiprocess@table
                 747 }
                 748 \@onlypreamble\romanprocess@table
                 749 \@onlypreamble\kanjiprocess@table
   \textunderscore このコマンドはテキストモードで指定された \_の内部コマンドです。縦組での位置
                 を調整するように再定義をします。もとは ltoutenc.dtx で定義されています。
                   なお、\ を数式モードで使うと \mathunderscore が実行されます。
                   コミュニティ版では縦数式ディレクションでベースライン補正量が変だったのを
                 直しました。あわせて横ディレクションでもベースライン補正に追随するようにし
                 ています。
                 750 ⟨/plcore⟩
                 751 ⟨platexrelease⟩\plIncludeInRelease{2017/04/08}{\textunderscore}
                 File b: plfonts.dtx Date: 2018/02/04 Version v1.6l 33
```

```
752 ⟨platexrelease⟩ {Baseline shift for \textunderscore}%
753 ⟨∗plcore | platexrelease⟩
754 \DeclareTextCommandDefault{\textunderscore}{%
755 \leavevmode\kern.06em
756 \raise-\iftdir\ifmdir\ybaselineshift
757 \else\tbaselineshift\fi
758 \else\ybaselineshift\fi
759 \vbox{\hrule\@width.3em}}
760 ⟨/plcore | platexrelease⟩
761 ⟨platexrelease⟩\plEndIncludeInRelease
762 ⟨platexrelease⟩\plIncludeInRelease{0000/00/00}{\textunderscore}
763 ⟨platexrelease⟩ {Baseline shift for \textunderscore}%
764 ⟨platexrelease⟩\DeclareTextCommandDefault{\textunderscore}{%
765 ⟨platexrelease⟩ \leavevmode\kern.06em
766 ⟨platexrelease⟩ \iftdir\raise-\tbaselineshift\fi
767 ⟨platexrelease⟩ \vbox{\hrule\@width.3em}}
768 ⟨platexrelease⟩\plEndIncludeInRelease
```
## **3.3** 合成文字

LATEX 2*ε* のカーネルのコードをそのまま使うと、pTEX のベースライン補正量がゼ ロでないときに合成文字がおかしくなっていたため、対策します。

```
\g@tlastchart@ TEX Live 2015 で追加された \lastnodechar を利用して、「直前の文字」の符号位
              置を得るコードです。\lastnodechar が未定義の場合は −1 が返ります。
              769 ⟨platexrelease⟩\plIncludeInRelease{2016/06/10}{\g@tlastchart@}
              770 ⟨platexrelease⟩ {Added \g@tlastchart@}%
              771 ⟨∗plcore | platexrelease⟩
              772 \def\g@tlastchart@#1{#1\ifx\lastnodechar\@undefined\m@ne\else\lastnodechar\fi}
              773 ⟨/plcore | platexrelease⟩
              774 ⟨platexrelease⟩\plEndIncludeInRelease
              775 ⟨platexrelease⟩\plIncludeInRelease{0000/00/00}{\g@tlastchart@}
              776 (platexrelease) {Added \qquad \qquad} (Added \g@tlastchart@}%
              777 ⟨platexrelease⟩\let\g@tlastchart@\@undefined
              778 ⟨platexrelease⟩\plEndIncludeInRelease
\pltx@isletter 第一引数のマクロ (#1) の置換テキストが、カテゴリコード 11 か 12 の文字トーク
              ン 1 文字であった場合に第二引数の内容に展開され、そうでない場合は第三引数の
              内容に展開されます。
              779 ⟨platexrelease⟩\plIncludeInRelease{2016/06/10}{\pltx@isletter}
              780 ⟨platexrelease⟩ {Added \pltx@isletter}%
              781 ⟨∗plcore | platexrelease⟩
              782 \def\pltx@mark{\pltx@mark@}
              783 \let\pltx@scanstop\relax
              784 \long\def\pltx@cond#1\fi{%
              785 #1\expandafter\@firstoftwo\else\expandafter\@secondoftwo\fi}
```

```
786 \long\def\pltx@isletter#1{%
```

```
787 \expandafter\pltx@isletter@i#1\pltx@scanstop}
                   788 \long\def\pltx@isletter@i#1\pltx@scanstop{%
                   789 \pltx@cond\ifx\pltx@mark#1\pltx@mark\fi{\@firstoftwo}%
                   790 {\pltx@isletter@ii\pltx@scanstop#1\pltx@scanstop{}#1\pltx@mark}}
                   791 \long\def\pltx@isletter@ii#1\pltx@scanstop#{%
                   792 \pltx@cond\ifx\pltx@mark#1\pltx@mark\fi%
                   793 {\pltx@isletter@iii}{\pltx@isletter@iv}}
                   794 \long\def\pltx@isletter@iii#1\pltx@mark{\@secondoftwo}
                   795 \long\def\pltx@isletter@iv#1#2#3\pltx@mark{%
                   796 \pltx@cond\ifx\pltx@mark#3\pltx@mark\fi{%
                   797 \pltx@cond{\ifnum0\ifcat A\noexpand#21\fi\ifcat=\noexpand#21\fi>\z@}\fi
                   798 {\@firstoftwo}{\@secondoftwo}%
                   799 }{\@secondoftwo}}
                   800 ⟨/plcore | platexrelease⟩
                   801 ⟨platexrelease⟩\plEndIncludeInRelease
                   802 ⟨platexrelease⟩\plIncludeInRelease{0000/00/00}{\pltx@isletter}
                   803 ⟨platexrelease⟩ {Added \pltx@isletter}%
                   804 ⟨platexrelease⟩\let\pltx@isletter\@undefined
                   805 ⟨platexrelease⟩\plEndIncludeInRelease
 \@text@composite 合成文字の内部命令です。v1.6a で誤って LATEX の定義を上書きしてしまいました
                   が、v1.6c で外しました。
                   806 ⟨platexrelease⟩\plIncludeInRelease{2016/06/10}{\@text@composite}
                   807 ⟨platexrelease⟩ {Wrong fix for non-zero baselineshift}%
                   808 ⟨platexrelease⟩\def\@text@composite#1#2#3\@text@composite{%
                   809 ⟨platexrelease⟩ \expandafter\@text@composite@x
                   810 ⟨platexrelease⟩ \csname\string#1-\string#2\endcsname}
                   811 ⟨platexrelease⟩\plEndIncludeInRelease
                   812 ⟨platexrelease⟩\plIncludeInRelease{2016/04/17}{\@text@composite}
                   813 ⟨platexrelease⟩ {Wrong fix for non-zero baselineshift}%
                   814 ⟨platexrelease⟩\def\@text@composite#1#2#3#{%
                   815 ⟨platexrelease⟩ \begingroup
                   816 ⟨platexrelease⟩ \setbox\z@=\hbox\bgroup%
                   817 ⟨platexrelease⟩ \ybaselineshift\z@\tbaselineshift\z@
                   818 ⟨platexrelease⟩ \expandafter\@text@composite@x
                   819 ⟨platexrelease⟩ \csname\string#1-\string#2\endcsname}
                   820 ⟨platexrelease⟩\plEndIncludeInRelease
                   821 ⟨platexrelease⟩\plIncludeInRelease{0000/00/00}{\@text@composite}
                   822 ⟨platexrelease⟩ {Wrong fix for non-zero baselineshift}%
                   823 ⟨platexrelease⟩\def\@text@composite#1#2#3\@text@composite{%
                   824 ⟨platexrelease⟩ \expandafter\@text@composite@x
                   825 ⟨platexrelease⟩ \csname\string#1-\string#2\endcsname}
                   826 ⟨platexrelease⟩\plEndIncludeInRelease
\@text@composite@x 合成文字の内部命令です。\g@tlastchart@と \pltx@isletter を使います。
                   827 ⟨platexrelease⟩\plIncludeInRelease{2016/07/01}{\@text@composite@x}
                   828 (platexrelease) {First for non-zero baselines} {first for non-zero baselines}829 ⟨platexrelease⟩\def\@text@composite@x#1{%
                   830 (platexrelease) \ifx#1\relax
```

```
831 ⟨platexrelease⟩ \expandafter\@secondoftwo
832 ⟨platexrelease⟩ \else
833 ⟨platexrelease⟩ \expandafter\@firstoftwo
834 ⟨platexrelease⟩ \fi
835 (platexrelease) #1}
836 ⟨platexrelease⟩\plEndIncludeInRelease
837 ⟨platexrelease⟩\plIncludeInRelease{2016/06/10}{\@text@composite@x}
838 (platexrelease) {Fix for non-zero baseline shift}%
839 ⟨platexrelease⟩\def\@text@composite@x#1#2{%
840 ⟨platexrelease⟩ \ifx#1\relax
841 ⟨platexrelease⟩ #2%
842 ⟨platexrelease⟩ \else\pltx@isletter{#1}{#1}{%
843 ⟨platexrelease⟩ \begingroup
844 ⟨platexrelease⟩ \setbox\z@\hbox\bgroup%
845 ⟨platexrelease⟩ \ybaselineshift\z@\tbaselineshift\z@
846 (platexrelease) #1%
847 ⟨platexrelease⟩ \g@tlastchart@\@tempcntb
848 (platexrelease) \xdef\pltx@composite@temp{\noexpand\@tempcntb=\the\@tempcntb\relax}%
849 ⟨platexrelease⟩ \aftergroup\pltx@composite@temp
850 (platexrelease) \egroup
851 ⟨platexrelease⟩ \ifnum\@tempcntb<\z@
852 ⟨platexrelease⟩ \@tempdima=\iftdir
853 ⟨platexrelease⟩ \ifmdir
854 ⟨platexrelease⟩ \ifmmode\tbaselineshift\else\ybaselineshift\fi
855 (platexrelease) \else
856 ⟨platexrelease⟩ \tbaselineshift
857 (platexrelease) \fi
858 (platexrelease) \else
859 ⟨platexrelease⟩ \ybaselineshift
860 (platexrelease) \fi
861 ⟨platexrelease⟩ \@tempcntb=\@cclvi
862 ⟨platexrelease⟩ \else\@tempdima=\z@
863 (platexrelease) \fi
864 ⟨platexrelease⟩ \ifnum\@tempcntb<\@cclvi
865 ⟨platexrelease⟩ \ifnum\@tempcntb>\m@ne\ifnum\@tempcntb<\@cclvi
866 ⟨platexrelease⟩ \ifodd\xspcode\@tempcntb\else\leavevmode\hbox{}\fi
867 ⟨platexrelease⟩ \fi\fi
868 ⟨platexrelease⟩ \begingroup\mathsurround\z@$%
869 ⟨platexrelease⟩ \ifx\textbaselineshiftfactor\@undefined\else
870 (platexrelease) \textbaselineshiftfactor\z@\fi
871 ⟨platexrelease⟩ \box\z@
872 ⟨platexrelease⟩ $\endgroup%
873 ⟨platexrelease⟩ \ifnum\@tempcntb>\m@ne\ifnum\@tempcntb<\@cclvi
874 ⟨platexrelease⟩ \ifnum\xspcode\@tempcntb<2\hbox{}\fi
875 (platexrelease) \fi\fi
876 ⟨platexrelease⟩ \else
877 ⟨platexrelease⟩ \ifdim\@tempdima=\z@{\ybaselineshift\z@\tbaselineshift\z@#1}%
878 (platexrelease) \else\lower\@tempdima\box\z@\fi
879 (platexrelease) \fi
880 ⟨platexrelease⟩ \endgroup}%
```

```
881 ⟨platexrelease⟩ \fi
882 ⟨platexrelease⟩}
883 ⟨platexrelease⟩\plEndIncludeInRelease
884 ⟨platexrelease⟩\plIncludeInRelease{2016/04/17}{\@text@composite@x}
885 ⟨platexrelease⟩ {Fix for non-zero baselineshift}%
886 ⟨platexrelease⟩\def\@text@composite@x#1#2{%
887 ⟨platexrelease⟩ \ifx#1\relax
888 ⟨platexrelease⟩ \expandafter\@secondoftwo
889 (platexrelease) \else<br>890 (platexrelease) \ex
                      890 ⟨platexrelease⟩ \expandafter\@firstoftwo
891 ⟨platexrelease⟩ \fi
892 ⟨platexrelease⟩ #1{#2}\egroup
893 ⟨platexrelease⟩ \leavevmode
894 ⟨platexrelease⟩ \expandafter\lower
895 ⟨platexrelease⟩ \iftdir
896 ⟨platexrelease⟩ \ifmdir
897 ⟨platexrelease⟩ \ifmmode\tbaselineshift\else\ybaselineshift\fi
898 (platexrelease) \else
899 ⟨platexrelease⟩ \tbaselineshift
900 (platexrelease) \fi
901 ⟨platexrelease⟩ \else
902 ⟨platexrelease⟩ \ybaselineshift
903 ⟨platexrelease⟩ \fi
904 ⟨platexrelease⟩ \box\z@
905 ⟨platexrelease⟩ \endgroup}
906 ⟨platexrelease⟩\plEndIncludeInRelease
907 (platexrelease) \plIncludeInRelease{0000/00} { \@text@composite@x}<br>908 (platexrelease) {Fix for non-zero baselineshift}
                                       908 ⟨platexrelease⟩ {Fix for non-zero baselineshift}%
909 ⟨platexrelease⟩\def\@text@composite@x#1{%
910 ⟨platexrelease⟩ \ifx#1\relax
911 ⟨platexrelease⟩ \expandafter\@secondoftwo
912 ⟨platexrelease⟩ \else
913 ⟨platexrelease⟩ \expandafter\@firstoftwo
914 ⟨platexrelease⟩ \fi
915 ⟨platexrelease⟩ #1}
916 ⟨platexrelease⟩\plEndIncludeInRelease
```
## **3.4** イタリック補正と \xkanjiskip

\check@nocorr@ 「あ \texttt{abc}い」としたとき、書体の変更を指定された欧文の左側に和欧文 間スペースが入らないのを修正します。

> コミュニティ版の修正: pTFX のバージョン p3.1.11 以前は、イタリック補正(以 下 \/と記す)と \xkanjiskip の挿入が衝突<sup>2</sup>し

1. 「欧文文字 → \/」の場合には \/を無視する(つまり後に \xkanjiskip 挿入 可能)

 $2\pi$ 文のイタリック補正用 kern が、通常の explicit な (\kern による) kern と同じ扱いを受けてい たため。

2. 「和文文字→ \/」の場合にはこの後に \xkanjiskip は挿入できない

という挙動になっていました。p3.2 (2010年)の修正で

*•* \xkanjiskip 挿入時にはいかなる場合も \/を無視する

という挙動に変更されました。pLATEXカーネルの\check@nocorr@の修正は、p3.1.11 以前の 2. への対処でしたが、これは「\text...{}の左への \/挿入」を無効化して いるので、\textit{f\textup{a}}で本来入るべきイタリック補正が入りませんで した。p3.2 以降では pTEX の \xkanjiskip 対策が不要になっていますので、コミュ ニティ版では削除しました。

```
917 ⟨platexrelease⟩\plIncludeInRelease{2017/10/28}{\check@nocorr@}
918 ⟨platexrelease⟩ {Italic correction before \textt...}%
919 ⟨platexrelease⟩\def \check@nocorr@ #1#2\nocorr#3\@nil {%
920 ⟨platexrelease⟩ \let \check@icl \maybe@ic
921 ⟨platexrelease⟩ \def \check@icr {\ifvmode \else \aftergroup \maybe@ic \fi}%
922 ⟨platexrelease⟩ \def \reserved@a {\nocorr}%
923 ⟨platexrelease⟩ \def \reserved@b {#1}%
924 ⟨platexrelease⟩ \def \reserved@c {#3}%
925 ⟨platexrelease⟩ \ifx \reserved@a \reserved@b
926 ⟨platexrelease⟩ \ifx \reserved@c \@empty
927 ⟨platexrelease⟩ \let \check@icl \@empty
928 ⟨platexrelease⟩ \else
929 ⟨platexrelease⟩ \let \check@icl \@empty
930 (platexrelease) \let \check@icr \@empty
931 (platexrelease) \fi
932 ⟨platexrelease⟩ \else
933 (platexrelease) \ifx \reserved@c \@empty
934 ⟨platexrelease⟩ \else
935 (platexrelease) \let \check@icr \@empty
936 (platexrelease) \fi
937 ⟨platexrelease⟩ \fi
938 ⟨platexrelease⟩}
939 ⟨platexrelease⟩\plEndIncludeInRelease
940 ⟨platexrelease⟩\plIncludeInRelease{0000/00/00}{\check@nocorr@}
941 (platexrelease) {Italic correction before \texttt{\texttt{text...}}}.942 ⟨platexrelease⟩\def \check@nocorr@ #1#2\nocorr#3\@nil {%
943 ⟨platexrelease⟩ \let \check@icl \relax % changed from \maybe@ic
944 ⟨platexrelease⟩ \def \check@icr {\ifvmode \else \aftergroup \maybe@ic \fi}%
945 ⟨platexrelease⟩ \def \reserved@a {\nocorr}%
946 ⟨platexrelease⟩ \def \reserved@b {#1}%
947 ⟨platexrelease⟩ \def \reserved@c {#3}%
948 ⟨platexrelease⟩ \ifx \reserved@a \reserved@b
949 ⟨platexrelease⟩ \ifx \reserved@c \@empty
950 (platexrelease) \let \check@icl \@empty
951 ⟨platexrelease⟩ \else
952 ⟨platexrelease⟩ \let \check@icl \@empty
953 ⟨platexrelease⟩ \let \check@icr \@empty
```

```
954 ⟨platexrelease⟩ \fi
955 ⟨platexrelease⟩ \else
956 ⟨platexrelease⟩ \ifx \reserved@c \@empty
957 ⟨platexrelease⟩ \else
958 (platexrelease) \let \check@icr \@empty
959 (platexrelease) \fi
960 ⟨platexrelease⟩ \fi
961 ⟨platexrelease⟩}
962 ⟨platexrelease⟩\plEndIncludeInRelease
```
## **3.5** デフォルト設定ファイルの読み込み

デフォルト設定ファイル pldefs.ltx は、もともと plcore.ltx の途中で読み込ん でいましたが、2018 年以降の新しいコミュニティ版 pLATEX では platex.ltx から 読み込むことにしました。実際の中身については、第 4 節を参照してください。

## **4** デフォルト設定ファイル

ここでは、フォーマットファイルに読み込まれるデフォルト値を設定しています。こ の節での内容は pldefs.ltx に出力されます。このファイルの内容を plcore.ltx に含めてもよいのですが、デフォルトの設定を参照しやすいように、別ファイルに してあります。

プリロードサイズは、DOCSTRIP プログラムのオプションで変更することができ ます。これ以外の設定を変更したい場合は、pldefs.ltx を直接、修正するのでは なく、このファイルを pldefs.cfg という名前でコピーをして、そのファイルに対 して修正を加えるようにしてください。

```
963 ⟨∗pldefs⟩
964 \ProvidesFile{pldefs.ltx}
965 [2018/02/04 v1.6l pLaTeX Kernel (Default settings)]
966 ⟨/pldefs⟩
```
## **4.1** テキストフォント

```
テキストフォントのための属性やエラー書体などの宣言です。pLATFX のデフォルト
の横組エンコードは JY1、縦組エンコードは JT1 とします。縦横エンコード共通:
967 ⟨∗pldefs⟩
968 \DeclareKanjiEncodingDefaults{}{}
969 \DeclareErrorKanjiFont{JY1}{mc}{m}{n}{10}
横組エンコード:
970 \DeclareYokoKanjiEncoding{JY1}{}{}
971 \DeclareKanjiSubstitution{JY1}{mc}{m}{n}
```

```
縦組エンコード:
             972 \DeclareTateKanjiEncoding{JT1}{}{}
             973 \DeclareKanjiSubstitution{JT1}{mc}{m}{n}
             縦横のエンコーディングのセット化:
             974 \KanjiEncodingPair{JY1}{JT1}
             フォント属性のデフォルト値:
             975 \newcommand\mcdefault{mc}
             976 \newcommand\gtdefault{gt}
             977 \newcommand\kanjiencodingdefault{JY1}
             978\newcommand\kanjifamilydefault{\mcdefault}
             979 \newcommand\kanjiseriesdefault{\mddefault}
             980 \newcommand\kanjishapedefault{\updefault}
             和文エンコードの指定:
             981 \kanjiencoding{JY1}
             フォント定義:これらの具体的な内容は第 5 節を参照してください。
             982 \input{jy1mc.fd}
             983 \input{jy1gt.fd}
             984 \input{jt1mc.fd}
             985 \input{jt1gt.fd}
             フォントを有効にします。
             986 \fontencoding{JT1}\selectfont
             987 \fontencoding{JY1}\selectfont
     \textmc
テキストファミリを切り替えるためのコマンドです。ltfntcmd.dtx で定義されて
     \textgt
いる \textrm などに対応します。
             988 \DeclareTextFontCommand{\textmc}{\mcfamily}
             989 \DeclareTextFontCommand{\textgt}{\gtfamily}
        \em
従来は \em, \emph で和文フォントの切り替えは行っていませんでしたが、和文フォ
       \emph
ントも \gtfamily に切り替えるようにしました。LATEX <2015/01/01>で追加され
\eminnershape
た \eminnershape も取り入れ、強調コマンドを入れ子にする場合の書体を自由に
             再定義できるようになりました。
             990 ⟨/pldefs⟩
             991 ⟨platexrelease⟩\plIncludeInRelease{2016/04/17}{\eminnershape}{\eminnershape}%
             992 ⟨∗pldefs | platexrelease⟩
             993 \DeclareRobustCommand\em
             994 {\@nomath\em \ifdim \fontdimen\@ne\font >\z@
             995 \eminnershape \else \gtfamily \itshape \fi}%
             996 \def\eminnershape{\mcfamily \upshape}%
             997 ⟨/pldefs | platexrelease⟩
             998 ⟨platexrelease⟩\plEndIncludeInRelease
             999 ⟨platexrelease⟩\plIncludeInRelease{2015/01/01}{\eminnershape}{\eminnershape}%
            1000 ⟨platexrelease⟩\DeclareRobustCommand\em
```

```
1001 (platexrelease) {\@nomath\em \ifdim \fontdimen\@ne\font >\z@
1002 (platexrelease) \{\text{amily }\upsilon\} \fildoot \fildoot \fildoot \fildoot \fildoot \fildoot \fildoot \fildoot \fildoot \fildoot \fildoot \fildoot \fildoot \fildoot \fildoot \fildoot \fildoot \fildoot \fildoot \fildoot \fild
1003 ⟨platexrelease⟩\def\eminnershape{\upshape}% defined by LaTeX, but not used by pLaTeX
1004 ⟨platexrelease⟩\plEndIncludeInRelease
1005 \platexrelease \plIncludeInRelease{0000/00/00}{\eminnershape}{\eminnershape}%
1006 (platexrelease) \DeclareRobustCommand\em<br>1007 (platexrelease) {\@nomath\em \if
                               {\@nomath\em \ifdim \fontdimen\@ne\font >\z@
1008 (platexrelease) \mcfamily \upshape \else \gtfamily \itshape \fi}
1009 ⟨platexrelease⟩\let\eminnershape\@undefined
1010 ⟨platexrelease⟩\plEndIncludeInRelease
1011 ⟨∗pldefs⟩
```
## **4.2** プリロードフォント

```
あらかじめフォーマットファイルにロードされるフォントの宣言です。DOCSTRIP プ
 ログラムのオプションでロードされるフォントのサイズを変更することができます。
plfmt.ins では xpt を指定しています。
1012 ⟨∗xpt⟩
1013 \DeclarePreloadSizes{JY1}{mc}{m}{n}{5,7,10,12}
1014 \DeclarePreloadSizes{JY1}{gt}{m}{n}{5,7,10,12}
1015 \DeclarePreloadSizes{JT1}{mc}{m}{n}{5,7,10,12}
1016 \DeclarePreloadSizes{JT1}{gt}{m}{n}{5,7,10,12}
1017 ⟨/xpt⟩
1018 ⟨∗xipt⟩
1019 \DeclarePreloadSizes{JY1}{mc}{m}{n}{5,7,10.95,12}
1020 \DeclarePreloadSizes{JY1}{gt}{m}{n}{5,7,10.95,12}
1021 \DeclarePreloadSizes{JT1}{mc}{m}{n}{5,7,10.95,12}
1022 \DeclarePreloadSizes{JT1}{gt}{m}{n}{5,7,10.95,12}
1023 ⟨/xipt⟩
1024 ⟨∗xiipt⟩
1025 \DeclarePreloadSizes{JY1}{mc}{m}{n}{7,9,12,14.4}
1026 \DeclarePreloadSizes{JY1}{gt}{m}{n}{7,9,12,14.4}
1027 \DeclarePreloadSizes{JT1}{mc}{m}{n}{7,9,12,14.4}
1028 \DeclarePreloadSizes{JT1}{gt}{m}{n}{7,9,12,14.4}
1029 ⟨/xiipt⟩
1030 ⟨∗ori⟩
1031 \DeclarePreloadSizes{JY1}{mc}{m}{n}
1032 {5,6,7,8,9,10,10.95,12,14.4,17.28,20.74,24.88}
1033 \DeclarePreloadSizes{JY1}{gt}{m}{n}
1034 {5,6,7,8,9,10,10.95,12,14.4,17.28,20.74,24.88}
1035 \DeclarePreloadSizes{JT1}{mc}{m}{n}
1036 {5,6,7,8,9,10,10.95,12,14.4,17.28,20.74,24.88}
1037 \DeclarePreloadSizes{JT1}{gt}{m}{n}
1038 {5,6,7,8,9,10,10.95,12,14.4,17.28,20.74,24.88}
1039 ⟨/ori⟩
```
#### **4.3** 組版パラメータ

```
禁則パラメータや文字間へ挿入するスペースの設定などです。実際の各文字への禁
   則パラメータおよびスペースの挿入の許可設定などは、kinsoku.tex で行なってい
   ます。具体的な設定については、kinsoku.dtx を参照してください。
  1040 \InputIfFileExists{kinsoku.tex}%
  1041 {\message{Loading kinsoku patterns for japanese.}}
  1042 {\errhelp{The configuration for kinsoku is incorrectly installed.^^J%
  1043 If you don't understand this error message you need
  1044 to seek^^Jexpert advice.}%
  1045 \errmessage{OOPS! I can't find any kinsoku patterns for japanese^^J%
  1046 \space Think of getting some or the
  1047 platex2e setup will never succeed}\@@end}
    組版パラメータの設定をします。\kanjiskip は、漢字と漢字の間に挿入される
   グルーです。\noautospacing で、挿入を中止することができます。デフォルトは
   \autospacing です。
  1048 \kanjiskip=0pt plus .4pt minus .5pt
  1049 \autospacing
   \xkanjiskip は、和欧文間に自動的に挿入されるグルーです。\noautoxspacing
   で、挿入を中止することができます。デフォルトは \autoxspacing です。
  1050 \xkanjiskip=.25zw plus1pt minus1pt
  1051 \autoxspacing
   \jcharwidowpenalty は、パラグラフに対する禁則です。パラグラフの最後の行が
   1文字だけにならないように調整するために使われます。
  1052 \jcharwidowpenalty=500
\< 最後に、\inhibitglue の簡略形を定義します。このコマンドは、和文フォントの
   メトリック情報から、自動的に挿入されるグルーの挿入を禁止します。
    2014年の pTFX の \inhibitglue のバグ修正に伴い、\inhibitglue が垂直モー
   ドでは効かなくなりました。LATEX では垂直モードと水平モードの区別が隠されて
   いますので、pLATEX の追加命令である \<は段落頭でも効くように修正します。
    \DeclareRobustCommandを使うと\protectの影響で前方の文字に対する\inhibitglue
   が効かなくなるので、e-TFX の \protected が必要です。
  1053 ⟨/pldefs⟩
  1054 (platexrelease) \plIncludeInRelease{2017/10/28}{\<}
  1055 (platexrelease) {\in} {\inhibitglue in vertical mode}%
  1056 ⟨∗pldefs | platexrelease⟩
  1057 \ifx\protected\@undefined
  1058 \def\<{\inhibitglue}
  1059 \else
  1060 \protected\def\<{\ifvmode\leavevmode\fi\inhibitglue}
```

```
1061 \fi
```

```
1062 ⟨/pldefs | platexrelease⟩
1063 ⟨platexrelease⟩\plEndIncludeInRelease
1064 ⟨platexrelease⟩\plIncludeInRelease{0000/00/00}{\<}
1065 (platexrelease) {\in {\inhibitglue in vertical mode}%
1066 ⟨platexrelease⟩\def\<{\inhibitglue}
1067 ⟨platexrelease⟩\plEndIncludeInRelease
1068 ⟨∗pldefs⟩
```

```
ここまでが、pldefs.ltx の内容です。
1069 ⟨/pldefs⟩
```
## フォント定義ファイル

ここでは、フォント定義ファイルの設定をしています。フォント定義ファイルは、 LATFX のフォント属性を TFX フォントに置き換えるためのファイルです。記述方法 についての詳細は、fntguide.tex を参照してください。

欧文書体の設定については、cmfonts.fdd や slides.fdd などを参照してくださ い。skfonts.fdd には、写研代用書体を使うためのパッケージとフォント定義が記 述されています。

*(JY1mc)* \ProvidesFile{jv1mc.fd}

*⟨*JY1gt*⟩*\ProvidesFile{jy1gt.fd}

*⟨*JT1mc*⟩*\ProvidesFile{jt1mc.fd}

*⟨*JT1gt*⟩*\ProvidesFile{jt1gt.fd}

*⟨*JY1mc*,* JY1gt*,* JT1mc*,* JT1gt*⟩* [2018/02/04 v1.6l KANJI font defines]

横組用、縦組用ともに、明朝体のシリーズ bx がゴシック体となるように宣言して います。

pLATFX では従属書体にOT1エンコーディングを指定しています。また、要求サイズ (指定されたフォントサイズ)が 10pt のとき、全角幅の実寸が 9.62216pt となるよう にしますので、和文スケール値(1 zw*÷*要求サイズ)は 9*.*62216 pt*/*10 pt = 0*.*962216 です。min10 系のメトリックは全角幅が 9.62216pt でデザインされているので、こ れを 1 倍で読込みます。

```
1075 ⟨∗JY1mc⟩
```

```
1076 \DeclareKanjiFamily{JY1}{mc}{}
1077 \DeclareRelationFont{JY1}{mc}{m}{}{OT1}{cmr}{m}{}
1078 \DeclareRelationFont{JY1}{mc}{bx}{}{OT1}{cmr}{bx}{}
1079 \DeclareFontShape{JY1}{mc}{m}{n}{<5> <6> <7> <8> <9> <10> sgen*min
1080 <10.95><12><14.4><17.28><20.74><24.88> min10
1081 <-> min10
1082 }{}
1083 \DeclareFontShape{JY1}{mc}{bx}{n}{<->ssub*gt/m/n}{}
1084 ⟨/JY1mc⟩
1085 ⟨∗JT1mc⟩
1086 \DeclareKanjiFamily{JT1}{mc}{}
```

```
1087 \DeclareRelationFont{JT1}{mc}{m}{}{OT1}{cmr}{m}{}
1088 \DeclareRelationFont{JT1}{mc}{bx}{}{OT1}{cmr}{bx}{}
1089 \DeclareFontShape{JT1}{mc}{m}{n}{<5> <6> <7> <8> <9> <10> sgen*tmin
1090 <10.95><12><14.4><17.28><20.74><24.88> tmin10
1091 <-> tmin10
1092 }{}
1093 \DeclareFontShape{JT1}{mc}{bx}{n}{<->ssub*gt/m/n}{}
1094 ⟨/JT1mc⟩
1095 ⟨∗JY1gt⟩
1096 \DeclareKanjiFamily{JY1}{gt}{}
1097 \DeclareRelationFont{JY1}{gt}{m}{}{OT1}{cmr}{bx}{}
1098 \DeclareFontShape{JY1}{gt}{m}{n}{<5> <6> <7> <8> <9> <10> sgen*goth
1099 <10.95><12><14.4><17.28><20.74><24.88> goth10
1100 <-> goth10
1101 }{}
1102 \DeclareFontShape{JY1}{gt}{bx}{n}{<->ssub*gt/m/n}{}
1103 ⟨/JY1gt⟩
1104 ⟨∗JT1gt⟩
1105 \DeclareKanjiFamily{JT1}{gt}{}
1106 \DeclareRelationFont{JT1}{gt}{m}{}{OT1}{cmr}{bx}{}
1107 \DeclareFontShape{JT1}{gt}{m}{n}{<5> <6> <7> <8> <9> <10> sgen*tgoth
1108 <10.95><12><14.4><17.28><20.74><24.88> tgoth10
1109 <-> tgoth10
1110 }{}
1111 \DeclareFontShape{JT1}{gt}{bx}{n}{<->ssub*gt/m/n}{}
1112 ⟨/JT1gt⟩
```
# **File c plcore.dtx**

## **6** 概要

このファイルでは、つぎの機能の拡張や修正を行っています。詳細は、それぞれの 項目の説明を参照してください。

- *•* プリアンブルコマンド
- *•* 改ページ
- *•* 改行
- *•* オブジェクトの出力順序
- *•* トンボ
- *•* 脚注マクロ
- *•* 相互参照
- *•* 疑似タイプ入力
- *•* tabbing 環境
- *•* 用語集の出力
- *•* 時分を示すカウンタ

## **7** コード

このファイルの内容は、pLATEX 2*ε* のコア部分です。 1 *⟨∗*plcore*⟩*

## **7.1** プリアンブルコマンド

文書ファイルが必要とするフォーマットファイルの指定をするコマンドを拡張し、 pLATEX 2*ε* フォーマットファイルも認識するようにします。

\NeedsTeXFormat \NeedsTeXFormats に "pLaTeX2e" を指定すると、"LaTeX2e" フォーマットを必要 \@needsPformat とする英語版のクラスファイルやパッケージファイルなどが使えなくなってしまう \@needsPf@rmat ために再定義します。このコマンドは ltclass.dtx で定義されています。

```
2 \def\NeedsTeXFormat#1{%
3 \def\reserved@a{#1}%
4 \ifx\reserved@a\pfmtname
5 \expandafter\@needsPformat
6 \else
7 \ifx\reserved@a\fmtname
8 \expandafter\expandafter\expandafter\@needsformat
9 \else
10 \@latex@error{This file needs format '\reserved@a'%
11 \MessageBreak but this is '\pfmtname'}{%
12 The current input file will not be processed
13 further,\MessageBreak
14 because it was written for some other flavor of
15 TeX.\MessageBreak\@ehd}%
16 \endinput
17 \fi
18 \{f_i\}19 %
20 \def\@needsPformat{\@ifnextchar[\@needsPf@rmat{}}
21 %
22 \def\@needsPf@rmat[#1]{%
23 \@ifl@t@r\pfmtversion{#1}{}%
24 {\@latex@warning@no@line
25 {You have requested release '#1' of pLaTeX,\MessageBreak
26 but only release '\pfmtversion' is available}}}
27 %
28 \@onlypreamble\@needsPformat
29 \@onlypreamble\@needsPf@rmat
```

```
\documentstyle \documentclass の代わりに \documentstyle が使われると、LATEX 2.09 互換モー
            ドに入ります。このとき、オリジナルの LATEX では latex209.def を読み込みます
           が、pLATEX 2ε では pl209.def を読み込みます。このコマンドは ltclass.dtx で
           定義されています。
            30 \def\documentstyle{%
```
 \makeatletter\input{pl209.def}\makeatother \documentclass} *⟨/*plcore*⟩*

#### **7.2** 直前の **JFM** 由来スペースの削除【コミュニティ版独自】

現状の pTFX (TFX Live 2017 時点) では、\inhibitglue プリミティブは「JFM 由来のスペース(グルー・カーン)挿入ルーチンを抑制する」働きをします。しか し、既に挿入されてしまった JFM グルーやカーンを削除することはできません。

\removejfmglue そこで、「最後のノードが JFM グルーであった場合にそれを削除する」というユー ザ向け命令を定義します。この機能には e-pTEX 180226 以降の \lastnodesubtype

プリミティブが必要です。 *⟨*platexrelease*⟩*\plIncludeInRelease{2018/03/09}% *⟨*platexrelease*⟩* {\removejfmglue}{Macro added}% *⟨∗*plcore *|* platexrelease*⟩* \ifx\lastnodesubtype\@undefined \let\removejfmglue\@undefined \else \def\pltx@gluetype{11} \def\pltx@jfmgluesubtype{21} \protected\def\removejfmglue{% \ifnum\lastnodetype=\pltx@gluetype\relax \ifnum\lastnodesubtype=\pltx@jfmgluesubtype\relax 45 \unskip  $46 \overline{\phantom{a}}$  \fi \fi} \fi *⟨/*plcore *|* platexrelease*⟩ ⟨*platexrelease*⟩*\plEndIncludeInRelease *⟨*platexrelease*⟩*\plIncludeInRelease{0000/00/00}% *⟨*platexrelease*⟩* {\removejfmglue}{Macro added}% *⟨*platexrelease*⟩*\let\removejfmglue\@undefined *⟨*platexrelease*⟩*\plEndIncludeInRelease

## **7.3** 改ページ

縦組のとき、改ページ後の内容が偶数ページ(右ページ)からはじまるようにしま す。横組のときには、奇数ページ(右ページ)からはじまります。

\cleardoublepage このコマンドによって出力される、白ページのページスタイルを *empty* にし、ヘッ ダとフッタが入らないようにしています。ltoutput.dtx の定義を、縦組、横組に 合わせて、定義しなおしたものです。 *⟨∗*plcore*⟩* \def\cleardoublepage{\clearpage\if@twoside \ifodd\c@page \iftdir 59 \hbox{}\thispagestyle{empty}\newpage

- \if@twocolumn\hbox{}\newpage\fi
- $61 \overline{\ } \sqrt{fi}$
- \else \ifydir
- \hbox{}\thispagestyle{empty}\newpage
- \if@twocolumn\hbox{}\newpage\fi 66  $\overline{\text{f}i}$ 67  $\{fi\}$

## **7.4** 改行

\@gnewline 日本語 TEX の行頭禁則処理は、禁則対象文字の直前に、\prebreakpenalty で指定 されたペナルティの値を挿入することで行なっています。ところが、改行コマンド は負のペナルティの値を挿入することで改行を行ないます。そのために、禁則ペナ ルティの値が 10000 の文字の直後では、ペナルティの値が相殺され、改行すること ができません。

あいうえお \\

!かきくけこ

したがって、\newline マクロに \mbox{}を入れることによって、\newline マク ロのペナルティ*−*10000 と行頭文字のペナルティ10000 が加算されないようにしま す。\\ は \newline マクロを呼び出しています。

なお、\newline マクロは ltspaces.dtx で定義されています。

LATEX <1996/12/01>で改行マクロが変更され、\\ が \newline を呼び出さなく なったため、変更された改行マクロに対応しました。\null の挿入位置は同じです。 ltspace.dtx の定義を上記に合わせて、定義しなおしました。

日本語 TpX 開発コミュニティによる補足:アスキーによる pLATEX では、行頭 禁則文字の直前で \\ による強制改行を行えるようにするという目的で \null を \@gnewline マクロ内に挿入していました。しかし、これでは \\\par と書いた場 合に Underfull 警告が出なくなっています(tests/newline\_par.tex を latex と platex で処理してみてください)。

もし \null の代わりに \hskip\z@を挿入すれば、LATFX と同様に Underfull 警告 を出すことができます。ただし、\null を挿入した場合と異なり、強制改行後の行 頭に JFM グル―が入らなくなります。これはむしろ、奥村さんの jsclasses で行頭 を天ツキに直しているのと同じですが、pLATEX としては挙動が変化してしまいま すので、現時点では \null → \hskip\z@への変更を見送っています。

68 \def\@gnewline #1{%

- 69 \ifvmode
- 70 \@nolnerr
- $71 \text{ }\lambda$ else
- 72 \unskip \reserved@e {\reserved@f#1}\nobreak \hfil \break \null
- 73 \ignorespaces
- 74 \fi}
- 75 *⟨/*plcore*⟩*
- \@no@lnbk 日本語 *TEX* 開発コミュニティによる追加:さらに、\\ だけでなく \linebreak につい ても同様の対処をします。LATEX の定義のままではマクロによるペナルティ*−*10000 と行頭文字のペナルティ10000 が加算されてしまうため、\hskip\z@\relax を入れ

ておきます。なお、\linebreak を発行して行分割が起きた場合、新しい行頭の JFM グルーは消えるという従来の pLATFX の挙動も維持しています。

前回の \hskip\z@\relax の追加では、\nolinebreak の場合に \kanjiskip や \xkanjiskip が入らない問題が起きてしまいました。そこで、\penalty\z@\relax に変更しました。これは、明示的な \penalty プリミティブ同士の合算は行われな いことを利用しています。

ところが、その変更によってそもそも \nolinebreak が効かない場合が生じたの で、変更全体をいったんキャンセルして元に戻します。

```
76 ⟨platexrelease⟩\plIncludeInRelease{2017/10/28}{\@no@lnbk}
77 ⟨platexrelease⟩ {Break before prebreakpenalty}%
78 ⟨platexrelease⟩\def\@no@lnbk #1[#2]{%
79 ⟨platexrelease⟩ \ifvmode
80 ⟨platexrelease⟩ \@nolnerr
81 ⟨platexrelease⟩ \else
82 ⟨platexrelease⟩ \@tempskipa\lastskip
83 ⟨platexrelease⟩ \unskip
84 ⟨platexrelease⟩ \penalty #1\@getpen{#2}%
85 ⟨platexrelease⟩ \ifdim\@tempskipa>\z@
86 ⟨platexrelease⟩ \hskip\@tempskipa
87 ⟨platexrelease⟩ \ignorespaces
88 ⟨platexrelease⟩ \fi
89 ⟨platexrelease⟩ \fi}
90 ⟨platexrelease⟩\plEndIncludeInRelease
91 ⟨platexrelease⟩\plIncludeInRelease{2017/07/29}{\@no@lnbk}
92 ⟨platexrelease⟩ {Break before prebreakpenalty}%
93 ⟨platexrelease⟩\def\@no@lnbk #1[#2]{%
94 ⟨platexrelease⟩ \ifvmode
95 ⟨platexrelease⟩ \@nolnerr
96 ⟨platexrelease⟩ \else
97 ⟨platexrelease⟩ \@tempskipa\lastskip
98 ⟨platexrelease⟩ \unskip
99 ⟨platexrelease⟩ \penalty #1\@getpen{#2}%
100 (platexrelease) \penalty\z@\relax %% added (2017/08/25)
101 ⟨platexrelease⟩ \ifdim\@tempskipa>\z@
102 (platexrelease) \hskip\@tempskipa
103 (platexrelease) \ignorespaces
104 (platexrelease) \fi
105 (platexrelease) \fi}
106 ⟨platexrelease⟩\plEndIncludeInRelease
107 (platexrelease)\plIncludeInRelease{2017/05/05}{\@no@lnbk}
108 (platexrelease) {Break before prebreakpenalty}
109 ⟨platexrelease⟩\def\@no@lnbk #1[#2]{%
110 ⟨platexrelease⟩ \ifvmode
111 (platexrelease) \@nolnerr
112 (platexrelease) \else
113 ⟨platexrelease⟩ \@tempskipa\lastskip
114 ⟨platexrelease⟩ \unskip
```

```
115 (platexrelease) \penalty #1\@getpen{#2}%
116 ⟨platexrelease⟩ \hskip\z@\relax %% added (2017/05/03)
117 (platexrelease) \ifdim\@tempskipa>\z@
118 (platexrelease) \hskip\@tempskipa
119 (platexrelease) \ignorespaces
120 (platexrelease) \fi
121 (platexrelease) \fi}
122 ⟨platexrelease⟩\plEndIncludeInRelease
123 ⟨platexrelease⟩\plIncludeInRelease{0000/00/00}{\@no@lnbk}
124 (platexrelease) {Break before prebreakpenalty}
125 ⟨platexrelease⟩\def\@no@lnbk #1[#2]{%
126 (platexrelease) \ifvmode
127 (platexrelease) \@nolnerr
128 (platexrelease) \else
129 (platexrelease) \@tempskipa\lastskip
130 (platexrelease) \unskip
131 (platexrelease) \penalty #1\@getpen{#2}%
132 (platexrelease) \ifdim\@tempskipa>\z@
133 (platexrelease) \hskip\@tempskipa
134 (platexrelease) \ignorespaces
135 (platexrelease) \fi
136 (platexrelease) \fi}
137 ⟨platexrelease⟩\plEndIncludeInRelease
```
なお、LATFX 用の命令である \\ と \linebreak には上記のような禁則文字への対 策を入れていますが、plain TFX 互換のシンプルな命令である \break や \nobreak には、対策を行いません。

## **7.5** オブジェクトの出力順序

オリジナルの LATEX は、トップフロート、本文、脚注、ボトムフロートの順番で出 力しますけれども、日本語組版では、トップフロート、本文、ボトムフロート、脚 注という順番の方が一般的ですので、このような順番になるよう修正をします。

したがって、文書ファイルによっては LATEX の組版結果と異なる場合があります ので、注意をしてください。

2014 年に IATFX に fltrace パッケージが追加されましたので、その pIATFX 版 として pfltrace パッケージを追加します。この pfltrace パッケージは LATEX の fltrace パッケージに依存します。

```
138 ⟨∗fltrace⟩
139 \NeedsTeXFormat{pLaTeX2e}
140 \ProvidesPackage{pfltrace}
141 [2016/05/20 v1.2e Standard pLaTeX package (float tracing)]
142 \RequirePackageWithOptions{fltrace}
143 ⟨/fltrace⟩
```

```
\@makecol このマクロが組み立てる部分の中心となります。ltoutput.dtx で定義されている
        ものです。
        144 ⟨platexrelease⟩\plIncludeInRelease{2017/04/08}{\@makecol}{\@makecol}%
        145 ⟨∗plcore | platexrelease⟩
        146 \gdef\@makecol{%
        147 \setbox\@outputbox\box\@cclv%
        148 \let\@elt\relax % added on LaTeX (ltoutput.dtx 2003/12/16 v1.2k)
        149 \xdef\@freelist{\@freelist\@midlist}%
        150 \global \let \@midlist \@empty
        151 \@combinefloats
        オリジナルの LATEX は、トップフロート、本文、脚注、ボトムフロートの順番で出
        力します。一方 pLATFX は、トップフロート、本文、ボトムフロート、脚注の順番
        で出力します。ところが、アスキー版のコードは順番を入れ替えるだけでなく、版
        面全体の垂直位置が(特に縦組で顕著に)ずれてしまっていました。これは補正量
        \dp\@outputbox の取得が早すぎたためですので、コミュニティ版 pLATFX ではこの
        問題に対処してあります。結果的に、fnpos パッケージ (yafoot) の \makeFNbottom
        かつ \makeFNbelow な状態と完全に等価になりました。
        152 \let\pltx@textbottom\@textbottom % save (pLaTeX 2017/02/25)
        153 \ifvoid\footins\else % changed (pLaTeX 2017/02/25)
        154 \setbox\@outputbox \vbox {%
        155 \boxmaxdepth \@maxdepth
        156 \unvbox \@outputbox
        157 \@textbottom % inserted here (pLaTeX 2017/02/25)
        158 \vskip \skip\footins
        159 \color@begingroup
        160 \normalcolor
        161 \footnoterule
        162 \unvbox \footins
        163 \color@endgroup
        164 }%
        165 \let\@textbottom\relax % disable temporarily (pLaTeX 2017/02/25)
        166 \fi
        167 \ifvbox\@kludgeins
        168 \@makespecialcolbox
        169 \else
        170 \setbox\@outputbox \vbox to\@colht {%
        171% \boxmaxdepth \@maxdepth % comment out on LaTeX 1997/12/01
        172 \@texttop
        173 \dimen@ \dp\@outputbox
        174 \unvbox \@outputbox
        縦組の際に \@outputbox の内容が空のボックスだけの場合に、\wd\@outputbox が
```
0pt になってしまい、結果としてフッタの位置がくるってしまっていた。0 の \hskip を発生させると \wd\@outputbox の値が期待したものとなるので、縦組の場合はそ の方法で対処する。

```
longtable パッケージを使用して表組途中で改ページするときに \par -> {\vskip}
の無限ループが起きてしまいます。そこで、\vbox の中で発生させます。
175 \iftdir\vbox{\hskip\z@}\fi
176 \vskip -\dimen@
177 \@textbottom
178 }<sup>2</sup>
179 \fi
180 \let\@textbottom\pltx@textbottom % restore (pLaTeX 2017/02/25)
181 \global \maxdepth \@maxdepth
182 }
183 ⟨/plcore | platexrelease⟩
184 ⟨platexrelease⟩\plEndIncludeInRelease
185 ⟨platexrelease⟩\plIncludeInRelease{2016/09/03}{\@makecol}{\@makecol}%
186 ⟨platexrelease⟩\gdef\@makecol{%
187 (platexrelease) \setbox\@outputbox\box\@cclv%
188 (platexrelease) \xdef\@freelist{\@freelist\@midlist}%
189 (platexrelease) \global \let \@midlist \@empty
190 (platexrelease) \@combinefloats
191 ⟨platexrelease⟩ \ifvbox\@kludgeins
192 (platexrelease) \@makespecialcolbox
193 (platexrelease) \else
194 (platexrelease) \setbox\@outputbox \vbox to\@colht {%
195 (platexrelease)% \boxmaxdepth \@maxdepth % comment out on LaTeX 1997/12/01
196 (platexrelease) \@texttop
197 (platexrelease) \dimen@ \dp\@outputbox<br>198 (platexrelease) \unvbox \@outputbox
                      198 ⟨platexrelease⟩ \unvbox \@outputbox
199 (platexrelease) \iftdir\vbox{\hskip\z@}\fi
200 (platexrelease) \vskip -\dimen@
201 (platexrelease) \@textbottom
202 (platexrelease) \ifvoid\footins\else % for pLaTeX
203 (platexrelease) \vskip \skip\footins
204 ⟨platexrelease⟩ \color@begingroup
205 (platexrelease) \normalcolor
206 (platexrelease) \footnoterule
207 (platexrelease) \unvbox \footins
208 ⟨platexrelease⟩ \color@endgroup
209 ⟨platexrelease⟩ \fi
210 (platexrelease) }%
211 (platexrelease) \fi
212 ⟨platexrelease⟩ \global \maxdepth \@maxdepth
213 ⟨platexrelease⟩}
```
ただし、0 の \hskip を発生させるとき、水平モードに入ってしまうと、たとえば

 *⟨*platexrelease*⟩*\plEndIncludeInRelease *⟨*platexrelease*⟩*\plIncludeInRelease{2016/04/17}{\@makecol}{\@makecol}% *⟨*platexrelease*⟩*\gdef\@makecol{% *(platexrelease)* \setbox\@outputbox\box\@cclv% *(platexrelease)* \xdef\@freelist{\@freelist\@midlist}% *⟨*platexrelease*⟩* \global \let \@midlist \@empty *⟨*platexrelease*⟩* \@combinefloats

```
221 ⟨platexrelease⟩ \ifvbox\@kludgeins
222 ⟨platexrelease⟩ \@makespecialcolbox
223 ⟨platexrelease⟩ \else
224 (platexrelease) \setbox\@outputbox \vbox to\@colht {%
225 ⟨platexrelease⟩% \boxmaxdepth \@maxdepth % comment out on LaTeX 1997/12/01
226 (platexrelease) \@texttop
227 (platexrelease) \dimen@ \dp\@outputbox
228 (platexrelease) \unvbox \@outputbox
229 (platexrelease) \iftdir\hskip\z@\fi<br>230 (platexrelease) \vskip -\dimen@
                         \vskip -\dimen@
231 (platexrelease) \@textbottom
232 (platexrelease) \ifvoid\footins\else % for pLaTeX
233 (platexrelease) \vskip \skip\footins
234 ⟨platexrelease⟩ \color@begingroup
235 \langleplatexrelease\rangle \normalcolor
236 (platexrelease) \footnoterule
237 \langle \rangle \times \footins238 (platexrelease) \color@endgroup
239 \langleplatexrelease\rangle \fi
240 (platexrelease) }%
241 ⟨platexrelease⟩ \fi
242 ⟨platexrelease⟩ \global \maxdepth \@maxdepth
243 ⟨platexrelease⟩}
244 ⟨platexrelease⟩\plEndIncludeInRelease
245 ⟨platexrelease⟩\plIncludeInRelease{0000/00/00}{\@makecol}{\@makecol}%
246 ⟨platexrelease⟩\gdef\@makecol{%
247 (platexrelease) \setbox\@outputbox\box\@cclv%
248 ⟨platexrelease⟩ \xdef\@freelist{\@freelist\@midlist}%
249 (platexrelease) \global \let \@midlist \@empty
250 ⟨platexrelease⟩ \@combinefloats
251 ⟨platexrelease⟩ \ifvbox\@kludgeins
252 ⟨platexrelease⟩ \@makespecialcolbox
253 ⟨platexrelease⟩ \else
254 (platexrelease) \setbox\@outputbox \vbox to\@colht {%
255 ⟨platexrelease⟩% \boxmaxdepth \@maxdepth % comment out on LaTeX 1997/12/01
256 (platexrelease) \@texttop
257 (platexrelease) \dimen@ \dp\@outputbox
258 (platexrelease) \unvbox \@outputbox
259 ⟨platexrelease⟩ \iftdir\hskip\z@
260 (platexrelease) \else\vskip -\dimen@\fi
261 (platexrelease) \@textbottom
262 (platexrelease) \ifvoid\footins\else % for pLaTeX
263 (platexrelease) \vskip \skip\footins
264 ⟨platexrelease⟩ \color@begingroup
265 (platexrelease) \normalcolor
266 (platexrelease) \footnoterule
267 \langle \langle \rangle \langle \rangle 268 ⟨platexrelease⟩ \color@endgroup
269 ⟨platexrelease⟩ \fi
270 (platexrelease) }%
```

```
271 ⟨platexrelease⟩ \fi
272 ⟨platexrelease⟩ \global \maxdepth \@maxdepth
273 ⟨platexrelease⟩}
274 ⟨platexrelease⟩\plEndIncludeInRelease
```
## \@makespecialcolbox 本文(あるいはボトムフロート)と脚注の間に \@textbottom を入れたいので、 \@makespecialcolbox コマンドも修正をします。やはり、ltoutput.dtx で定義 されているものです。

このマクロは、\enlargethispage が使われたときに、\@makecol マクロから呼 び出されます。

日本語 TpX 開発コミュニティによる補足 (2017/02/25): 2016/11/29 以前の pLATpX では、\@makecol はボトムフロートを挿入した後、すぐに \@kludgeins が空かど うか判定し

- *•* 空の場合は、残りすべての処理を \@makespecialcolbox に任せる
- *•* 空でない場合は、\@makecol 自身で残りすべての処理を行う

としていました。しかし 2017/04/08 以降の pLATFX では、\@makecol はボトムフ ロートと脚注を挿入してから \@kludgeins の判定に移るようにしています。した がって、新しい \@makecol から以下に記す \@makespecialcolbox が呼び出される 場合は、\ifvoid\footins(二箇所)の判定は常に真となるはずです。要するに「つ ぎの部分が pLATEX 用の修正です。」という二箇所のコードは実質的に不要となりま した。

しかし、だからといって消してしまうと、古い pLATFX の \@makecol をベースに 作られた外部パッケージから \@makespecialcolbox が呼び出される場合に脚注が 消滅するおそれがあります。このため、\@makespecialcolbox は従来のコードの まま維持してあります(害はありません)。

```
275 ⟨∗plcore | fltrace⟩
276 \gdef\@makespecialcolbox{%
277 ⟨∗trace⟩
278 \fl@trace{Krudgeins ht \the\ht\@kludgeins\space
279 dp \the\dp\@kludgeins\space
280 wd \the\wd\@kludgeins}%
281 ⟨/trace⟩
282 \setbox\@outputbox \vbox {%
283 \@texttop
284 \dimen@ \dp\@outputbox
285 \unvbox\@outputbox
286 \vskip-\dimen@
287 }%
288 \@tempdima \@colht
289 \ifdim \wd\@kludgeins>\z@
```

```
290 \advance \@tempdima -\ht\@outputbox
291 \advance \@tempdima \pageshrink
292 ⟨∗trace⟩
293 \fl@trace {Natural ht of col: \the\ht\@outputbox}%
294 \fl@trace {\string \@colht: \the\@colht}%
295 \fl@trace {Pageshrink added: \the\pageshrink}%
296 \fl@trace {Hence, space added: \the\@tempdima}%
297 ⟨/trace⟩
298 \setbox\@outputbox \vbox to \@colht {%
299 % \boxmaxdepth \maxdepth
300 \unvbox\@outputbox
301 \vskip \@tempdima
302 \@textbottom
つぎの部分が pLATEX 用の修正です。
303 \ifvoid\footins\else % for pLaTeX
304 \vskip\skip\footins
305 \color@begingroup
306 \normalcolor
307 \footnoterule
308 \unvbox \footins
309 \color@endgroup
310 \fi
311 }%
312 \leq \leq \leq \leq \leq \leq \leq \leq \leq \leq \leq \leq \leq \leq \leq \leq \leq \leq \leq \leq \leq \leq \leq \leq \leq \leq \leq \leq \leq \leq \leq \leq \leq \leq \leq \leq313 \advance \@tempdima -\ht\@kludgeins
314 ⟨∗trace⟩
315 \fl@trace {Natural ht of col: \the\ht\@outputbox}%
316 \fl@trace {\string \@colht: \the\@colht}%
317 \fl@trace {Extra size added: -\the \ht \@kludgeins}%
318 \fl@trace {Hence, height of inner box: \the\@tempdima}%
319 \fl@trace {Max? pageshrink available: \the\pageshrink}%
320 ⟨/trace⟩
321 \setbox \@outputbox \vbox to \@colht {%
322 \vbox to \@tempdima {%
323 \unvbox\@outputbox
324 \@textbottom
つぎの部分が pLATEX 用の修正です。脚注があれば、ここでそれを出力します。
325 \ifvoid\footins\else % for pLaTeX
326 \vskip\skip\footins
327 \color@begingroup
328 \normalcolor
329 \footnoterule
330 \unvbox \footins
331 \color@endgroup
332 \setminusfi
333 }\vss}%
334 \fi
335 {\setbox \@tempboxa \box \@kludgeins}%
```

```
336 ⟨∗trace⟩
           337 \fl@trace {kludgeins box made void}%
           338 ⟨/trace⟩
           339 }
           340 ⟨/plcore | fltrace⟩
\@reinserts このマクロは、\@specialoutput マクロから呼び出されます。ボックス footins が
           組み立てられたモードに合わせて縦モードか横モードで \unvbox をします。
           341 ⟨∗plcore⟩
           342 \def\@reinserts{%
           343 \ifvoid\footins\else\insert\footins{%
           344 \iftbox\footins\tate\else\yoko\fi
           345 \unvbox\footins}\fi
           346 \ifvbox\@kludgeins\insert\@kludgeins{\unvbox\@kludgeins}\fi
           347 }
```
### **7.6** トンボ

ここではトンボを出力するためのマクロを定義しています。

\iftombow \iftombow はトンボを出力するかどうか、\iftombowdate は DVI を作成した日付 \iftombowdate をトンボの脇に出力するかどうかを示すために用います。

```
348 \newif\iftombow \tombowfalse
349 \newif\iftombowdate \tombowdatetrue
```
\@tombowwidth \@tombowwidth には、トンボ用罫線の太さを指定します。デフォルトは 0.1 ポイン トです。この値を変更し、\maketombowbox コマンドを実行することにより、トンボ の罫線太さを変更して出力することができます。通常の使い方では、トンボの罫線 を変更する必要はありません。DVI をフィルムに面付け出力するとき、トンボをつ けずに位置はそのままにする必要があるときに、この太さをゼロポイントにします。 350 \newdimen\@tombowwidth 351 \setlength{\@tombowwidth}{.1\p@}

トンボ用の罫線を定義します。

```
\@TL
\@TL と \@Tl はページ上部の左側、\@TC はページ上部の中央、\@TR と \@Tr はペー
\@Tl
ジ上部の左側のトンボとなるボックスです。
\@TC
352 \newbox\@TL\newbox\@Tl
\@TR
\@Tr
    353 \newbox\@TC
    354 \newbox\@TR\newbox\@Tr
\@BL
\@BL と \@Bl はページ下部の左側、\@BC はページ下部の中央、\@BR と \@Br はペー
\@Bl
ジ下部の左側のトンボとなるボックスです。
\@BC
355 \newbox\@BL\newbox\@Bl
\@BR
```
 $\sqrt{\text{B}}$ r File c: plcore.dtx Date: 2018/03/01 Version v1.2x 56

```
356 \newbox\@BC
             357 \newbox\@BR\newbox\@Br
        \@CL
\@CL はページ左側の中央、\@CR はページ右側の中央のトンボとなるボックスです。
        \@CR
358 \newbox\@CL
             359 \newbox\@CR
\@bannertoken
\@bannertoken トークンは、トンボの横に出力する文字列を入れます。デフォルト
 \@bannerfont
では何も出力しません。\@bannerfont フォントは、その文字列を出力するための
             フォントです。9 ポイントのタイプライタ体としています。
             360 \font\@bannerfont=cmtt9
             361 \newtoks\@bannertoken
             362 \@bannertoken{}
\maketombowbox \maketombow コマンドは、トンボとなるボックスを作るために用います。このコマ
             ンドは、トンボとなるボックスを作るだけで、それらのボックスを出力するのでは
             ないことに注意をしてください。
             363 \def\maketombowbox{%
             364 \setbox\@TL\hbox to\z@{\yoko\hss
             365 \vrule width13mm height\@tombowwidth depth\z@
             366 \vrule height10mm width\@tombowwidth depth\z@
             367 \iftombowdate
             368 \raise4pt\hbox to\z@{\hskip5mm\@bannerfont\the\@bannertoken\hss}%
             369 \fi}%
             370 \setbox\@Tl\hbox to\z@{\yoko\hss
             371 \vrule width10mm height\@tombowwidth depth\z@
             372 \vrule height13mm width\@tombowwidth depth\z@}%
             373 \setbox\@TC\hbox{\yoko
             374 \vrule width10mm height\@tombowwidth depth\z@
             375 \vrule height10mm width\@tombowwidth depth\z@
             376 \vrule width10mm height\@tombowwidth depth\z@}%
             377 \setbox\@TR\hbox to\z@{\yoko
             378 \vrule height10mm width\@tombowwidth depth\z@
             379 \vrule width13mm height\@tombowwidth depth\z@\hss}%
             380 \setbox\@Tr\hbox to\z@{\yoko
             381 \vrule height13mm width\@tombowwidth depth\z@
             382 \vrule width10mm height\@tombowwidth depth\z@\hss}%
             383 %
             384 \setbox\@BL\hbox to\z@{\yoko\hss
             385 \vrule width13mm depth\@tombowwidth height\z@
             386 \vrule depth10mm width\@tombowwidth height\z@}%
             387 \setbox\@Bl\hbox to\z@{\yoko\hss
             388 \vrule width10mm depth\@tombowwidth height\z@
             389 \vrule depth13mm width\@tombowwidth height\z@}%
             390 \setbox\@BC\hbox{\yoko
             391 \vrule width10mm depth\@tombowwidth height\z@
```

```
392 \vrule depth10mm width\@tombowwidth height\z@
               393 \vrule width10mm depth\@tombowwidth height\z@}%
               394 \setbox\@BR\hbox to\z@{\yoko
               395 \vrule depth10mm width\@tombowwidth height\z@
               396 \vrule width13mm depth\@tombowwidth height\z@\hss}%
               397 \setbox\@Br\hbox to\z@{\yoko
               398 \vrule depth13mm width\@tombowwidth height\z@
               399 \vrule width10mm depth\@tombowwidth height\z@\hss}%
               400 %401 \setbox\@CL\hbox to\z@{\yoko\hss
               402 \vrule width10mm height.5\@tombowwidth depth.5\@tombowwidth
               403 \vrule height10mm depth10mm width\@tombowwidth}%
               404 \setbox\@CR\hbox to\z@{\yoko
               405 \vrule height10mm depth10mm width\@tombowwidth
               406 \vrule height.5\@tombowwidth depth.5\@tombowwidth width10mm\hss}%
               407 }
\@outputtombow \@outputtombow コマンドは、トンボを出力するのに用います。
               408 ⟨/plcore⟩
               409 ⟨platexrelease⟩\plIncludeInRelease{2016/04/17}{\@outputtombow}{\@outputtombow}%
               410 ⟨∗plcore | platexrelease⟩
               411 \def\@outputtombow{%
               412 \iftombow
               413 \vbox to\z@{\kern-13mm\relax
               414 \boxmaxdepth\maxdimen%% Added (Apr 1, 2016)
               415 \moveleft3mm\vbox to\@@paperheight{%
               416 \hbox to\@@paperwidth{\hskip3mm\relax
               417 \copy\@TL\hfill\copy\@TC\hfill\copy\@TR\hskip3mm}%
               418 \kern-10mm
               419 \hbox to\@@paperwidth{\copy\@Tl\hfill\copy\@Tr}%
               420 \quad \text{Vfill}421 \hbox to\@@paperwidth{\copy\@CL\hfill\copy\@CR}%
               422 \quad \text{Vfill}423 \hbox to\@@paperwidth{\copy\@Bl\hfill\copy\@Br}%
               424 \kern-10mm
               425 \hbox to\@@paperwidth{\hskip3mm\relax
               426 \copy\@BL\hfill\copy\@BC\hfill\copy\@BR\hskip3mm}%
               427 }\vss
               428 }%
               429 \fi
               430 }
               431 ⟨/plcore | platexrelease⟩
               432 ⟨platexrelease⟩\plEndIncludeInRelease
               433 ⟨platexrelease⟩\plIncludeInRelease{0000/00/00}{\@outputtombow}{\@outputtombow}%
               434 ⟨platexrelease⟩\def\@outputtombow{%
               435 ⟨platexrelease⟩ \iftombow
               436 ⟨platexrelease⟩ \vbox to\z@{\kern-13mm\relax
               437 ⟨platexrelease⟩ \moveleft3mm\vbox to\@@paperheight{%
               438 ⟨platexrelease⟩ \hbox to\@@paperwidth{\hskip3mm\relax
```

```
439  (platexrelease) \copy\@TL\hfill\copy\@TC\hfill\copy\@TR\hskip3mm}%<br>440  (platexrelease) \kern-10mm
              440 ⟨platexrelease⟩ \kern-10mm
              441 (platexrelease) \hbox to\@@paperwidth{\copy\@Tl\hfill\copy\@Tr}%
              442 ⟨platexrelease⟩ \vfill
              443 ⟨platexrelease⟩ \hbox to\@@paperwidth{\copy\@CL\hfill\copy\@CR}%
              444 ⟨platexrelease⟩ \vfill
             445 (platexrelease) \hbox to\@@paperwidth{\copy\@Bl\hfill\copy\@Br}%
             446 ⟨platexrelease⟩ \kern-10mm
                                \hbox to\@@paperwidth{\hskip3mm\relax
              448 ⟨platexrelease⟩ \copy\@BL\hfill\copy\@BC\hfill\copy\@BR\hskip3mm}%
              449 ⟨platexrelease⟩ }\vss
              450 ⟨platexrelease⟩ }%
              451 ⟨platexrelease⟩ \fi
              452 ⟨platexrelease⟩}
              453 ⟨platexrelease⟩\plEndIncludeInRelease
              454 ⟨∗plcore⟩
\@@paperheight \@@pageheightは、用紙の縦の長さにトンボの長さを加えた長さになります。
\@@paperwidth
 \@@topmargin
               \@@pagewidth は、用紙の横の長さにトンボの長さを加えた長さになります。
               \@@topmargin は、現在のトップマージンに 1 インチ加えた長さになります。
              455 \newdimen\@@paperheight
              456 \newdimen\@@paperwidth
              457 \newdimen\@@topmargin
\@shipoutsetup \@outputpage 内に挿入したので削除しました。
 \@outputpage \textwidth と \textheight の交換は、\@shipoutsetup 内では行ないません。な
              ぜなら、\@shipoutsetup マクロが実行されるときは、\shipout される vbox の中
              であり、このときは横組モードですので、つねに \iftdir は偽と判断され、縦と横
              のサイズを交換できないからです。
                なお、この変更をローカルなものにするために、\begingroup と \endgroup で
              囲みます。
              458 ⟨/plcore⟩
              459 ⟨platexrelease⟩\plIncludeInRelease{2017/04/08}{\@outputpage}
              460 ⟨platexrelease⟩ {Reset language for hyphenation}%
              461 ⟨∗plcore | platexrelease⟩
              462 \def\@outputpage{%
              463 \begingroup % the \endgroup is put in by \aftergroup
              464 \iftdir
              465 \dimen\z@\textwidth \textwidth\textheight \textheight\dimen\z@
              466 \fi
              467 \let \protect \noexpand
              LATEX 2ε 2017-04-15 では verbatim 環境内でハイフネーションが起きないように修
              正されましたが、verbatim 環境の途中で改ページが起きた場合にヘッダでハイフ
              ネーションが抑制されるのは正しくないので、\language を \begin{document}で
```
の値にリセットします(参考:latex2e svn r1407)。プリアンブルで特別に設定さ れればその値、設定されなければ 0 です (万が一 \document の定義が古い場合3は *−*1 になりますが、これは 0 と同じはたらきをするので問題は起きません)。

```
468 \language\document@default@language
```
- \@resetactivechars
- \global\let\@@if@newlist\if@newlist
- \global\@newlistfalse
- \@parboxrestore
- \shipout\vbox{\yoko
- \set@typeset@protect
- \aftergroup\endgroup
- \aftergroup\set@typeset@protect

ここから \@shipoutsetup の内容。

- \if@specialpage
- \global\@specialpagefalse\@nameuse{ps@\@specialstyle}% \fi \if@twoside \ifodd\count\z@ \let\@thehead\@oddhead \let\@thefoot\@oddfoot \iftdir\let\@themargin\evensidemargin \else\let\@themargin\oddsidemargin\fi 484 \else \let\@thehead\@evenhead \let\@thefoot\@evenfoot \iftdir\let\@themargin\oddsidemargin \else\let\@themargin\evensidemargin\fi 488  $\left\{ \left( \frac{1}{1} \right)$

```
トンボ出力オプションが指定されている場合、ここで用紙サイズを再設定します。
TFX の加える左と上部の1インチは、トンボの内側に入ります。
```

```
489 \@@topmargin\topmargin
490 \iftombow
491 \@@paperwidth\paperwidth \advance\@@paperwidth 6mm\relax
492 \@@paperheight\paperheight \advance\@@paperheight 16mm\relax
493 \advance\@@topmargin 1in\relax \advance\@themargin 1in\relax
494 \fi
495 \reset@font
496 \normalsize
497 \normalsfcodes
498 \let\label\@gobble
499 \let\index\@gobble
500 \let\glossary\@gobble
501 \baselineskip\z@skip \lineskip\z@skip \lineskiplimit\z@
ここまでが \@shipoutsetup の内容。
502 \@begindvi
```
IAT<sub>E</sub>X 2<sub>ε</sub> 2017/01/01 以前を使って pIAT<sub>E</sub>X 2<sub>ε</sub> のフォーマットを作成した場合や、dinbrief.cls の<br>ように独自の再定義を行うクラスやパッケージを使った場合に起こるかもしれません。

```
503 \@outputtombow
504 \vskip \@@topmargin
505 \moveright\@themargin\vbox{%
506 \setbox\@tempboxa \vbox to\headheight{%
507 \forallfil
508 \color@hbox
509 \normalcolor
510 \hb@xt@\textwidth{\@thehead}%
511 \color@endbox
512 }% %% 22 Feb 87
513 \dp\@tempboxa \z@
514 \box\@tempboxa
515 \vskip \headsep
516 \box\@outputbox
517 \baselineskip \footskip
518 \color@hbox
519 \normalcolor
520 \hb@xt@\textwidth{\@thefoot}%
521 \color@endbox
522 }%
523 }%
524 % \endgroup now inserted by \aftergroup
\if@newlist を初期化。
525 \global\let\if@newlist\@@if@newlist
526 \global \@colht \textheight
527 \stepcounter{page}%
528 \let\firstmark\botmark
529 }
530 ⟨/plcore | platexrelease⟩
531 ⟨platexrelease⟩\plEndIncludeInRelease
532 ⟨platexrelease⟩\plIncludeInRelease{0000/00/00}{\@outputpage}
533 ⟨platexrelease⟩ {Reset language for hyphenation}%
534 ⟨platexrelease⟩\def\@outputpage{%
535 ⟨platexrelease⟩\begingroup % the \endgroup is put in by \aftergroup
536 (platexrelease)
537 ⟨platexrelease⟩ \dimen\z@\textwidth \textwidth\textheight \textheight\dimen\z@
538 ⟨platexrelease⟩ \fi
539 ⟨platexrelease⟩ \let \protect \noexpand
540 ⟨platexrelease⟩ \@resetactivechars
541 ⟨platexrelease⟩ \global\let\@@if@newlist\if@newlist
542 ⟨platexrelease⟩ \global\@newlistfalse
543 ⟨platexrelease⟩ \@parboxrestore
544 ⟨platexrelease⟩ \shipout\vbox{\yoko
545 ⟨platexrelease⟩ \set@typeset@protect
546 ⟨platexrelease⟩ \aftergroup\endgroup
547 (platexrelease) \aftergroup\set@typeset@protect<br>548 (platexrelease) \if@specialpage
                   548 ⟨platexrelease⟩ \if@specialpage
549 ⟨platexrelease⟩ \global\@specialpagefalse\@nameuse{ps@\@specialstyle}%
550 ⟨platexrelease⟩ \fi
```

```
551 ⟨platexrelease⟩ \if@twoside
552 ⟨platexrelease⟩ \ifodd\count\z@ \let\@thehead\@oddhead \let\@thefoot\@oddfoot
553 ⟨platexrelease⟩ \iftdir\let\@themargin\evensidemargin
554 ⟨platexrelease⟩ \else\let\@themargin\oddsidemargin\fi
555 ⟨platexrelease⟩ \else \let\@thehead\@evenhead
556 ⟨platexrelease⟩ \let\@thefoot\@evenfoot
557 ⟨platexrelease⟩ \iftdir\let\@themargin\oddsidemargin
558 ⟨platexrelease⟩ \else\let\@themargin\evensidemargin\fi
559 ⟨platexrelease⟩ \fi\fi
                    560 ⟨platexrelease⟩ \@@topmargin\topmargin
561 ⟨platexrelease⟩ \iftombow
562 ⟨platexrelease⟩ \@@paperwidth\paperwidth \advance\@@paperwidth 6mm\relax
563 ⟨platexrelease⟩ \@@paperheight\paperheight \advance\@@paperheight 16mm\relax
564 ⟨platexrelease⟩ \advance\@@topmargin 1in\relax \advance\@themargin 1in\relax
565 ⟨platexrelease⟩ \fi
566 ⟨platexrelease⟩ \reset@font
567 ⟨platexrelease⟩ \normalsize
568 ⟨platexrelease⟩ \normalsfcodes
569 ⟨platexrelease⟩ \let\label\@gobble
570 ⟨platexrelease⟩ \let\index\@gobble
571 ⟨platexrelease⟩ \let\glossary\@gobble
572 ⟨platexrelease⟩ \baselineskip\z@skip \lineskip\z@skip \lineskiplimit\z@
573 ⟨platexrelease⟩ \@begindvi
574 ⟨platexrelease⟩ \@outputtombow
575 ⟨platexrelease⟩ \vskip \@@topmargin
576 ⟨platexrelease⟩ \moveright\@themargin\vbox{%
577 (platexrelease) \setbox\@tempboxa \vbox to\headheight{%
578 ⟨platexrelease⟩ \vfil
579 ⟨platexrelease⟩ \color@hbox
580 ⟨platexrelease⟩ \normalcolor
581 ⟨platexrelease⟩ \hb@xt@\textwidth{\@thehead}%
582 ⟨platexrelease⟩ \color@endbox
583 ⟨platexrelease⟩ }% %% 22 Feb 87
584 ⟨platexrelease⟩ \dp\@tempboxa \z@
585 ⟨platexrelease⟩ \box\@tempboxa
586 ⟨platexrelease⟩ \vskip \headsep
587 ⟨platexrelease⟩ \box\@outputbox
588 ⟨platexrelease⟩ \baselineskip \footskip
589 ⟨platexrelease⟩ \color@hbox
590 ⟨platexrelease⟩ \normalcolor
591 (platexrelease) \hb@xt@\textwidth{\@thefoot}%
592 ⟨platexrelease⟩ \color@endbox
593 ⟨platexrelease⟩ }%
594 ⟨platexrelease⟩ }%
595 ⟨platexrelease⟩ \global\let\if@newlist\@@if@newlist
596 ⟨platexrelease⟩ \global \@colht \textheight
597 ⟨platexrelease⟩ \stepcounter{page}%
598 ⟨platexrelease⟩ \let\firstmark\botmark
599 ⟨platexrelease⟩}
600 ⟨platexrelease⟩\plEndIncludeInRelease
```
601 *⟨∗*plcore*⟩*

```
\AtBeginDvi pLAT<sub>E</sub>X の出力ルーチンの \@outputpage では、\shipout する vbox の中身に \yoko
          を指定しています。このため、\AtBeginDocument{\AtBeginDvi{}}というコード
          を書くと Incompatible direction list can't be unboxed. というエラーが出
          てしまいます。
           そこで、コミュニティ版 pLATEX では「\shipout で \yoko が指定されている」こ
          とを根拠として
```
\@begindvibox は(空でない限り)常に横組でなければならない

```
と仮定します。この仮定に従い、\AtBeginDvi を再定義します。
602 ⟨/plcore⟩
603 ⟨platexrelease⟩\plIncludeInRelease{2016/07/01}{\AtBeginDvi}
604 ⟨platexrelease⟩ {Fix for incompatible direction}%
605 ⟨∗plcore | platexrelease⟩
606 \def \AtBeginDvi #1{%
607 \global \setbox \@begindvibox
608 \vbox{\yoko \unvbox \@begindvibox #1}%
609 }
610 ⟨/plcore | platexrelease⟩
611 ⟨platexrelease⟩\plEndIncludeInRelease
612 ⟨platexrelease⟩\plIncludeInRelease{0000/00/00}{\AtBeginDvi}
613 ⟨platexrelease⟩ {Fix for incompatible direction}%
614 ⟨platexrelease⟩\def \AtBeginDvi #1{%
615 ⟨platexrelease⟩ \global \setbox \@begindvibox
616 ⟨platexrelease⟩ \vbox{\unvbox \@begindvibox #1}%
617 ⟨platexrelease⟩}
618 ⟨platexrelease⟩\plEndIncludeInRelease
619 ⟨∗plcore⟩
```
### **7.7** 脚注マクロ

脚注を組み立てる部分のマクロを再定義します。主な修正点は、縦組モードでの動 作の追加です。 これらのマクロは、ltfloat.dtx で定義されていたものです。

\thempfn 本文で使われる脚注記号です。

\@footnotemark で縦横の判断をするようにしたため、削除。 620 %\def\thempfn{% 621 % \ifydir\thefootnote\else\hbox{\yoko\thefootnote}\fi}

\thempfootnote minipage 環境で使われる脚注記号です。

622 %\def\thempfootnote{%

623 % \ifydir\alph{mpfootnote}\else\hbox{\yoko\alph{mpfootnote}}\fi}

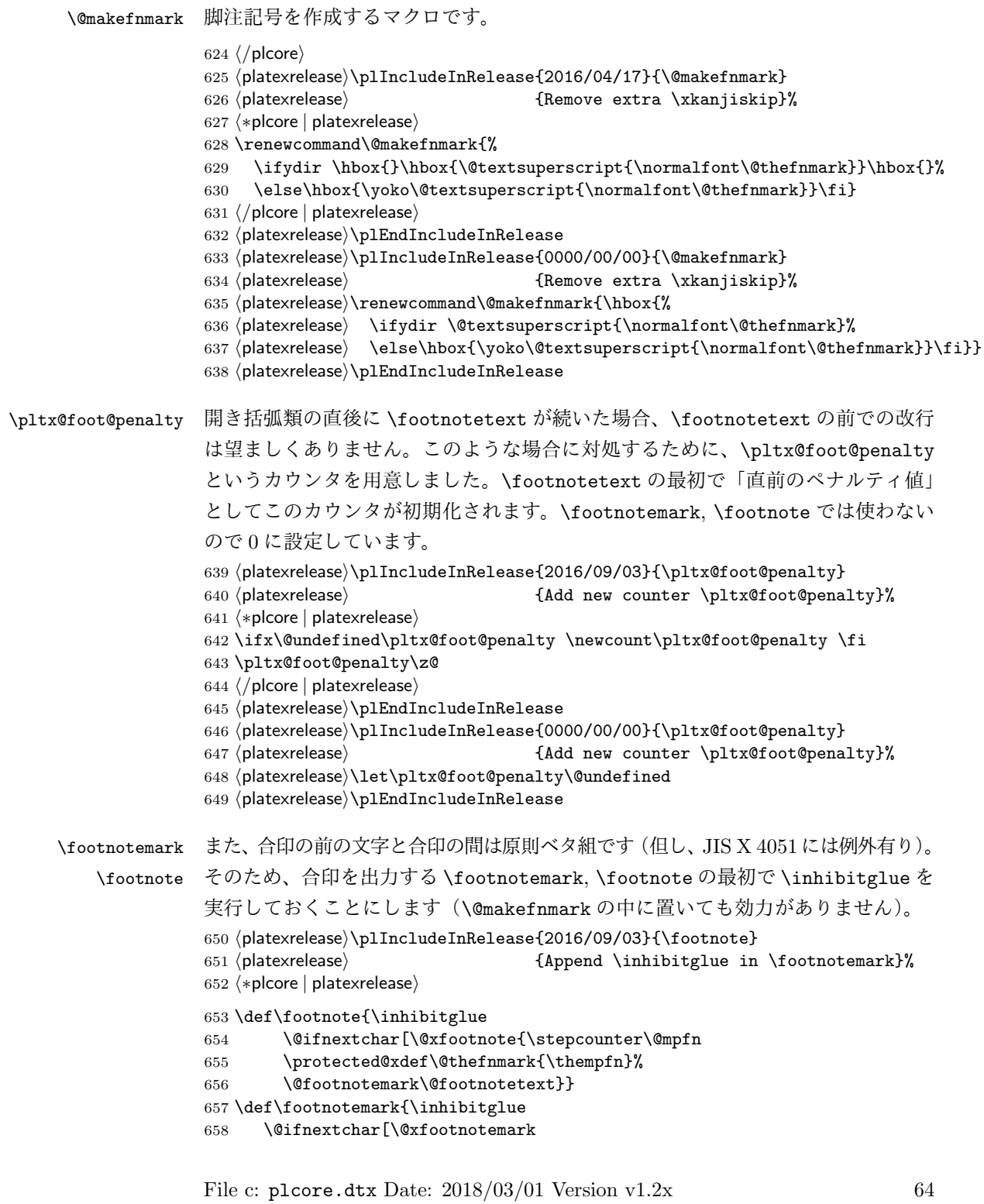

```
659 {\stepcounter{footnote}%
               660 \protected@xdef\@thefnmark{\thefootnote}%
               661 \@footnotemark}}
               662 ⟨/plcore | platexrelease⟩
               663 ⟨platexrelease⟩\plEndIncludeInRelease
               664 ⟨platexrelease⟩\plIncludeInRelease{0000/00/00}{\footnote}
               665 ⟨platexrelease⟩ {Append \inhibitglue in \footnotemark}%
               666 ⟨platexrelease⟩\def\footnote{\@ifnextchar[\@xfootnote{\stepcounter\@mpfn
               667 ⟨platexrelease⟩ \protected@xdef\@thefnmark{\thempfn}%
               668 ⟨platexrelease⟩ \@footnotemark\@footnotetext}}
               669 ⟨platexrelease⟩\def\footnotemark{%
               670 ⟨platexrelease⟩ \@ifnextchar[\@xfootnotemark
               671 (platexrelease) {\stepcounter{footnote}%<br>672 (platexrelease) \protected@xdef\@thefnm
                                    \protected@xdef\@thefnmark{\thefootnote}%
               673 ⟨platexrelease⟩ \@footnotemark}}
               674 ⟨platexrelease⟩\plEndIncludeInRelease
 \footnotetext \footnotetext の直前のペナルティ値を保持します。
               675 ⟨platexrelease⟩\plIncludeInRelease{2016/09/03}{\footnotetext}
               676 ⟨platexrelease⟩ {Preserve penalty before \footnotetext}%
               677 ⟨∗plcore | platexrelease⟩
               678 \def\footnotetext{%
               679 \ifhmode\pltx@foot@penalty\lastpenalty\unpenalty\fi%
               680 \@ifnextchar [\@xfootnotenext
               681 {\protected@xdef\@thefnmark{\thempfn}%
               682 \@footnotetext}}
               683 ⟨/plcore | platexrelease⟩
               684 ⟨platexrelease⟩\plEndIncludeInRelease
               685 ⟨platexrelease⟩\plIncludeInRelease{0000/00/00}{\footnotetext}
               686 ⟨platexrelease⟩ {Preserve penalty before \footnotetext}%
               687 ⟨platexrelease⟩\def\footnotetext{%
               688 ⟨platexrelease⟩ \@ifnextchar [\@xfootnotenext
               689 ⟨platexrelease⟩ {\protected@xdef\@thefnmark{\thempfn}%
               690 ⟨platexrelease⟩ \@footnotetext}}
               691 ⟨platexrelease⟩\plEndIncludeInRelease
\@footnotetext インサートボックス\footins に脚注のテキストを入れます。コミュニティ版 pLATFX
               では \footnotetext, \footnote の直後で改行を可能にします。jsclasses ではこの
               変更に加え、脚注で \verb が使えるように再定義されます。
               692 ⟨platexrelease⟩\plIncludeInRelease{2016/09/08}{\@footnotetext}
               693 ⟨platexrelease⟩ {Allow break after \footnote (more fix)}%
               694 ⟨∗plcore | platexrelease⟩
               695 \long\def\@footnotetext#1{%
               696 \ifydir\def\@tempa{\yoko}\else\def\@tempa{\tate}\fi
               697 \insert\footins{\@tempa%
               698 \reset@font\footnotesize
```

```
699 \interlinepenalty\interfootnotelinepenalty
700 \splittopskip\footnotesep
701 \splitmaxdepth \dp\strutbox \floatingpenalty \@MM
702 \hsize\columnwidth \@parboxrestore
703 \protected@edef\@currentlabel{%
704 \csname p@footnote\endcsname\@thefnmark
705 }%
706 \color@begingroup
707 \@makefntext{%
708 \rule\z@\footnotesep\ignorespaces#1\@finalstrut\strutbox}%
```
pTEX では \insert の直後に和文文字が来た場合、そこでの改行は許されないと いう挙動になっています。このため、従来は脚注番号(合印)の直後の改行が抑制 されていました。しかし、\hbox の直後に和文文字が来た場合は、そこでの改行は 許されますから、最後に \null を追加します。また、\pltx@foot@penalty の値が ではなかった場合、脚注の前にペナルティがあったということですから、復活さ せておきます。

```
709 \color@endgroup}\ifhmode\null\fi
710 \ifnum\pltx@foot@penalty=\z@\else
711 \penalty\pltx@foot@penalty
712 \pltx@foot@penalty\z@
713 \fi}
714 ⟨/plcore | platexrelease⟩
715 ⟨platexrelease⟩\plEndIncludeInRelease
716 ⟨platexrelease⟩\plIncludeInRelease{2016/09/03}{\@footnotetext}
717 ⟨platexrelease⟩ {Allow break after \footnote}%
718 ⟨platexrelease⟩\long\def\@footnotetext#1{%
719 ⟨platexrelease⟩ \ifydir\def\@tempa{\yoko}\else\def\@tempa{\tate}\fi
720 ⟨platexrelease⟩ \insert\footins{\@tempa%
721 ⟨platexrelease⟩ \reset@font\footnotesize
722 ⟨platexrelease⟩ \interlinepenalty\interfootnotelinepenalty
723 ⟨platexrelease⟩ \splittopskip\footnotesep
724 ⟨platexrelease⟩ \splitmaxdepth \dp\strutbox \floatingpenalty \@MM
725 ⟨platexrelease⟩ \hsize\columnwidth \@parboxrestore
726 ⟨platexrelease⟩ \protected@edef\@currentlabel{%
727 ⟨platexrelease⟩ \csname p@footnote\endcsname\@thefnmark
728 ⟨platexrelease⟩ }%
729 ⟨platexrelease⟩ \color@begingroup
730 ⟨platexrelease⟩ \@makefntext{%
731 ⟨platexrelease⟩ \rule\z@\footnotesep\ignorespaces#1\@finalstrut\strutbox}%
732 ⟨platexrelease⟩ \color@endgroup}\null
733 ⟨platexrelease⟩ \ifnum\pltx@foot@penalty=\z@\else
734 ⟨platexrelease⟩ \penalty\pltx@foot@penalty
735 ⟨platexrelease⟩ \pltx@foot@penalty\z@
736 (platexrelease) \fi}
737 ⟨platexrelease⟩\plEndIncludeInRelease
738 ⟨platexrelease⟩\plIncludeInRelease{0000/00/00}{\@footnotetext}
739 ⟨platexrelease⟩ {Allow break after \footnote}%
```
```
740 ⟨platexrelease⟩\long\def\@footnotetext#1{%
741 ⟨platexrelease⟩ \ifydir\def\@tempa{\yoko}\else\def\@tempa{\tate}\fi
742 ⟨platexrelease⟩ \insert\footins{\@tempa%
743 ⟨platexrelease⟩ \reset@font\footnotesize
744 ⟨platexrelease⟩ \interlinepenalty\interfootnotelinepenalty
745 ⟨platexrelease⟩ \splittopskip\footnotesep
746 (platexrelease) \splitmaxdepth \dp\strutbox \floatingpenalty \@MM
747 (platexrelease) \hsize\columnwidth \@parboxrestore<br>748 (platexrelease) \protected@edef\@currentlabel{%
                     748 ⟨platexrelease⟩ \protected@edef\@currentlabel{%
749 ⟨platexrelease⟩ \csname p@footnote\endcsname\@thefnmark
750 ⟨platexrelease⟩ }%
751 ⟨platexrelease⟩ \color@begingroup
752 ⟨platexrelease⟩ \@makefntext{%
753 ⟨platexrelease⟩ \rule\z@\footnotesep\ignorespaces#1\@finalstrut\strutbox}%
754 ⟨platexrelease⟩ \color@endgroup}}
755 ⟨platexrelease⟩\plEndIncludeInRelease
756 ⟨∗plcore⟩
```
#### \@footnotemark 脚注記号を出力します。

- 757 \def\@footnotemark{\leavevmode
- 758 \ifhmode\edef\@x@sf{\the\spacefactor}\nobreak\fi
- 759 \ifydir\@makefnmark
- 760 \else\hbox to\z@{\hskip-.25zw\raise.9zh\@makefnmark\hss}\fi
- 761 \ifhmode\spacefactor\@x@sf\fi\relax}

#### **7.8** 相互参照

\@setref \ref コマンドや \pageref コマンドで参照したとき、これらのコマンドによって 出力された番号と続く2バイト文字との間に \xkanjiskip が入りません。これは、 \null が \hbox{}と定義されているためです。そこで \null を取り除きます。この コマンドは、ltxref.dtx で定義されているものです。

> しかし、単に \null を \relax に置き換えるだけでは、\section のような「動 く引数」で \ref などを使った場合に、目次で後ろの空白が消えてしまいます。そ こで、\relax のあとに{}を追加しました。従来も \protect\ref のように使えば 問題ありませんでしたが、LATEX では展開されても問題が起きない robust な実装に なっていますので、これに従います。

> さらに、例えば "see Appendix A." のような記述が文末にあり、かつ "A" を相互 参照で取得した場合のスペースファクターを補正するため、\spacefactor\@m{}に 修正しました。これで、"A." の後のスペースが文末として扱われます。「LATEX 2*ε* マクロ&クラス プログラミング実践解説」のコードを参考にしましたが、数式モー ド内でもエラーにならないように改良しています。

```
762 ⟨/plcore⟩
```
763 *⟨*platexrelease*⟩*\plIncludeInRelease{2017/10/28}{\@setref}

764 *⟨*platexrelease*⟩* {Spacing after \ref in moving arguments}%

```
765 ⟨∗plcore | platexrelease⟩
766 \def\@setref#1#2#3{%
767 \ifx#1\relax
768 \protect\G@refundefinedtrue
769 \nfss@text{\reset@font\bfseries ??}%
770 \@latex@warning{Reference '#3' on page \thepage \space
771 undefined}%
772 \else
773 \expandafter#2#1\protect\@setref@{}% change \null to \protect\@setref@{}
774 \fi}
775 \def\@setref@{\ifhmode\spacefactor\@m\fi}
776 ⟨/plcore | platexrelease⟩
777 ⟨platexrelease⟩\plEndIncludeInRelease
778 ⟨platexrelease⟩\plIncludeInRelease{2017/04/08}{\@setref}
779 ⟨platexrelease⟩ {Spacing after \ref in moving arguments}%
780 ⟨platexrelease⟩\def\@setref#1#2#3{%
781 ⟨platexrelease⟩ \ifx#1\relax
782 ⟨platexrelease⟩ \protect\G@refundefinedtrue
783 ⟨platexrelease⟩ \nfss@text{\reset@font\bfseries ??}%
784 ⟨platexrelease⟩ \@latex@warning{Reference '#3' on page \thepage \space
785 ⟨platexrelease⟩ undefined}%
786 ⟨platexrelease⟩ \else
787 ⟨platexrelease⟩ \expandafter#2#1\relax{}% change \null to \relax{}
788 ⟨platexrelease⟩ \fi}
789 ⟨platexrelease⟩\let\@setref@\@undefined
790 ⟨platexrelease⟩\plEndIncludeInRelease
791 ⟨platexrelease⟩\plIncludeInRelease{0000/00/00}{\@setref}
792 ⟨platexrelease⟩ {Spacing after \ref in moving arguments}%
793 ⟨platexrelease⟩\def\@setref#1#2#3{%
794 ⟨platexrelease⟩ \ifx#1\relax
795 ⟨platexrelease⟩ \protect\G@refundefinedtrue
796 ⟨platexrelease⟩ \nfss@text{\reset@font\bfseries ??}%
797 ⟨platexrelease⟩ \@latex@warning{Reference '#3' on page \thepage \space
798 ⟨platexrelease⟩ undefined}%
799 ⟨platexrelease⟩ \else
800 (platexrelease) \expandafter#2#1\relax% change \null to \relax
801 ⟨platexrelease⟩ \fi}
802 ⟨platexrelease⟩\let\@setref@\@undefined
803 ⟨platexrelease⟩\plEndIncludeInRelease
804 ⟨∗plcore⟩
```
## **7.9** 疑似タイプ入力

\verb LATEX の \verb コマンドでは、数式モードでないときは、\leavevmode で水平モー ドに入ったあと、\null を出力しています。マクロ \null は \hbox{}として定義さ れていますので、ここには和欧文間スペース(\xkanjiskip)が入りません。 しかし、単に \null を除いてしまうと、今度は \verb+ abc+のように \verb の

冒頭に半角空白がある場合にこれが消えてしまいます (TeX.SX 170245)。そこで、

```
pLATFX では \null の代わりに
```

```
1. 和欧文間スペースの挿入処理は透過する
```

```
2. 行分割時に消える (discardable) ノードではない
```

```
の両条件を満たすノードを挿入します。ここでは \vadjust{}としました。
```

```
このマクロは、ltmiscen.dtx で定義されています。
```

```
805 ⟨/plcore⟩
806 (platexrelease) \plIncludeInRelease{2017/10/28}{\verb}
807 ⟨platexrelease⟩ {Preserve beginning space characters}%
808 ⟨∗plcore | platexrelease⟩
809 \if@compatibility\else
810 \def\verb{\relax\ifmmode\hbox\else\leavevmode\vadjust{}\fi
811 \bgroup
812 \verb@eol@error \let\do\@makeother \dospecials
813 \verbatim@font\@noligs
LATEX 2ε 2017-04-15 に追随して、\verb の途中でハイフネーションが起きないよう
に \language を設定します(参考:latex2e svn r1405)。
814 \language\l@nohyphenation
815 \@ifstar\@sverb\@verb}
816 \fi
817 ⟨/plcore | platexrelease⟩
818 ⟨platexrelease⟩\plEndIncludeInRelease
819 (platexrelease) \plIncludeInRelease{2017/04/08}{\verb}
820 (platexrelease) {Disable hyphenation in verb}%
821 ⟨platexrelease⟩\if@compatibility\else
822 ⟨platexrelease⟩\def\verb{\relax\ifmmode\hbox\else\leavevmode\fi
823 ⟨platexrelease⟩ \bgroup
824 ⟨platexrelease⟩ \verb@eol@error \let\do\@makeother \dospecials
825 ⟨platexrelease⟩ \verbatim@font\@noligs
826 (platexrelease) \language\l@nohyphenation<br>827 (platexrelease) \@ifstar\@sverb\@verb}
                   827 ⟨platexrelease⟩ \@ifstar\@sverb\@verb}
828 ⟨platexrelease⟩\fi
829 ⟨platexrelease⟩\plEndIncludeInRelease
830 (platexrelease) \plIncludeInRelease{0000/00/00}{\verb}
831 ⟨platexrelease⟩ {Disable hyphenation in verb}%
832 ⟨platexrelease⟩\if@compatibility\else
833 (platexrelease)\def\verb{\relax\ifmmode\hbox\else\leavevmode\fi
834 ⟨platexrelease⟩ \bgroup
835 (platexrelease) \verb@eol@error \let\do\@makeother \dospecials
836 ⟨platexrelease⟩ \verbatim@font\@noligs
837 (platexrelease) \@ifstar\@sverb\@verb}
838 ⟨platexrelease⟩\fi
839 ⟨platexrelease⟩\plEndIncludeInRelease
840 ⟨∗plcore⟩
```
## **7.10 tabbing** 環境

```
\@startline tabbing 環境の行で、中身が始め括弧類などで始まる場合、最初の項目だけ JFM グ
              ルーが消えない現象に対処します。
              841 ⟨/plcore⟩
              842 (platexrelease) \plIncludeInRelease {2017/10/28} { \@startline} 843 (platexrelease) {Inhibit JFM glue at the
                                                  {Inhibit JFM glue at the beginning}%
              844 ⟨∗plcore | platexrelease⟩
              845 \gdef\@startline{%
              846 \ifnum \@nxttabmar >\@hightab
              847 \@badtab
              848 \global\@nxttabmar \@hightab
              849 \fi
              850 \global\@curtabmar \@nxttabmar
              851 \global\@curtab \@curtabmar
              852 \global\setbox\@curline \hbox {}%
              853 \@startfield
              854 \strut\inhibitglue}
              855 ⟨/plcore | platexrelease⟩
              856 ⟨platexrelease⟩\plEndIncludeInRelease
              857 ⟨platexrelease⟩\plIncludeInRelease{0000/00/00}{\@startline}
              858 ⟨platexrelease⟩ {Inhibit JFM glue at the beginning}%
              859 ⟨platexrelease⟩\gdef\@startline{%
              860 ⟨platexrelease⟩ \ifnum \@nxttabmar >\@hightab
              861 (platexrelease) \@badtab
              862 (platexrelease) \global\@nxttabmar \@hightab
              863 ⟨platexrelease⟩ \fi<br>864 ⟨platexrelease⟩ \gl‹
                                   864 ⟨platexrelease⟩ \global\@curtabmar \@nxttabmar
              865 (platexrelease) \global\@curtab \@curtabmar<br>866 (platexrelease) \global\setbox\@curline \hb
                                   \global\setbox\@curline \hbox {}%
              867 ⟨platexrelease⟩ \@startfield
              868 (platexrelease) \strut}
              869 ⟨platexrelease⟩\plEndIncludeInRelease
              870 ⟨∗plcore⟩
```
\@stopfield 相互参照や疑似タイプ入力では、和欧文間スペースが入らないので、\null を取り 除きましたが、tabbing 環境では、逆に \null がないため、和欧文間スペースが 入ってしまうので、それを追加します。lttab.dtx で定義されているものです。 871 \gdef\@stopfield{\null\color@endgroup\egroup}

### **7.11** 用語集の出力

LATEX には、なぜか用語集を出力するためのコマンドがありませんので、追加をし ます。

\printglossary \printglossary コマンドは、単に拡張子が gls のファイルを読み込むだけです。 このファイルの生成には、mendex などを用います。

872 \newcommand\printglossary{\@input@{\jobname.gls}}

### **7.12** 時分を示すカウンタ

TFX には、年月日を示す数値を保持しているカウンタとして、それぞれ \year, \month, \day がプリミティブとして存在します。しかし、時分については、深夜の零 時からの経過時間を示す \time カウンタしか存在していません。そこで、pLATEX 2*ε* では、時分を示すためのカウンタ \hour と \minute を作成しています。

\hour 何時か(\hour)を得るには、\time を 60 で割った商をそのまま用います。何分か \minute (\minute)は、\hour に 60 を掛けた値を \time から引いて算出します。ここでは カウンタを宣言するだけです。実際の計算は、クラスやパッケージの中で行なって います。

> 873 \newcount\hour 874 \newcount\minute

## **7.13 tabular** 環境

LATEX カーネル (lttab.dtx) の命令群を修正します。

\@tabclassz LATEX カーネルは、アラインメント文字&の周囲に半角空白を書いたかどうかにかか わらず余分なスペースを出力しないように、\ignorespaces と \unskip を発行し ています (lttab.dtx)。しかし、これだけでは JFM グルーが消えずに残ってしまう ので、pLATFX では追加の対処を入れます。

> まず、l, c, r の場合です。2017/09/26 の修正では「セルの要素を \mbox に入れ、 その最初で \inhibitglue を発行する」という方針でしたが、2018/03/09 の修正 では「\removejfmglue マクロが定義されている場合は最初に \inhibitglue を発 行し、最後に \removejfmglue を発行する」という方針にします。こうすれば少々 LATEX との互換性が向上します。

```
875 ⟨/plcore⟩
876 ⟨platexrelease⟩\plIncludeInRelease{2018/03/09}{\@tabclassz}
877 ⟨platexrelease⟩ {Inhibit JFM glue in tabular cells}%
878 ⟨∗plcore | platexrelease⟩
879 \ifx\removejfmglue\@undefined
880 \def\@tabclassz{%
881 \ifcase\@lastchclass
882 \@acolampacol
883 \or
884 \@ampacol
885 \or
886 \or
887 \or
888 \@addamp
```

```
889 \or
890 \@acolampacol
891 \or
892 \@firstampfalse\@acol
893 \fi
894 \edef\@preamble{%
895 \@preamble{%
896 \ifcase\@chnum
897 \hfil\mbox{\inhibitglue\ignorespaces\@sharp\unskip}\hfil % c
898 \or
899 \hskip1sp\mbox{\inhibitglue\ignorespaces\@sharp\unskip}\hfil % l
900 \or
901 \hfil\hskip1sp\mbox{\inhibitglue\ignorespaces\@sharp\unskip}% % r
902 \fi}}}
903 \else
904 \def\@tabclassz{%
905 \ifcase\@lastchclass
906 \@acolampacol
907 \or
908 \@ampacol
909 \or
910 \or
911 \or
912 \@addamp
913 \or
914 \@acolampacol
915 \or
916 \@firstampfalse\@acol
917 \fi
918 \edef\@preamble{%
919 \@preamble{%
920 \ifcase\@chnum
921 \hfil\inhibitglue\ignorespaces\@sharp\unskip\removejfmglue\hfil % c
922 \overline{\phantom{a}}923 \hskip1sp\inhibitglue\ignorespaces\@sharp\unskip\removejfmglue\hfil % l
924 \overline{\phantom{a}}925 \hfil\hskip1sp\inhibitglue\ignorespaces\@sharp\unskip\removejfmglue % r
926 \fi}}}
927 \fi
928 ⟨/plcore | platexrelease⟩
929 ⟨platexrelease⟩\plEndIncludeInRelease
930 ⟨platexrelease⟩\plIncludeInRelease{2017/09/26}{\@tabclassz}
931 ⟨platexrelease⟩ {Inhibit JFM glue in tabular cells}%
932 ⟨platexrelease⟩\def\@tabclassz{%
933 ⟨platexrelease⟩ \ifcase\@lastchclass
934 ⟨platexrelease⟩ \@acolampacol
935 ⟨platexrelease⟩ \or
936 ⟨platexrelease⟩ \@ampacol
937 ⟨platexrelease⟩ \or
938 ⟨platexrelease⟩ \or
```

```
939 ⟨platexrelease⟩ \or
940 ⟨platexrelease⟩ \@addamp
941 ⟨platexrelease⟩ \or
942 ⟨platexrelease⟩ \@acolampacol
943 ⟨platexrelease⟩ \or
944 ⟨platexrelease⟩ \@firstampfalse\@acol
945 ⟨platexrelease⟩ \fi
946 ⟨platexrelease⟩ \edef\@preamble{%
947 ⟨platexrelease⟩ \@preamble{%
948 ⟨platexrelease⟩ \ifcase\@chnum
949 ⟨platexrelease⟩ \hfil\mbox{\inhibitglue\ignorespaces\@sharp\unskip}\hfil % c
950 (platexrelease) \or
951 ⟨platexrelease⟩ \hskip1sp\mbox{\inhibitglue\ignorespaces\@sharp\unskip}\hfil % l
952 (platexrelease) \or
953 ⟨platexrelease⟩ \hfil\hskip1sp\mbox{\inhibitglue\ignorespaces\@sharp\unskip}% % r
954 ⟨platexrelease⟩ \fi}}}
955 ⟨platexrelease⟩\plEndIncludeInRelease
956 ⟨platexrelease⟩\plIncludeInRelease{2017/07/29}{\@tabclassz}
957 ⟨platexrelease⟩ {Inhibit JFM glue in tabular cells}%
958 ⟨platexrelease⟩\def\@tabclassz{%
959 ⟨platexrelease⟩ \ifcase\@lastchclass
960 ⟨platexrelease⟩ \@acolampacol
961 ⟨platexrelease⟩ \or
962 ⟨platexrelease⟩ \@ampacol
963 ⟨platexrelease⟩ \or
964 ⟨platexrelease⟩ \or
965 ⟨platexrelease⟩ \or
966 ⟨platexrelease⟩ \@addamp
967 ⟨platexrelease⟩ \or
968 ⟨platexrelease⟩ \@acolampacol
969 ⟨platexrelease⟩ \or
970 ⟨platexrelease⟩ \@firstampfalse\@acol
971 ⟨platexrelease⟩ \fi
972 ⟨platexrelease⟩ \edef\@preamble{%
973 ⟨platexrelease⟩ \@preamble{%
974 ⟨platexrelease⟩ \ifcase\@chnum
975 ⟨platexrelease⟩ \hfil\inhibitglue\ignorespaces\@sharp\unskip\unskip\hfil % c
976 \langleplatexrelease\rangle \or
977 ⟨platexrelease⟩ \hskip1sp\inhibitglue\ignorespaces\@sharp\unskip\unskip\hfil % l
978 (platexrelease) \or
979 ⟨platexrelease⟩ \hfil\hskip1sp\inhibitglue\ignorespaces\@sharp\unskip\unskip % r
980 (platexrelease) \fi}}}
981 ⟨platexrelease⟩\plEndIncludeInRelease
982 ⟨platexrelease⟩\plIncludeInRelease{0000/00/00}{\@tabclassz}
983 ⟨platexrelease⟩ {Inhibit JFM glue in tabular cells}%
984 ⟨platexrelease⟩\def\@tabclassz{%
985 ⟨platexrelease⟩ \ifcase\@lastchclass
986 ⟨platexrelease⟩ \@acolampacol
987 ⟨platexrelease⟩ \or
988 ⟨platexrelease⟩ \@ampacol
```

```
989 ⟨platexrelease⟩ \or
990 ⟨platexrelease⟩ \or
991 ⟨platexrelease⟩ \or
992 ⟨platexrelease⟩ \@addamp
993 ⟨platexrelease⟩ \or
994 ⟨platexrelease⟩ \@acolampacol
995 ⟨platexrelease⟩ \or
996 ⟨platexrelease⟩ \@firstampfalse\@acol
997 ⟨platexrelease⟩ \fi
998 ⟨platexrelease⟩ \edef\@preamble{%
999 ⟨platexrelease⟩ \@preamble{%
1000 (platexrelease) \ifcase\@chnum
1001 (platexrelease) \hfil\ignorespaces\@sharp\unskip\hfil
1002 (platexrelease) \or
1003 (platexrelease) \hskip1sp\ignorespaces\@sharp\unskip\hfil
1004 \langleplatexrelease\rangle \or
1005 (platexrelease) \hfil\hskip1sp\ignorespaces\@sharp\unskip
1006 (platexrelease) \fi}}}
1007 ⟨platexrelease⟩\plEndIncludeInRelease
```

```
\@classv 次に、p の場合です。2017/07/29 の修正では \mbox{}\inhibitglue と \unskip を
      追加していましたが、以下のように p 指定のセルの最初で \par として改段落を発
      行すると、一行空いてしまうという症状が起きてしまいます (platex/#63)。
```

```
\begin{tabular}{p{5cm}}
A\setminus\setminus\relax\par
A
\end{tabular}
```

```
ここでは、2017/07/29 の修正から方針を改め、\everypar 内に \inhibitglue を
仕込むという方針で対応します。
```

```
1008 (platexrelease)\plIncludeInRelease{2018/03/09}{\@classv}
```
*⟨*platexrelease*⟩* {Inhibit JFM glue in tabular cells}%

```
1010 ⟨∗plcore | platexrelease⟩
```

```
1011 \def\@classv{\@addtopreamble{\@startpbox{\@nextchar}\pltx@next@inhibitglue\ignorespaces
```

```
1012 \@sharp\unskip\@endpbox}}
```

```
1013 ⟨/plcore | platexrelease⟩
```

```
1014 ⟨platexrelease⟩\plEndIncludeInRelease
```

```
1015 ⟨platexrelease⟩\plIncludeInRelease{2017/07/29}{\@classv}
```
*⟨*platexrelease*⟩* {Inhibit JFM glue in tabular cells}%

1017 /platexrelease>\def\@classv{\@addtopreamble{\@startpbox{\@nextchar}\mbox{}\inhibitglue\ignores

```
1018 ⟨platexrelease⟩\@sharp\unskip\@endpbox}}
1019 ⟨platexrelease⟩\plEndIncludeInRelease
```

```
1020 (platexrelease) \plIncludeInRelease{0000/00/00}{\@classv}
```
*(platexrelease)* {Inhibit JFM glue in tabular cells}%

*⟨*platexrelease*⟩*\def\@classv{\@addtopreamble{\@startpbox{\@nextchar}\ignorespaces

```
1023 ⟨platexrelease⟩\@sharp\@endpbox}}
```

```
1024 ⟨platexrelease⟩\plEndIncludeInRelease
```

```
\pltx@next@inhibitglue 水平モードであればそのまま \inhibitglue を発行し、それ以外であれば \everypar
                       内に \inhibitglue を仕込みます。
                      1025 ⟨platexrelease⟩\plIncludeInRelease{2018/03/09}{\pltx@next@inhibitglue}
                      1026 (platexrelease) {Add \pltx@next@inhibitglue}%
                      1027 ⟨∗plcore | platexrelease⟩
                      1028 \protected\def\pltx@next@inhibitglue{%
                      1029 \ifhmode\inhibitglue\else
                      1030 \edef\@tempa{\everypar{\inhibitglue
                      1031 \everypar{\unexpanded\expandafter{\the\everypar}}%
                      1032 \unexpanded\expandafter{\the\everypar}}}%
                      1033 \@tempa\fi}
                      1034 ⟨/plcore | platexrelease⟩
                      1035 ⟨platexrelease⟩\plEndIncludeInRelease
                      1036 ⟨platexrelease⟩\plIncludeInRelease{0000/00/00}{\pltx@next@inhibitglue}
                      1037 (platexrelease) {Add \pltx@next@inhibitglue}%
                      1038 ⟨platexrelease⟩\let\pltx@next@inhibitglue\@undefined
                      1039 ⟨platexrelease⟩\plEndIncludeInRelease
```
# **8 2013** 年以降の新しい **pTEX** 対応

LAT<sub>E</sub>X 2<sub>2</sub> のカーネルのコードをそのまま使うと、2013年以降の pT<sub>E</sub>X では \xkanjiskip 由来のアキが前後に入ってしまうことがありました。そうした命令にパッチをあて ます。なお、既に出てきた \footnote の内部命令(\@makefnmark)には同様のパッ チがもうあててあります。

\@tabular tabular 環境の内部命令です。もとは lttab.dtx で定義されています。

```
1040 (platexrelease) \plIncludeInRelease{2016/04/17}{\@tabular}<br>1041 (platexrelease) fremove extra \xkanjisk
```

```
1041 ⟨platexrelease⟩ {Remove extra \xkanjiskip}%
```

```
1042 ⟨∗plcore | platexrelease⟩
```

```
1043 \def\@tabular{\leavevmode \null\hbox \bgroup $\let\@acol\@tabacol
```

```
1044 \let\@classz\@tabclassz
```

```
1045 \let\@classiv\@tabclassiv \let\\\@tabularcr\@tabarray}
```

```
1046 ⟨/plcore | platexrelease⟩
```

```
1047 ⟨platexrelease⟩\plEndIncludeInRelease
```
*⟨*platexrelease*⟩*\plIncludeInRelease{0000/00/00}{\@tabular}

```
1049 (platexrelease) {Remove extra \xkanjiskip}%
```

```
1050 ⟨platexrelease⟩\def\@tabular{\leavevmode \hbox \bgroup $\let\@acol\@tabacol
```
*⟨*platexrelease*⟩* \let\@classz\@tabclassz

```
1052 (platexrelease) \let\@classiv\@tabclassiv \let\\\@tabularcr\@tabarray}
```

```
1053 ⟨platexrelease⟩\plEndIncludeInRelease
```

```
\endtabular
```

```
\endtabular* 1054 ⟨platexrelease⟩\plIncludeInRelease{2016/04/17}{\endtabular}
            1055 (platexrelease) {Remove extra \xkanjiskip}%
            1056 ⟨∗plcore | platexrelease⟩
```

```
1057 \def\endtabular{\crcr\egroup\egroup $\egroup\null}
```

```
1058 \expandafter \let \csname endtabular*\endcsname = \endtabular
            1059 ⟨/plcore | platexrelease⟩
            1060 ⟨platexrelease⟩\plEndIncludeInRelease
            1061 (platexrelease)\plIncludeInRelease{0000/00/00}{\endtabular}
            1062 (platexrelease) {Remove extra \xkanjiskip}%
            1063 ⟨platexrelease⟩\def\endtabular{\crcr\egroup\egroup $\egroup}
            1064 (platexrelease) \expandafter \let \csname endtabular*\endcsname = \endtabular
            1065 ⟨platexrelease⟩\plEndIncludeInRelease
\@iiiparbox \parbox の内部命令です。もとは ltboxes.dtx で定義されています。
            1066 (platexrelease) \plIncludeInRelease{2016/04/17}{\@iiiparbox}
            1067 (platexrelease) {Remove extra \xkanjiskip}%
            1068 ⟨∗plcore | platexrelease⟩
            1069 \let\@parboxto\@empty
            1070 \long\def\@iiiparbox#1#2[#3]#4#5{%
            1071 \leavevmode
            1072 \@pboxswfalse
            1073 \setlength\@tempdima{#4}%
            1074 \@begin@tempboxa\vbox{\hsize\@tempdima\@parboxrestore#5\@@par}%
            1075 \ifx\relax#2\else
            1076 \setlength\@tempdimb{#2}%
            1077 \edef\@parboxto{to\the\@tempdimb}%
            1078 \fi
            1079 \if#1b\vbox
            1080 \else\if #1t\vtop
            1081 \else\ifmmode\vcenter
            1082 \else\@pboxswtrue\null$\vcenter% !!!
            1083 \fi\fi\fi
            1084 \@parboxto{\let\hss\vss\let\unhbox\unvbox
            1085 \csname bm@#3\endcsname}%
            1086 \if@pboxsw \m@th$\null\fi% !!!
            1087 \@end@tempboxa}
            1088 ⟨/plcore | platexrelease⟩
            1089 ⟨platexrelease⟩\plEndIncludeInRelease
            1090 (platexrelease) \plIncludeInRelease{0000/00/00}{\@iiiparbox}
            1091 (platexrelease) {Remove extra \xkanjiskip}%
            1092 ⟨platexrelease⟩\let\@parboxto\@empty
            1093 ⟨platexrelease⟩\long\def\@iiiparbox#1#2[#3]#4#5{%
            1094 ⟨platexrelease⟩ \leavevmode
            1095 ⟨platexrelease⟩ \@pboxswfalse
            1096 (platexrelease) \setlength\@tempdima{#4}%
            1097 (platexrelease) \@begin@tempboxa\vbox{\hsize\@tempdima\@parboxrestore#5\@@par}%
            1098 (platexrelease) \ifx\relax#2\else
            1099 (platexrelease) \setlength\@tempdimb{#2}%
            1100 (platexrelease) \edef\@parboxto{to\the\@tempdimb}%
            1101 (platexrelease) \fi
            1102 (platexrelease) \if#1b\vbox
            1103 ⟨platexrelease⟩ \else\if #1t\vtop
            1104 (platexrelease) \else\ifmmode\vcenter
```

```
1105 ⟨platexrelease⟩ \else\@pboxswtrue $\vcenter
           1106 (platexrelease) \fi\fi\fi
           1107 (platexrelease) \@parboxto{\let\hss\vss\let\unhbox\unvbox
           1108 (platexrelease) \csname bm@#3\endcsname}%
           1109 (platexrelease) \if@pboxsw \m@th$\fi
           1110 (platexrelease) \@end@tempboxa}
           1111 ⟨platexrelease⟩\plEndIncludeInRelease
\underline 下線を引く命令です。もとは ltboxes.dtx で定義されています。
           1112 ⟨platexrelease⟩\plIncludeInRelease{2016/04/17}{\underline}
           1113 (platexrelease) {Remove extra \xkanjiskip}%
           1114 ⟨∗plcore | platexrelease⟩
           1115 \def\underline#1{%
           1116 \relax
           1117 \ifmmode\@@underline{#1}%
           1118 \else \leavevmode\null$\@@underline{\hbox{#1}}\m@th$\null\relax\fi}
           1119 ⟨/plcore | platexrelease⟩
           1120 ⟨platexrelease⟩\plEndIncludeInRelease
           1121 (platexrelease) \plIncludeInRelease{0000/00/00}{\underline}
           1122 (platexrelease) {Remove extra \xkanjiskip}%
           1123 ⟨platexrelease⟩\def\underline#1{%
           1124 (platexrelease) \relax
           1125 ⟨platexrelease⟩ \ifmmode\@@underline{#1}%
           1126 (platexrelease) \else $\@@underline{\hbox{#1}}\m@th$\relax\fi}
           1127 ⟨platexrelease⟩\plEndIncludeInRelease
```
# **9 e-pTEX** での **FAM256** パッチの利用

```
\e@alloc@chardef
LATEX 2ε 2015/01/01 以降、拡張レジスタがあれば利用するようになっていますの
   \e@alloc@top
で、e-pTEX の拡張レジスタを利用できるように設定します。
              1128 ⟨platexrelease⟩\plIncludeInRelease{2018/03/09}%
              1129 ⟨platexrelease⟩ {\e@alloc@chardef}{Extended Allocation (FAM256)}%
              1130 ⟨∗plcore | platexrelease⟩
              1131 \ifx\omathchar\@undefined
              1132 \ifx\widowpenalties\@undefined
               オリジナルの TFX の場合 (拡張なしのアスキー pTFX の場合)。
              1133 \mathchardef\e@alloc@top=255
              1134 \let\e@alloc@chardef\chardef
              1135 \else
               e-T<sub>E</sub>X 拡張で 2<sup>15</sup> 個のレジスタが利用できます。
              1136 \mathchardef\e@alloc@top=32767
              1137 \let\e@alloc@chardef\mathchardef
              1138 \fi
               1139 \else
```

```
FAM256 パッチが適用された e-pTEX の場合は、2<sup>16</sup> 個のレジスタが利用できます。
                 1140 \omathchardef\e@alloc@top=65535
                 1141 \let\e@alloc@chardef\omathchardef
                 1142 \fi
                 1143 ⟨/plcore | platexrelease⟩
                 1144 ⟨platexrelease⟩\plEndIncludeInRelease
                 1145 ⟨platexrelease⟩\plIncludeInRelease{2016/11/29}%
                 1146 (platexrelease) {\e@alloc@chardef}{Extended Allocation (FAM256)}%
                 1147 ⟨platexrelease⟩\ifx\omathchar\@undefined
                 1148 ⟨platexrelease⟩ \ifx\widowpenalties\@undefined
                 1149 ⟨platexrelease⟩ \mathchardef\e@alloc@top=255
                 1150 (platexrelease) \let\e@alloc@chardef\chardef
                 1151 ⟨platexrelease⟩ \else
                 1152 ⟨platexrelease⟩ \mathchardef\e@alloc@top=32767
                 1153 (platexrelease) \let\e@alloc@chardef\mathchardef
                 1154 (platexrelease) \fi
                 1155 ⟨platexrelease⟩\else
                 1156 (platexrelease) \ifx\enablecjktoken\@undefined % pTeX
                 1157 ⟨platexrelease⟩ \omathchardef\e@alloc@top=65535
                 1158 (platexrelease) \let\e@alloc@chardef\omathchardef
                 1159 ⟨platexrelease⟩ \else % upTeX
                 1160 (platexrelease) \chardef\e@alloc@top=65535
                 1161 ⟨platexrelease⟩ \let\e@alloc@chardef\chardef
                 1162 (platexrelease) \fi
                 1163 (platexrelease) \fi
                 1164 ⟨platexrelease⟩\plEndIncludeInRelease
                 1165 ⟨platexrelease⟩\plIncludeInRelease{2015/01/01}%
                 1166 ⟨platexrelease⟩ {\e@alloc@chardef}{Extended Allocation (FAM256)}%
                 1167 ⟨platexrelease⟩\ifx\widowpenalties\@undefined
                 1168 ⟨platexrelease⟩ \mathchardef\e@alloc@top=255
                 1169 ⟨platexrelease⟩ \let\e@alloc@chardef\chardef
                 1170 ⟨platexrelease⟩\else
                 1171 ⟨platexrelease⟩ \mathchardef\e@alloc@top=32767
                 1172 ⟨platexrelease⟩ \let\e@alloc@chardef\mathchardef
                 1173 ⟨platexrelease⟩\fi
                 1174 ⟨platexrelease⟩\plEndIncludeInRelease
                 1175 ⟨platexrelease⟩\plIncludeInRelease{0000/00/00}%
                 1176 (platexrelease) {\e@alloc@chardef}{Extended Allocation (FAM256)}%
                 1177 ⟨platexrelease⟩\let\e@alloc@top\@undefined
                 1178 ⟨platexrelease⟩\let\e@alloc@chardef\@undefined
                 1179 ⟨platexrelease⟩\plEndIncludeInRelease
\e@mathgroup@top 2015/01/01 以降の L<sup>AT</sup>EX 2<sub>F</sub> カーネルは、XeTEX と LuaTEX に対して数式 fam の
                  上限を 16 から 256 に増やしています(\Umathcode で判定)。FAM256 パッチが適
                  用された e-pTFX でも同様に上限を 16 から 256 に増やします。これで
                    ! LaTeX Error: Too many math alphabets used in version normal.
                  が出にくくなるはずです。
```

```
1180 ⟨platexrelease⟩\plIncludeInRelease{2016/11/29}%
1181 ⟨platexrelease⟩ {\e@mathgroup@top}{Extended Allocation (FAM256)}%
1182 ⟨∗plcore | platexrelease⟩
1183 \ifx\omathchar\@undefined
1184 \chardef\e@mathgroup@top=16 % LaTeX2e kernel standard
1185 \else
1186 \mathchardef\e@mathgroup@top=256 % for e-pTeX FAM256 patched
1187\operatorname{\backslash fi}1188 ⟨/plcore | platexrelease⟩
1189 ⟨platexrelease⟩\plEndIncludeInRelease
1190 ⟨platexrelease⟩\plIncludeInRelease{2015/01/01}%
1191 ⟨platexrelease⟩ {\e@mathgroup@top}{Extended Allocation (FAM256)}%
1192 ⟨platexrelease⟩\chardef\e@mathgroup@top=16
1193 ⟨platexrelease⟩\plEndIncludeInRelease
1194 ⟨platexrelease⟩\plIncludeInRelease{0000/00/00}%
1195 (platexrelease) {\e@math>mathgcbp} {\e@mathgcbp} {Extended Allocation (FAM256)}%
1196 ⟨platexrelease⟩\let\e@mathgroup@top\@undefined
```
*⟨*platexrelease*⟩*\plEndIncludeInRelease

# **File d plext.dtx**

## **10** 概要

このパッケージは、以下の項目に関する機能を拡張するものです。

- *•* 表組環境
- *•* フロートとキャプションの出力位置
- *•* 段落ボックス環境
- *•* 作図環境
- *•* 連数字、漢数字、傍点、下線
- *•* 参照番号

このパッケージは縦組用クラス (tarticle, tbook, treport) のときには、自動的に 読み込まれます。横組用クラス(jarticle, jbook, jreport)で拡張機能を使いたい場 合は、文書ファイルのプリアンブルに以下の一行を記述してください。

\usepackage{plext}

# **11** 組方向オプションについて

つぎの環境やコマンドは、組方向オプションが追加され、拡張されています。

- *•* tabular 環境、array 環境
- *•* \layoutcaption コマンド
- *•* minipage 環境、\parbox コマンド、\pbox コマンド
- *•* picture 環境

組方向オプションは、コマンド名や環境の後ろで<と>で囲って、"y", "t", "z" の いずれかを指定します。それぞれのオプションの意味はつぎのとおりです。デフォ ルトの組み方向は、横組のときは "y"、縦組のときは "t" です。

# オプション 意味

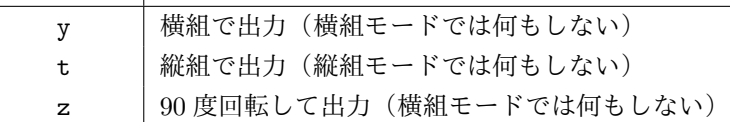

組方向オプションを用いたサンプルを図 1 に示します。左から、"y", "t", "z" オ プションを指定してあります。

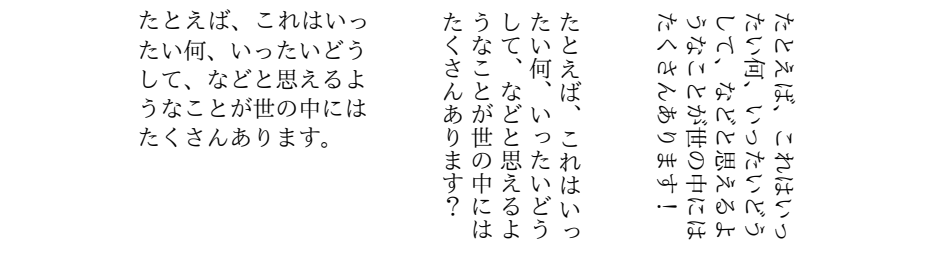

Figure 1: 組方向オプションの使用例

# **12** コード

\if@rotsw このスイッチは、縦組モードで 90 度回転させるかどうかを示すのに使います。

1 *⟨∗*package*⟩* 2 \newif\if@rotsw

#### **12.1** 表組環境

tabular 環境と array 環境は、組方向を指定するオプションを追加しました。これら のコマンドは、lttab.dtx で定義されています。

\array array 環境と tabular 環境を開始するコマンドです。tabular 環境にはアスタリスク \tabular 形式があります。

\tabular\* \def\array{\let\@acol\@arrayacol \let\@classz\@arrayclassz \let\@classiv\@arrayclassiv \let\\\@arraycr\let\@halignto\@empty\X@tabarray} 6 % \def\tabular{\let\@halignto\@empty\X@tabular} \@namedef{tabular\*}{\@ifnextchar<%> {\@stabular}{\@stabular<Z>}}

\X@tabarray 組方向オプションを調べます。

\X@tabular 10 \def\X@tabarray{\@ifnextchar<%>

```
11 {\p@tabarray}{\p@tabarray<Z>}}
               12 \def\X@tabular{\@ifnextchar<%>
               13 {\p@tabular}{\p@tabular<Z>}}
 \@stabular
アスタリスク形式の場合は、組方向オプションの後ろに幅を指定します。
 \p@tabular
              14 \def\@stabular<#1>#2{%
               15 \setlength\dimen@{#2}%
               16 \edef\@halignto{to\the\dimen@}\p@tabular<#1>}
               17 \def\p@tabular<#1>{\leavevmode \null\hbox \bgroup $\let\@acol\@tabacol
               18 \let\@classz\@tabclassz
               19 \let\@classiv\@tabclassiv \let\\\@tabularcr\p@tabarray<#1>}
\p@tabarray 位置オプションを調べます。
               20 \def\p@tabarray<#1>{\m@th\@ifnextchar[%]
               21 {\p@array<#1>}{\p@array<#1>[c]}}
   \p@array tabular 環境と array 環境の内部形式です。
               22 \def\p@array<#1>[#2]#3{\setbox\@arstrutbox\hbox{%
               23 \iftdir
               24 \if #1y\relax\yoko
               25 \vrule\@height\arraystretch\ht\strutbox
               26 \@depth\arraystretch\dp\strutbox \@width\z@
               27 \else\if #1z\relax\@rotswtrue
               28 \vrule\@height\arraystretch\ht\zstrutbox
               29 \@depth\arraystretch\dp\zstrutbox \@width\z@
               30 \qquad \text{leless}31 \vrule\@height\arraystretch\ht\tstrutbox
               32 \@depth\arraystretch\dp\tstrutbox \@width\z@
               33 \ifmmode \text{if} \ifmmode \text{if} \ifmmode \text{if} \ifmm{ii} \ifmmode \text{if} \ifmm{iii} \ifmm{ii} \ifmm{iii} \ifmm{iii} \ifmm{iii} \ifmm{iii} \ifmm{iv} \ifmm{iii} \ifmm{iv} \ifmm{iv} \ifmm{iv} \ifmm{iv} \ifmm{iv} \ifmm{iv} \ifmm{iv} \ifmm{iv} \ifmm{v} \ifmm{iv} \ifmm{v} \ifmm{v} \ifmm{v} \ifmm{v} \ifmm{v} \ifmm{v} \ifmm{v} \ifmm{v} \ifmm{v} \ifmm{v} \ifmm{v} \34 \else
               35 \if #1t\relax\tate
               36 \vrule\@height\arraystretch\ht\tstrutbox
               37 \@depth\arraystretch\dp\tstrutbox \@width\z@
               38 \else
               39 \vrule\@height\arraystretch\ht\strutbox
               40 \@depth\arraystretch\dp\strutbox \@width\z@
               41 \fi
               42 \fi}%
               43 \fork@array@option<#1>[#2]%
               44 \@mkpream{#3}\edef\@preamble{\ialign \noexpand\@halignto
               45 \bgroup \tabskip\z@skip \@arstrut \@preamble \tabskip\z@skip \cr}%
               46 \let\@startpbox\@@startpbox \let\@endpbox\@@endpbox
               47 \let\tabularnewline\\%
               48 \@begin@alignbox\bgroup\box@dir\adjustbaseline
               49 \let\par\@empty
               50 \let\@sharp##\let\protect\relax
               51 \lineskip\z@skip\baselineskip\z@skip\@preamble}
```

```
\endarray
array 環境と tabular 環境の終了コマンドです。\@end@alignbox は \p@array から
    \endtabular
呼び出される \fork@array@option によって設定されます。
             52 \def\endarray{\crcr\egroup\egroup\@end@alignbox}
             53 \def\endtabular{\crcr\egroup\egroup\@end@alignbox $\egroup\null}
             54 \expandafter \let \csname endtabular*\endcsname = \endtabular
\fork@array@option array 環境と tabular 環境で与えられた第一引数と第二引数の組合せの分岐を行ない
            ます。
              コミュニティ版では、アスキー版で不自然だった表組(array 環境および tabular
            環境)と周囲の本文との揃え位置を修正し、以下のように設計しました。
              • 周囲の組方向が横組かつ組方向が<y>, <z>指定の場合
                 – [t] 指定のとき
                   一行目のベースラインが周囲のそれと一致(罫線の場合は和文ベースラ
                   インの位置)
                 – [c] 指定のとき
                   表組の中心が周囲の数式軸を通る(欧文ベースラインシフトの影響下)
                 – [b] 指定のとき
                   最終行のベースラインが周囲のそれと一致(罫線の場合は和文ベースラ
                   インの位置)
              • 周囲の組方向が横組かつ組方向が<t>指定の場合
                 – [t] 指定のとき
                  表組の上端が周囲の和文ベースラインと一致
                 – [c] 指定のとき
                   表組の中心が周囲の数式軸を通る(欧文ベースラインシフトの影響下)
                 – [b] 指定のとき
                   表組の下端が周囲の和文ベースラインと一致
              • 周囲の組方向が縦組かつ組方向が<y>指定の場合
                 – [t] 指定のとき
                  表組の上端が周囲の和文ベースラインと一致
                 – [c] 指定のとき
                   表組の中心が周囲の数式軸を通る(欧文ベースラインシフトの影響下)
                 – [b] 指定のとき
                   表組の下端が周囲の和文ベースラインと一致
            File d: plext.dtx 83
```
- *•* 周囲の組方向が縦組かつ組方向が<t>指定の場合
	- **–** [t] 指定のとき

一行目のベースラインが周囲のそれと一致(罫線の場合は和文ベースラ インの位置)

- **–** [c] 指定のとき 表組の中心が周囲の数式軸を通る(欧文ベースラインシフトの影響下)
- **–** [b] 指定のとき 最終行のベースラインが周囲のそれと一致(罫線の場合は和文ベースラ インの位置)
- *•* 周囲の組方向が縦組かつ組方向が<z>指定の場合
	- **–** [t] 指定のとき 一行目の欧文ベースラインが周囲のそれと一致
	- **–** [c] 指定のとき 表組の中心が周囲の数式軸を通る(欧文ベースラインシフトの影響下)
	- **–** [b] 指定のとき 最終行の欧文ベースラインが周囲のそれと一致

55 \def\fork@array@option<#1>[#2]{%

```
56 \@rotswfalse
縦組モードのとき:
57 \iftdir
58 \if #1y\relax\let\box@dir\yoko
59 \if #2t\relax
60 \def\@begin@alignbox{%
61 \@tempdima=\tbaselineshift
62 \advance\@tempdima-\ybaselineshift
63 \raise\@tempdima\vtop\bgroup\kern\z@\vtop}%
64 \let\@end@alignbox\egroup
65 \else\if #2b\relax
66 \def\@begin@alignbox{%
67 \@tempdima=\tbaselineshift
68 \advance\@tempdima-\ybaselineshift
69 \raise\@tempdima\vbox\bgroup\vbox}%
70 \def\@end@alignbox{\kern\z@\egroup}%
71 \else
72 \let\@begin@alignbox\vcenter
73 \let\@end@alignbox\relax
74 \tilde{i}75 \else\if #1z\relax\let\box@dir\relax\@rotswtrue
76 \if #2t\relax
```

```
77 \def\@begin@alignbox{%
78 \@tempdima=\tbaselineshift
79 \advance\@tempdima-\ybaselineshift
80 \advance\@tempdima\ht\tstrutbox
81 \raise\arraystretch\@tempdima\vtop\bgroup\kern\z@\vtop}%
82 \let\@end@alignbox\egroup
83 \else\if #2b\relax
84 \def\@begin@alignbox{%
85 \@tempdima=\tbaselineshift
86 \advance\@tempdima-\ybaselineshift
87 \advance\@tempdima-\dp\tstrutbox
88 \raise\arraystretch\@tempdima\vbox\bgroup\vbox}%
89 \def\@end@alignbox{\kern\z@\egroup}%
90 \else
91 \let\@begin@alignbox\vcenter
92 \let\@end@alignbox\relax
93 \if{if}{fi94 \else\let\box@dir\tate
95 \if #2t\relax
96 \let\@begin@alignbox\vtop
97 \let\@end@alignbox\relax
98 \else\if #2b\relax
99 \let\@begin@alignbox\vbox
100 \let\@end@alignbox\relax
101 \else
102 \let\@begin@alignbox\vcenter
103 \let\@end@alignbox\relax
104 \fi\fi
105 \text{tif}横組モードのとき:
106 \else
107 \if #1t\relax\let\box@dir\tate
108 \if #2t\relax
109 \def\@begin@alignbox{\vtop\bgroup\kern\z@\vbox}%
110 \let\@end@alignbox\egroup
111 \else\if #2b\relax
112 \def\@begin@alignbox{\vbox\bgroup\vbox}%
113 \def\@end@alignbox{\kern\z@\egroup}%
114 \else
115 \let\@begin@alignbox\vcenter
116 \let\@end@alignbox\relax
117 \fi\fi
118 \else\let\box@dir\yoko
119 \if #2t\relax
120 \let\@begin@alignbox\vtop
121 \let\@end@alignbox\relax
122 \else\if #2b\relax
123 \let\@begin@alignbox\vbox
124 \let\@end@alignbox\relax
```

```
125 \else
126 \let\@begin@alignbox\vcenter
127 \let\@end@alignbox\relax
128 \fi\fi
129 \fi\fi}
```
## **12.2** フロートとキャプションの出力位置

キャプションとフロートは、出力位置の指定や大きさの指定などができるように拡 張しています。詳細は、『日本語 LATEX 2*ε* ブック』を参照してください。

```
\layoutfloat コマンドで作られるボックスです。
```

```
130 \newbox\@floatbox
```
フロートオブジェクトの幅と高さです。

```
131 \newdimen\floatwidth
```
132 \newdimen\floatheight

フロートオブジェクトのまわりに引かれる罫線の太さです。

```
133 \newdimen\floatruletick \floatruletick=0.4pt
```
フロートオブジェクトとキャプションの間のアキです。

134 \newdimen\captionfloatsep \captionfloatsep=10pt

\caption@dir には、キャプションを組む方向を示すオプションが格納されます。 \captiondir は \caption@dir の値と現在の組み方向によって、\yoko, \tate, \relax のいずれかに設定されます。

```
135 \def\caption@dir{Z}
136 \let\captiondir\relax
```
キャプションの幅です。

137 \newdimen\captionwidth \captionwidth\z@

キャプションを付ける位置を指定します。

138 \def\caption@posa{Z} 139 \def\caption@posb{Z}

組み立てられたキャプションが格納されるボックスです。

140 \newbox\@captionbox

キャプションに使われる文字です。 141 \def\captionfontsetup{\normalfont\normalsize}

```
\layoutfloat
\layoutfloat は図表類の大きさと位置を指定するのに使います。大きさを省略す
\X@layoutfloat
るか、負の値を指定すると、そのオブジェクトの自然な長さになります。このとき
\@layoutfloat
は、罫が引かれません。正の大きさを指定すると、\floatruletick の太さの罫で
         囲まれます。
          位置指定を省略した場合、中央揃えになるようにしています。
```

```
142 \def\layoutfloat{\@ifnextchar(%)
                  143 {\X@layoutfloat}{\X@layoutfloat(-5\p@,-5\p@)}}
                  144 %
                  145 \def\X@layoutfloat(#1,#2){\@ifnextchar[%]
                  146 {\@layoutfloat(#1,#2)}{\@layoutfloat(#1,#2)[c]}}
                  147 %
                  148 \long\def\@layoutfloat(#1,#2)[#3]#4{%
                  149 \setbox\z@\hbox{#4}%
                  150 \floatwidth=#1 \floatheight=#2 \edef\float@pos{#3}%
                  151 \ifdim\floatwidth<\z@
                  152 \floatwidth\wd\z@\floatruletick\z@
                  153 \fi
                  154 \ifdim\floatheight<\z@
                  155 \floatheight\ht\z@\advance\floatheight\dp\z@\relax
                  156 \floatruletick\z@
                  157 \fi
                  158 \setbox\@floatbox\vbox to\floatheight{\offinterlineskip
                  159 \hrule width\floatwidth height\floatruletick depth\z@
                  160 \vss\hbox to\floatwidth{%
                  161 \vrule width\floatruletick height\floatheight depth\z@
                  162 \hss\vbox to\floatheight{\hsize\floatwidth\vss#4\vss}\hss
                  163 \vrule width\floatruletick height\floatheight depth\z@
                  164 }\hrule width\floatwidth height\floatruletick depth\z@}}
\DeclareLayoutCaption \DeclareLayoutCaption コマンドは、キャプションの組方向、付ける位置や幅の
                  デフォルトをフロートのタイプごとに設定することができます。このコマンドでデ
                  フォルト値が設定されていないと、\pcaption コマンドでエラーが発せられます。
                  このコマンドはプリアンブルでのみ、使用できます。
\DeclareLayoutCaption \DeclareLayoutCaption⟨type⟩<⟨dir ⟩>(⟨width⟩)[⟨pos1 ⟩⟨pos2 ⟩]
                    コマンド引数を省略することはできません。⟨dir ⟩ には、'y', 't', 'z', 'n' のいずれ
                  かを指定します。'n' と指定をすると、本文の組み方向と同じ方向でキャプションが
                  組まれます。これがデフォルトです。
                    ⟨width⟩ には、キャプションを折り返す長さを指定します。'(12zw)' と指定をす
                  ると、漢字 12 文字分の長さで折り返されます。'(\floatwidth)' と指定をすると、
                  キャプションの幅はフロートオブジェクトの幅となります。これがデフォルトです。
                  なお、'(\floatheigt)' と指定をすると、キャプションの幅はフロートオブジェク
                   トの高さとなります。
                    ⟨pos1 ⟩ と ⟨pos2 ⟩ には、キャプションを出力する位置を指定します。⟨pos1 ⟩ は、'c',
                  't', 'b' のいずれかです。⟨pos2 ⟩ は、'u', 'd', 'l', 'r' のいずれかです。デフォルトは、
                  figure タイプが 'cd'、table タイプは 'cu' です。
                  165 \def\DeclareLayoutCaption#1<#2>(#3)[#4#5]{%
                  166 \expandafter
                  167 \ifx\csname #1@layoutcaption\endcsname\relax \else
                  168 \@latex@info{Redeclaring capiton layout setting of '#1'}%
                  File d: plext.dtx 87
```

```
169 \fi
                170 \expandafter
                171 \gdef\csname #1@layoutcaption\endcsname{%
                172 \if Z\caption@dir\def\caption@dir{#2}\fi
                173 \ifdim\captionwidth=\z@ \captionwidth=#3\relax\fi
                174 \if Z\caption@posa\def\caption@posa{#4}\fi
                175 \if Z\caption@posb\def\caption@posb{#5}\fi}}
                176 \@onlypreamble\DeclareLayoutCaption
                177 \DeclareLayoutCaption{figure}<y>(.8\linewidth)[cd]
                178 \DeclareLayoutCaption{table}<y>(.8\linewidth)[cu]
  \layoutcaption
\X@layoutcaption
\@ilayoutcaption
\@iilayoutcaption
                \DeclareLayoutCaption コマンドで設定をした、デフォルト値とは異なる設定で
                組みたい場合は、\layoutcaption コマンドを使用します。
                  \layoutcaption<⟨dir ⟩>(⟨width⟩)[⟨pos⟩]
                  なお、\layoutcaption に組み方向オプションを付けましたので、\captiondir
                で組み方向を指定する必要はありません。また、\captiondir で指定をしても、そ
                の値は無視されます。
                179 \def\layoutcaption{\def\caption@dir{Z}\captionwidth\z@
                180 \def\caption@posa{Z}\def\caption@posb{Z}%
                181 \@ifnextchar<\X@layoutcaption{%
                182 \@ifnextchar(\@ilayoutcaption{%
                183 \@ifnextchar[\@iilayoutcaption\relax}}}
                184 %
                185 \def\X@layoutcaption<#1>{\def\caption@dir{#1}%
                186 \@ifnextchar(\@ilayoutcaption{%
                187 \@ifnextchar[\@iilayoutcaption\relax}}
                188 %
                189 \def\@ilayoutcaption(#1){\setlength\captionwidth{#1}%
                190 \@ifnextchar[{\@iilayoutcaption}{\relax}}
                191 %
                192 \def\@iilayoutcaption[#1#2]{%
                193 \def\caption@posa{#1}\def\caption@posb{#2}}
       \pcaption
キャプションを図表類の天地左右の指定箇所に付けるには \pcaption コマンドで指定
      \@pcaption
をします。位置の指定は \layoutcaption コマンドで行ないます。\layoutcaption
                 コマンドが省略された場合は、\DeclareLayoutCaption コマンドで設定されてい
                 るデフォルト値が使われます。
                194 \def\pcaption{\refstepcounter\@captype \@dblarg{\@pcaption\@captype}}
                195 %
                196 \long\def\@pcaption#1[#2]#3{%
                197 \addcontentsline{\csname ext@#1\endcsname}{#1}{%
                198 \protect\numberline{\csname the#1\endcsname}{\ignorespaces#2}}%
                199 \ifvoid\@floatbox
                200 \latex@error{Use with '\protect\layoutfloat'.}\@eha
                201 \fi
```

```
202 \make@pcaptionbox{#3}%
                203 \@pboxswfalse
                204 \setbox\@tempboxa\vbox{\hbox to\hsize{\if l\float@pos\else\hss\fi
                205 \if l\caption@posb\box\@captionbox\kern\captionfloatsep\fi
                206 \if t\caption@posa\vtop
                207 \else\if b\caption@posa\vbox
                208 \else\ifmmode\vcenter \else\@pboxswtrue $\vcenter \fi\fi\fi
                209 {\if u\caption@posb\box\@captionbox\kern\captionfloatsep\fi
                210 \unvbox\@floatbox
                211 \if d\caption@posb\kern\captionfloatsep\box\@captionbox\fi}%
                212 \if r\caption@posb\kern\captionfloatsep\box\@captionbox\fi
                213 \if@pboxsw \m@th$\fi \if r\float@pos\else\hss\fi}}%
                214 \par\vskip.25\baselineskip
                215 \box\@tempboxa}
\make@pcaptionbox キャプションを組み立て、\@captionbox を作成します。
                216 \def\make@pcaptionbox#1{%
                まず、デフォルトの設定がされているかを確認します。設定されていない場合は、
                警告メッセージを出力し、現在の組モードでのデフォルト値を使用します。設定さ
                れていれば、そのデフォルト値にします。
                217 \expandafter
                218 \ifx\csname\@captype @layoutcaption\endcsname\relax
                219 \@latex@warning{Default caption layout of '\@captype' unknown.}%
                220 \def\caption@dir{Z}\captionwidth\z@
                221 \def\caption@posa{Z}\def\caption@posb{Z}%
                222 \times 222223 \csname \@captype @layoutcaption\endcsname
                224 \fi
                次に、組み方向を設定します。基本組の組み方向とキャプションの組み方向を変え
                る場合には、\@tempswa を真とします。文字を回転させるときは \@rotsw を真にし
                ます。
                225 \@rotswfalse \@tempswafalse
                226 \iftdir\if y\caption@dir \let\captiondir\yoko \@tempswatrue
                227 \else\if z\caption@dir \let\captiondir\relax \@rotswtrue
                228 \else\let\captiondir\tate\fi\fi
                229 \else\if t\caption@dir\let\captiondir\tate \@tempswatrue
                230 \else\let\captiondir\yoko\fi
                231 \text{ } \text{ } \text{ } 25キャプションを組み立てる前に、まず、キャプション文字列がどの程度の長さを持っ
                ているのかを確認するために、\hbox に入れます。
                232 \setbox0\hbox{\if@rotsw $\fi\hbox{\captiondir
                233 \captionfontsetup\parindent\z@\inhibitglue
                234 \csname fnum@\@captype\endcsname\char\euc"A1A1\relax#1}%
                235 \if@rotsw \m@th$\fi}%
```
キャプションの幅に合わせるため、再び、ボックスを組み立てます。

キャプションを折り返さなくてもよい場合、\@tempdima をキャプションの長さにし ます。ただし、キャプションの組み方向が基本組の組み方向と異なる場合(\@tempswa が真)は、ボックス0の幅ではなく、高さに設定をします。\captionwidth の値が、 キャプションの幅よりも長い場合、折り返さなくてはなりませんので、\@tempdima を \captionwidth にします。

- 236 \if@tempswa \@tempdima\ht0 \else\@tempdima\wd0 \fi
- 237 \ifdim\@tempdima>\captionwidth \@tempdima\captionwidth \fi
- 238 \@pboxswfalse
- 239 \setbox0\hbox{\if@rotsw\ifmmode\@rotswfalse \else \$\fi\fi
- 240 \if u\caption@posb\vbox
- 241 \else\if d\caption@posb\vbox
- 242 \else\if t\caption@posa\vtop
- 243 \else\if b\caption@posa\vbox
- 244 \else\ifmmode\vcenter\else\@pboxswtrue \$\vcenter\fi
- 245  $\if{if}{fi}{fi}$
- 246 {\hsize\@tempdima\kern\z@
- 247 \vbox{\captiondir\hsize\@tempdima
- 248 \captionfontsetup\parindent\z@\inhibitglue
- 249 \csname fnum@\@captype\endcsname\char\euc"A1A1\relax#1}\kern\z@
- 250 }\if@pboxsw \m@th\$\fi \if@rotsw \m@th\$\fi}%

最後に \@captionbox を組み立てます。

位置2オプションが 'u' か 'd' の場合、このボックスの幅をフロートオブジェクト の幅と同じ長さにし、位置1オプションでの揃えに組み立てます。

位置2オプションが 'l' か 'r' の場合は、キャプションの幅です。このときの位置 1オプションの揃えは、この前の段階で準備をしておき、\@pcaption で最終的に フロートオブジェクトと組み合わせるときになされます。

- 251 \let\to@captionboxwidth\relax
- 252 \if l\caption@posb \else\if r\caption@posb\else
- 253 \def\to@captionboxwidth{to\floatwidth}\fi\fi
- 254 \setbox\@captionbox\hbox\to@captionboxwidth{%
- 255 \if t\caption@posa\else\hss\fi
- 256 \unhbox0\relax
- 257 \if b\caption@posa\else\hss\fi}}

#### **12.3** 段落ボックス環境

minipage 環境と \parbox コマンドも、tabular 環境と同じように、組方向を指定す るオプションを追加してあります。これらのコマンドは、ltboxes.dtx で定義され ています。

\parbox コマンドは幅だけでなく高さも指定できるようになっています。新しい \parbox コマンドについての詳細は、usrguide.tex を参照してください。

#### **minipage** 環境

```
\minipage 組方向オプションを調べます。
             258 \def\minipage{\@ifnextchar<%>
             259 {\X@minipage}{\X@minipage<Z>}}
 \X@minipage 位置オプションを調べます。
             260 \def\X@minipage<#1>{\@ifnextchar[%]
             261 {\@iminipage<#1>}{\@iiiminipage<#1>{c}\relax[s]}}
 \@iminipage 高さオプションを調べます。
             262 \def\@iminipage<#1>[#2]{\@ifnextchar[%]
             263 {\@iiminipage<#1>{#2}}{\@iiiminipage<#1>{#2}\relax[s]}}
\@iiminipage 内部位置オプションを調べます。
             264 \def\@iiminipage<#1>#2[#3]{\@ifnextchar[%]
             265 {\@iiiminipage<#1>{#2}{#3}}{\@iiiminipage<#1>{#2}{#3}[#2]}}
\@iiiminipage minipage 環境の内部形式です。\leavevmode の後の \bgroup は、回転オプション
             が指定されたときのフラグ \if@rotsw が、このマクロの内部だけで有効になるよう
             にするためです。この括弧は、\endminipage コマンドで閉じます。
             266 \def\@iiiminipage<#1>#2#3[#4]#5{%
             267 \leavevmode\bgroup
             268 \setlength\@tempdima{#5}%
             269 \def\@mpargs{<#1>{#2}{#3}[#4]{#5}}%
             270 \@rotswfalse
             271 \iftdir
             272 \if #1y\relax\let\box@dir\yoko
             273 \else\if #1z\relax\@rotswtrue \let\box@dir\relax
             274 \else\let\box@dir\tate
             275 \fi\fi
             276 \else
             277 \if #1t\relax\let\box@dir\tate
             278 \else\let\box@dir\yoko
             279 \fi
             280 \fi
             281 \setbox\@tempboxa\vbox\bgroup\box@dir
             282 \if@rotsw \hsize\@tempdima\hbox\bgroup$\vbox\bgroup\fi
             283 \adjustbaseline
             284 \color@begingroup
             285 \hsize\@tempdima
             286 \textwidth\hsize \columnwidth\hsize
             287 \@parboxrestore
             288 \def\@mpfn{mpfootnote}\def\thempfn{\thempfootnote}%
             289 \c@mpfootnote\z@
             290 \let\@footnotetext\@mpfootnotetext
             291 \let\@listdepth\@mplistdepth \@mplistdepth\z@
```

```
292 \@minipagerestore
           293 \@setminipage}
\endminipage minipage 環境の終了コマンドです。
           294 \def\endminipage{%
           295 \par
           296 \unskip
           297 \ifvoid\@mpfootins\else
           298 \vskip\skip\@mpfootins
           299 \normalcolor
           300 \footnoterule
           301 \unvbox\@mpfootins
           302 \qquad \text{if}303 \@minipagefalse %% added 24 May 89
           304 \color@endgroup
           305 \if@rotsw \egroup\m@th$\egroup\fi
           \@iiiminipage で開始したグループを閉じるための \egroup です。
           306 \egroup
           307 \expandafter\@iiiparbox\@mpargs{\unvbox\@tempboxa}\egroup}
           \parbox コマンド
    \parbox 組方向オプションを調べます。
           308 \DeclareRobustCommand\parbox{\@ifnextchar<%>
           309 {\X@parbox}{\X@parbox<Z>}}
  \X@parbox 位置オプションを調べます。
           310 \def\X@parbox<#1>{\@ifnextchar[%]
           311 {\@iparbox<#1>}{\@iiiparbox<#1>{c}\relax[s]}}
  \@iparbox 高さオプションを調べます。
           312 \def\@iparbox<#1>[#2]{\@ifnextchar[%]
           313 {\@iiparbox<#1>{#2}}{\@iiiparbox<#1>{#2}\relax[s]}}
 \@iiparbox 内部位置オプションを調べます。
           314 \def\@iiparbox<#1>#2[#3]{\@ifnextchar[%]%
           315 {\@iiiparbox<#1>{#2}{#3}}{\@iiiparbox<#1>{#2}{#3}[#2]}}
\@iiiparbox parbox の内部形式です。 minipage 環境と同じようにグルーピングをします。この
           括弧と対になるのは、このマクロの最後の \egroup です。
           316 \long\def\@iiiparbox<#1>#2#3[#4]#5#6{%
           317 \leavevmode\null\bgroup
           318 \setlength\@tempdima{#5}%
           319 \fork@parbox@option<#1>[#2]%
           320 \if@rotsw
           321 \@begin@tempboxa\vbox{\box@dir\hsize\@tempdima
           File d: plext.dtx 92
```
322 \hbox{\$\vbox{\@parboxrestore\adjustbaseline#6\@@par}\m@th\$}}% 323 \else 324 \@begin@tempboxa\vbox{\box@dir 325 \hsize\@tempdima\@parboxrestore\adjustbaseline#6\@@par}% 326 \fi 327 \ifx\relax#3\relax\else 328 \setlength\@tempdimb{#3}% 329 \edef\@parboxto{to\the\@tempdimb}%  $330$   $\forall$ i 331 \@begin@parbox\@parboxto{\box@dir\adjustbaseline 332 \let\hss\vss\let\unhbox\unvbox 333 \csname bm@#4\endcsname}\@end@parbox 334 \@end@tempboxa\egroup\null} \fork@parbox@option \parbox で与えられた第一引数と第二引数の組合せの分岐を行ないます。 コミュニティ版では、アスキー版で不自然だった \parbox の箱と周囲の本文との 揃え位置を修正し、以下のように設計しました。 *•* 周囲の組方向が横組かつ組方向が<y>, <z>指定の場合 **–** [t] 指定のとき 一行目のベースラインが周囲のそれと一致 **–** [c] 指定のとき 箱の中心が周囲の数式軸を通る(欧文ベースラインシフトの影響下) **–** [b] 指定のとき 最終行のベースラインが周囲のそれと一致 *•* 周囲の組方向が横組かつ組方向が<t>指定の場合 **–** [t] 指定のとき 箱の上端が周囲の和文文字の高さと一致 **–** [c] 指定のとき 箱の中心が周囲の数式軸を通る(欧文ベースラインシフトの影響下) **–** [b] 指定のとき 箱の下端が周囲の和文文字の深さと一致 *•* 周囲の組方向が縦組かつ組方向が<y>指定の場合 **–** [t] 指定のとき 箱の上端が周囲の和文文字の高さと一致 **–** [c] 指定のとき 箱の中心が周囲の数式軸を通る(欧文ベースラインシフトの影響下) File d: plext.dtx 93 **–** [b] 指定のとき 箱の下端が周囲の和文文字の深さと一致

- *•* 周囲の組方向が縦組かつ組方向が<t>指定の場合
	- **–** [t] 指定のとき
		- 一行目のベースラインが周囲のそれと一致
	- **–** [c] 指定のとき 箱の中心が周囲の数式軸を通る(欧文ベースラインシフトの影響下)
	- **–** [b] 指定のとき 最終行のベースラインが周囲のそれと一致
- *•* 周囲の組方向が縦組かつ組方向が<z>指定の場合
	- **–** [t] 指定のとき 箱の上端が周囲の和文文字の高さと一致
	- **–** [c] 指定のとき 箱の中心が周囲の数式軸を通る(欧文ベースラインシフトの影響下)
	- **–** [b] 指定のとき 箱の下端が周囲の和文文字の深さと一致

```
335 \def\fork@parbox@option<#1>[#2]{%
336 \@rotswfalse
```

```
縦組モードのとき:
337 \iftdir
338 \if #1y\relax\let\box@dir\yoko
339 \if #2t\relax
340 \def\@begin@parbox{\raise\cht\vtop\bgroup\kern\z@\vtop}%
341 \let\@end@parbox\egroup
342 \else\if #2b\relax
343 \def\@begin@parbox{\lower\cdp\vbox\bgroup\vbox}%
344 \def\@end@parbox{\kern\z@\egroup}%
345 \else\ifmmode
346 \let\@begin@parbox\vcenter
347 \let\@end@parbox\relax
348 \else
349 \def\@begin@parbox{$\vcenter}%
350 \def\@end@parbox{\m@th$}%
351 \fi\fi\fi
352 \else\if #1z\relax\@rotswtrue \let\box@dir\relax
353 \if #2t\relax
354 \def\@begin@parbox{\raise\cht\vtop\bgroup\kern\z@\vtop}%
355 \let\@end@parbox\egroup
```

```
356 \else\if #2b\relax
357 \def\@begin@parbox{\lower\cdp\vbox\bgroup\vbox}%
358 \def\@end@parbox{\kern\z@\egroup}%
359 \else\ifmmode
360 \let\@begin@parbox\vcenter
361 \let\@end@parbox\relax
362 \else
363 \def\@begin@parbox{$\vcenter}%
364 \def\@end@parbox{\m@th$}%
365 \fi\fi\fi
366 \else\let\box@dir\tate
367 \if #2t\relax
368 \let\@begin@parbox\vtop
369 \let\@end@parbox\relax
370 \else\if #2b\relax
371 \let\@begin@parbox\vbox
372 \let\@end@parbox\relax
373 \else\ifmmode
374 \let\@begin@parbox\vcenter
375 \let\@end@parbox\relax
376 \else
377 \def\@begin@parbox{$\vcenter}%
378 \def\@end@parbox{\m@th$}%
379 \if{if}{fi}380 \fi\fi
横組モードのとき:
381 \else
382 \if #1t\relax\let\box@dir\tate
383 \if #2t\relax
384 \def\@begin@parbox{\raise\cht\vtop\bgroup\kern\z@\vtop}%
385 \let\@end@parbox\egroup
386 \else\if #2b\relax
387 \def\@begin@parbox{\lower\cdp\vbox\bgroup\vbox}%
388 \def\@end@parbox{\kern\z@\egroup}%
389 \else\ifmmode
390 \let\@begin@parbox\vcenter
391 \let\@end@parbox\relax
392 \else
393 \def\@begin@parbox{$\vcenter}%
394 \def\@end@parbox{\m@th$}%
395 \fi\fi\fi
396 \else\let\box@dir\yoko
397 \if #2t\relax
398 \let\@begin@parbox\vtop
399 \let\@end@parbox\relax
400 \else\if #2b\relax
401 \let\@begin@parbox\vbox
402 \let\@end@parbox\relax
403 \else\ifmmode
```

```
404 \let\@begin@parbox\vcenter
            405 \let\@end@parbox\relax
            406 \else
            407 \def\@begin@parbox{$\vcenter}%
            408 \def\@end@parbox{\m@th$}%
            409 \tilde{\tilde{\theta}}410 \text{tith}\pbox コマンド
            \pbox は組み方向を指定できるボックスコマンドです。次のような構文となってい
             ます。
              \pbox<⟨dir ⟩>[⟨width⟩][⟨pos⟩]{⟨obj⟩}
      \pbox オプションを調べます。
            411 \DeclareRobustCommand\pbox{\leavevmode\@ifnextchar<{\X@makePbox}{\X@makePbox<Z>}}
\X@makepbox
\@imakepbox 412 \def\X@makePbox<#1>{%
            413 \@ifnextchar[{\@imakePbox<#1>}{\@imakePbox<#1>[-5\p@]}}
            414 %
            415 \def\@imakePbox<#1>[#2]{\@ifnextchar[%]
            416 {\@iimakePbox<#1>{#2}}{\@iimakePbox<#1>{#2}[c]}}
\@iimakePbox \pbox の内部形式です。
            417 \def\@iimakePbox<#1>#2[#3]#4{%
            418 \bgroup \@rotswfalse \@pboxswfalse
            419 \iftdir
            420 \if #1y\relax\let\box@dir\yoko
            421 \else\if #1z\relax\@rotswtrue \let\box@dir\relax
            422 \else\let\box@dir\tate
            423 \if{if}424 \else
            425 \if #1t\relax\let\box@dir\tate
            426 \else\let\box@dir\yoko
            427 \fi
            428 \fi
            429 \ifmmode\else\if@rotsw\@pboxswtrue\hbox\bgroup$\fi\fi
            430 \setlength{\@tempdima}{#2}%
            431 \ifdim\@tempdima<\z@ \hbox{\box@dir#4}\else
            432 \hb@xt@\@tempdima{\box@dir
            433 \if #3l\relax\else\hss\fi
            434 \text{#4}\text{right}435 \if #3r\relax\else\hss\fi}\fi
            436 \if@pboxsw \m@th$\egroup\fi\egroup}
```
## **12.4** 作図環境

picture 環境も、組方向を指定するオプションを追加してあります。なお、これらの コマンドは、ltpictur.dtx で定義されています。

\picture 組方向オプションを調べます。 \def\picture{\@ifnextchar<%> {\X@picture}{\X@picture<Z>}}

\X@picture 図形領域オプションを調べます。 \def\X@picture<#1>(#2,#3){\@ifnextchar(%) {\@@picture<#1>(#2,#3)}{\@@picture<#1>(#2,#3)(0,0)}}

\@@picture picture 環境の内部ではベースラインシフトの値をゼロにします。以前に設定されて いた値は、それぞれ保存され、終了時に、その値に戻されます。

> \newdimen\save@ybaselineshift \newdimen\save@tbaselineshift \newdimen\@picwd

\picture の内部形式です。3組目の引数は、原点座標です。

```
444 \def\@@picture<#1>(#2,#3)(#4,#5){%
           445 \save@ybaselineshift\ybaselineshift
           446 \save@tbaselineshift\tbaselineshift
           447 \iftdir
           448 \if#1y\let\box@dir\yoko
           449 \@picwd=#3\unitlength \@picht=#2\unitlength
           450 \@tempdima=#5\unitlength \@tempdimb=#4\unitlength
           451 \else\let\box@dir\tate
           452 \@picwd=#2\unitlength \@picht=#3\unitlength
           453 \@tempdima=#4\unitlength \@tempdimb=#5\unitlength
           454 \fi
           455 \else
           456 \if#1t\let\box@dir\tate
           457 \@picwd=#3\unitlength \@picht=#2\unitlength
           458 \@tempdima=#5\unitlength \@tempdimb=#4\unitlength
           459 \else\let\box@dir\yoko
           460 \@picwd=#2\unitlength \@picht=#3\unitlength
           461 \@tempdima=#4\unitlength \@tempdimb=#5\unitlength
           462 \fi
           463 \fi
           464 \setbox\@picbox\hbox to\@picwd\bgroup\box@dir
           465 \hskip-\@tempdima\lower\@tempdimb\hbox\bgroup
           466 \ybaselineshift\z@ \tbaselineshift\z@
           467 \ignorespaces}
\endpicture 図形領域の幅と高さを指定の大きさにしてから、出力をします。そして、最後にベー
```
スラインシフトの値を元に戻します。

```
468 \def\endpicture{%
        469 \egroup\hss\egroup
        470 \ht\@picbox\@picht \wd\@picbox\@picwd \dp\@picbox\z@
        471 \mbox{\box\@picbox}%
        472 \ybaselineshift\save@ybaselineshift
        473 \tbaselineshift\save@tbaselineshift}
   \put
picture 環境の内部で、フォントサイズ変更コマンドなどが使用された場合、ベース
  \line
ラインシフト量が新たに設定されてしまうため、これらのコマンドがベースライン
\vector
シフトの影響を受けないように再定義をします。ベースラインシフトを有効にした
\dashbox
い場合は、\pbox コマンドを使用してください。
  \oval
474 \let\org@put\put
475 \def\put{\ybaselineshift\z@\tbaselineshift\z@\org@put}<br>\circle \frac{475}{45}476 %
        477 \let\org@line\line
        478 \def\line{\ybaselineshift\z@\tbaselineshift\z@\org@line}
        479 %
        480 \let\org@vector\vector
        481 \def\vector{\ybaselineshift\z@\tbaselineshift\z@\org@vector}
        482 %
        483 \let\org@dashbox\dashbox
        484 \def\dashbox{\ybaselineshift\z@\tbaselineshift\z@\org@dashbox}
        485 %
        486 \let\org@oval\oval
        487 \def\oval{\ybaselineshift\z@\tbaselineshift\z@\org@oval}
        488 %
        489 \let\org@circle\circle
        490 \def\circle{\ybaselineshift\z@\tbaselineshift\z@\org@circle}
```
## **12.5** 連数字/漢数字/傍点/下線

ここでは、連数字、漢数字、傍点、下線について説明をしています。 連数字と漢数字、および傍点と下線についての詳細は、『日本語 LATEX 2*ε* ブック』 を参照してください。なお、傍点に使う文字は pldefs.ltx で定義されています。 なお、連数字コマンドは3種類ありましたが、\rensuii コマンドーつにまとめ ました。新しい連数字コマンドは次の構文となります。

\rensuji[*⟨pos⟩*]*⟨* 横に並べる半角文字 *⟩* \rensuji\*[*⟨pos⟩*]*⟨* 横に並べる半角文字 *⟩*

アスタリスク形式の場合は、行間を連数字の幅に合わせて広げません。*⟨pos⟩* は、 連数字を揃える位置です。'c'(中央揃え)、'r'(右寄せ)、'l'(左寄せ)を指定でき ます。デフォルトでは、中央に揃えます。

次のフラグが真の場合には、連数字の幅に合わせて行間を広げません。アスタリ スク形式の場合に真になります。

```
491 \newif\ifnot@advanceline
```

```
\rensujiskip は連数字の前後に入るアキです。デフォルトは、現在の文字の幅
の4分の1を基準にしています。
492 \newskip\rensujiskip
493 \rensujiskip=0.25\chs plus.25zw minus.25zw
```
#### 連数字

```
\rensuji
\rensuji は、*形式かどうかを調べます。\@rensuji は、位置オプションを調べま
 \@rensuji
す。\@@rensuji が \rensuji の内部形式です。
\@@rensuji
494 \DeclareRobustCommand\rensuji{%
              495 \@ifstar{\not@advancelinetrue\@rensuji}{\@rensuji}}
              496 \def\@rensuji{\@ifnextchar[{\@@rensuji}{\@@rensuji[c]}}
              497 \def\@@rensuji[#1]#2{%
              498 \ifvmode\leavevmode\fi
              499 \ifydir\hbox{#2}\else
              500 \hskip\rensujiskip
              501 \ifnot@advanceline\not@advancelinefalse\else
              502 \setbox\z@\hbox{\yoko#2}%
              503 \@tempdima\ht\z@ \advance\@tempdima\dp\z@
              504 \if #1c\relax\vrule\@width\z@ \@height.5\@tempdima \@depth.5\@tempdima
              505 \else\if #1r\relax\vrule\@width\z@\@height\z@ \@depth\@tempdima
              506 \else\vrule\@width\z@ \@height\@tempdima \@depth\z@
              507 \ifmmode \text{if} \ifmmode \text{if} \ifmmode \text{if} \ifmm{ii} \ifmmode \text{if} \ifmm{iii} \ifmm{ii} \ifmm{iii} \ifmm{iii} \ifmm{iii} \ifmm{iii} \ifmm{iv} \ifmm{iii} \ifmm{iv} \ifmm{iv} \ifmm{iv} \ifmm{iv} \ifmm{iv} \ifmm{iv} \ifmm{iv} \ifmm{iv} \ifmm{v} \ifmm{iv} \ifmm{v} \ifmm{iv} \ifmm{v} \ifmm{v} \ifmm{v} \ifmm{v} \ifmm{v} \ifmm{v} \ifmm{v} \ifmm{v} \ifmm{v}508 \fi
              509 \if #1c\relax\hbox to1zw{\yoko\hss#2\hss}%
              510 \else\if #1r\relax\vbox{\hbox to1zw{\yoko\hss#2}}%
              511 \else\vtop{\hbox to1zw{\yoko#2\hss}}%
              512 \tilde{i}513 \hskip\rensujiskip
              514 \fi}
  \Rensuji
\Rensuji コマンドと \prensuji コマンドは、\rensuji コマンドで代用できます。
```

```
\prensuji
515 \let\Rensuji\rensuji
           516 \let\prensuji\rensuji
```
#### 漢数字

```
\Kanji
\Kanji コマンドを定義します。\Kanji コマンドは \Alph と同じように、カウンタ
```

```
\@Kanji
に対してのみ使用することができます。
```

```
\kanji
     \kanji コマンドは、後続の半角数字を漢数字にします。\kanji 1989 のように
    指定をします。ただし、横組モードのときには、何もしません。つねに漢数字にし
    たい場合は、\kansuji プリミティブを使ってください。
      後続の数字まで漢数字になってしまうバグを修正しました (Issue #33)。
```

```
517 \def\Kanji#1{\expandafter\@Kanji\csname c@#1\endcsname}
518 \def\@Kanji#1{\kansuji #1}
519 \def\kanji{\iftdir\expandafter\kansuji\fi}
```
#### 傍点

\bou

```
\boutenchar
\bou は、傍点を付けるコマンドです。
            傍点として出力する文字は \boutenchar に指定します。この文字は、いつでも、
          横組用フォントが使われます。デフォルトは、EUC コード A1A2(、)です。
          520 \def\boutenchar{\char\euc"A1A2}
          521\def\bou#1{\ifvmode\leavevmode\fi\@bou#1\end}
          522 \def\@bou#1{%
          523 \ifx#1\end \let\next=\relax
          524 \else
          525 \iftdir\if@rotsw
          526 \hbox to\z@{\vbox to\z@{\boxmaxdepth\maxdimen
          527 \vss\moveleft-0.2zw\hbox{\boutenchar}\nointerlineskip
          528 \hbox{\char\euc"A1A1}}\hss}\nobreak#1\relax
          529 \else
          530 \hbox to\z@{\vbox to\z@{\boxmaxdepth\maxdimen
          531 \vss\moveleft0.2zw\hbox{\yoko\boutenchar}\nointerlineskip
          532 \hbox{\char\euc"A1A1}}\hss}\nobreak#1\relax
          533 \fi\else
          534 \hbox to\z@{\vbox to\z@{%
          535 \vss\m{t-0.2zw\hbox{\yoko\boutenchar}\nointerlineskip536 \hbox{\char\euc"A1A1}}\hss}\nobreak#1\relax
          537 \fi
          538 \let\next=\@bou
          539 \fi\next}
```
#### 下線

```
\kasen 下線を引くコマンドです。横組モードのときは、引数を \underline に渡します。
      縦組モードでも、回転モードの \parbox などで使われたときには、やはり引数を
      \underline に渡します。これ以外の場合は、引数の上に直線を引きます。
      540 \def\kasen#1{%
      541 \ifydir\underline{#1}%
      542 \else\if@rotsw\underline{#1}\else
      543 \setbox\z@\hbox{#1}\leavevmode\raise.7zw
      544 \hbox to\z@{\vrule\@width\wd\z@ \@depth\z@ \@height.4\p@\hss}%
      545 \box\z@
      546 \tilde{\tilde{\theta}}
```
## **12.6** 参照番号

参照番号の類を連数字で出力するように再定義します。itemize 環境などのリス ト型のラベルについては、jarticle などのパッケージで定義しています。詳細は、 jclasses.dtx を参照してください。

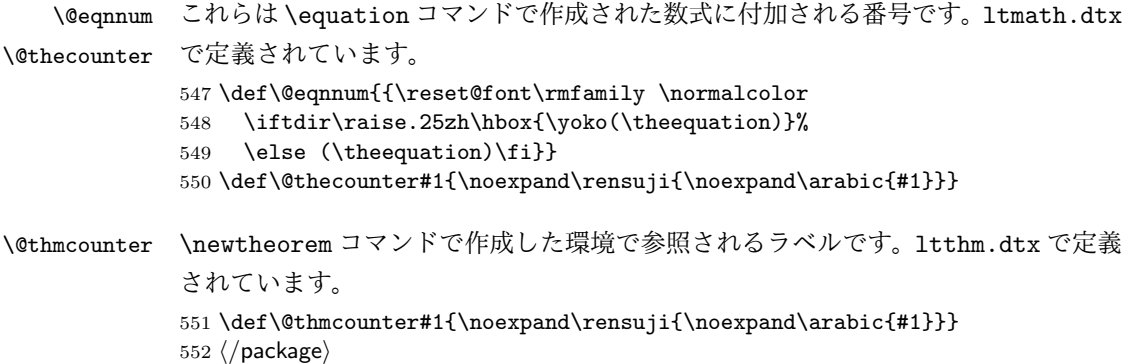

# **File e pl209.dtx**

# 13 DOCSTRIP 用モジュール

docstrip で以下のモジュール名を指定することで、対象となる部分を取り出すこ とができます。

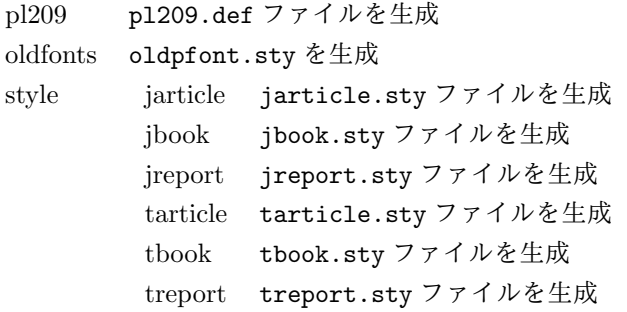

# **14 2.09** 互換マクロ

2.09 用のコマンド定義ファイルがロードされたとき、メッセージを出力します。ま た、LATEX の 2.09 コマンドマクロ定義をロードします。 1 *⟨∗*pl209*⟩* 2 \typeout{Entering pLaTeX 2.09 compatibility mode.} 3 \input{latex209.def} 4 *⟨/*pl209*⟩* フォント選択コマンドのトレースのために ptrace パッケージをロードします。 5 *⟨*oldfonts*⟩*\RequirePackage{oldlfont} 6 *⟨*pl209 *|* oldfonts*⟩*\RequirePackage{ptrace} \Rensuji pLATEX 2*ε* では、\Rensuji, \prensuji の動作を \rensuji コマンドがカバーして \prensuji います。 7 *⟨∗*pl209*⟩* 8 \let\Rensuji\rensuji 9 \let\prensuji\rensuji 10 *⟨/*pl209*⟩* \@footnotemark 脚注の印を出力するマクロを、組み方向に応じて、脚注の方向が変わるようにし \@makefnmark ます。 11 *⟨∗*pl209*⟩* 12 \def\@footnotemark{\leavevmode File e: p1209.dtx 102
```
13 \ifhmode\edef\@x@sf{\the\spacefactor}\fi
14 \ifydir\@makefnmark
15 \else\hbox to\z@{\hskip-.25zw\raise2\cht\@makefnmark\hss}\fi
16 \ifhmode\spacefactor\@x@sf\fi\relax}
17 \def\@makefnmark{\hbox{\ifydir $\m@th^{\@thefnmark}$
18 \else\hbox{\yoko$\m@th^{\@thefnmark}$}\fi}}
19 ⟨/pl209⟩
20 ⟨∗pl209⟩
21 \fontencoding{JY1}
22 \fontfamily{mc}
23 \fontsize{10}{15}
24 ⟨/pl209⟩
25 ⟨∗pl209 | oldfonts⟩
26 \DeclareSymbolFont{mincho}{JY1}{mc}{m}{n}
27 \DeclareSymbolFont{gothic}{JY1}{gt}{m}{n}
28 \DeclareSymbolFontAlphabet\mathmc{mincho}
29 \DeclareSymbolFontAlphabet\mathgt{gothic}
30 \SetSymbolFont{mincho}{bold}{JY1}{gt}{m}{n}
31 \jfam\symmincho
\mc と \gt は、和文フォントを変更しますが、欧文フォントには影響しません。
32 \DeclareRobustCommand\mc{%
33 \kanjiencoding{\kanjiencodingdefault}%
34 \kanjifamily{\mcdefault}%
35 \kanjiseries{\kanjiseriesdefault}%
36 \kanjishape{\kanjishapedefault}%
37 \selectfont\mathgroup\symmincho}
38 \DeclareRobustCommand\gt{%
39 \kanjiencoding{\kanjiencodingdefault}%
40 \kanjifamily{\gtdefault}%
41 \kanjiseries{\kanjiseriesdefault}%
42 \kanjishape{\kanjishapedefault}%
43 \selectfont\mathgroup\symgothic}
\bf コマンドは、和文フォントをゴシックにし、欧文フォントをボールドにします。
44 \DeclareRobustCommand\bf{\normalfont\bfseries\mathgroup\symbold\jfam\symgothic}
\rm, \sf, \sl, \sc, \it, \tt の各コマンドを、欧文ファミリだけをデフォルトフォン
```

```
トから属性を変更するようにし、和文フォントは影響を受けないように修正します。
```

```
45 \DeclareRobustCommand\roman@normal{%
```

```
46 \romanencoding{\encodingdefault}%
```

```
47 \romanfamily{\familydefault}%
```

```
48 \romanseries{\seriesdefault}%
```

```
49 \romanshape{\shapedefault}%
```

```
50 \selectfont\ignorespaces}
```

```
51 \DeclareRobustCommand\rm{\roman@normal\rmfamily\mathgroup\symoperators}
```
\DeclareRobustCommand\sf{\roman@normal\sffamily\mathgroup\symsans}

\DeclareRobustCommand\sl{\roman@normal\slshape\mathgroup\symslanted}

File e: p1209.dtx 103

```
54 \DeclareRobustCommand\sc{\roman@normal\scshape\mathgroup\symsmallcaps}
     55 \DeclareRobustCommand\it{\roman@normal\itshape\mathgroup\symitalic}
     56 \DeclareRobustCommand\tt{\roman@normal\ttfamily\mathgroup\symtypewriter}
\em \em コマンドで、和文フォントも \gt に切り替えるようにしました。
     57 \DeclareRobustCommand\em{%
     58 \@nomath\em
     59 \ifdim \fontdimen\@ne\font>\z@\mc\rm\else\gt\it\fi}
     60 ⟨/pl209 | oldfonts⟩
     61 ⟨∗pl209⟩
     62 \let\mcfam\symmincho
     63 \let\gtfam\symgothic
     64 \renewcommand\vpt {\edef\f@size{\@vpt}\rm\mc}
     65 \renewcommand\vipt {\edef\f@size{\@vipt}\rm\mc}
     66 \renewcommand\viipt {\edef\f@size{\@viipt}\rm\mc}
     67 \renewcommand\viiipt{\edef\f@size{\@viiipt}\rm\mc}
     68\renewcommand\ixpt {\edef\f@size{\@ixpt}\rm\mc}
     69 \renewcommand\xpt {\edef\f@size{\@xpt}\rm\mc}
     70 \renewcommand\xipt {\edef\f@size{\@xipt}\rm\mc}
     71 \renewcommand\xiipt {\edef\f@size{\@xiipt}\rm\mc}
     72 \renewcommand\xivpt {\edef\f@size{\@xivpt}\rm\mc}
     73 \renewcommand\xviipt{\edef\f@size{\@xviipt}\rm\mc}
     74 \renewcommand\xxpt {\edef\f@size{\@xxpt}\rm\mc}
     75 \renewcommand\xxvpt {\edef\f@size{\@xxvpt}\rm\mc}
     76 ⟨/pl209⟩
     そして、最後に pl209.cfg というファイルがあれば、それをロードします。
```

```
77 ⟨pl209⟩\InputIfFileExists{pl209.cfg}{}{}
```
# スタイルファイル

```
以下は、pLATEX 2.09 での標準スタイルファイルです。pLATEX 2ε のクラスファイル
をロードするようにしています。
78 ⟨∗style⟩
79 ⟨∗jarticle | jbook | jreport | tarticle | tbook | treport⟩
 80 \NeedsTeXFormat{pLaTeX2e}
81 ⟨/jarticle | jbook | jreport | tarticle | tbook | treport⟩
82 ⟨∗jarticle⟩
83 \@obsoletefile{jarticle.cls}{jarticle.sty}
84 \LoadClass{jarticle}
85 ⟨/jarticle⟩
86 ⟨∗tarticle⟩
87 \@obsoletefile{tarticle.cls}{tarticle.sty}
88 \LoadClass{tarticle}
89 ⟨/tarticle⟩
90 ⟨∗jbook⟩
91 \@obsoletefile{jbook.cls}{jbook.sty}
```
File e: p1209.dtx 104

 *\LoadClass{jbook} ⟨/*jbook*⟩ ⟨∗*tbook*⟩ \@obsoletefile{tbook.cls}{tbook.sty} \LoadClass{tbook} ⟨/*tbook*⟩ ⟨∗*jreport*⟩ \@obsoletefile{jreport.cls}{jreport.sty} \LoadClass{jreport} ⟨/*jreport*⟩ ⟨∗*treport*⟩*

*\@obsoletefile{treport.cls}{treport.sty}*

- *\LoadClass{treport}*
- *⟨/*treport*⟩*
- *⟨/*style*⟩*

File e: pl209.dtx 105

# **File f kinsoku.dtx**

このファイルは、禁則と文字間スペースの設定について説明をしています。日本語 TFX の機能についての詳細は、『日本語 TFX テクニカルブック I』を参照してくだ さい。

なお、このファイルのコード部分は、以前のバージョンで配布された kinsoku.tex と同一です。

1 *⟨∗*plcore*⟩*

### **16** 禁則

ある文字を行頭禁則の対象にするには、\prebreakpenalty に正の値を指定します。 ある文字を行末禁則の対象にするには、\postbreakpenalty に正の値を指定しま す。数値が大きいほど、行頭、あるいは行末で改行されにくくなります。

#### **16.1** 半角文字に対する禁則

ここでは、半角文字に対する禁則の設定を行なっています。

 \prebreakpenalty'!=10000 \prebreakpenalty'"=10000 \postbreakpenalty'\#=500 \postbreakpenalty'\\$=500 \prebreakpenalty'\%=500 \prebreakpenalty'\&=500 \postbreakpenalty'\'=10000 9 \prebreakpenalty''=10000 \prebreakpenalty')=10000 \postbreakpenalty'(=10000 \prebreakpenalty'\*=500 \prebreakpenalty'+=500 \prebreakpenalty'-=10000 \prebreakpenalty'.=10000 \prebreakpenalty',=10000 \prebreakpenalty'/=500 \prebreakpenalty';=10000 \prebreakpenalty'?=10000 20 \prebreakpenalty':=10000 \prebreakpenalty']=10000 \postbreakpenalty'[=10000

#### **16.2** 全角文字に対する禁則

ここでは、全角文字に対する禁則の設定を行なっています。

 \prebreakpenalty'、=10000 \prebreakpenalty'。=10000 \prebreakpenalty',=10000 26 \prebreakpenalty'. =10000 \prebreakpenalty'・=10000 \prebreakpenalty':=10000 \prebreakpenalty';=10000 \prebreakpenalty'?=10000 \prebreakpenalty'!=10000 \prebreakpenalty\jis"212B=10000 \prebreakpenalty\jis"212C=10000 \prebreakpenalty\jis"212D=10000 \postbreakpenalty\jis"212E=10000 \prebreakpenalty\jis"2139=10000 \prebreakpenalty\jis"2144=250 \prebreakpenalty\jis"2145=250 \postbreakpenalty\jis"2146=10000 \prebreakpenalty\jis"2147=5000 \postbreakpenalty\jis"2148=5000 \prebreakpenalty\jis"2149=5000 \prebreakpenalty')=10000 \postbreakpenalty'(=10000 \prebreakpenalty'}=10000 \postbreakpenalty'{=10000 \prebreakpenalty']=10000 48 \postbreakpenalty' [=10000 \postbreakpenalty'' =10000 \prebreakpenalty' '=10000 \postbreakpenalty\jis"214C=10000 \prebreakpenalty\jis"214D=10000 \postbreakpenalty\jis"2152=10000 \prebreakpenalty\jis"2153=10000 \postbreakpenalty\jis"2154=10000 \prebreakpenalty\jis"2155=10000 \postbreakpenalty\jis"2156=10000 \prebreakpenalty\jis"2157=10000 \postbreakpenalty\jis"2158=10000 \prebreakpenalty\jis"2159=10000 \postbreakpenalty\jis"215A=10000 \prebreakpenalty\jis"215B=10000 \prebreakpenalty'ー=10000 \prebreakpenalty'+=200 65 \prebreakpenalty' $-$ =200 \prebreakpenalty'==200 \postbreakpenalty'#=200 \postbreakpenalty'\$=200

File f: kinsoku.dtx Date: 2017/08/05 Version v1.0b 107

```
69 \prebreakpenalty'%=200
70 \prebreakpenalty'&=200
71 \prebreakpenalty'ぁ=150
72 \prebreakpenalty'ぃ=150
73 \prebreakpenalty'ぅ=150
74 \prebreakpenalty'ぇ=150
75 \prebreakpenalty' お=150
76 \prebreakpenalty'っ=150
77 \prebreakpenalty'ゃ=150
78 \prebreakpenalty'ゅ=150
79 \prebreakpenalty'ょ=150
80 \prebreakpenalty\jis"246E=150
81 \prebreakpenalty'ァ=150
82 \prebreakpenalty'ィ=150
83 \prebreakpenalty'ゥ=150
84 \prebreakpenalty'\pm=150
85 \prebreakpenalty'ォ=150
86 \prebreakpenalty'ッ=150
87 \prebreakpenalty'ャ=150
88 \prebreakpenalty'ュ=150
89 \prebreakpenalty' ∃=150
90 \prebreakpenalty\jis"256E=150
91 \prebreakpenalty\jis"2575=150
92 \prebreakpenalty\jis"2576=150
```
# 文字間のスペース

ある英字の前後と、その文字に隣合う漢字に挿入されるスペースを制御するには、 \xspcode を用います。

ある漢字の前後と、その文字に隣合う英字に挿入されるスペースを制御するには、 \inhibitxspcode を用います。

#### **17.1** ある英字と前後の漢字の間の制御

ここでは、英字に対する設定を行なっています。 指定する数値とその意味は次のとおりです。

- 前後の漢字の間での処理を禁止する。
- 直前の漢字との間にのみ、スペースの挿入を許可する。
- 直後の漢字との間にのみ、スペースの挿入を許可する。
- 前後の漢字との間でのスペースの挿入を許可する。

```
93 \xspcode'(=1
94 \xspace \xspcode')=2
95 \xspcode'[=1
96 \xspcode']=2
```

```
97 \xspace \xspcode''=1
98 \xspcode''=2
99 \xspcode';=2
100 \xspcode',=2
101 \xspcode'.=2
```
T1 などの 8 ビットフォントエンコーディングで 128–255 の文字は欧文文字ですの で、周囲の和文文字との間に \xkanjiskip が挿入される必要があります。そこで、 奥村さんの jsclasses や田中さんの upLATFX と同等の対処をします。

```
102 \xspcode"80=3
103 \xspcode"81=3
104 \xspcode"82=3
105 \xspcode"83=3
106 \xspcode"84=3
107 \xspcode"85=3
108 \xspcode"86=3
109 \xspcode"87=3
110 \xspcode"88=3
111 \xspcode"89=3
112 \xspcode"8A=3
113 \xspcode"8B=3
114 \xspcode"8C=3
115 \xspcode"8D=3
116 \xspcode"8E=3
117 \xspcode"8F=3
118 \xspcode"90=3
119 \xspcode"91=3
120 \xspcode"92=3
121 \xspcode"93=3
122 \xspcode"94=3
123 \xspcode"95=3
124 \xspcode"96=3
125 \xspcode"97=3
126 \xspcode"98=3
127 \xspcode"99=3
128 \xspcode"9A=3
129 \xspcode"9B=3
130 \xspcode"9C=3
131 \xspcode"9D=3
132 \xspcode"9E=3
133 \xspcode"9F=3
134 \xspcode"A0=3
135 \xspcode"A1=3
136 \xspcode"A2=3
137 \xspcode"A3=3
138 \xspcode"A4=3
139 \xspcode"A5=3
140 \xspcode"A6=3
141 \xspcode"A7=3
```
 \xspcode"A8=3 \xspcode"A9=3 144 \xspcode"AA=3 \xspcode"AB=3 \xspcode"AC=3 \xspcode"AD=3 \xspcode"AE=3 \xspcode"AF=3 \xspcode"B0=3 \xspcode"B1=3 \xspcode"B2=3 \xspcode"B3=3 \xspcode"B4=3 \xspcode"B5=3 \xspcode"B6=3 \xspcode"B7=3 \xspcode"B8=3 \xspcode"B9=3 \xspcode"BA=3 \xspcode"BB=3 \xspcode"BC=3 \xspcode"BD=3 \xspcode"BE=3 \xspcode"BF=3 \xspcode"C0=3 167 \xspcode"C1=3 \xspcode"C2=3 \xspcode"C3=3 \xspcode"C4=3 \xspcode"C5=3 \xspcode"C6=3 \xspcode"C7=3 \xspcode"C8=3 \xspcode"C9=3 176 \xspcode"CA=3 177 \xspcode"CB=3 \xspcode"CC=3 \xspcode"CD=3 \xspcode"CE=3 181 \xspcode"CF=3 \xspcode"D0=3 \xspcode"D1=3 \xspcode"D2=3 \xspcode"D3=3 \xspcode"D4=3 \xspcode"D5=3 \xspcode"D6=3 \xspcode"D7=3 \xspcode"D8=3 \xspcode"D9=3

```
192 \xspcode"DA=3
193 \xspcode"DB=3
194 \xspcode"DC=3
195 \xspcode"DD=3
196 \xspcode"DE=3
197 \xspcode"DF=3
198 \xspcode"E0=3
199 \xspcode"E1=3
200 \xspcode"E2=3
201 \xspcode"E3=3
202 \xspcode"E4=3
203 \xspcode"E5=3
204 \xspcode"E6=3
205 \xspcode"E7=3
206 \xspcode"E8=3
207 \xspcode"E9=3
208 \xspcode"EA=3
209 \xspcode"EB=3
210 \xspcode"EC=3
211 \xspcode"ED=3
212 \xspcode"EE=3
213 \xspcode"EF=3
214 \xspcode"F0=3
215 \xspcode"F1=3
216 \xspcode"F2=3
217 \xspcode"F3=3
218 \xspcode"F4=3
219 \xspcode"F5=3
220 \xspcode"F6=3
221 \xspcode"F7=3
222 \xspcode"F8=3
223 \xspcode"F9=3
224 \xspcode"FA=3
225 \xspcode"FB=3
226 \xspcode"FC=3
227 \xspcode"FD=3
228 \xspcode"FE=3
229 \xspcode"FF=3
```
#### **17.2** ある漢字と前後の英字の間の制御

ここでは、漢字に対する設定を行なっています。 指定する数値とその意味は次のとおりです。

- 前後の英字との間にスペースを挿入することを禁止する。
- 直前の英字との間にスペースを挿入することを禁止する。
- 直後の英字との間にスペースを挿入することを禁止する。
- 前後の英字との間でのスペースの挿入を許可する。

```
230 \inhibitxspcode'、=1
231 \inhibitxspcode'。=1
232 \inhibitxspcode', =1
233 \inhibitxspcode'. =1
234 \inhibitxspcode' ; =1235 \inhibitxspcode'?=1
236 \inhibitxspcode') =1
237 \inhibitxspcode' (=2)
238 \inhibitxspcode'] =1
239 \inhibitxspcode' [=2
240 \inhibitxspcode' =1241 \inhibitxspcode' {=2
242 \in \text{242} \times 242243 \inhibitxspcode' '=1
244 \int \infty inhibitxspcode<sup>'</sup> " =2
245 \inhibitxspcode' " =1
246 \inhibitxspcode'〔=2
247 \inhibitxspcode'〕=1
248 \inhibitxspcode' \langle=2249 \inhibitxspcode' \rangle =1
250 \inhibitxspcode'《=2
251 \inhibitxspcode'》=1
252 \inhibitxspcode'「=2
253 \inhibitxspcode'」=1
254 \inhibitxspcode'『=2
255 \inhibitxspcode'』=1
256 \inhibitxspcode'【=2
257 \inhibitxspcode'】=1
258 \inhibitxspcode'―=0
259 \inhibitxspcode'\sim=0
260 \inhibitxspcode'…=0
261 \inhibitxspcode' \yen=0
262 \inhibitxspcode' ° = 1263 \inhibitxspcode'' =1
264 \inhibitxspcode' " =1
265 ⟨/plcore⟩
```
このファイルは、pLAT<sub>F</sub>X 2ε の標準クラスファイルです。DOCSTRIP プログラムに よって、横組用のクラスファイルと縦組用のクラスファイルを作成することができ ます。

次に DOCSTRIP プログラムのためのオプションを示します。

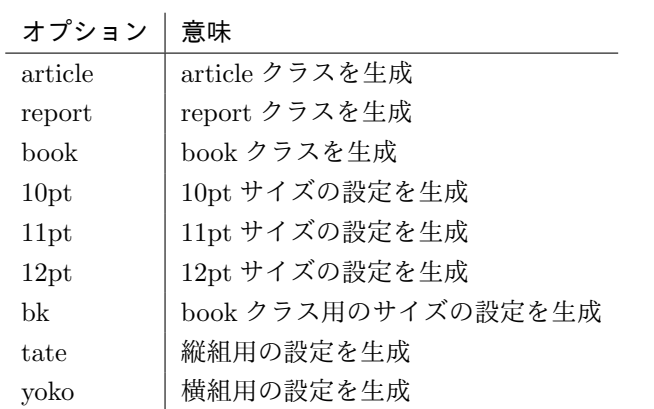

# **18** オプションスイッチ

ここでは、後ほど使用するいくつかのコマンドやスイッチを定義しています。

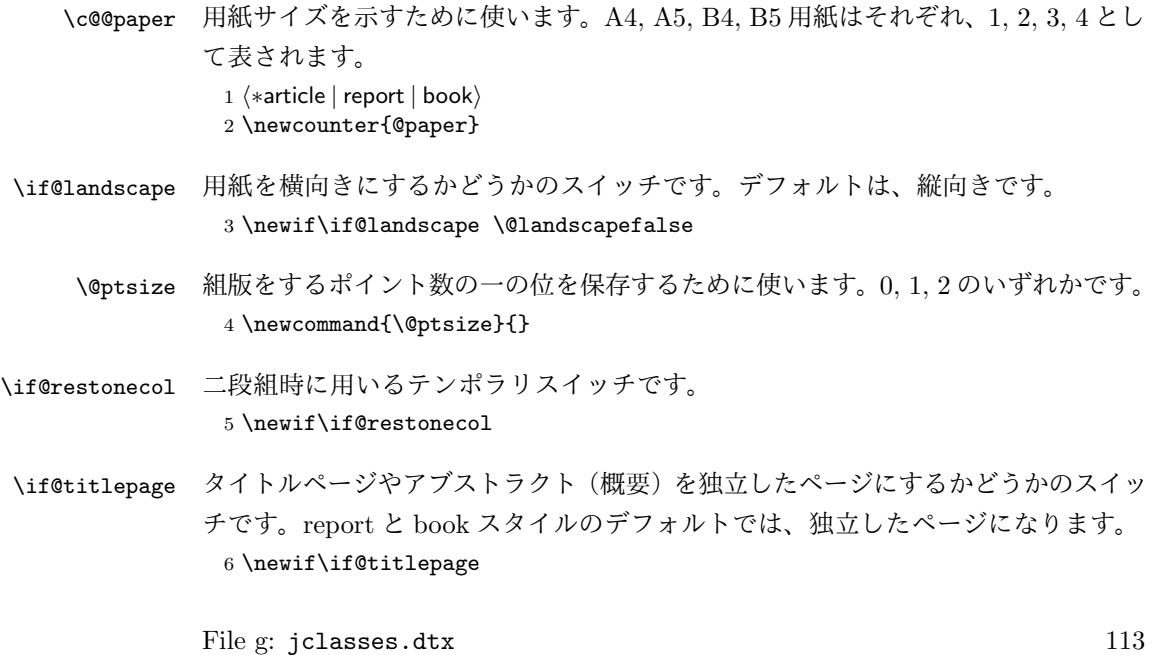

7 *⟨*article*⟩\@titlepagefalse*

8 *⟨*report *|* book*⟩\@titlepagetrue*

- \if@openright chapter レベルを右ページからはじめるかどうかのスイッチです。横組では奇数ペー ジ、縦組では偶数ページから始まることになります。report クラスのデフォルトは、 "no" です。book クラスのデフォルトは、"yes" です。 9 *⟨*!article*⟩\newif\if@openright*
- \if@openleft chapter レベルを左ページからはじめるかどうかのスイッチです。日本語 TFX 開発 コミュニティ版で新たに追加されました。横組では偶数ページ、縦組では奇数ペー ジから始まることになります。report クラスと book クラスの両方で、デフォルト は "no" です。 10 *⟨*!article*⟩\newif\if@openleft*
- \if@mainmatter スイッチ \@mainmatter が真の場合、本文を処理しています。このスイッチが偽の 場合は、\chapter コマンドは見出し番号を出力しません。 11 *⟨*book*⟩\newif\if@mainmatter \@mainmattertrue*

#### \hour

- \minute 12 \hour\time \divide\hour by 60\relax 13 \@tempcnta\hour \multiply\@tempcnta 60\relax 14 \minute\time \advance\minute-\@tempcnta
- \if@stysize pLATEX 2*ε* 2.09 互換モードで、スタイルオプションに a4j,a5p などが指定されたと きの動作をエミュレートするためのフラグです。 15 \newif\if@stysize \@stysizefalse
- \if@enablejfam 日本語ファミリを宣言するために用いるフラグです。 16 \newif\if@enablejfam \@enablejfamtrue 和欧文両対応の数式文字コマンドを有効にするときに用いるフラグです。マクロの 展開順序が複雑になるのを避けるため、デフォルトでは false としてあります。 17 \newif\if@mathrmmc \@mathrmmcfalse

# **19** オプションの宣言

ここでは、クラスオプションの宣言を行なっています。

### **19.1** 用紙オプション

```
用紙サイズを指定するオプションです。
18 \DeclareOption{a4paper}{\setcounter{@paper}{1}%
19 \setlength\paperheight {297mm}%
20 \setlength\paperwidth {210mm}}
21 \DeclareOption{a5paper}{\setcounter{@paper}{2}%
22 \setlength\paperheight {210mm}
23 \setlength\paperwidth {148mm}}
24 \DeclareOption{b4paper}{\setcounter{@paper}{3}%
25 \setlength\paperheight {364mm}
26 \setlength\paperwidth {257mm}}
27 \DeclareOption{b5paper}{\setcounter{@paper}{4}%
28 \setlength\paperheight {257mm}
29 \setlength\paperwidth {182mm}}
ドキュメントクラスに、以下のオプションを指定すると、通常よりもテキストを組
み立てる領域の広いスタイルとすることができます。
30 %
31 \DeclareOption{a4j}{\setcounter{@paper}{1}\@stysizetrue
32 \setlength\paperheight {297mm}%
33 \setlength\paperwidth {210mm}}
34 \DeclareOption{a5j}{\setcounter{@paper}{2}\@stysizetrue
35 \setlength\paperheight {210mm}
36 \setlength\paperwidth {148mm}}
37 \DeclareOption{b4j}{\setcounter{@paper}{3}\@stysizetrue
38 \setlength\paperheight {364mm}
39 \setlength\paperwidth {257mm}}
40 \DeclareOption{b5j}{\setcounter{@paper}{4}\@stysizetrue
41 \setlength\paperheight {257mm}
42 \setlength\paperwidth {182mm}}
43 %
44 \DeclareOption{a4p}{\setcounter{@paper}{1}\@stysizetrue
45 \setlength\paperheight {297mm}%
46 \setlength\paperwidth {210mm}}
47 \DeclareOption{a5p}{\setcounter{@paper}{2}\@stysizetrue
48 \setlength\paperheight {210mm}
49 \setlength\paperwidth {148mm}}
50 \DeclareOption{b4p}{\setcounter{@paper}{3}\@stysizetrue
51 \setlength\paperheight {364mm}
52 \setlength\paperwidth {257mm}}
53 \DeclareOption{b5p}{\setcounter{@paper}{4}\@stysizetrue
54 \setlength\paperheight {257mm}
55 \setlength\paperwidth {182mm}}
```
# **19.2** サイズオプション

基準となるフォントの大きさを指定するオプションです。 \if@compatibility

```
57 \renewcommand{\@ptsize}{0}
58 \else
59 \DeclareOption{10pt}{\renewcommand{\@ptsize}{0}}
60 \fi
61 \DeclareOption{11pt}{\renewcommand{\@ptsize}{1}}
62 \DeclareOption{12pt}{\renewcommand{\@ptsize}{2}}
```
# **19.3** 横置きオプション

```
このオプションが指定されると、用紙の縦と横の長さを入れ換えます。
```

```
63 \DeclareOption{landscape}{\@landscapetrue
```

```
64 \setlength\@tempdima{\paperheight}%
```

```
65 \setlength\paperheight{\paperwidth}%
```

```
66 \setlength\paperwidth{\@tempdima}}
```
# **19.4** トンボオプション

tombow オプションが指定されると、用紙サイズに合わせてトンボを出力します。こ のとき、トンボの脇に DVI を作成した日付が出力されます。作成日付の出力を抑制 するには、tombow ではなく、tombo と指定をします。

```
ジョブ情報の書式は元々filename : 2017/3/5(13:3) のような書式でしたが、
jsclasses にあわせて桁数固定の filename (2017-03-05 13:03) に直しました。
```

```
67 \DeclareOption{tombow}{%
```
- \tombowtrue \tombowdatetrue
- \setlength{\@tombowwidth}{.1\p@}%
- \@bannertoken{%
- \jobname\space(\number\year-\two@digits\month-\two@digits\day
- \space\two@digits\hour:\two@digits\minute)}%
- \maketombowbox}
- \DeclareOption{tombo}{%
- \tombowtrue \tombowdatefalse
- \setlength{\@tombowwidth}{.1\p@}%
- \maketombowbox}

#### **19.5** 面付けオプション

このオプションが指定されると、トンボオプションを指定したときと同じ位置に文 章を出力します。作成した DVI をフィルムに面付け出力する場合などに指定をし ます。

```
78 \DeclareOption{mentuke}{%
```
- \tombowtrue \tombowdatefalse
- \setlength{\@tombowwidth}{\z@}%
- \maketombowbox}

### **19.6** 組方向オプション

```
このオプションが指定されると、縦組で組版をします。
82 \DeclareOption{tate}{%
83 \AtBeginDocument{\tate\message{《縦組モード》}%
84 \djustbaseline}%
85 }
```
# **19.7** 両面、片面オプション

twoside オプションが指定されると、両面印字出力に適した整形を行ないます。 86 \DeclareOption{oneside}{\@twosidefalse} 87 \DeclareOption{twoside}{\@twosidetrue}

### **19.8** 二段組オプション

二段組にするかどうかのオプションです。

88 \DeclareOption{onecolumn}{\@twocolumnfalse} 89 \DeclareOption{twocolumn}{\@twocolumntrue}

#### **19.9** 表題ページオプション

@titlepage が真の場合、表題を独立したページに出力します。

90 \DeclareOption{titlepage}{\@titlepagetrue} 91 \DeclareOption{notitlepage}{\@titlepagefalse}

#### **19.10** 右左起こしオプション

chapter を右ページあるいは左ページからはじめるかどうかを指定するオプションで す。openleft オプションは日本語 TFX 開発コミュニティによって追加されました。

```
92 ⟨!article⟩\if@compatibility
93 ⟨book⟩\@openrighttrue
94 ⟨!article⟩\else
95 ⟨!article⟩\DeclareOption{openright}{\@openrighttrue\@openleftfalse}
96 ⟨!article⟩\DeclareOption{openleft}{\@openlefttrue\@openrightfalse}
97 ⟨!article⟩\DeclareOption{openany}{\@openrightfalse\@openleftfalse}
98 ⟨!article⟩\fi
```
#### **19.11** 数式のオプション

```
leqno を指定すると、数式番号を数式の左側に出力します。fleqn を指定するとディ
スプレイ数式を左揃えで出力します。
```

```
99 \DeclareOption{leqno}{\input{leqno.clo}}
100 \DeclareOption{fleqn}{\input{fleqn.clo}}
```
#### **19.12** 参考文献のオプション

参考文献一覧を "オープンスタイル" の書式で出力します。これは各ブロックが改行 で区切られ、\bibindent のインデントが付く書式です。

101 \DeclareOption{openbib}{%

参考文献環境内の最初のいくつかのフックを満たします。

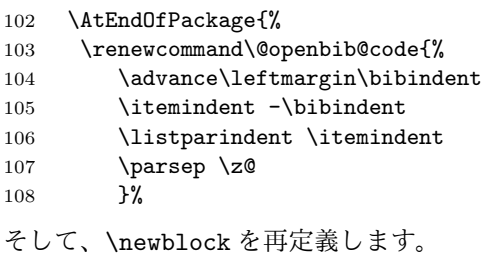

109 \renewcommand\newblock{\par}}}

#### **19.13** 日本語ファミリ宣言の抑制、和欧文両対応の数式文字

pLATEX 2*ε* は、このあと、数式モードで直接、日本語を記述できるように数式ファ ミリを宣言します。しかし、TFX で扱える数式ファミリの数が 16個なので、その 他のパッケージと組み合わせた場合、数式ファミリを宣言する領域を超えてしまう 場合があるかもしれません。そのときには、残念ですが、そのパッケージか、数式 内に直接、日本語を記述するのか、どちらかを断念しなければなりません。このク ラスオプションは、数式内に日本語を記述するのをあきらめる場合に用います。

disablejfam オプションを指定しても \textmc や \textgt などを用いて、数式 内に日本語を記述することは可能です。

日本語 TpX 開発コミュニティによる補足:コミュニティ版 pLATpX の 2016/11/29 以降の版では、e-pTFX の拡張機能(通称「旧 FAM256 パッチ」)が利用可能な場合 に、IATFXの機能で宣言できる数式ファミリ(数式アルファベット)の上限を 256 個に増やしています。したがって、新しい環境では disablejfam を指定しなくても 上限を超えることが起きにくくなっています。

mathrmmc オプションは、\mathrm と \mathbf を和欧文両対応にするためのクラ スオプションです。

```
110 \if@compatibility
111 \@mathrmmctrue
112 \else
113 \DeclareOption{disablejfam}{\@enablejfamfalse}
114 \DeclareOption{mathrmmc}{\@mathrmmctrue}
115 \fi
```
### **19.14** ドラフトオプション

draft オプションを指定すると、オーバフルボックスの起きた箇所に、5pt の罫線 が引かれます。

 \DeclareOption{draft}{\setlength\overfullrule{5pt}} \DeclareOption{final}{\setlength\overfullrule{0pt}} *⟨/*article *|* report *|* book*⟩*

# **19.15** オプションの実行

オプションの実行、およびサイズクラスのロードを行ないます。

 *⟨∗*article *|* report *|* book*⟩ ⟨∗*article*⟩ ⟨*tate*⟩\ExecuteOptions{a4paper,10pt,oneside,onecolumn,final,tate} ⟨*yoko*⟩\ExecuteOptions{a4paper,10pt,oneside,onecolumn,final} ⟨/*article*⟩ ⟨∗*report*⟩ ⟨*tate*⟩\ExecuteOptions{a4paper,10pt,oneside,onecolumn,final,openany,tate} ⟨*yoko*⟩\ExecuteOptions{a4paper,10pt,oneside,onecolumn,final,openany} ⟨/*report*⟩ ⟨∗*book*⟩ ⟨*tate*⟩\ExecuteOptions{a4paper,10pt,twoside,onecolumn,final,openright,tate} ⟨*yoko*⟩\ExecuteOptions{a4paper,10pt,twoside,onecolumn,final,openright} ⟨/*book*⟩* \ProcessOptions\relax *⟨*book & tate*⟩\input{tbk1\@ptsize.clo} ⟨*!book & tate*⟩\input{tsize1\@ptsize.clo} ⟨*book & yoko*⟩\input{jbk1\@ptsize.clo} ⟨*!book & yoko*⟩\input{jsize1\@ptsize.clo}* 縦組用クラスファイルの場合は、ここで plext.sty も読み込みます。

```
137 ⟨tate⟩\RequirePackage{plext}
138 ⟨/article | report | book⟩
```
# フォント

ここでは、LATEX のフォントサイズコマンドの定義をしています。フォントサイズ コマンドの定義は、次のコマンドを用います。

\@setfontsize\size*⟨font-size⟩⟨baselineskip⟩*

*⟨font-size⟩* これから使用する、フォントの実際の大きさです。

*⟨baselineskip⟩* 選択されるフォントサイズ用の通常の \baselineskip の値です(実 際は、\baselinestretch \* *⟨baselineskip⟩* の値です)。

数値コマンドは、次のように LATFX カーネルで定義されています。

```
\sqrt{ 5 \sqrt{ 6 \sqrt{ 7
                      \foralliiipt 8 \exists 9 \exists 10
                      \@xipt 10.95 \@xiipt 12 \@xivpt 14.4
                      ...
\normalsize 基本サイズとするユーザレベルのコマンドは \normalsize です。L<sup>A</sup>TEX の内部では
\@normalsize
\@normalsize を使用します。
             \normalsize マクロは、\abovedisplayskip と \abovedisplayshortskip、お
            よび \belowdisplayshortskip の値も設定をします。\belowdisplayskip は、つ
            ねに \abovedisplayskip と同値です。
             また、リスト環境のトップレベルのパラメータは、つねに \@listI で与えられ
            ます。
           139 ⟨∗10pt | 11pt | 12pt⟩
           140 \renewcommand{\normalsize}{%
           141 ⟨10pt & yoko⟩ \@setfontsize\normalsize\@xpt{15}%
           142 ⟨11pt & yoko⟩ \@setfontsize\normalsize\@xipt{15.5}%
           143 ⟨12pt & yoko⟩ \@setfontsize\normalsize\@xiipt{16.5}%
           144 ⟨10pt & tate⟩ \@setfontsize\normalsize\@xpt{17}%
           145 ⟨11pt & tate⟩ \@setfontsize\normalsize\@xipt{17}%
           146 ⟨12pt & tate⟩ \@setfontsize\normalsize\@xiipt{18}%
           147 ⟨∗10pt⟩
           148 \abovedisplayskip 10\p@ \@plus2\p@ \@minus5\p@
           149 \abovedisplayshortskip \z@ \@plus3\p@
           150 \belowdisplayshortskip 6\p@ \@plus3\p@ \@minus3\p@
           151 ⟨/10pt⟩
           152 ⟨∗11pt⟩
           153 \abovedisplayskip 11\p@ \@plus3\p@ \@minus6\p@
           154 \abovedisplayshortskip \z@ \@plus3\p@
           155 \belowdisplayshortskip 6.5\p@ \@plus3.5\p@ \@minus3\p@
           156 ⟨/11pt⟩
           157 ⟨∗12pt⟩
           158 \abovedisplayskip 12\p@ \@plus3\p@ \@minus7\p@
           159 \abovedisplayshortskip \z@ \@plus3\p@
           160 \belowdisplayshortskip 6.5\p@ \@plus3.5\p@ \@minus3\p@
           161 ⟨/12pt⟩
           162 \belowdisplayskip \abovedisplayskip
           163 \let\@listi\@listI}
              ここで、ノーマルフォントを選択し、初期化をします。このとき、縦組モードな
            らば、デフォルトのエンコードを変更します。
           164 ⟨tate⟩\def\kanjiencodingdefault{JT1}%
           165 ⟨tate⟩\kanjiencoding{\kanjiencodingdefault}%
           166 \normalsize
      \Cht
      \Cdp
      \Cwd
      \Cvs
      \Chs
          基準となる長さの設定をします。これらのパラメータは plfonts.dtx で定義されて
           File g: jclasses.dtx 120
```

```
います。基準とする文字を「全角空白」(EUC コード 0xA1A1)から「漢」(JIS コー
             ド 0x3441)へ変更しました。
             167 \setbox0\hbox{\char\jis"3441}%
             168 \setlength\Cht{\ht0}
             169 \setlength\Cdp{\dp0}
             170 \setlength\Cwd{\wd0}
             171 \setlength\Cvs{\baselineskip}
             172 \setlength\Chs{\wd0}
             173 \setbox0=\box\voidb@x
      \small \small コマンドの定義は、\normalsize に似ています。
             174 \newcommand{\small}{%
             175 ⟨∗10pt⟩
             176 \@setfontsize\small\@ixpt{11}%
             177 \abovedisplayskip 8.5\p@ \@plus3\p@ \@minus4\p@
             178 \abovedisplayshortskip \z@ \@plus2\p@
             179 \belowdisplayshortskip 4\p@ \@plus2\p@ \@minus2\p@
             180 \def\@listi{\leftmargin\leftmargini
             181 \topsep 4\p@ \@plus2\p@ \@minus2\p@
             182 \parsep 2\p@ \@plus\p@ \@minus\p@
             183 \itemsep \parsep}%
             184 ⟨/10pt⟩
             185 ⟨∗11pt⟩
             186 \@setfontsize\small\@xpt\@xiipt
             187 \abovedisplayskip 10\p@ \@plus2\p@ \@minus5\p@
             188 \abovedisplayshortskip \z@ \@plus3\p@
             189 \belowdisplayshortskip 6\p@ \@plus3\p@ \@minus3\p@
             190 \def\@listi{\leftmargin\leftmargini
             191 \topsep 6\p@ \@plus2\p@ \@minus2\p@
             192 \parsep 3\p@ \@plus2\p@ \@minus\p@
             193 \itemsep \parsep}%
             194 ⟨/11pt⟩
             195 ⟨∗12pt⟩
             196 \@setfontsize\small\@xipt{13.6}%
             197 \abovedisplayskip 11\p@ \@plus3\p@ \@minus6\p@
             198 \abovedisplayshortskip \z@ \@plus3\p@
             199 \belowdisplayshortskip 6.5\p@ \@plus3.5\p@ \@minus3\p@
             200 \def\@listi{\leftmargin\leftmargini
             201 \topsep 9\p@ \@plus3\p@ \@minus5\p@
             202 \parsep 4.5\p@ \@plus2\p@ \@minus\p@
             203 \itemsep \parsep}%
             204 ⟨/12pt⟩
             205 \belowdisplayskip \abovedisplayskip}
\footnotesize \footnotesize コマンドの定義は、\normalsize に似ています。
             206 \newcommand{\footnotesize}{%
             207 ⟨∗10pt⟩
             208 \@setfontsize\footnotesize\@viiipt{9.5}%
```

```
209 \abovedisplayskip 6\p@ \@plus2\p@ \@minus4\p@
           210 \abovedisplayshortskip \z@ \@plus\p@
           211 \belowdisplayshortskip 3\p@ \@plus\p@ \@minus2\p@
           212 \def\@listi{\leftmargin\leftmargini
           213 \topsep 3\p@ \@plus\p@ \@minus\p@
           214 \parsep 2\p@ \@plus\p@ \@minus\p@
           215 \itemsep \parsep}%
           216 ⟨/10pt⟩
           217 ⟨∗11pt⟩
           218 \@setfontsize\footnotesize\@ixpt{11}%
           219 \abovedisplayskip 8\p@ \@plus2\p@ \@minus4\p@
           220 \abovedisplayshortskip \z@ \@plus\p@
           221 \belowdisplayshortskip 4\p@ \@plus2\p@ \@minus2\p@
           222 \def\@listi{\leftmargin\leftmargini
           223 \topsep 4\p@ \@plus2\p@ \@minus2\p@
           224 \parsep 2\p@ \@plus\p@ \@minus\p@
           225 \itemsep \parsep}%
           226 ⟨/11pt⟩
           227 ⟨∗12pt⟩
           228 \@setfontsize\footnotesize\@xpt\@xiipt
           229 \abovedisplayskip 10\p@ \@plus2\p@ \@minus5\p@
           230 \abovedisplayshortskip \z@ \@plus3\p@
           231 \belowdisplayshortskip 6\p@ \@plus3\p@ \@minus3\p@
           232 \def\@listi{\leftmargin\leftmargini
           233 \topsep 6\p@ \@plus2\p@ \@minus2\p@
           234 \parsep 3\p@ \@plus2\p@ \@minus\p@
           235 \itemsep \parsep}%
           236 ⟨/12pt⟩
           237 \belowdisplayskip \abovedisplayskip}
\scriptsize
これらは先ほどのマクロよりも簡単です。これらはフォントサイズを変更するだけ
     \tiny
で、リスト環境とディスプレイ数式のパラメータは変更しません。
    \large
238 ⟨∗10pt⟩
    \Large
    \LARGE
     \huge
242 \newcommand{\Large}{\@setfontsize\Large\@xivpt{21}}
     \Huge
           239 \newcommand{\scriptsize}{\@setfontsize\scriptsize\@viipt\@viiipt}
           240 \newcommand{\tiny}{\@setfontsize\tiny\@vpt\@vipt}
           241 \newcommand{\large}{\@setfontsize\large\@xiipt{17}}
           243 \newcommand{\LARGE}{\@setfontsize\LARGE\@xviipt{25}}
           244 \newcommand{\huge}{\@setfontsize\huge\@xxpt{28}}
           245 \newcommand{\Huge}{\@setfontsize\Huge\@xxvpt{33}}
           246 ⟨/10pt⟩
           247 ⟨∗11pt⟩
           248 \newcommand{\scriptsize}{\@setfontsize\scriptsize\@viiipt{9.5}}
           249 \newcommand{\tiny}{\@setfontsize\tiny\@vipt\@viipt}
           250 \newcommand{\large}{\@setfontsize\large\@xiipt{17}}
           251 \newcommand{\Large}{\@setfontsize\Large\@xivpt{21}}
           252 \newcommand{\LARGE}{\@setfontsize\LARGE\@xviipt{25}}
           253 \newcommand{\huge}{\@setfontsize\huge\@xxpt{28}}
           254 \newcommand{\Huge}{\@setfontsize\Huge\@xxvpt{33}}
```

```
255 ⟨/11pt⟩
256 ⟨∗12pt⟩
257 \newcommand{\scriptsize}{\@setfontsize\scriptsize\@viiipt{9.5}}
258 \newcommand{\tiny}{\@setfontsize\tiny\@vipt\@viipt}
259 \newcommand{\large}{\@setfontsize\large\@xivpt{21}}
260 \newcommand{\Large}{\@setfontsize\Large\@xviipt{25}}
261 \newcommand{\LARGE}{\@setfontsize\LARGE\@xxpt{28}}
262 \newcommand{\huge}{\@setfontsize\huge\@xxvpt{33}}
263 \let\Huge=\huge
264 ⟨/12pt⟩
265 ⟨/10pt | 11pt | 12pt⟩
```

```
\Cjascale このクラスファイルが意図する和文スケール値(1 zw ÷ 要求サイズ)を表す実数値
        マクロ \Cjascale を定義します。この pLATEX 2ε の標準クラスでは、フォーマット
        作成時に読み込まれたフォント定義ファイル(jy1mc.fd / jy1gt.fd / jt1mc.fd /
        jt1gt.fd)での和文スケール値がそのまま有効ですので、これは 0.962216 です。
        266 ⟨∗article | report | book⟩
        267 \def\Cjascale{0.962216}
        268 ⟨/article | report | book⟩
```
# レイアウト

### **21.1** 用紙サイズの決定

- \columnsep \columnsep は、二段組のときの、左右(あるいは上下)の段間の幅です。このス \columnseprule ペースの中央に \columnseprule の幅の罫線が引かれます。 *⟨∗*article *|* report *|* book*⟩* \if@stysize
	- *⟨*tate*⟩ \setlength\columnsep{3\Cwd} ⟨*yoko*⟩ \setlength\columnsep{2\Cwd}* \else \setlength\columnsep{10\p@}
	- 275 \fi
	- \setlength\columnseprule{0\p@}

#### **21.2** 段落の形

\lineskip これらの値は、行が近付き過ぎたときの TEX の動作を制御します。 \normallineskip 277 \setlength\lineskip{1\p@} \setlength\normallineskip{1\p@} \baselinestretch これは、\baselineskip の倍率を示すために使います。デフォルトでは、何もし

ません。このコマンドが "empty" でない場合、\baselineskip の指定の plus や minus 部分は無視されることに注意してください。 \renewcommand{\baselinestretch}{}

```
\parskip
\parskip は段落間に挿入される、縦方向の追加スペースです。\parindent は段落
     \parindent
の先頭の字下げ幅です。
              280 \setlength\parskip{0\p@ \@plus \p@}
              281 \setlength\parindent{1\Cwd}
\smallskipamount
これら3つのパラメータの値は、LATEX カーネルの中で設定されています。これら
 \medskipamount
はおそらく、サイズオプションの指定によって変えるべきです。しかし、LATEX 2.09
 \bigskipamount や L<sup>A</sup>TEX 2<sub>ε</sub> の以前のリリースの両方との互換性を保つために、これらはまだ同じ値
               としています。
              282 ⟨∗10pt | 11pt | 12pt⟩
              283 \setlength\smallskipamount{3\p@ \@plus 1\p@ \@minus 1\p@}
              284 \setlength\medskipamount{6\p@ \@plus 2\p@ \@minus 2\p@}
              285 \setlength\bigskipamount{12\p@ \@plus 4\p@ \@minus 4\p@}
              286 ⟨/10pt | 11pt | 12pt⟩
   \@lowpenalty
\nopagebreak と \nolinebreak コマンドは、これらのコマンドが置かれた場所に、
   \@medpenalty
ペナルティを起いて、分割を制御します。置かれるペナルティは、コマンドの引数に
  \@highpenalty
よって、\@lowpenalty, \@medpenalty, \@highpenalty のいずれかが使われます。
              287 \@lowpenalty 51
              288 \@medpenalty 151
              289 \@highpenalty 301
              290 ⟨/article | report | book⟩
              21.3 ページレイアウト
              21.3.1 縦方向のスペース
    \headheight \headheight は、ヘッダが入るボックスの高さです。\headsep は、ヘッダの下端
      \headsep
と本文領域との間の距離です。\topskip は、本文領域の上端と1行目のテキスト
      \topskip
のベースラインとの距離です。
              291 ⟨∗10pt | 11pt | 12pt⟩
              292 \setlength\headheight{12\p@}
              293 ⟨∗tate⟩
              294 \if@stysize
              295 \ifnum\c@@paper=2 % A5
              296 \setlength\headsep{6mm}
              297 \else % A4, B4, B5 and other
              298 \setlength\headsep{8mm}
              299 \fi
              300 \else
              301 \setlength\headsep{8mm}
              302 \fi
              303 ⟨/tate⟩
              304 ⟨∗yoko⟩
              305 ⟨!bk⟩\setlength\headsep{25\p@}
```
306 *⟨*10pt & bk*⟩\setlength\headsep{.25in}* 307 *⟨*11pt & bk*⟩\setlength\headsep{.275in}* 308 *⟨*12pt & bk*⟩\setlength\headsep{.275in}* 309 *⟨/*yoko*⟩* 310 \setlength\topskip{1\Cht}

\footskip \footskip は、本文領域の下端とフッタの下端との距離です。フッタのボックスの 高さを示す、\footheight は削除されました。 311 *⟨*tate*⟩\setlength\footskip{14mm}* 312 *⟨∗*yoko*⟩* 313 *⟨*!bk*⟩\setlength\footskip{30\p@}* 314 *⟨*10pt & bk*⟩\setlength\footskip{.35in}* 315 *⟨*11pt & bk*⟩\setlength\footskip{.38in}* 316 *⟨*12pt & bk*⟩\setlength\footskip{30\p@}* 317 *⟨/*yoko*⟩*

\maxdepth TFX のプリミティブレジスタ \maxdepth は、\topskip と同じような働きをします。 \@maxdepth レジスタは、つねに \maxdepth のコピーでなくてはいけません。これ は \begin{document}の内部で設定されます。TFX と LATFX 2.09 では、\maxdepth は 4pt に固定です。LATEX 2*ε* では、\maxdepth+\topskip を基本サイズの 1.5 倍に したいので、\maxdepth を \topskip の半分の値で設定します。

```
318 \if@compatibility
319 \setlength\maxdepth{4\p@}
320 \else
321 \setlength\maxdepth{.5\topskip}
322 \fi
```
#### **21.3.2** 本文領域

\textheight と \textwidth は、本文領域の通常の高さと幅を示します。縦組でも 横組でも、"高さ" は行数を、"幅" は字詰めを意味します。後ほど、これらの長さに \topskip の値が加えられます。

\textwidth 基本組の字詰めです。

互換モードの場合: 323 \if@compatibility

互換モード:a4j や b5j のクラスオプションが指定された場合の設定:

```
324 \if@stysize
325 \ifnum\c@@paper=2 % A5
\label{eq:326} $$ 326 $$ 327 \{10pt \& yoko\}$$327 ⟨10pt & yoko⟩ \setlength\textwidth{47\Cwd}
328 ⟨11pt & yoko⟩ \setlength\textwidth{42\Cwd}
329 ⟨12pt & yoko⟩ \setlength\textwidth{40\Cwd}
330 ⟨10pt & tate⟩ \setlength\textwidth{27\Cwd}
```

```
331
⟨11pt
& tate
                        ⟩ \setlength\textwidth{25\Cwd}
332
⟨12pt
& tate
                        ⟩ \setlength\textwidth{23\Cwd}
333 \else
334
⟨10pt
& yoko
                         ⟩ \setlength\textwidth{28\Cwd}
335
⟨11pt
& yoko
                         ⟩ \setlength\textwidth{25\Cwd}
336
⟨12pt
& yoko
                         ⟩ \setlength\textwidth{24\Cwd}
337
⟨10pt
& tate
                        ⟩ \setlength\textwidth{46\Cwd}
338
⟨11pt
& tate
                        ⟩ \setlength\textwidth{42\Cwd}
339
⟨12pt
& tate
                        ⟩ \setlength\textwidth{38\Cwd}
340 \fi
341 \else\ifnum\c@@paper=3 % B4
342 \if@landscape
343
⟨10pt
& yoko
                         ⟩ \setlength\textwidth{75\Cwd}
344
⟨11pt
& yoko
                         ⟩ \setlength\textwidth{69\Cwd}
345
⟨12pt
& yoko
                         ⟩ \setlength\textwidth{63\Cwd}
346
⟨10pt
& tate
                        ⟩ \setlength\textwidth{53\Cwd}
347
⟨11pt
& tate
                        ⟩ \setlength\textwidth{49\Cwd}
348
⟨12pt
& tate
                        ⟩ \setlength\textwidth{44\Cwd}
349 \text{le}350
⟨10pt
& yoko
                         ⟩ \setlength\textwidth{60\Cwd}
351
⟨11pt
& yoko
                         ⟩ \setlength\textwidth{55\Cwd}
352
⟨12pt
& yoko
                         ⟩ \setlength\textwidth{50\Cwd}
353
⟨10pt
& tate
                        ⟩ \setlength\textwidth{85\Cwd}
354
⟨11pt
& tate
                        ⟩ \setlength\textwidth{76\Cwd}
355
⟨12pt
& tate
                        ⟩ \setlength\textwidth{69\Cwd}
356 \fi
357 \else\ifnum\c@@paper=4 % B5
358 \if@landscape
359
⟨10pt
& yoko
                         ⟩ \setlength\textwidth{60\Cwd}
360
⟨11pt
& yoko
                         ⟩ \setlength\textwidth{55\Cwd}
361
⟨12pt
& yoko
                         ⟩ \setlength\textwidth{50\Cwd}
362
⟨10pt
& tate
                        ⟩ \setlength\textwidth{34\Cwd}
363
⟨11pt
& tate
                        ⟩ \setlength\textwidth{31\Cwd}
364
⟨12pt
& tate
                        ⟩ \setlength\textwidth{28\Cwd}
365 \else
366
⟨10pt
& yoko
                         ⟩ \setlength\textwidth{37\Cwd}
367
⟨11pt
& yoko
                         ⟩ \setlength\textwidth{34\Cwd}
368
⟨12pt
& yoko
                         ⟩ \setlength\textwidth{31\Cwd}
369
⟨10pt
& tate
                        ⟩ \setlength\textwidth{55\Cwd}
370
⟨11pt
& tate
                        ⟩ \setlength\textwidth{51\Cwd}
371
⟨12pt
& tate
                        ⟩ \setlength\textwidth{47\Cwd}
372 \fi
373 \else % A4 ant other
374 \if@landscape
375
⟨10pt
& yoko
                         ⟩ \setlength\textwidth{73\Cwd}
376
⟨11pt
& yoko
                         ⟩ \setlength\textwidth{68\Cwd}
377
⟨12pt
& yoko
                         ⟩ \setlength\textwidth{61\Cwd}
378
⟨10pt
& tate
                        ⟩ \setlength\textwidth{41\Cwd}
379
⟨11pt
& tate
                        ⟩ \setlength\textwidth{38\Cwd}
380
⟨12pt
& tate
                        ⟩ \setlength\textwidth{35\Cwd}
```

```
381 \else
382 ⟨10pt & yoko⟩ \setlength\textwidth{47\Cwd}
383 ⟨11pt & yoko⟩ \setlength\textwidth{43\Cwd}
384 ⟨12pt & yoko⟩ \setlength\textwidth{40\Cwd}
385 ⟨10pt & tate⟩ \setlength\textwidth{67\Cwd}
386 ⟨11pt & tate⟩ \setlength\textwidth{61\Cwd}
387 ⟨12pt & tate⟩ \setlength\textwidth{57\Cwd}
388 \fi
389 \fi\fi\fi
390 \else
互換モード:デフォルト設定
391 \if@twocolumn
392 \setlength\textwidth{52\Cwd}
393 \lambdaelse
394 ⟨10pt&!bk & yoko⟩ \setlength\textwidth{327\p@}
395 ⟨11pt&!bk & yoko⟩ \setlength\textwidth{342\p@}
396 ⟨12pt&!bk & yoko⟩ \setlength\textwidth{372\p@}
397 ⟨10pt & bk & yoko⟩ \setlength\textwidth{4.3in}
398 ⟨11pt & bk & yoko⟩ \setlength\textwidth{4.8in}
399 ⟨12pt & bk & yoko⟩ \setlength\textwidth{4.8in}
400 ⟨10pt & tate⟩ \setlength\textwidth{67\Cwd}
401 ⟨11pt & tate⟩ \setlength\textwidth{61\Cwd}
402 ⟨12pt & tate⟩ \setlength\textwidth{57\Cwd}
403 \t\t \text{If}404 \fi
2e モードの場合:
405 \else
2e モード:a4j や b5j のクラスオプションが指定された場合の設定:二段組では用
紙サイズの8割、一段組では用紙サイズの7割を版面の幅として設定します。
406 \if@stysize
407 \if@twocolumn
408 ⟨yoko⟩ \setlength\textwidth{.8\paperwidth}
409 ⟨tate⟩ \setlength\textwidth{.8\paperheight}
410 \else
411 ⟨yoko⟩ \setlength\textwidth{.7\paperwidth}
412 ⟨tate⟩ \setlength\textwidth{.7\paperheight}
413 \fi
414 \else
2e モード:デフォルト設定
415 ⟨tate⟩ \setlength\@tempdima{\paperheight}
416 ⟨yoko⟩ \setlength\@tempdima{\paperwidth}
417 \addtolength\@tempdima{-2in}
418 ⟨tate⟩ \addtolength\@tempdima{-1.3in}
419 ⟨yoko & 10pt⟩ \setlength\@tempdimb{327\p@}
420 ⟨yoko & 11pt⟩ \setlength\@tempdimb{342\p@}
421 ⟨yoko & 12pt⟩ \setlength\@tempdimb{372\p@}
```

```
422 ⟨tate & 10pt⟩ \setlength\@tempdimb{67\Cwd}
            423 ⟨tate & 11pt⟩ \setlength\@tempdimb{61\Cwd}
            424 ⟨tate & 12pt⟩ \setlength\@tempdimb{57\Cwd}
            425 \if@twocolumn
            426 \ifdim\@tempdima>2\@tempdimb\relax
            427 \setlength\textwidth{2\@tempdimb}
            428 \else
            429 \setlength\textwidth{\@tempdima}
            430 \overline{\phantom{a}} \fi
            431 \else
            432 \ifdim\@tempdima>\@tempdimb\relax
            433 \setlength\textwidth{\@tempdimb}
            434 \else
            435 \setlength\textwidth{\@tempdima}
            436 \fi
            437 \fi
            438 \fi
            439 \fi
            440 \@settopoint\textwidth
\textheight 基本組の行数です。
              互換モードの場合:
            441 \if@compatibility
            互換モード:a4j や b5j のクラスオプションが指定された場合の設定:
            442 \if@stysize
            443 \ifnum\c@@paper=2 % A5
            444 \if@landscape
            445 \{10pt \& yoko \setlength\textheight{17\Cvs}<br>446 \{11pt \& yoko \setlength\textheight{17\Cvs}
                                  446 ⟨11pt & yoko⟩ \setlength\textheight{17\Cvs}
            447 ⟨12pt & yoko⟩ \setlength\textheight{16\Cvs}
            448 ⟨10pt & tate⟩ \setlength\textheight{26\Cvs}
            449 ⟨11pt & tate⟩ \setlength\textheight{26\Cvs}
            450 ⟨12pt & tate⟩ \setlength\textheight{25\Cvs}
            451 \else
            452 ⟨10pt & yoko⟩ \setlength\textheight{28\Cvs}
            453 ⟨11pt & yoko⟩ \setlength\textheight{25\Cvs}
            454 ⟨12pt & yoko⟩ \setlength\textheight{24\Cvs}
            455 ⟨10pt & tate⟩ \setlength\textheight{16\Cvs}
            456 ⟨11pt & tate⟩ \setlength\textheight{16\Cvs}
            457 ⟨12pt & tate⟩ \setlength\textheight{15\Cvs}
            458 \fi
            459 \else\ifnum\c@@paper=3 % B4
            460 \if@landscape
            461 ⟨10pt & yoko⟩ \setlength\textheight{38\Cvs}
            462 ⟨11pt & yoko⟩ \setlength\textheight{36\Cvs}
            463 ⟨12pt & yoko⟩ \setlength\textheight{34\Cvs}
                                 464 ⟨10pt & tate⟩ \setlength\textheight{48\Cvs}
            465 ⟨11pt & tate⟩ \setlength\textheight{48\Cvs}
```

```
466 ⟨12pt & tate⟩ \setlength\textheight{45\Cvs}
467 \else
468 ⟨10pt & yoko⟩ \setlength\textheight{57\Cvs}
469 ⟨11pt & yoko⟩ \setlength\textheight{55\Cvs}
470 ⟨12pt & yoko⟩ \setlength\textheight{52\Cvs}
471 ⟨10pt & tate⟩ \setlength\textheight{33\Cvs}
472 ⟨11pt & tate⟩ \setlength\textheight{33\Cvs}
473 ⟨12pt & tate⟩ \setlength\textheight{31\Cvs}
474 \fi
475 \else\ifnum\c@@paper=4 % B5
476 \if@landscape
477 ⟨10pt & yoko⟩ \setlength\textheight{22\Cvs}
478 ⟨11pt & yoko⟩ \setlength\textheight{21\Cvs}
479 ⟨12pt & yoko⟩ \setlength\textheight{20\Cvs}
480 ⟨10pt & tate⟩ \setlength\textheight{34\Cvs}
481 ⟨11pt & tate⟩ \setlength\textheight{34\Cvs}
482 ⟨12pt & tate⟩ \setlength\textheight{32\Cvs}
483 \text{delse}484 ⟨10pt & yoko⟩ \setlength\textheight{35\Cvs}
485 ⟨11pt & yoko⟩ \setlength\textheight{34\Cvs}
486 ⟨12pt & yoko⟩ \setlength\textheight{32\Cvs}
487 ⟨10pt & tate⟩ \setlength\textheight{21\Cvs}
488 ⟨11pt & tate⟩ \setlength\textheight{21\Cvs}
489 ⟨12pt & tate⟩ \setlength\textheight{20\Cvs}
490 \setminusfi
491 \else % A4 and other
492 \left\langle\right\rangle \left\langle\right\rangle \left\langle\right\rangle \left\langle\right\rangle \left\langle\right\rangle \left\langle\right\rangle493 ⟨10pt & yoko⟩ \setlength\textheight{27\Cvs}
494 ⟨11pt & yoko⟩ \setlength\textheight{26\Cvs}
495 ⟨12pt & yoko⟩ \setlength\textheight{25\Cvs}
496 ⟨10pt & tate⟩ \setlength\textheight{41\Cvs}
497 ⟨11pt & tate⟩ \setlength\textheight{41\Cvs}
498 ⟨12pt & tate⟩ \setlength\textheight{38\Cvs}
499 \else
500 ⟨10pt & yoko⟩ \setlength\textheight{43\Cvs}
501 ⟨11pt & yoko⟩ \setlength\textheight{42\Cvs}
502 ⟨12pt & yoko⟩ \setlength\textheight{39\Cvs}
503 ⟨10pt & tate⟩ \setlength\textheight{26\Cvs}
504 ⟨11pt & tate⟩ \setlength\textheight{26\Cvs}
505 ⟨12pt & tate⟩ \setlength\textheight{22\Cvs}
506 \fi
507 \if{ififif}508 ⟨yoko⟩ \addtolength\textheight{\topskip}
509 ⟨bk & yoko⟩ \addtolength\textheight{\baselineskip}
510 ⟨tate⟩ \addtolength\textheight{\Cht}
511 ⟨tate⟩ \addtolength\textheight{\Cdp}
互換モード:デフォルト設定
512 \else
513 ⟨10pt&!bk & yoko⟩ \setlength\textheight{578\p@}
```

```
514 ⟨10pt & bk & yoko⟩ \setlength\textheight{554\p@}
515 ⟨11pt & yoko⟩ \setlength\textheight{580.4\p@}
516 ⟨12pt & yoko⟩ \setlength\textheight{586.5\p@}
517 ⟨10pt & tate⟩ \setlength\textheight{26\Cvs}
518 ⟨11pt & tate⟩ \setlength\textheight{25\Cvs}
519 ⟨12pt & tate⟩ \setlength\textheight{24\Cvs}
520 \overline{f}2e モードの場合:
521 \else
2e モード:a4j や b5j のクラスオプションが指定された場合の設定:縦組では用紙サイ
ズの70%(book)か78%(ariticle,report)、横組では70%(book)か75%(article,report)
を版面の高さに設定します。
522 \if@stysize
523 ⟨tate & bk⟩ \setlength\textheight{.75\paperwidth}
524 ⟨tate&!bk⟩ \setlength\textheight{.78\paperwidth}
525 ⟨yoko & bk⟩ \setlength\textheight{.70\paperheight}
526 ⟨yoko&!bk⟩ \setlength\textheight{.75\paperheight}
2e モード:デフォルト値
527 \else
528 ⟨tate⟩ \setlength\@tempdima{\paperwidth}
529 ⟨yoko⟩ \setlength\@tempdima{\paperheight}
530 \addtolength\@tempdima{-2in}
531 ⟨yoko⟩ \addtolength\@tempdima{-1.5in}
      \divide\@tempdima\baselineskip
533 \@tempcnta\@tempdima
534 \setlength\textheight{\@tempcnta\baselineskip}
535 \fi
536 \overline{1}最後に、\textheight に \topskip の値を加えます。
537 \addtolength\textheight{\topskip}
538 \@settopoint\textheight
```
#### **21.3.3** マージン

\topmargin \topmargin は、"印字可能領域"—用紙の上端から1インチ内側— の上端からヘッ ダ部分の上端までの距離です。

> 2.09 互換モードの場合: \if@compatibility *⟨∗*yoko*⟩ \if@stysize \setlength\topmargin{-.3in} \else ⟨*!bk*⟩ \setlength\topmargin{27\p@} ⟨*10pt & bk*⟩ \setlength\topmargin{.75in}*

```
546 ⟨11pt & bk⟩ \setlength\topmargin{.73in}
              547 ⟨12pt & bk⟩ \setlength\topmargin{.73in}
              548 \fi
              549 ⟨/yoko⟩
              550 ⟨∗tate⟩
              551 \if@stysize
              552 \ifnum\c@@paper=2 % A5
              553 \setlength\topmargin{.8in}
              554 \else % A4, B4, B5 and other
              555 \setlength\topmargin{32mm}
              556 \fi
              557 \else
              558 \setlength\topmargin{32mm}
              559 \fi
              560 \addtolength\topmargin{-1in}
              561 \addtolength\topmargin{-\headheight}
              562 \addtolength\topmargin{-\headsep}
              563 ⟨/tate⟩
              2e モードの場合:
              564 \else
              565 \setlength\topmargin{\paperheight}
              566 \addtolength\topmargin{-\headheight}
              567 \addtolength\topmargin{-\headsep}
              568 ⟨tate⟩ \addtolength\topmargin{-\textwidth}
              569 ⟨yoko⟩ \addtolength\topmargin{-\textheight}
              570 \addtolength\topmargin{-\footskip}
              571 \if@stysize
              572 \ifnum\c@@paper=2 % A5
              573 \addtolength\topmargin{-1.3in}
              574 \else
              575 \addtolength\topmargin{-2.0in}
              576 \fi
              577 \else<br>578 \langleyoko\rangle578 ⟨yoko⟩ \addtolength\topmargin{-2.0in}
              579 ⟨tate⟩ \addtolength\topmargin{-2.8in}
              580 \fi
              581 \addtolength\topmargin{-.5\topmargin}
              582 \fi
              583 \@settopoint\topmargin
 \marginparsep \marginparsep は、本文と傍注の間にあけるスペースの幅です。横組では本文の左
\marginparpush
              (右)端と傍注、縦組では本文の下(上)端と傍注の間になります。\marginparpush
              は、傍注と傍注との間のスペースの幅です。
              584 \if@twocolumn
              585 \setlength\marginparsep{10\p@}
              586 \else
```

```
587 ⟨tate⟩ \setlength\marginparsep{15\p@}
                  588 ⟨yoko⟩ \setlength\marginparsep{10\p@}
                  589 \fi
                  590 ⟨tate⟩\setlength\marginparpush{7\p@}
                  591 ⟨∗yoko⟩
                  592 ⟨10pt⟩\setlength\marginparpush{5\p@}
                  593 ⟨11pt⟩\setlength\marginparpush{5\p@}
                  594 ⟨12pt⟩\setlength\marginparpush{7\p@}
                  595 ⟨/yoko⟩
 \oddsidemargin
\evensidemargin
\marginparwidth
                  まず、互換モードでの長さを示します。
                    互換モード、縦組の場合:
                 596 \if@compatibility
                  597 ⟨tate⟩ \setlength\oddsidemargin{0\p@}
                  598 ⟨tate⟩ \setlength\evensidemargin{0\p@}
                  互換モード、横組、book クラスの場合:
                  599 ⟨∗yoko⟩
                  600 ⟨∗bk⟩
                  601 ⟨10pt⟩ \setlength\oddsidemargin {.5in}
                  602 ⟨11pt⟩ \setlength\oddsidemargin {.25in}
                  603 ⟨12pt⟩ \setlength\oddsidemargin {.25in}
                  604 ⟨10pt⟩ \setlength\evensidemargin {1.5in}
                  605 ⟨11pt⟩ \setlength\evensidemargin {1.25in}
                  606 ⟨12pt⟩ \setlength\evensidemargin {1.25in}
                               607 ⟨10pt⟩ \setlength\marginparwidth {.75in}
                  608 ⟨11pt⟩ \setlength\marginparwidth {1in}
                  609 ⟨12pt⟩ \setlength\marginparwidth {1in}
                  610 ⟨/bk⟩
                  互換モード、横組、report と article クラスの場合:
                  611 ⟨∗!bk⟩
                  612 \if@twoside
                                 613 ⟨10pt⟩ \setlength\oddsidemargin {44\p@}
                  614 ⟨11pt⟩ \setlength\oddsidemargin {36\p@}
                  615 \left\{\n 12pt\n  \setlength\odot d\n 12pt\n  616 \left(10pt\n  \setlength\vee e\n 12pt\n  162\p0616 ⟨10pt⟩ \setlength\evensidemargin {82\p@}
                  617 ⟨11pt⟩ \setlength\evensidemargin {74\p@}
                  618 ⟨12pt⟩ \setlength\evensidemargin {59\p@}
                  619 ⟨10pt⟩ \setlength\marginparwidth {107\p@}
                  620 \langle11pt\rangle \setlength\marginparwidth {100\p@}<br>621 \langle12pt\rangle \setlength\marginparwidth {85\p@}
                                 621 ⟨12pt⟩ \setlength\marginparwidth {85\p@}
                  622 \else
                                623 ⟨10pt⟩ \setlength\oddsidemargin {60\p@}
                  624 ⟨11pt⟩ \setlength\oddsidemargin {54\p@}
                  625 ⟨12pt⟩ \setlength\oddsidemargin {39.5\p@}
                                626 ⟨10pt⟩ \setlength\evensidemargin {60\p@}
                  627 ⟨11pt⟩ \setlength\evensidemargin {54\p@}
                  628 ⟨12pt⟩ \setlength\evensidemargin {39.5\p@}
```

```
629 ⟨10pt⟩ \setlength\marginparwidth {90\p@}
630 ⟨11pt⟩ \setlength\marginparwidth {83\p@}
631 ⟨12pt⟩ \setlength\marginparwidth {68\p@}
632 \fi
633 ⟨/!bk⟩
互換モード、横組、二段組の場合:
634 \if@twocolumn
635 \setlength\oddsidemargin {30\p@}
636 \setlength\evensidemargin {30\p@}
637 \setlength\marginparwidth {48\p@}
638 \fi
639 ⟨/yoko⟩
縦組、横組にかかわらず、スタイルオプション設定ではゼロです。
640 \if@stysize
641 \if@twocolumn\else
642 \setlength\oddsidemargin{0\p@}
643 \setlength\evensidemargin{0\p@}
644 \fi
645 \fi
  互換モードでない場合:
646 \else
647 \setlength\@tempdima{\paperwidth}
648 ⟨tate⟩ \addtolength\@tempdima{-\textheight}
649 ⟨yoko⟩ \addtolength\@tempdima{-\textwidth}
  \oddsidemargin を計算します。
650 \if@twoside
651 ⟨tate⟩ \setlength\oddsidemargin{.6\@tempdima}
652 ⟨yoko⟩ \setlength\oddsidemargin{.4\@tempdima}
653 \else
654 \setlength\oddsidemargin{.5\@tempdima}
655 \fi
656 \addtolength\oddsidemargin{-1in}
\evensidemargin を計算します。
657 \setlength\evensidemargin{\paperwidth}
658 \addtolength\evensidemargin{-2in}
659 ⟨tate⟩ \addtolength\evensidemargin{-\textheight}
660 ⟨yoko⟩ \addtolength\evensidemargin{-\textwidth}
661 \addtolength\evensidemargin{-\oddsidemargin}
662 \@settopoint\oddsidemargin % 1999.1.6
663 \@settopoint\evensidemargin
\marginparwidth を 計 算 し ま す。こ こ で 、\@tempdima の 値 は 、
\paperwidth − \textwidth です。
664 ⟨∗yoko⟩
665 \if@twoside
```

```
666 \setlength\marginparwidth{.6\@tempdima}
667 \addtolength\marginparwidth{-.4in}
668 \else
669 \setlength\marginparwidth{.5\@tempdima}
670 \addtolength\marginparwidth{-.4in}
671 \fi
672 \ifdim \marginparwidth >2in
673 \setlength\marginparwidth{2in}
674 \fi
675 ⟨/yoko⟩
 縦組の場合は、少し複雑です。
676 ⟨∗tate⟩
677 \setlength\@tempdima{\paperheight}
678 \addtolength\@tempdima{-\textwidth}
679 \addtolength\@tempdima{-\topmargin}
680 \addtolength\@tempdima{-\headheight}
681 \addtolength\@tempdima{-\headsep}
682 \addtolength\@tempdima{-\footskip}
683 \setlength\marginparwidth{.5\@tempdima}
684 ⟨/tate⟩
685 \@settopoint\marginparwidth
686 \fi
```
#### **21.4** 脚注

\footnotesep \footnotesep は、それぞれの脚注の先頭に置かれる "支柱" の高さです。このクラ スでは、通常の \footnotesize の支柱と同じ長さですので、脚注間に余計な空白 は入りません。 *⟨*10pt*⟩\setlength\footnotesep{6.65\p@}*

 *⟨*11pt*⟩\setlength\footnotesep{7.7\p@} ⟨*12pt*⟩\setlength\footnotesep{8.4\p@}*

\footins \skip\footins は、本文の最終行と最初の脚注との間の距離です。

 *⟨*10pt*⟩\setlength{\skip\footins}{9\p@ \@plus 4\p@ \@minus 2\p@} ⟨*11pt*⟩\setlength{\skip\footins}{10\p@ \@plus 4\p@ \@minus 2\p@} ⟨*12pt*⟩\setlength{\skip\footins}{10.8\p@ \@plus 4\p@ \@minus 2\p@}*

#### **21.5** フロート

すべてのフロートパラメータは、LATEX のカーネルでデフォルトが定義されていま す。そのため、カウンタ以外のパラメータは \renewcommand で設定する必要があ ります。

```
21.5.1 フロートパラメータ
     \floatsep
フロートオブジェクトが本文のあるページに置かれるとき、フロートとそのページ
  \textfloatsep
にある別のオブジェクトの距離は、これらのパラメータで制御されます。これらの
    \intextsep
パラメータは、一段組モードと二段組モードの段抜きでないフロートの両方で使わ
              れます。
               \floatsep は、ページ上部あるいは下部のフロート間の距離です。
               \textfloatsep は、ページ上部あるいは下部のフロートと本文との距離です。
               \intextsep は、本文の途中に出力されるフロートと本文との距離です。
              693 ⟨∗10pt⟩
              694 \setlength\floatsep {12\p@ \@plus 2\p@ \@minus 2\p@}
              695 \setlength\textfloatsep{20\p@ \@plus 2\p@ \@minus 4\p@}
              696 \setlength\intextsep {12\p@ \@plus 2\p@ \@minus 2\p@}
             697 ⟨/10pt⟩
             698 ⟨∗11pt⟩
             699 \setlength\floatsep {12\p@ \@plus 2\p@ \@minus 2\p@}
              700 \setlength\textfloatsep{20\p@ \@plus 2\p@ \@minus 4\p@}
              701 \setlength\intextsep {12\p@ \@plus 2\p@ \@minus 2\p@}
             702 ⟨/11pt⟩
             703 ⟨∗12pt⟩
              704 \setlength\floatsep {12\p@ \@plus 2\p@ \@minus 4\p@}
              705 \setlength\textfloatsep{20\p@ \@plus 2\p@ \@minus 4\p@}
              706 \setlength\intextsep {14\p@ \@plus 4\p@ \@minus 4\p@}
              707 ⟨/12pt⟩
   \dblfloatsep
二段組モードで、\textwidth の幅を持つ、段抜きのフロートオブジェクトが本
\dbltextfloatsep
文と同じページに置かれるとき、本文とフロートとの距離は、\dblfloatsep と
              \dbltextfloatsep によって制御されます。
               \dblfloatsep は、ページ上部あるいは下部のフロートと本文との距離です。
               \dbltextfloatsep は、ページ上部あるいは下部のフロート間の距離です。
              708 ⟨∗10pt⟩
              709 \setlength\dblfloatsep {12\p@ \@plus 2\p@ \@minus 2\p@}
              710 \setlength\dbltextfloatsep{20\p@ \@plus 2\p@ \@minus 4\p@}
             711 ⟨/10pt⟩
             712 ⟨∗11pt⟩
             713 \setlength\dblfloatsep {12\p@ \@plus 2\p@ \@minus 2\p@}
             714 \setlength\dbltextfloatsep{20\p@ \@plus 2\p@ \@minus 4\p@}
             715 ⟨/11pt⟩
             716 ⟨∗12pt⟩
              717 \setlength\dblfloatsep {14\p@ \@plus 2\p@ \@minus 4\p@}
              718 \setlength\dbltextfloatsep{20\p@ \@plus 2\p@ \@minus 4\p@}
             719 ⟨/12pt⟩
       \@fptop
フロートオブジェクトが、独立したページに置かれるとき、このページのレイアウ
      \@fpsep
      \@fpbot
              トは、次のパラメータで制御されます。これらのパラメータは、一段組モードか、
              File g: jclasses.dtx 135
```

```
二段組モードでの一段出力のフロートオブジェクトに対して使われます。
            ページ上部では、\@fptop の伸縮長が挿入されます。ページ下部では、\@fpbot
          の伸縮長が挿入されます。フロート間には \@fpsep が挿入されます。
            なお、そのページを空白で満たすために、\@fptop と \@fpbot の少なくともどち
          らか一方に、plus ...fil を含めてください。
          720 ⟨∗10pt⟩
          721 \setlength\@fptop{0\p@ \@plus 1fil}
          722 \setlength\@fpsep{8\p@ \@plus 2fil}
          723 \setlength\@fpbot{0\p@ \@plus 1fil}
          724 ⟨/10pt⟩
          725 ⟨∗11pt⟩
          726 \setlength\@fptop{0\p@ \@plus 1fil}
          727 \setlength\@fpsep{8\p@ \@plus 2fil}
          728 \setlength\@fpbot{0\p@ \@plus 1fil}
          729 ⟨/11pt⟩
          730 ⟨∗12pt⟩
          731 \setlength\@fptop{0\p@ \@plus 1fil}
          732 \setlength\@fpsep{10\p@ \@plus 2fil}
          733 \setlength\@fpbot{0\p@ \@plus 1fil}
          734 ⟨/12pt⟩
\@dblfptop
二段組モードでの二段抜きのフロートに対しては、これらのパラメータが使われ
\@dblfpsep
ます。
\@dblfpbot
735 ⟨∗10pt⟩
          736 \setlength\@dblfptop{0\p@ \@plus 1fil}
          737 \setlength\@dblfpsep{8\p@ \@plus 2fil}
          738 \setlength\@dblfpbot{0\p@ \@plus 1fil}
          739 ⟨/10pt⟩
          740 ⟨∗11pt⟩
          741 \setlength\@dblfptop{0\p@ \@plus 1fil}
          742 \setlength\@dblfpsep{8\p@ \@plus 2fil}
          743 \setlength\@dblfpbot{0\p@ \@plus 1fil}
          744 ⟨/11pt⟩
          745 ⟨∗12pt⟩
          746 \setlength\@dblfptop{0\p@ \@plus 1fil}
          747 \setlength\@dblfpsep{10\p@ \@plus 2fil}
          748 \setlength\@dblfpbot{0\p@ \@plus 1fil}
          749 ⟨/12pt⟩
          750 ⟨/10pt | 11pt | 12pt⟩
```
#### **21.5.2** フロートオブジェクトの上限値

```
\c@topnumber topnumber は、本文ページの上部に出力できるフロートの最大数です。
            751 ⟨∗article | report | book⟩
            752 \setcounter{topnumber}{2}
```
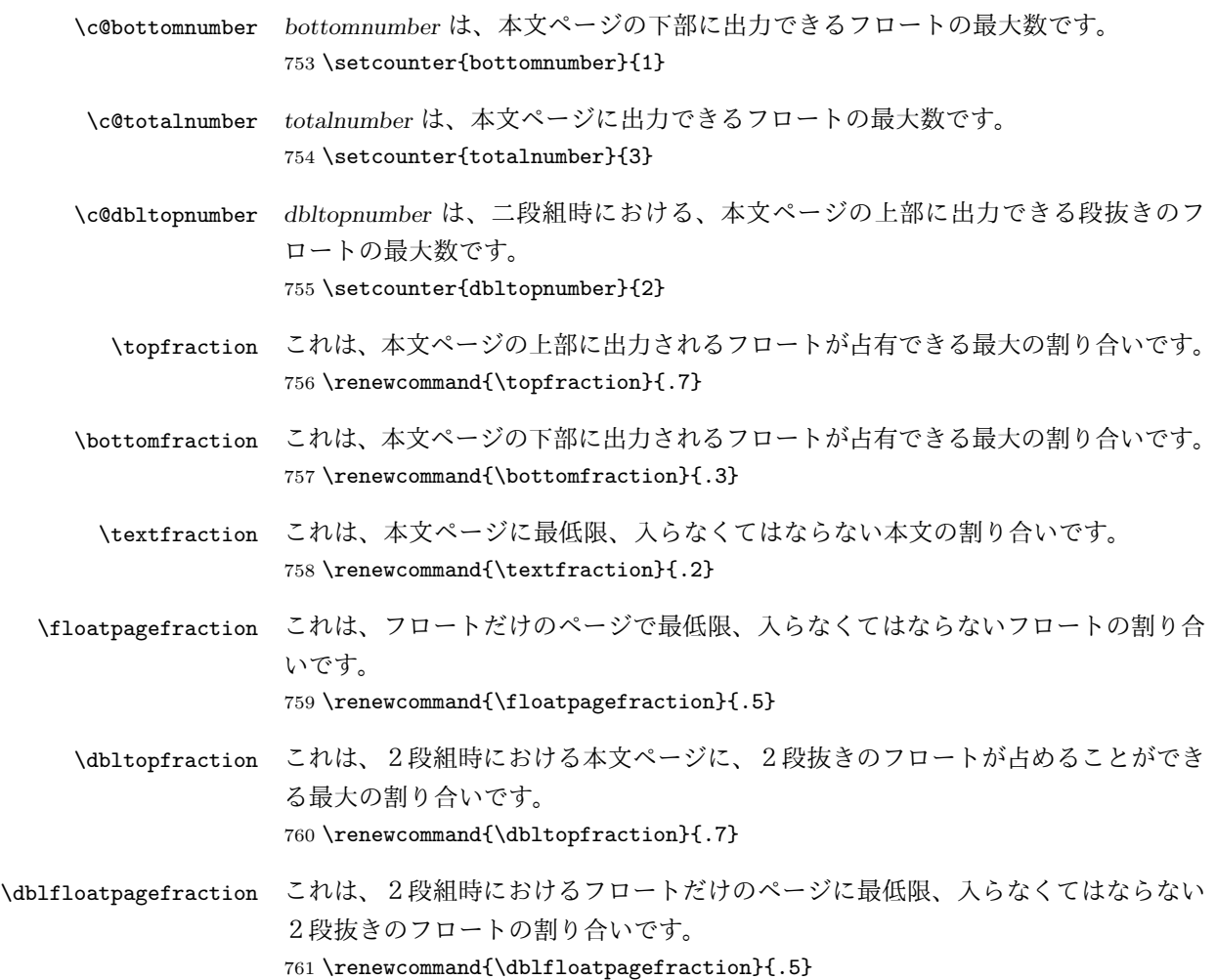

# **22** 改ページ(日本語 **TEX** 開発コミュニティ版のみ)

\pltx@cleartorightpage \pltx@cleartoleftpage \pltx@cleartooddpage \pltx@cleartoevenpage \cleardoublepage 命令は、LATEX カーネルでは「奇数ページになるまでページを 繰る命令」として定義されています。しかし pLATFX カーネルでは、アスキーの方 針により「横組では奇数ページになるまで、縦組では偶数ページになるまでページ を繰る命令」に再定義されています。すなわち、pLATEX では縦組でも横組でも右 ページになるまでページを繰ることになります。

pLATFX 標準クラスの book は、横組も縦組も openright がデフォルトになって いて、これは従来 pLATFX カーネルで定義された \cleardoublepage を利用してい ました。しかし、縦組で奇数ページ始まりの文書を作りたい場合もあるでしょうか ら、コミュニティ版クラスでは以下の(非ユーザ向け)命令を追加します。

```
1. \pltx@cleartorightpage:右ページになるまでページを繰る命令
                 2. \pltx@cleartoleftpage:左ページになるまでページを繰る命令
                 3. \pltx@cleartooddpage:奇数ページになるまでページを繰る命令
                 4. \pltx@cleartoevenpage:偶数ページになるまでページを繰る命令
               762 \def\pltx@cleartorightpage{\clearpage\if@twoside
               763 \ifodd\c@page
               764 \iftdir
               765 \hbox{}\thispagestyle{empty}\newpage
               766 \if@twocolumn\hbox{}\newpage\fi
               767 \fi
               768 \else
               769 \ifydir
               770 \hbox{}\thispagestyle{empty}\newpage
               771 \if@twocolumn\hbox{}\newpage\fi
               772 \fi
               773 \fi\fi}
               774 \def\pltx@cleartoleftpage{\clearpage\if@twoside
               775 \ifodd\c@page
               776 \ifydir
               777 \hbox{}\thispagestyle{empty}\newpage
               778 \if@twocolumn\hbox{}\newpage\fi
               779 \fi
               780 \else
               781 \iftdir
               782 \hbox{}\thispagestyle{empty}\newpage
               783 \if@twocolumn\hbox{}\newpage\fi
               784 \fi
               785 \fi\fi}
                 \pltx@cleartooddpage は LAT<sub>E</sub>X の \cleardoublepage に似ていますが、上の 2
               つに合わせるため \thispagestyle{empty}を追加してあります。
               786 \def\pltx@cleartooddpage{\clearpage\if@twoside
               787 \ifodd\c@page\else
               788 \hbox{}\thispagestyle{empty}\newpage
               789 \if@twocolumn\hbox{}\newpage\fi
               790 \fi\fi}
               791 \def\pltx@cleartoevenpage{\clearpage\if@twoside
               792 \ifodd\c@page
               793 \hbox{}\thispagestyle{empty}\newpage
               794 \if@twocolumn\hbox{}\newpage\fi
               795 \fi\fi}
\cleardoublepage そして report と book クラスの場合は、ユーザ向け命令である \cleardoublepage
               を、openright オプションが指定されている場合は \pltx@cleartorightpage に、
```
```
openleft オプションが指定されている場合は \pltx@cleartoleftpage に、それ
ぞれ \let します。openany の場合は pLATEX カーネルの定義のままです。
796 ⟨∗!article⟩
797 \if@openleft
798 \let\cleardoublepage\pltx@cleartoleftpage
799 \else\if@openright
800 \let\cleardoublepage\pltx@cleartorightpage
801 \fi\fi
802 ⟨/!article⟩
```
# **23** ページスタイル

pLATEX 2*ε* では、つぎの6種類のページスタイルを使用できます。*empty* はltpage.dtx で定義されています。

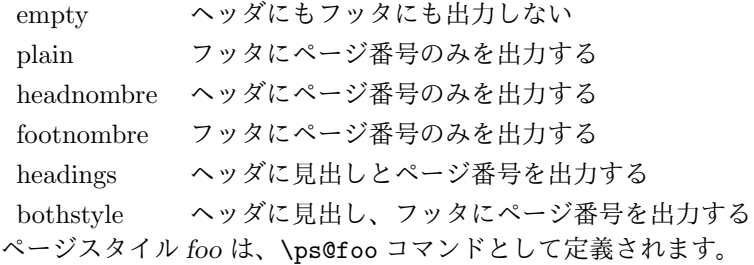

\@evenhead これらは \ps@... から呼び出され、ヘッダとフッタを出力するマクロです。

\@oddhead \@evenfoot

\@oddfoot \@oddfoot 奇数ページのフッタを出力 \@evenhead 偶数ページのヘッダを出力

\@evenfoot 偶数ページのフッタを出力

\@oddhead 奇数ページのヘッダを出力

これらの内容は、横組の場合は \textwidth の幅を持つ \hbox に入れられ、縦組 の場合は \textheight の幅を持つ \hbox に入れられます。

# **23.1** マークについて

ヘッダに入る章番号や章見出しは、見出しコマンドで実行されるマークコマンドで 決定されます。ここでは、実行されるマークコマンドの定義を行なっています。こ れらのマークコマンドは、TFX の \mark 機能を用いて、'left' と 'right' の2種類の マークを生成するように定義しています。

\markboth{*⟨LEFT⟩*}{*⟨RIGHT⟩*}: 両方のマークに追加します。 \markright{*⟨RIGHT⟩*}: '右' マークに追加します。

\leftmark: \@oddhead, \@oddfoot, \@evenhead, \@evenfoot マクロで使われ、 現在の "左" マークを出力します。\leftmark は TFX の \botmark コマンドのよう な働きをします。初期値は空でなくてはいけません。

\rightmark: \@oddhead, \@oddfoot, \@evenhead, \@evenfoot マクロで使われ、 現在の "右" マークを出力します。\rightmark は TFX の \firstmark コマンドの ような働きをします。初期値は空でなくてはいけません。

マークコマンドの動作は、左マークの '範囲内の' 右マークのために合理的になっ ています。たとえば、左マークは \chapter コマンドによって変更されます。そし て右マークは \section コマンドによって変更されます。しかし、同一ページに複 数の \markboth コマンドが現れたとき、おかしな結果となることがあります。

\tableofcontents のようなコマンドは、\@mkboth コマンドを用いて、あるペー ジスタイルの中でマークを設定しなくてはなりません。\@mkboth は、\ps@... コ マンドによって、\markboth(ヘッダを設定する)か、\@gobbletwo(何もしない) に \let されます。

### **23.2 plain** ページスタイル

\ps@plain *jpl@in* に \let するために、ここで定義をします。

- 803 \def\ps@plain{\let\@mkboth\@gobbletwo
- 804 \let\ps@jpl@in\ps@plain
- 805 \let\@oddhead\@empty
- 806 \def\@oddfoot{\reset@font\hfil\thepage\hfil}%
- 807 \let\@evenhead\@empty
- 808 \let\@evenfoot\@oddfoot}

# **23.3 jpl@in** ページスタイル

\ps@jpl@in *jpl@in* スタイルは、クラスファイル内部で使用するものです。LATEX では、book ク ラスを *headings* としています。しかし、\tableofcontents コマンドの内部では *plain* として設定されるため、一つの文書でのページ番号の位置が上下に出力され ることになります。

> そこで、pLATEX 2*ε* では、\tableofcontents や \theindex のページスタイルを *jpl@in* にし、実際に出力される形式は、ほかのページスタイルで \let をしていま す。したがって、*headings* のとき、目次ページのページ番号はヘッダ位置に出力さ れ、*plain* のときには、フッタ位置に出力されます。

ここで、定義をしているのは、その初期値です。 809 \let\ps@jpl@in\ps@plain

# **23.4 headnombre** ページスタイル

\ps@headnombre *headnombre* スタイルは、ヘッダにページ番号のみを出力します。

```
810 \def\ps@headnombre{\let\@mkboth\@gobbletwo
             811 \let\ps@jpl@in\ps@headnombre
             812 ⟨yoko⟩ \def\@evenhead{\thepage\hfil}%
             813 ⟨yoko⟩ \def\@oddhead{\hfil\thepage}%
             814 ⟨tate⟩ \def\@evenhead{\hfil\thepage}%
             815 ⟨tate⟩ \def\@oddhead{\thepage\hfil}%
             816 \let\@oddfoot\@empty\let\@evenfoot\@empty}
             23.5 footnombre ページスタイル
\ps@footnombre footnombre スタイルは、フッタにページ番号のみを出力します。
             817 \def\ps@footnombre{\let\@mkboth\@gobbletwo
             818 \let\ps@jpl@in\ps@footnombre
             819 ⟨yoko⟩ \def\@evenfoot{\thepage\hfil}%
             820 ⟨yoko⟩ \def\@oddfoot{\hfil\thepage}%
             821 ⟨tate⟩ \def\@evenfoot{\hfil\thepage}%
             822 ⟨tate⟩ \def\@oddfoot{\thepage\hfil}%
             823 \let\@oddhead\@empty\let\@evenhead\@empty}
             23.6 headings スタイル
             headings スタイルは、ヘッダに見出しとページ番号を出力します。
 \ps@headings このスタイルは、両面印刷と片面印刷とで形式が異なります。
             824 \if@twoside
             横組の場合は、奇数ページが右に、偶数ページが左にきます。縦組の場合は、奇数
             ページが左に、偶数ページが右にきます。
             825 \def\ps@headings{\let\ps@jpl@in\ps@headnombre
             826 \let\@oddfoot\@empty\let\@evenfoot\@empty
             827 ⟨yoko⟩ \def\@evenhead{\thepage\hfil\leftmark}%
             828 ⟨yoko⟩ \def\@oddhead{{\rightmark}\hfil\thepage}%
             829 ⟨tate⟩ \def\@evenhead{{\leftmark}\hfil\thepage}%
             830 ⟨tate⟩ \def\@oddhead{\thepage\hfil\rightmark}%
             831 \let\@mkboth\markboth
             832 ⟨∗article⟩
             833 \def\sectionmark##1{\markboth{%
             834 \ifnum \c@secnumdepth >\z@ \thesection.\hskip1zw\fi
             835 ##1}{}}%
             836 \def\subsectionmark##1{\markright{%
             837 \ifnum \c@secnumdepth >\@ne \thesubsection.\hskip1zw\fi
             838 ##1}}%
             839 ⟨/article⟩
             840 ⟨∗report | book⟩
             841 \def\chaptermark##1{\markboth{%
             File g: jclasses.dtx 141
```

```
842 \ifnum \c@secnumdepth >\m@ne
843 ⟨book⟩ \if@mainmatter
844 \@chapapp\thechapter\@chappos\hskip1zw
845 ⟨book⟩ \fi
846 \fi
847 ##1}{}}%
848 \def\sectionmark##1{\markright{%
849 \ifnum \c@secnumdepth >\z@ \thesection.\hskip1zw\fi
850 ##1}}%
851 ⟨/report | book⟩
852 }
片面印刷の場合:
853 \else % if not twoside
854 \def\ps@headings{\let\ps@jpl@in\ps@headnombre
855 \let\@oddfoot\@empty
856 ⟨yoko⟩ \def\@oddhead{{\rightmark}\hfil\thepage}%
857 ⟨tate⟩ \def\@oddhead{\thepage\hfil\rightmark}%
858 \let\@mkboth\markboth
859 ⟨∗article⟩
860 \def\sectionmark##1{\markright{%
861 \ifnum \c@secnumdepth >\m@ne \thesection.\hskip1zw\fi
862 ##1}}%
863 ⟨/article⟩
864 ⟨∗report | book⟩
865 \def\chaptermark##1{\markright{%
866 \ifnum \c@secnumdepth >\m@ne
867 ⟨book⟩ \if@mainmatter
868 \@chapapp\thechapter\@chappos\hskip1zw
869 ⟨book⟩ \fi
870 \fi
871 ##1}}%
872 ⟨/report | book⟩
873 }
874 \fi
```
## **23.7 bothstyle** スタイル

\ps@bothstyle *bothstyle* スタイルは、ヘッダに見出しを、フッタにページ番号を出力します。

```
このスタイルは、両面印刷と片面印刷とで形式が異なります。
875 \if@twoside
876 \def\ps@bothstyle{\let\ps@jpl@in\ps@footnombre
877 ⟨∗yoko⟩
878 \def\@evenhead{\leftmark\hfil}% right page
879 \def\@evenfoot{\thepage\hfil}% right page
880 \def\@oddhead{\hfil\rightmark}% left page
881 \def\@oddfoot{\hfil\thepage}% left page
882 ⟨/yoko⟩
883 ⟨∗tate⟩
```

```
884 \def\@evenhead{\hfil\leftmark}% right page
885 \def\@evenfoot{\hfil\thepage}% right page
886 \def\@oddhead{\rightmark\hfil}% left page
887 \def\@oddfoot{\thepage\hfil}% left page
888 ⟨/tate⟩
889 \let\@mkboth\markboth
890 ⟨∗article⟩
891 \def\sectionmark##1{\markboth{%
892 \ifnum \c@secnumdepth >\z@ \thesection.\hskip1zw\fi
893 ##1}{}}%
894 \def\subsectionmark##1{\markright{%
895 \ifnum \c@secnumdepth >\@ne \thesubsection.\hskip1zw\fi
896 ##1}}%
897 ⟨/article⟩
898 ⟨∗report | book⟩
899 \def\chaptermark##1{\markboth{%
900 \ifnum \c@secnumdepth >\m@ne
901 ⟨book⟩ \if@mainmatter
902 \@chapapp\thechapter\@chappos\hskip1zw
903 ⟨book⟩ \fi
904 \fi
905 ##1}{}}%
906 \def\sectionmark##1{\markright{%
907 \ifnum \c@secnumdepth >\z@ \thesection.\hskip1zw\fi
908 ##1}}%
909 ⟨/report | book⟩
910 }
911 \else % if one column
912 \def\ps@bothstyle{\let\ps@jpl@in\ps@footnombre
913 ⟨yoko⟩ \def\@oddhead{\hfil\rightmark}%
914 ⟨yoko⟩ \def\@oddfoot{\hfil\thepage}%
915 ⟨tate⟩ \def\@oddhead{\rightmark\hfil}%
916 ⟨tate⟩ \def\@oddfoot{\thepage\hfil}%
917 \let\@mkboth\markboth
918 ⟨∗article⟩
919 \def\sectionmark##1{\markright{%
920 \ifnum \c@secnumdepth >\m@ne \thesection.\hskip1zw\fi
921 ##1}}%
922 ⟨/article⟩
923 ⟨∗report | book⟩
924 \def\chaptermark##1{\markright{%
925 \ifnum \c@secnumdepth >\m@ne
926 ⟨book⟩ \if@mainmatter
927 \@chapapp\thechapter\@chappos\hskip1zw
928 ⟨book⟩ \fi
929 \fi
930 ##1}}%
931 ⟨/report | book⟩
932 }
```
933 \fi

## **23.8 myheading** スタイル

\ps@myheadings *myheadings* ページスタイルは簡潔に定義されています。ユーザがページスタイル を設計するときのヒナ型として使用することができます。 934 \def\ps@myheadings{\let\ps@jpl@in\ps@plain%

> \let\@oddfoot\@empty\let\@evenfoot\@empty *⟨*yoko*⟩ \def\@evenhead{\thepage\hfil\leftmark}% ⟨*yoko*⟩ \def\@oddhead{{\rightmark}\hfil\thepage}% ⟨*tate*⟩ \def\@evenhead{{\leftmark}\hfil\thepage}% ⟨*tate*⟩ \def\@oddhead{\thepage\hfil\rightmark}%* \let\@mkboth\@gobbletwo *⟨*!article*⟩ \let\chaptermark\@gobble* \let\sectionmark\@gobble *⟨*article*⟩ \let\subsectionmark\@gobble* 944 }

# **24** 文書コマンド

### **24.1** 表題

\title 文書のタイトル、著者、日付の情報のための、これらの3つのコマンドは ltsect.dtx

\author で提供されています。これらのコマンドは次のように定義されています。

\date 945 %\newcommand\*{\title}[1]{\gdef\@title{#1}} 946 %\newcommand\*{\author}[1]{\gdef\@author{#1}} 947 %\newcommand\*{\date}[1]{\gdef\@date{#1}}

> \date マクロのデフォルトは、今日の日付です。 948 %\date{\today}

titlepage 通常の環境では、ページの最初と最後を除き、タイトルページ環境は何もしません。 また、ページ番号の出力を抑制します。レポートスタイルでは、ページ番号を 1 に リセットし、そして最後で 1 に戻します。互換モードでは、ページ番号はゼロに設 定されますが、右起こしページ用のページパラメータでは誤った結果になります。 二段組スタイルでも一段組のページが作られます。 日本語 *TEX* 開発コミュニティによる変更:上にあるのはアスキー版の説明です。改 めてアスキー版の挙動を整理すると、以下のようになります。

> 1. アスキー版では、タイトルページの番号を必ず 1 にリセットしていましたが、 これは正しくありません。これは、タイトルページが奇数ページ目か偶数ペー ジ目かにかかわらず、レイアウトだけ奇数ページ用が適用されてしまうから です。さらに、タイトルの次のページも偶数のページ番号を持ってしまうた

め、両面印刷で奇数ページと偶数ページが交互に出なくなるという問題もあ ります。

2. アスキー版 book クラスは、タイトルページを必ず \cleardoublepage で始 めていました。pLATFX カーネルでの \cleardoublepage の定義から、縦組の 既定ではタイトルが偶数ページ目に出ることになります。これ自体が正しく ないと断定することはできませんが、タイトルのページ番号を 1 にリセット することと合わさって、偶数ページに送ったタイトルに奇数ページ用レイア ウトが適用されてしまうという結果は正しくありません。

そこで、コミュニティ版ではタイトルのレイアウトが必ず奇数ページ用になるとい う挙動を支持し、book クラスではタイトルページを奇数ページ目に送ることにしま した。これでタイトルページが表紙らしく見えるようになります。また、report ク ラスのようなタイトルが成り行きに従って出る場合には

- 奇数ページ目に出る場合、ページ番号を1(奇数)にリセット
- *•* 偶数ページ目に出る場合、ページ番号を 0(偶数)にリセット

### としました。

```
一つめの例を考えます。
```

```
\documentclass{tbook}
\title{タイトル}\author{著者}
\begin{document}
\maketitle
\chapter{チャプター}
\end{document}
```
アスキー版 tbook クラスでの結果は

1 ページ目:空白(ページ番号 1 は非表示) 2ページ目:タイトル(奇数レイアウト、ページ番号1は非表示) 3 ページ目:チャプター(偶数レイアウト、ページ番号 2)

ですが、仮に最初の空白ページさえなければ

1 ページ目:タイトルすなわち表紙(奇数レイアウト、ページ番号 1 は非表示) 2 ページ目:チャプター(偶数レイアウト、ページ番号 2)

とみなせるため、コミュニティ版では空白ページを発生させないようにしました。 二つめの例を考えます。

```
\documentclass{tbook}
\title{タイトル}\author{著者}
\begin{document}
テスト文章
```

```
\maketitle
\chapter{チャプター}
\end{document}
```
アスキー版 tbook クラスでの結果は

 ページ目:テスト文章(奇数レイアウト、ページ番号 1) ページ目:タイトル(奇数レイアウト、ページ番号 1 は非表示) ページ目:チャプター(偶数レイアウト、ページ番号 2)

```
ですが、これでは奇数と偶数のページ番号が交互になっていないので正しくありま
せん。そこで、コミュニティ版では
```
 ページ目:テスト文章(奇数レイアウト、ページ番号 1) ページ目:空白ページ(ページ番号 2 は非表示) ページ目:タイトル(奇数レイアウト、ページ番号 1 は非表示) ページ目:チャプター(偶数レイアウト、ページ番号 2)

## と直しました。

なお、pLATEX 2.09 互換モードはアスキー版のまま、すなわち「ページ番号をゼ ロに設定」としてあります。これは、横組の右起こしの挙動としては誤りですが、 縦組の右起こしの挙動としては一応正しくなっているといえます。

```
最初に互換モードの定義を作ります。
```

```
949 \if@compatibility
950 \newenvironment{titlepage}
951 {%
952 ⟨book⟩ \cleardoublepage
953 \if@twocolumn\@restonecoltrue\onecolumn
954 \else\@restonecolfalse\newpage\fi
955 \thispagestyle{empty}%
956 \setcounter{page}\z@
957 }%
958 {\if@restonecol\twocolumn\else\newpage\fi
959 }
 そして、LATEX ネイティブのための定義です。
960 \else
961 \newenvironment{titlepage}
962 \{%
963 ⟨book⟩ \pltx@cleartooddpage %% 2017/02/15
964 \if@twocolumn
965 \@restonecoltrue\onecolumn
966 \else
967 \@restonecolfalse\newpage
968 \fi
969 \thispagestyle{empty}%
970 \ifodd\c@page\setcounter{page}\@ne\else\setcounter{page}\z@\fi %% 2017/02/15
971 }%
972 {\if@restonecol\twocolumn \else \newpage \fi
```

```
両面モードでなければ、タイトルページの直後のページのページ番号も 1 にします。
973 \if@twoside\else
974 \setcounter{page}\@ne
975 \fi
976 }
977 \fi
```
- \maketitle このコマンドは、表題を作成し、出力します。表題ページを独立させるかどうかに よって定義が異なります。report と book クラスのデフォルトは独立した表題です。 article クラスはオプションで独立させることができます。
- \p@thanks 縦組のときは、\thanks コマンドを \p@thanks に \let します。このコマンドは \footnotetext を使わず、直接、文字を \@thanks に格納していきます。 著者名の脇に表示される合印は直立した数字、注釈側は横に寝た数字となってい ましたが、不自然なので \hbox{\yoko ...}を追加し、両方とも直立するようにし ました。 978 \def\p@thanks#1{\footnotemark 979 \protected@xdef\@thanks{\@thanks 980 \protect{\noindent\hbox{\yoko\$\m@th^\thefootnote\$}#1\protect\par}}} 981 \if@titlepage 982 \newcommand{\maketitle}{\begin{titlepage}% 983 \let\footnotesize\small 984 \let\footnoterule\relax 985 *⟨*tate*⟩ \let\thanks\p@thanks* 986 \let\footnote\thanks 987 *⟨*tate*⟩ \vbox to\textheight\bgroup\tate\hsize\textwidth* 988 \null\vfil 989 \vskip 60\p@ 990 \begin{center}% 991 {\LARGE \@title \par}% 992 \vskip 3em% 993 {\Large 994 \lineskip .75em% 995 \begin{tabular}[t]{c}% 996 \@author 997 \end{tabular}\par}% 998 \vskip 1.5em% 999 {\large \@date \par}% % Set date in \large size. 1000 \end{center}\par 1001 *⟨*tate*⟩ \vfil{\centering\@thanks}\vfil\null* 1002 *⟨*tate*⟩ \egroup* 1003 *⟨*yoko*⟩ \@thanks\vfil\null* 1004 \end{titlepage}% *footnote* カウンタをリセットし、\thanks と \maketitle コマンドを無効にし、い くつかの内部マクロを空にして格納領域を節約します。

```
1005 \setcounter{footnote}{0}%
1006 \global\let\thanks\relax
1007 \global\let\maketitle\relax
1008 \global\let\p@thanks\relax
1009 \global\let\@thanks\@empty
1010 \global\let\@author\@empty
1011 \global\let\@date\@empty
1012 \global\let\@title\@empty
 タイトルが組版されたら、\title コマンドなどの宣言を無効にできます。\and の
定義は、\author の引数でのみ使用しますので、破棄します。
1013 \global\let\title\relax
1014 \global\let\author\relax
1015 \global\let\date\relax
1016 \global\let\and\relax
1017 }%
1018 \else
1019 \newcommand{\maketitle}{\par
1020 \begingroup
1021 \renewcommand{\thefootnote}{\fnsymbol{footnote}}%
1022 \def\@makefnmark{\hbox{\ifydir $\m@th^{\@thefnmark}$
1023 \else\hbox{\yoko$\m@th^{\@thefnmark}$}\fi}}%
1024 ⟨∗tate⟩
1025 \long\def\@makefntext##1{\parindent 1zw\noindent
1026 \hb@xt@ 2zw{\hss\@makefnmark}##1}%
1027 ⟨/tate⟩
1028 ⟨∗yoko⟩
1029 \long\def\@makefntext##1{\parindent 1em\noindent
1030 \hb@xt@1.8em{\hss$\m@th^{\@thefnmark}$}##1}%
1031 ⟨/yoko⟩
1032 \if@twocolumn
1033 \ifnum \col@number=\@ne \@maketitle
1034 \else \twocolumn[\@maketitle]%
1035 \overrightarrow{fi}1036 \else
1037 \newpage
1038 \global\@topnum\z@ % Prevents figures from going at top of page.
1039 \@maketitle
1040 \fi
1041 \thispagestyle{jpl@in}\@thanks
 ここでグループを閉じ、footnote カウンタをリセットし、\thanks, \maketitle,
```
\@maketitle を無効にし、いくつかの内部マクロを空にして格納領域を節約します。

```
1042 \endgroup
1043 \setcounter{footnote}{0}%
1044 \global\let\thanks\relax
1045 \global\let\maketitle\relax
1046 \global\let\@maketitle\relax
```

```
1047 \global\let\p@thanks\relax
           1048 \global\let\@thanks\@empty
           1049 \global\let\@author\@empty
           1050 \global\let\@date\@empty
           1051 \global\let\@title\@empty
           1052 \global\let\title\relax
           1053 \global\let\author\relax
           1054 \global\let\date\relax
           1055 \global\let\and\relax
           1056 }
\@maketitle 独立した表題ページを作らない場合の、表題の出力形式です。
           1057 \def\@maketitle{%
           1058 \newpage\null
           1059 \vskip 2em%
           1060 \begin{center}%
           1061 ⟨yoko⟩ \let\footnote\thanks
           1062 ⟨tate⟩ \let\footnote\p@thanks
           1063 {\LARGE \@title \par}%
           1064 \vskip 1.5em%
           1065 {\large
           1066 \lineskip .5em%
           1067 \begin{tabular}[t]{c}%
           1068 \@author
           1069 \end{tabular}\par}%
           1070 \vskip 1em%<br>1071 {\large \@d
                   1071 {\large \@date}%
           1072 \end{center}%
           1073 \par\vskip 1.5em}
           1074 \fi
```
## **24.2** 概要

```
abstract 要約文のための環境です。bookクラスでは使えません。reportスタイルと、titlepage
      オプションを指定した article スタイルでは、独立したページに出力されます。
```

```
1075 ⟨∗article | report⟩
1076 \if@titlepage
1077 \newenvironment{abstract}{%
1078 \titlepage
1079 \null\vfil
1080 \@beginparpenalty\@lowpenalty
1081 \begin{center}%
1082 {\bfseries\abstractname}%
1083 \@endparpenalty\@M
1084 \end{center}}%
1085 {\par\vfil\null\endtitlepage}
1086 \else
1087 \newenvironment{abstract}{%
```

```
1088 \if@twocolumn
1089 \section*{\abstractname}%
1090 \else
1091 \small
1092 \begin{center}%
1093 {\bfseries\abstractname\vspace{-.5em}\vspace{\z@}}%
1094 \end{center}%
1095 \quotation
1096 \fi}{\if@twocolumn\else\endquotation\fi}
1097 \fi
1098 ⟨/article | report⟩
```
# **24.3** 章見出し

# **24.3.1** マークコマンド

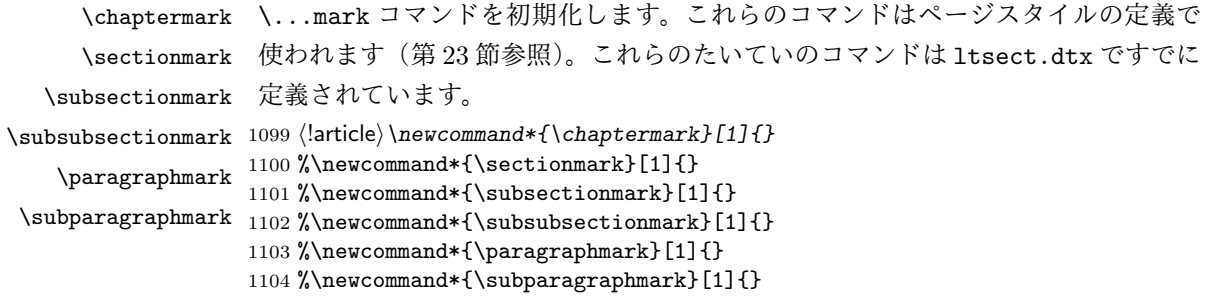

## **24.3.2** カウンタの定義

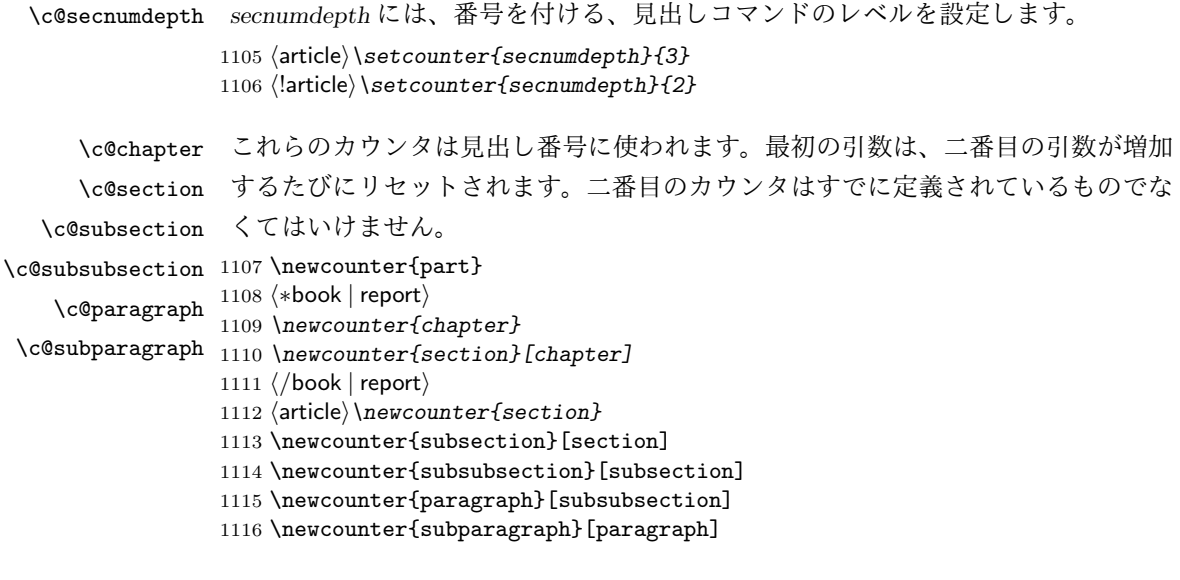

```
\thepart \theCTRが実際に出力される形式の定義です。
     \thechapter
     \thesection
  \thesubsection
\thesubsubsection
   \theparagraph
 \thesubparagraph
ます。
                   \arabic{COUNTER}は、COUNTER の値を算用数字で出力します。
                   \roman{COUNTER}は、COUNTER の値を小文字のローマ数字で出力します。
                   \Roman{COUNTER}は、COUNTER の値を大文字のローマ数字で出力します。
                   \alph{COUNTER}は、COUNTER の値を 1 = a, 2 = b のようにして出力します。
                   \Alph{COUNTER}は、COUNTER の値を 1 = A, 2 = B のようにして出力し
                   \Kanji{COUNTER}は、COUNTER の値を漢数字で出力します。
                   \rensuji{⟨obj⟩}は、⟨obj⟩ を横に並べて出力します。したがって、横組のときに
                 は、何も影響しません。
                1117 ⟨∗tate⟩
                1118 \renewcommand{\thepart}{\rensuji{\@Roman\c@part}}
                1119 ⟨article⟩\renewcommand{\thesection}{\rensuji{\@arabic\c@section}}
                1120 ⟨∗report | book⟩
                1121 \renewcommand{\thechapter}{\rensuji{\@arabic\c@chapter}}
                1122 \renewcommand{\thesection}{\thechapter・\rensuji{\@arabic\c@section}}
                1123 ⟨/report | book⟩
                1124 \renewcommand{\thesubsection}{\thesection・\rensuji{\@arabic\c@subsection}}
                1125 \renewcommand{\thesubsubsection}{%
                1126 \thesubsection・\rensuji{\@arabic\c@subsubsection}}
                1127 \renewcommand{\theparagraph}{%
                1128 \thesubsubsection・\rensuji{\@arabic\c@paragraph}}
                1129 \renewcommand{\thesubparagraph}{%
                1130 \theparagraph・\rensuji{\@arabic\c@subparagraph}}
                1131 ⟨/tate⟩
                1132 ⟨∗yoko⟩
                1133 \renewcommand{\thepart}{\@Roman\c@part}
                1134 ⟨article⟩\renewcommand{\thesection}{\@arabic\c@section}
                1135 ⟨∗report | book⟩
                1136 \renewcommand{\thechapter}{\@arabic\c@chapter}
                1137 \renewcommand{\thesection}{\thechapter.\@arabic\c@section}
                1138 ⟨/report | book⟩
                1139 \renewcommand{\thesubsection}{\thesection.\@arabic\c@subsection}
                1140 \renewcommand{\thesubsubsection}{%
                1141 \thesubsection.\@arabic\c@subsubsection}
                1142 \renewcommand{\theparagraph}{%
                1143 \thesubsubsection.\@arabic\c@paragraph}
                1144 \renewcommand{\thesubparagraph}{%
                1145 \theparagraph.\@arabic\c@subparagraph}
                1146 ⟨/yoko⟩
       \@chapapp
\@chapapp の初期値は '\prechaptername' です。
       \@chappos
                   \@chappos の初期値は '\postchaptername' です。
                   \appendix コマンドは \@chapapp を '\appendixname' に、\@chappos を空に再
                 定義します。
```
 *⟨∗*report *|* book*⟩ \newcommand{\@chapapp}{\prechaptername} \newcommand{\@chappos}{\postchaptername} ⟨/*report *|* book*⟩*

## **24.3.3** 前付け、本文、後付け

\backmatter

\frontmatter 一冊の本は論理的に3つに分割されます。表題や目次や「はじめに」あるいは権利 \mainmatter などの前付け、そして本文、それから用語集や索引や奥付けなどの後付けです。

> 日本語 T<sub>F</sub>X 開発コミュニティによる補足: LAT<sub>F</sub>X の classes.dtx は、1996/05/26 (v1.3r) と 1998/05/05 (v1.3y) の計 2 回、\frontmatter と \mainmatter の定義を 修正しています。一回目はこれらの命令を openany オプションに応じて切り替え、 二回目はそれを元に戻しています。アスキーによる jclasses.dtx は、1997/01/15 に 一回目の修正に追随しましたが、二回目の修正には追随していません。コミュニティ 版では、一旦はアスキーによる仕様を維持しようと考えました (2016/11/22) が、以 下の理由により二回目の修正にも追随することにしました (2017/03/05)。

アスキー版での \frontmatter と \mainmatter の改ページ挙動は

openright なら \cleardoublepage、openany なら \clearpage を実行

というものでした。しかし、\frontmatter 及び \mainmatter はノンブルを 1 にリ セットしますから、改ページの結果が偶数ページ目になる場合4にノンブルが偶奇逆 転してしまいました。このままでは openany の場合に両面印刷がうまくいかないた め、新しいコミュニティ版では

必ず \pltx@cleartooddpage を実行

としました。これは両面印刷(twoside)の場合は奇数ページに送り、片面印刷(oneside) の場合は単に改ページとなります。(参考:latex/2754)

```
1151 ⟨∗book⟩
1152 \newcommand{\frontmatter}{%
1153 \pltx@cleartooddpage
1154 \@mainmatterfalse\pagenumbering{roman}}
1155 \newcommand{\mainmatter}{%
1156 \pltx@cleartooddpage
1157 \@mainmattertrue\pagenumbering{arabic}}
1158 \newcommand{\backmatter}{%
1159 \if@openleft \cleardoublepage \else
1160 \if@openright \cleardoublepage \else \clearpage \fi \fi
1161 \@mainmatterfalse}
1162 ⟨/book⟩
```
<sup>4</sup>縦 tbook のデフォルト (openright) が該当するほか、横 jbook と縦 tbook の openany のときに は成り行き次第で該当する可能性があります。

#### **24.3.4** ボックスの組み立て

クラスファイル定義の、この部分では、\@startsection と \secdef の二つの内部 マクロを使います。これらの構文を次に示します。

\@startsection マクロは6つの引数と1つのオプション引数 '\*' を取ります。 \@startsection*⟨name⟩⟨level⟩⟨indent⟩⟨beforeskip⟩⟨afterskip⟩⟨style⟩* optional \* [*⟨altheading⟩*]*⟨heading⟩*

それぞれの引数の意味は、次のとおりです。

*⟨name⟩* レベルコマンドの名前です(例:section)。

*⟨level⟩* 見出しの深さを示す数値です(chapter=1, section=2, *. . .*)。"*⟨level⟩<*= カ ウンタ *secnumdepth* の値" のとき、見出し番号が出力されます。

*⟨indent⟩* 見出しに対する、左マージンからのインデント量です。

*⟨beforeskip⟩* 見出しの上に置かれる空白の絶対値です。負の場合は、見出しに続く テキストのインデントを抑制します。

*⟨afterskip⟩* 正のとき、見出しの後の垂直方向のスペースとなります。負の場合は、 見出しの後の水平方向のスペースとなります。

*⟨style⟩* 見出しのスタイルを設定するコマンドです。

*⟨∗⟩* 見出し番号を付けないとき、対応するカウンタは増加します。

*⟨heading⟩* 新しい見出しの文字列です。

見出しコマンドは通常、\@startsection と6つの引数で定義されています。 \secdef マクロは、見出しコマンドを \@startsection を用いないで定義すると きに使います。このマクロは、2つの引数を持ちます。 \secdef*⟨unstarcmds⟩⟨starcmds⟩*

*⟨unstarcmds⟩* 見出しコマンドの普通の形式で使われます。

*⟨starcmds⟩ ∗* 形式の見出しコマンドで使われます。

\secdef は次のようにして使うことができます。

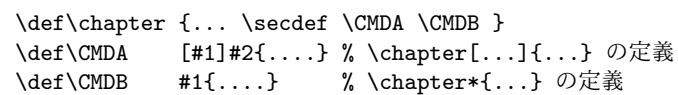

#### **24.3.5 part** レベル

```
\part このコマンドは、新しいパート(部)をはじめます。
       article クラスの場合は、簡単です。
       新しい段落を開始し、小さな空白を入れ、段落後のインデントを行い、\secdef
      で作成します。(アスキーによる元のドキュメントには「段落後のインデントをしな
      いようにし」と書かれていましたが、実際のコードでは段落後のインデントを行っ
      ていました。そこで日本語 TFX 開発コミュニティは、ドキュメントをコードに合わ
      せて「段落後のインデントを行い」へと修正しました。)
     1163 ⟨∗article⟩
     1164 \newcommand{\part}{%
     1165 \if@noskipsec \leavevmode \fi
     1166 \par\addvspace{4ex}%
     1167 \@afterindenttrue
     1168 \secdef\@part\@spart}
     1169 ⟨/article⟩
     report と book スタイルの場合は、少し複雑です。
       まず、右ページからはじまるように改ページをします。そして、部扉のページス
      タイルを empty にします。2段組の場合でも、1段組で作成しますが、後ほど2段
      組に戻すために、\@restonecol スイッチを使います。
     1170 ⟨∗report | book⟩
     1171 \newcommand{\part}{%
     1172 \if@openleft \cleardoublepage \else
     1173 \if@openright \cleardoublepage \else \clearpage \fi \fi
     1174 \thispagestyle{empty}%
     1175 \if@twocolumn\onecolumn\@tempswatrue\else\@tempswafalse\fi
     1176 \null\vfil
     1177 \secdef\@part\@spart}
     1178 ⟨/report | book⟩
\@part このマクロが実際に部レベルの見出しを作成します。このマクロも文書クラスによっ
      て定義が異なります。
       article クラスの場合は、secnumdepth が −1 よりも大きいとき、見出し番号を付
      けます。このカウンタが −1 以下の場合には付けません。
     1179 ⟨∗article⟩
     1180 \def\@part[#1]#2{%
     1181 \ifnum \c@secnumdepth >\m@ne
     1182 \refstepcounter{part}%
     1183 \addcontentsline{toc}{part}{%
     1184 \prepartname\thepart\postpartname\hspace{1zw}#1}%
     1185 \else
     1186 \addcontentsline{toc}{part}{#1}%
     1187 \fi
     1188 \markboth{}{}%
      File g: jclasses.dtx 154
```

```
1189 {\parindent\z@\raggedright
       1190 \interlinepenalty\@M\normalfont
       1191 \ifnum \c@secnumdepth >\m@ne
       1192 \Large\bfseries\prepartname\thepart\postpartname
       1193 \par\nobreak
       1194 \fi
       1195 \huge\bfseries#2\par}%
       1196 \nobreak\vskip3ex\@afterheading}
       1197 ⟨/article⟩
          report と book クラスの場合は、secnumdepth が −2 よりも大きいときに、見出し
        番号を付けます。−2 以下では付けません。
       1198 ⟨∗report | book⟩
       1199 \def\@part[#1]#2{%
       1200 \ifnum \c@secnumdepth >-2\relax
       1201 \refstepcounter{part}%
       1202 \addcontentsline{toc}{part}{%
       1203 \prepartname\thepart\postpartname\hspace{1em}#1}%
       1204 \else
       1205 \addcontentsline{toc}{part}{#1}%
       1206 \fi
       1207 \markboth{}{}%
       1208 {\centering
       1209 \interlinepenalty\@M\normalfont
       1210 \ifnum \c@secnumdepth >-2\relax
       1211 \huge\bfseries\prepartname\thepart\postpartname
                1212 \par\vskip20\p@
       1213 \fi
       1214 \Huge\bfseries#2\par}%
       1215 \@endpart}
       1216 ⟨/report | book⟩
\@spart このマクロは、番号を付けないときの体裁です。
       1217 ⟨∗article⟩
       1218 \def\@spart#1{{%
       1219 \parindent\z@\raggedright
       1220 \interlinepenalty\@M\normalfont
       1221 \huge\bfseries#1\par}%
       1222 \nobreak\vskip3ex\@afterheading}
       1223 ⟨/article⟩
       1224 ⟨∗report | book⟩
       1225 \def\@spart#1{{%
       1226 \centering
       1227 \interlinepenalty\@M\normalfont
       1228 \Huge\bfseries#1\par}%
       1229 \@endpart}
       1230 ⟨/report | book⟩
```

```
\@endpart \@part と \@spart の最後で実行されるマクロです。両面印刷モードのときは、白
         ページを追加します。二段組モードのときには、これ以降のページを二段組に戻し
         ます。2016 年 12 月から、openany のときに白ページを追加するのをやめました。
         このバグは LATEX では classes.dtx v1.4b (2000/05/19) で修正されていました。(参
         考: \text{latex}/3155, texjporg/jsclasses#48)
        1231 ⟨∗report | book⟩
        1232 \def\@endpart{\vfil\newpage
        1233 \if@twoside
        1234 \if@openleft %% \if@openleft added (2017/02/15)
        1235 \null\thispagestyle{empty}\newpage
        1236 \else\if@openright %% \if@openright added (2016/12/18)
        1237 \null\thispagestyle{empty}\newpage
        1238 \fi\fi %% added (2016/12/18, 2017/02/15)
        1239 \fi
         二段組文書のとき、スイッチを二段組モードに戻す必要があります。
        1240 \if@tempswa\twocolumn\fi}
        1241 ⟨/report | book⟩
```
#### **24.3.6 chapter** レベル

chapter 章レベルは、必ずページの先頭から開始します。openright オプションが指定され ている場合は、右ページからはじまるように \cleardoublepage を呼び出します。 そうでなければ、\clearpage を呼び出します。なお、縦組の場合でも右ページから はじまるように、フォーマットファイルで \clerdoublepage が定義されています。 日本語 *TEX* 開発コミュニティによる補足:コミュニティ版の実装では、openright と openleft の場合に \cleardoublepage をクラスファイルの中で再々定義してい ます。22 を参照してください。 章見出しが出力されるページのスタイルは、*jpl@in* になります。*jpl@in* は、*head-*

*nomble* か *footnomble* のいずれかです。詳細は、第 23 節を参照してください。 また、\@topnum をゼロにして、章見出しの上にトップフロートが置かれないよ

```
うにしています。
```

```
1242 ⟨∗report | book⟩
```

```
1243 \newcommand{\chapter}{%
```
- 1244 *\if@openleft \cleardoublepage \else*
- 1245 *\if@openright \cleardoublepage \else \clearpage \fi \fi*
- 1246 *\thispagestyle{jpl@in}%*
- 1247 *\global\@topnum\z@*
- 1248 *\@afterindenttrue*
- 1249 *\secdef\@chapter\@schapter}*
- \@chapter このマクロは、章見出しに番号を付けるときに呼び出されます。*secnumdepth* が *−*1 よりも大きく、\@mainmatter が真(book クラスの場合)のときに、番号を出力し

ます。

日本語 *TEX* 開発コミュニティによる補足:本家 LATEX の classes では、二段組 のときチャプタータイトルは一段組に戻されますが、アスキーによる jclasses で は二段組のままにされています。したがって、チャプタータイトルより高い位置に 右カラムの始点が来るという挙動になっていますが、コミュニティ版でもアスキー 版の挙動を維持しています。

```
1250 \def\@chapter[#1]#2{%
               1251 \ifnum \c@secnumdepth >\m@ne
               1252 ⟨book⟩ \if@mainmatter
               1253 \refstepcounter{chapter}%
               1254 \typeout{\@chapapp\space\thechapter\space\@chappos}%
               1255 \addcontentsline{toc}{chapter}%
               1256 {\protect\numberline{\@chapapp\thechapter\@chappos}#1}%
               1257 (book) \else\addcontentsline{toc}{chapter}{#1}\fi
               1258 \else
               1259 \addcontentsline{toc}{chapter}{#1}%
               1260 \fi
               1261 \chaptermark{#1}%
               1262 \addtocontents{lof}{\protect\addvspace{10\p@}}%
               1263 \addtocontents{lot}{\protect\addvspace{10\p@}}%
               1264 \@makechapterhead{#2}\@afterheading}
\@makechapterhead このマクロが実際に章見出しを組み立てます。
               1265 \def\@makechapterhead#1{\hbox{}%
               1266 \vskip2\Cvs
               1267 {\parindent\z@
               1268 \raggedright
               1269 \normalfont\huge\bfseries
               1270 \leavevmode
               1271 \ifnum \c@secnumdepth >\m@ne
               1272 \setlength\@tempdima{\linewidth}%
               1273 ⟨book⟩ \if@mainmatter
               1274 \setbox\z@\hbox{\@chapapp\thechapter\@chappos\hskip1zw}%
               1275 \addtolength\@tempdima{-\wd\z@}%
               1276 \unhbox\z@\nobreak
               1277 ⟨book⟩ \fi
               1278 \vtop{\hsize\@tempdima#1}%
               1279 \else
               1280 #1\relax
               1281 \fi}\nobreak\vskip3\Cvs}
      \@schapter このマクロは、章見出しに番号を付けないときに呼び出されます。
                  日本語 TFX 開発コミュニティによる補足: やはり二段組でチャプタータイトルよ
                り高い位置に右カラムの始点が来るという挙動を維持してあります。
               1282 \def\@schapter#1{%
               1283 \@makeschapterhead{#1}\@afterheading
               1284 }
                File g: jclasses.dtx 157
```
\@makeschapterhead 番号を付けない場合の形式です。 *\def\@makeschapterhead#1{\hbox{}% \vskip2\Cvs {\parindent\z@ \raggedright \normalfont\huge\bfseries \leavevmode \setlength\@tempdima{\linewidth}% \vtop{\hsize\@tempdima#1}}\vskip3\Cvs} ⟨/*report *|* book*⟩* **24.3.7** 下位レベルの見出し \section 見出しの前後に空白を付け、\Large\bfseries で出力をします。 \newcommand{\section}{\@startsection{section}{1}{\z@}% {1.5\Cvs \@plus.5\Cvs \@minus.2\Cvs}% {.5\Cvs \@plus.3\Cvs}% {\normalfont\Large\bfseries}} \subsection 見出しの前後に空白を付け、\large\bfseries で出力をします。 \newcommand{\subsection}{\@startsection{subsection}{2}{\z@}% {1.5\Cvs \@plus.5\Cvs \@minus.2\Cvs}% {.5\Cvs \@plus.3\Cvs}% {\normalfont\large\bfseries}} \subsubsection 見出しの前後に空白を付け、\normalsize\bfseries で出力をします。 1302\newcommand{\subsubsection}{\@startsection{subsubsection}{3}{\z@}% {1.5\Cvs \@plus.5\Cvs \@minus.2\Cvs}% {.5\Cvs \@plus.3\Cvs}% {\normalfont\normalsize\bfseries}} \paragraph 見出しの前に空白を付け、\normalsize\bfseries で出力をします。見出しの後ろ で改行されません。 1306 \newcommand{\paragraph}{\@startsection{paragraph}{4}{\z@}% {3.25ex \@plus 1ex \@minus .2ex}% {-1em}% {\normalfont\normalsize\bfseries}} \subparagraph 見出しの前に空白を付け、\normalsize\bfseries で出力をします。見出しの後ろ で改行されません。 \newcommand{\subparagraph}{\@startsection{subparagraph}{5}{\z@}% {3.25ex \@plus 1ex \@minus .2ex}% {-1em}% {\normalfont\normalsize\bfseries}}

## **24.3.8** 付録

```
\appendix article クラスの場合、\appendix コマンドは次のことを行ないます。
            • section と subsection カウンタをリセットする。
            • \thesection を英小文字で出力するように再定義する。
        1314 ⟨∗article⟩
        1315 \newcommand{\appendix}{\par
        1316 \setcounter{section}{0}%
        1317 \setcounter{subsection}{0}%
        1318 ⟨tate⟩ \renewcommand{\thesection}{\rensuji{\@Alph\c@section}}}
        1319 ⟨yoko⟩ \renewcommand{\thesection}{\@Alph\c@section}}
        1320 ⟨/article⟩
           report と book クラスの場合、\appendix コマンドは次のことを行ないます。
```
- *• chapter* と *section* カウンタをリセットする。
- *•* \@chapapp を \appendixname に設定する。
- *•* \@chappos を空にする。
- *•* \thechapter を英小文字で出力するように再定義する。

```
1321 ⟨∗report | book⟩
1322 \newcommand{\appendix}{\par
1323 \setcounter{chapter}{0}%
1324 \setcounter{section}{0}%
1325 \renewcommand{\@chapapp}{\appendixname}%
1326 \renewcommand{\@chappos}\space%
1327 (tate) \renewcommand{\thechapter}{\rensuji{\@Alph\c@chapter}}}
1328 ⟨yoko⟩ \renewcommand{\thechapter}{\@Alph\c@chapter}}
1329 ⟨/report | book⟩
```
## **24.4** リスト環境

ここではリスト環境について説明をしています。

リスト環境のデフォルトは次のように設定されます。

まず、\rigtmargin, \listparindent, \itemindent をゼロにします。そして、 K 番目のレベルのリストは \@listK で示されるマクロが呼び出されます。ここで 'K' は小文字のローマ数字で示されます。たとえば、3番目のレベルのリストとし て \@listiii が呼び出されます。\@listK は \leftmargin を \leftmarginK に設 定します。

```
\leftmargin
二段組モードのマージンは少しだけ小さく設定してあります。
    \leftmargini
1330 \if@twocolumn
   \leftmarginii 1331 \setlength\leftmargini {2em}
  \leftmarginiii 1333 \setlength\leftmargini {2.5em}
   \leftmarginiv
1334 \fi
    \leftmarginv
次の3つの値は、\labelsep とデフォルトラベル('(m)', 'vii.', 'M.')の幅の合計よ
   \leftmarginvi
りも大きくしてあります。
               1332 \else
               1335 \setlength\leftmarginii {2.2em}
               1336 \setlength\leftmarginiii {1.87em}
               1337 \setlength\leftmarginiv {1.7em}
               1338 \if@twocolumn
               1339 \setlength\leftmarginv {.5em}
               1340 \setlength\leftmarginvi{.5em}
               1341 \else
               1342 \setlength\leftmarginv {1em}
               1343 \setlength\leftmarginvi{1em}
               1344 \fi
       \labelsep
\labelsep はラベルとテキストの項目の間の距離です。\labelwidth はラベルの幅
     \labelwidth
です。
               1345 \setlength \labelsep {.5em}
               1346 \setlength \labelwidth{\leftmargini}
               1347 \addtolength\labelwidth{-\labelsep}
\@beginparpenalty
これらのペナルティは、リストや段落環境の前後に挿入されます。
 \@endparpenalty<br>\@itempenalty
                このペナルティは、リスト項目の間に挿入されます。
                1348 \@beginparpenalty -\@lowpenalty<br>1349 \@endparpenalty -\@lowpenalty
                1349 \@endparpenalty -\@lowpenalty<br>1350 \@itempenalty -\@lowpenalty
                1350 \@itempenalty
               1351 ⟨/article | report | book⟩
      \partopsep リスト環境の前に空行がある場合、\parskip と \topsep に \partopsep が加えら
                れた値の縦方向の空白が取られます。
                1352 (10pt)\setlength\partopsep{2\p@ \@plus 1\p@ \@minus 1\p@}
                1353 (11pt)\setlength\partopsep{3\p@ \@plus 1\p@ \@minus 1\p@}
                1354 (12pt)\setlength\partopsep{3\p@ \@plus 2\p@ \@minus 2\p@}
        \@listi
\@listi は、\leftmargin, \parsep, \topsep, \itemsep などのトップレベルの定
        \@listI
義をします。この定義は、フォントサイズコマンドによって変更されます(たとえ
                ば、\small の中では "小さい" リストパラメータになります)。
                   このため、\normalsize がすべてのパラメータを戻せるように、\@listI は
                \@listi のコピーを保存するように定義されています。
```

```
1355 ⟨∗10pt | 11pt | 12pt⟩
         1356 \def\@listi{\leftmargin\leftmargini
         1357 ⟨∗10pt⟩
         1358 \parsep 4\p@ \@plus2\p@ \@minus\p@
         1359 \topsep 8\p@ \@plus2\p@ \@minus4\p@
         1360 \itemsep4\p@ \@plus2\p@ \@minus\p@}
         1361 ⟨/10pt⟩
         1362 ⟨∗11pt⟩
         1363 \parsep 4.5\p@ \@plus2\p@ \@minus\p@
         1364 \topsep 9\p@ \@plus3\p@ \@minus5\p@
         1365 \itemsep4.5\p@ \@plus2\p@ \@minus\p@}
         1366 ⟨/11pt⟩
         1367 ⟨∗12pt⟩
         1368 \parsep 5\p@ \@plus2.5\p@ \@minus\p@
         1369 \topsep 10\p@ \@plus4\p@ \@minus6\p@
         1370 \itemsep5\p@ \@plus2.5\p@ \@minus\p@}
         1371 ⟨/12pt⟩
         1372 \let\@listI\@listi
          ここで、パラメータを初期化しますが、厳密には必要ありません。
         1373 \@listi
\@listii
下位レベルのリスト環境のパラメータの設定です。これらは保存用のバージョンを
\@listiii
持たないことと、フォントサイズコマンドによって変更されないことに注意をして
\@listiv
ください。言い換えれば、このクラスは、本文サイズが \normalsize で現れるリス
 \@listv
トの入れ子についてだけ考えています。
\@listvi
1374 \def\@listii{\leftmargin\leftmarginii
         1375 \labelwidth\leftmarginii \advance\labelwidth-\labelsep
         1376 ⟨∗10pt⟩
         1377 \topsep 4\p@ \@plus2\p@ \@minus\p@
         1378 \parsep 2\p@ \@plus\p@ \@minus\p@
         1379 ⟨/10pt⟩
         1380 ⟨∗11pt⟩
         1381 \topsep 4.5\p@ \@plus2\p@ \@minus\p@
         1382 \parsep 2\p@ \@plus\p@ \@minus\p@
         1383 ⟨/11pt⟩
         1384 ⟨∗12pt⟩
         1385 \topsep 5\p@ \@plus2.5\p@ \@minus\p@
         1386 \parsep 2.5\p@ \@plus\p@ \@minus\p@
         1387 ⟨/12pt⟩
         1388 \itemsep\parsep}
         1389 \def\@listiii{\leftmargin\leftmarginiii
         1390 \labelwidth\leftmarginiii \advance\labelwidth-\labelsep
         1391 ⟨10pt⟩ \topsep 2\p@ \@plus\p@\@minus\p@
         1392 \langle 11pt \rangle \topsep 2\p@ \@plus\p@\@minus\p@<br>1393 \langle 12pt \rangle \topsep 2.5\p@\@plus\p@\@minus\p@
         1393 ⟨12pt⟩ \topsep 2.5\p@\@plus\p@\@minus\p@
               \n\sqrt{20}1395 \partopsep \p@ \@plus\z@ \@minus\p@
```

```
1396 \itemsep\topsep}
1397 \def\@listiv {\leftmargin\leftmarginiv
1398 \labelwidth\leftmarginiv
1399 \advance\labelwidth-\labelsep}
1400 \def\@listv {\leftmargin\leftmarginv
1401 \labelwidth\leftmarginv
1402 \advance\labelwidth-\labelsep}
1403 \def\@listvi {\leftmargin\leftmarginvi
1404 \labelwidth\leftmarginvi
1405 \advance\labelwidth-\labelsep}
1406 ⟨/10pt | 11pt | 12pt⟩
```
#### **24.4.1 enumerate** 環境

enumerate 環境は、カウンタ *enumi*, *enumii*, *enumiii*, *enumiv* を使います。*enumN* は N 番目のレベルの番号を制御します。

```
\theenumi
出力する番号の書式を設定します。これらは、すでに ltlists.dtx で定義されてい
  \theenumii
ます。
 \theenumiii
1407 ⟨∗article | report | book⟩
  \theenumiv
1408 ⟨∗tate⟩
             1409 \renewcommand{\theenumi}{\rensuji{\@arabic\c@enumi}}
             1410 \renewcommand{\theenumii}{\rensuji{(\@alph\c@enumii)}}
             1411 \renewcommand{\theenumiii}{\rensuji{\@roman\c@enumiii}}
             1412 \renewcommand{\theenumiv}{\rensuji{\@Alph\c@enumiv}}
             1413 ⟨/tate⟩
             1414 ⟨∗yoko⟩
             1415 \renewcommand{\theenumi}{\@arabic\c@enumi}
             1416 \renewcommand{\theenumii}{\@alph\c@enumii}
             1417 \renewcommand{\theenumiii}{\@roman\c@enumiii}
             1418 \renewcommand{\theenumiv}{\@Alph\c@enumiv}
             1419 ⟨/yoko⟩
 \labelenumi
enumerate 環境のそれぞれの項目のラベルは、\labelenumi . . . \labelenumiv で
\labelenumii
生成されます。
\labelenumiii
1420 ⟨∗tate⟩
\labelenumiv
1421 \newcommand{\labelenumi}{\theenumi}
             1422 \newcommand{\labelenumii}{\theenumii}
             1423 \newcommand{\labelenumiii}{\theenumiii}
             1424 \newcommand{\labelenumiv}{\theenumiv}
             1425 ⟨/tate⟩
             1426 ⟨∗yoko⟩
             1427 \newcommand{\labelenumi}{\theenumi.}
             1428 \newcommand{\labelenumii}{(\theenumii)}
             1429 \newcommand{\labelenumiii}{\theenumiii.}
             1430 \newcommand{\labelenumiv}{\theenumiv.}
             1431 ⟨/yoko⟩
```

```
\p@enumii
\ref コマンドによって、enumerate 環境の N 番目のリスト項目が参照されるとき
\p@enumiii
の書式です。
 \p@enumiv 1432 \renewcommand{\p@enumii}{\theenumi}
           1433 \renewcommand{\p@enumiii}{\theenumi(\theenumii)}
           1434 \renewcommand{\p@enumiv}{\p@enumiii\theenumiii}
enumerate トップレベルで使われたときに、最初と最後に半行分のスペースを開けるように、
            変更します。この環境は、ltlists.dtx で定義されています。
           1435 \renewenvironment{enumerate}
           1436 {\ifnum \@enumdepth >\thr@@\@toodeep\else
           1437 \advance\@enumdepth\@ne
           1438 \edef\@enumctr{enum\romannumeral\the\@enumdepth}%
           1439 \expandafter \list \csname label\@enumctr\endcsname{%
           1440 \qquad \qquad \qquad \qquad \qquad \qquad \qquad \qquad \qquad \qquad \qquad \qquad \qquad \qquad \qquad \qquad \qquad \qquad \qquad \qquad \qquad \qquad \qquad \qquad \qquad \qquad \qquad \qquad \qquad \qquad \qquad \qquad \qquad \qquad \qquad \qquad1441 \ifnum \@listdepth=\@ne \topsep.5\normalbaselineskip
           1442 \else\topsep\z@\fi
           1443 \parskip\z@ \itemsep\z@ \parsep\z@
           1444 \labelwidth1zw \labelsep.3zw
           1445 \ifnum \@enumdepth=\@ne \leftmargin1zw\relax
           1446 \else\leftmargin\leftskip\fi
           1447 \advance\leftmargin 1zw
           1448 \fi
           1449 \usecounter{\@enumctr}%
           1450 \def\mathcal{h\neq 1{\hss\llbracket\frac{#1}{} \}}1451 \fi}{\endlist}
```
#### **24.4.2 itemize** 環境

```
\labelitemi
itemize 環境のそれぞれの項目のラベルは、\labelenumi . . . \labelenumiv で生成
\labelitemii
されます。
\labelitemiii
1452 \newcommand{\labelitemi}{\textbullet}
\labelitemiv 1453 \newcommand{\labelitemii}{%
           1454 \iftdir
           1455 {\textcircled{~}}
           1456 \else
           1457 {\normalfont\bfseries\textendash}
           1458 \fi
           1459 }
           1460 \newcommand{\labelitemiii}{\textasteriskcentered}
           1461 \newcommand{\labelitemiv}{\textperiodcentered}
    itemize トップレベルで使われたときに、最初と最後に半行分のスペースを開けるように、
            変更します。この環境は、ltlists.dtx で定義されています。
           1462 \renewenvironment{itemize}
           1463 {\ifnum \@itemdepth >\thr@@\@toodeep\else
           1464 \advance\@itemdepth\@ne
            File g: jclasses.dtx 163
```
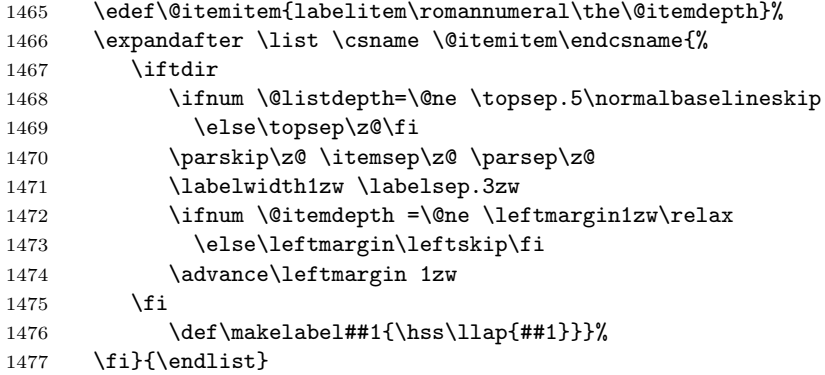

# **24.4.3 description** 環境

description description 環境を定義します。縦組時には、インデントが3字分だけ深くなります。

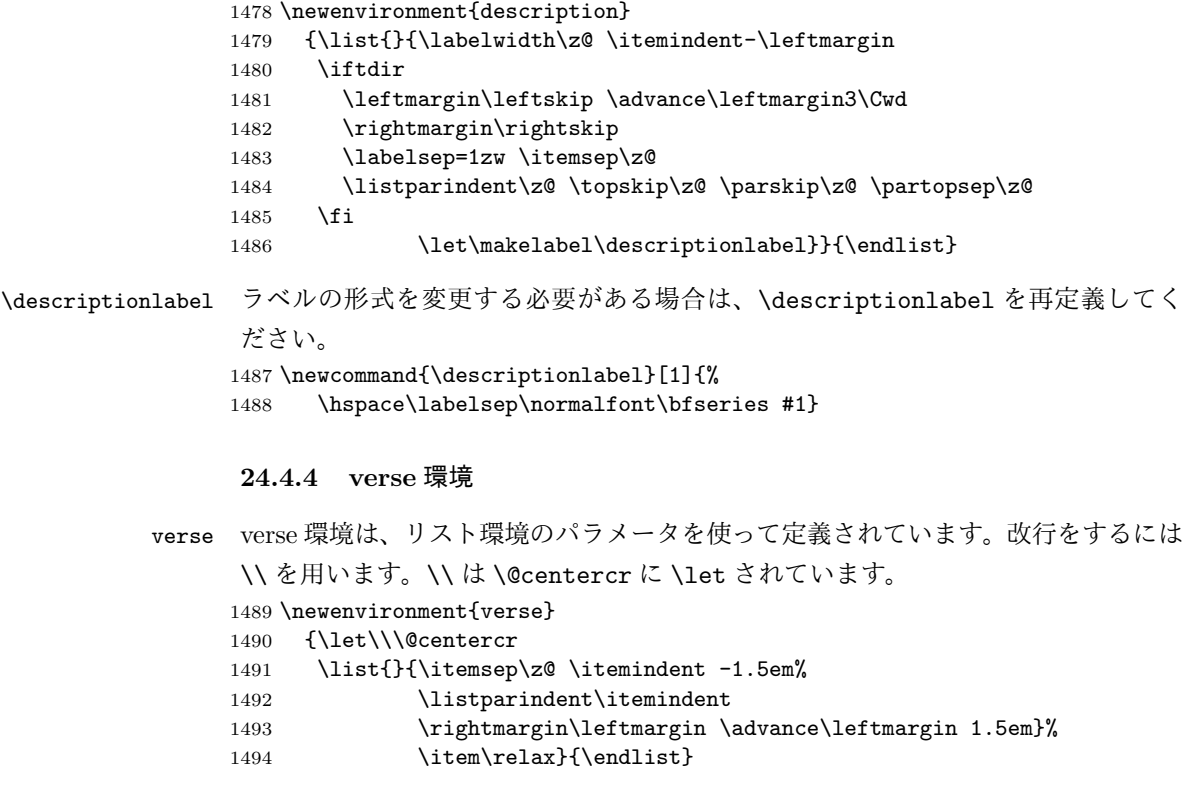

# **24.4.5 quotation** 環境

quotation quotation 環境もまた、list 環境のパラメータを使用して定義されています。この環 境の各行は、\textwidth よりも小さく設定されています。この環境における、段

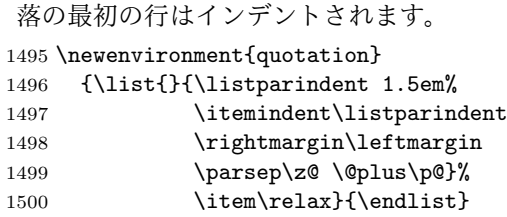

#### **24.4.6 quote** 環境

quote quote 環境は、段落がインデントされないことを除き、quotation 環境と同じです。 1501 \newenvironment{quote} 1502 {\list{}{\rightmargin\leftmargin}% 1503 \item\relax}{\endlist}

## **24.5** フロート

ltfloat.dtx では、フロートオブジェクトを操作するためのツールしか定義してい ません。タイプが TYPE のフロートオブジェクトを扱うマクロを定義するには、次 の変数が必要です。

\fps@TYPE タイプ TYPE のフロートを置くデフォルトの位置です。

- \ftype@TYPE タイプ TYPE のフロートの番号です。各 TYPE には、一意な、2 の倍 数の TYPE 番号を割り当てます。たとえば、図が番号 1 ならば、表は 2 です。 次のタイプは 4 となります。
- \ext@TYPE タイプ TYPE のフロートの目次を出力するファイルの拡張子です。たと えば、\ext@figure は 'lot' です。
- \fnum@TYPE キャプション用の図番号を生成するマクロです。たとえば、\fnum@figure は '図 \thefigure' を作ります。

### **24.5.1 figure** 環境

ここでは、figure 環境を実装しています。

\c@figure 図番号です。

\thefigure 1504 *⟨*article*⟩\newcounter{figure}* 1505 *⟨*report *|* book*⟩\newcounter{figure}[chapter]* 1506 *⟨∗*tate*⟩* 1507 *⟨*article*⟩\renewcommand{\thefigure}{\rensuji{\@arabic\c@figure}}*

```
1508 ⟨∗report | book⟩
             1509 \renewcommand{\thefigure}{%
             1510 \ifnum\c@chapter>\z@\thechapter{}・\fi\rensuji{\@arabic\c@figure}}
             1511 ⟨/report | book⟩
             1512 ⟨/tate⟩
             1513 ⟨∗yoko⟩
             1514 ⟨article⟩\renewcommand{\thefigure}{\@arabic\c@figure}
             1515 ⟨∗report | book⟩
             1516 \renewcommand{\thefigure}{%
             1517 \ifnum\c@chapter>\z@\thechapter.\fi\@arabic\c@figure}
             1518 ⟨/report | book⟩
             1519 ⟨/yoko⟩
 \fps@figure
フロートオブジェクトタイプ "figure" のためのパラメータです。
\ftype@figure
1520 \def\fps@figure{tbp}
 \ext@figure 1521 \def\ftype@figure{1}\
\fnum@figure
1523 ⟨tate⟩\def\fnum@figure{\figurename\thefigure}
             1522 \def\ext@figure{lof}
             1524 ⟨yoko⟩\def\fnum@figure{\figurename~\thefigure}
      figure
*形式は2段抜きのフロートとなります。
     figure*
1525 \newenvironment{figure}
             1526 {\@float{figure}}
             1527 {\end@float}
             1528 \newenvironment{figure*}
             1529 {\@dblfloat{figure}}
             1530 {\end@dblfloat}
              24.5.2 table 環境
              ここでは、table 環境を実装しています。
    \c@table
表番号です。
   \thetable
1531 ⟨article⟩\newcounter{table}
             1532 ⟨report | book⟩\newcounter{table}[chapter]
             1533 ⟨∗tate⟩
             1534 ⟨article⟩\renewcommand{\thetable}{\rensuji{\@arabic\c@table}}
             1535 ⟨∗report | book⟩
             1536 \renewcommand{\thetable}{%
             1537 \ifnum\c@chapter>\z@\thechapter{}・\fi\rensuji{\@arabic\c@table}}
             1538 ⟨/report | book⟩
             1539 ⟨/tate⟩
             1540 ⟨∗yoko⟩
             1541 ⟨article⟩\renewcommand{\thetable}{\@arabic\c@table}
             1542 ⟨∗report | book⟩
             1543 \renewcommand{\thetable}{%
             1544 \ifnum\c@chapter>\z@\thechapter.\fi\@arabic\c@table}
             1545 ⟨/report | book⟩
```
1546 *⟨/*yoko*⟩*

```
\fps@table
フロートオブジェクトタイプ "table" のためのパラメータです。
\ftype@table
1547 \def\fps@table{tbp}
 \ext@table 1548 \def\ftype@table{2}
\fnum@table
1550 ⟨tate⟩\def\fnum@table{\tablename\thetable}
          1549 \def\ext@table{lot}
          1551 ⟨yoko⟩\def\fnum@table{\tablename~\thetable}
     table
*形式は2段抜きのフロートとなります。
    table*
1552 \newenvironment{table}
          1553 {\@float{table}}
          1554 {\end@float}
          1555 \newenvironment{table*}
          1556 {\@dblfloat{table}}
          1557 {\end@dblfloat}
           24.6 キャプション
```
\@makecaption \caption コマンドは、キャプションを組み立てるために \@mkcaption を呼出ます。 このコマンドは二つの引数を取ります。一つは、*⟨number ⟩* で、フロートオブジェク トの番号です。もう一つは、*⟨text⟩* でキャプション文字列です。*⟨number ⟩* には通常、 '図 3.2' のような文字列が入っています。このマクロは、\parbox の中で呼び出され

```
\abovecaptionskip
これらの長さはキャプションの前後に挿入されるスペースです。
\belowcaptionskip
1558 \newlength\abovecaptionskip
                1559 \newlength\belowcaptionskip
                1560 \setlength\abovecaptionskip{10\p@}
                1561 \setlength\belowcaptionskip{0\p@}
```
ます。書体は \normalsize です。

```
キャプション内で複数の段落を作成することができるように、このマクロは \long
で定義をします。
1562 \long\def\@makecaption#1#2{%
1563 \vskip\abovecaptionskip
1564 \iftdir\sbox\@tempboxa{#1\hskip1zw#2}%
1565 \else\sbox\@tempboxa{#1: #2}%
1566 \fi
1567 \ifdim \wd\@tempboxa >\hsize
```

```
1568 \iftdir #1\hskip1zw#2\relax\par
1569 \else #1: #2\relax\par\fi
1570 \else
1571 \global \@minipagefalse
1572 \hb@xt@\hsize{\hfil\box\@tempboxa\hfil}%
1573 \fi
1574 \vskip\belowcaptionskip}
```
# **24.7** コマンドパラメータの設定

#### **24.7.1 array** と **tabular** 環境

- \arraycolsep array 環境のカラムは 2\arraycolsep で分離されます。 1575 \setlength\arraycolsep{5\p@}
- \tabcolsep tabular 環境のカラムは 2\tabcolsep で分離されます。 1576 \setlength\tabcolsep{6\p@}
- \arrayrulewidth array と tabular 環境内の罫線の幅です。 1577 \setlength\arrayrulewidth{.4\p@}
- \doublerulesep array と tabular 環境内の罫線間を調整する空白です。 1578 \setlength\doublerulesep{2\p@}

#### **24.7.2 tabbing** 環境

\tabbingsep \' コマンドで置かれるスペースを制御します。 1579 \setlength\tabbingsep{\labelsep}

#### **24.7.3 minipage** 環境

\@mpfootins minipageにも脚注を付けることができます。\skip\@mpfootinsは、通常の\skip\footins と同じような動作をします。 1580 \skip\@mpfootins = \skip\footins

#### **24.7.4 framebox** 環境

- \fboxsep \fboxsep は、\fbox と \framebox での、テキストとボックスの間に入る空白です。
- \fboxrule \fboxrule は \fbox と \framebox で作成される罫線の幅です。 1581 \setlength\fboxsep{3\p@} 1582 \setlength\fboxrule{.4\p@}

#### **24.7.5 equation** と **eqnarray** 環境

\theequation equation カウンタは、新しい章の開始でリセットされます。また、equation 番号に は、章番号が付きます。 このコードは \chapter 定義の後、より正確には chapter カウンタの定義の後、で なくてはいけません。 1583 *⟨*article*⟩\renewcommand{\theequation}{\@arabic\c@equation}* 1584 *⟨∗*report *|* book*⟩* 1585 *\@addtoreset{equation}{chapter}*

```
1586 \renewcommand{\theequation}{%
1587 \ifnum\c@chapter>\z@\thechapter.\fi \@arabic\c@equation}
1588 ⟨/report | book⟩
```
# **25** フォントコマンド

disablejfam オプションが指定されていない場合には、以下の設定がなされます。 まず、数式内に日本語を直接、記述するために数式記号用文字に "JY1/mc/m/n" を登録します。数式バージョンが bold の場合は、"JY1/gt/m/n" を用います。これ らは、\mathmc, \mathgt として登録されます。また、日本語数式ファミリとして \symmincho がこの段階で設定されます。mathrmmc オプションが指定されていた場 合には、これに引き続き \mathrm と \mathbf を和欧文両対応にするための作業が なされます。この際、他のマクロとの衝突を避けるため \AtBeginDocument を用い て展開順序を遅らせる必要があります。

disablejfam オプションが指定されていた場合には、\mathmc と \mathgt に対 してエラーを出すだけのダミーの定義を与える設定のみが行われます。

#### 変更

pLATEX 2.09 compatibility mode では和文数式フォント fam が 2 重定義されてい たので、その部分を変更しました。

```
1589 \if@enablejfam
1590 \if@compatibility\else
1591 \DeclareSymbolFont{mincho}{JY1}{mc}{m}{n}
1592 \DeclareSymbolFontAlphabet{\mathmc}{mincho}
1593 \SetSymbolFont{mincho}{bold}{JY1}{gt}{m}{n}
1594 \jfam\symmincho
1595 \DeclareMathAlphabet{\mathgt}{JY1}{gt}{m}{n}
1596 \fi
1597 \if@mathrmmc
1598 \AtBeginDocument{%
1599 \reDeclareMathAlphabet{\mathrm}{\mathrm}{\mathmc}
1600 \reDeclareMathAlphabet{\mathbf}{\mathbf}{\mathgt}
1601 }%
1602 \fi
1603 \else
1604 \DeclareRobustCommand{\mathmc}{%
1605 \@latex@error{Command \noexpand\mathmc invalid with\space
1606 'disablejfam' class option.}\@eha
1607 }
1608 \DeclareRobustCommand{\mathgt}{%
1609 \@latex@error{Command \noexpand\mathgt invalid with\space
1610 'disablejfam' class option.}\@eha
1611 }
1612 \fi
```
ここでは LATEX 2.09 で一般的に使われていたコマンドを定義しています。これら のコマンドはテキストモードと数式モードのどちらでも動作します。これらは互換 性のために提供をしますが、できるだけ \text... と \math... を使うようにして ください。

- \mc これらのコマンドはフォントファミリを変更します。互換モードの同名コマンドと
- \gt 異なり、すべてのコマンドがデフォルトフォントにリセットしてから、対応する属
- \rm 性を変更することに注意してください。
- \sf 1613\DeclareOldFontCommand{\mc}{\normalfont\mcfamily}{\mathmc}
- 1614\DeclareOldFontCommand{\gt}{\normalfont\gtfamily}{\mathgt}<br>\tt 1615\DeclareOldFontCommand{\gri}{\mathgraphyme{sont\nufamily}{\mathgum} 1615 \DeclareOldFontCommand{\rm}{\normalfont\rmfamily}{\mathrm} 1616 \DeclareOldFontCommand{\sf}{\normalfont\sffamily}{\mathsf} 1617 \DeclareOldFontCommand{\tt}{\normalfont\ttfamily}{\mathtt}
- \bf このコマンドはボールド書体にします。ノーマル書体に変更するには、\mdseries と指定をします。 1618 \DeclareOldFontCommand{\bf}{\normalfont\bfseries}{\mathbf}
- \it これらのコマンドはフォントシェイプを切替えます。スラント体とスモールキャッ
- \sl プの数式アルファベットはありませんので、数式モードでは何もしませんが、警告
- \sc メッセージを出力します。\upshape コマンドで通常のシェイプにすることができ ます。 1619 \DeclareOldFontCommand{\it}{\normalfont\itshape}{\mathit}

1620 \DeclareOldFontCommand{\sl}{\normalfont\slshape}{\@nomath\sl} 1621 \DeclareOldFontCommand{\sc}{\normalfont\scshape}{\@nomath\sc}

\cal これらのコマンドは数式モードでだけ使うことができます。数式モード以外では何

\mit もしません。現在の NFSS は、これらのコマンドが警告を生成するように定義して いますので、'手ずから' 定義する必要があります。 1622 \DeclareRobustCommand\*{\cal}{\@fontswitch\relax\mathcal}

1623 \DeclareRobustCommand\*{\mit}{\@fontswitch\relax\mathnormal}

# **26** 相互参照

## **26.1** 目次

\section コマンドは、.toc ファイルに、次のような行を出力します。

\contentsline{section}{*⟨title⟩*}{*⟨page⟩*}

*⟨title⟩* には項目が、*⟨page⟩* にはページ番号が入ります。\section に見出し番号 が付く場合は、*⟨title⟩* は、\numberline{*⟨num⟩*}{*⟨heading⟩*}となります。*⟨num⟩* は \thesection コマンドで生成された見出し番号です。*⟨heading⟩* は見出し文字列で す。この他の見出しコマンドも同様です。

figure 環境での \caption コマンドは、.lof ファイルに、次のような行を出力し ます。

\contentsline{figure}{\numberline{*⟨num⟩*}{ *⟨caption⟩*}}{*⟨page⟩*}

*⟨num⟩* は、\thefigure コマンドで生成された図番号です。*⟨caption⟩* は、キャプ ション文字列です。table 環境も同様です。

\contentsline{*⟨name⟩*}コマンドは、\l@*⟨name⟩* に展開されます。したがって、 目次の体裁を記述するには、\l@chapter, \l@section などを定義します。図目次 のためには \l@figure です。これらの多くのコマンドは \@dottedtocline コマン ドで定義されています。このコマンドは次のような書式となっています。

\@dottedtocline{*⟨level⟩*}{*⟨indent⟩*}{*⟨numwidth⟩*}{*⟨title⟩*}{*⟨page⟩*}

*⟨level⟩* "*⟨level⟩ <*= *tocdepth*" のときにだけ、生成されます。\chapter はレベル 0、\section はレベル1、*. . .* です。

*⟨indent⟩* 一番外側からの左マージンです。

*⟨numwidth⟩* 見出し番号(\numberline コマンドの *⟨num⟩*)が入るボックスの幅 です。

\c@tocdepth *tocdepth* は、目次ページに出力をする見出しレベルです。 1624 *⟨*article*⟩\setcounter{tocdepth}{3}* 1625 *⟨*!article*⟩\setcounter{tocdepth}{2}*

また、目次を生成するために次のパラメータも使います。

\@pnumwidth ページ番号の入るボックスの幅です。 1626 \newcommand{\@pnumwidth}{1.55em}

\@tocmarg 複数行にわたる場合の右マージンです。 1627 \newcommand{\@tocrmarg}{2.55em}

\@dotsep ドットの間隔(mu 単位)です。2 や 1.7 のように指定をします。 1628 \newcommand{\@dotsep}{4.5}

\toclineskip この長さ変数は、目次項目の間に入るスペースの長さです。デフォルトはゼロとなっ ています。縦組のとき、スペースを少し広げます。 1629 \newdimen\toclineskip 1630 *⟨*yoko*⟩\setlength\toclineskip{\z@}* 1631 *⟨*tate*⟩\setlength\toclineskip{2\p@}*

\numberline \numberline マクロの定義を示します。オリジナルの定義では、ボックスの幅を \@lnumwidth \@tempdima にしていますが、この変数はいろいろな箇所で使われますので、期待 した値が入らない場合があります。 フォント選択コマンドの後、あるいは \numberline マクロの中でフォントを切 替えてもよいのですが、一時変数を意識したくないので、見出し番号の入るボック スを \@lnumwidth 変数を用いて組み立てるように \numberline マクロを再定義し ます。 1632 \newdimen\@lnumwidth 1633 \def\numberline#1{\hb@xt@\@lnumwidth{#1\hfil}} \@dottedtocline 目次の各行間に\toclineskipを入れるように変更します。このマクロはltsect.dtx で定義されています。 1634 \def\@dottedtocline#1#2#3#4#5{% 1635 \ifnum #1>\c@tocdepth \else 1636 \vskip\toclineskip \@plus.2\p@ 1637 {\leftskip #2\relax \rightskip \@tocrmarg \parfillskip -\rightskip 1638 \parindent #2\relax\@afterindenttrue 1639 \interlinepenalty\@M 1640 \leavevmode 1641 \@lnumwidth #3\relax 1642 \advance\leftskip \@lnumwidth \null\nobreak\hskip -\leftskip 1643 {#4}\nobreak 1644 \leaders\hbox{\$\m@th \mkern \@dotsep mu.\mkern \@dotsep mu\$}% 1645 \hfill\nobreak 1646 \hb@xt@\@pnumwidth{\hss\normalfont \normalcolor #5}% 1647 \par}% 1648 \fi} \addcontentsline 縦組の場合にページ番号を \rensuji で囲むように変更します。 このマクロは ltsect.dtx で定義されています。 1649 \def\addcontentsline#1#2#3{% 1650 \protected@write\@auxout 1651 {\let\label\@gobble \let\index\@gobble \let\glossary\@gobble 1652 *⟨*tate*⟩\@temptokena{\rensuji{\thepage}}}%* 1653 *⟨*yoko*⟩\@temptokena{\thepage}}%* 1654 {\string\@writefile{#1}% 1655 {\protect\contentsline{#2}{#3}{\the\@temptokena}}}% 1656 } **26.1.1** 本文目次 \tableofcontents 目次を生成します。 1657 \newcommand{\tableofcontents}{% 1658 *⟨∗*report *|* book*⟩* 1659 *\if@twocolumn\@restonecoltrue\onecolumn*

```
1660 \else\@restonecolfalse\fi
          1661 ⟨/report | book⟩
          1662 ⟨article⟩ \section*{\contentsname
          1663 ⟨!article⟩ \chapter*{\contentsname
           \tableofcontents では、\@mkboth は heading の中に入れてあります。ほかの命
           令(\listoffigures など)については、\@mkboth は heading の外に出してありま
           す。これは LATFX の classes.dtx に合わせています。
          1664 \@mkboth{\contentsname}{\contentsname}%
          1665 }\@starttoc{toc}%
          1666 ⟨report | book⟩ \if@restonecol\twocolumn\fi
          1667 }
  \l@part part レベルの目次です。
          1668 \newcommand*{\l@part}[2]{%
          1669 \ifnum \c@tocdepth >-2\relax
          1670 ⟨article⟩ \addpenalty{\@secpenalty}%
          1671 ⟨!article⟩ \addpenalty{-\@highpenalty}%
          1672 \addvspace{2.25em \@plus\p@}%
          1673 \begingroup
          1674 \parindent\z@\rightskip\@pnumwidth
          1675 \parfillskip-\@pnumwidth
          1676 {\leavevmode\large\bfseries
          1677 \setlength\@lnumwidth{4zw}%
          1678 #1\hfil\nobreak
          1679 \hb@xt@\@pnumwidth{\hss#2}}\par
          1680 \nobreak
          1681 ⟨article⟩ \if@compatibility
          1682 \global\@nobreaktrue
          1683 \everypar{\global\@nobreakfalse\everypar{}}%
          1684 ⟨article⟩ \fi
          1685 \endgroup
          1686 \fi}
\l@chapter chapter レベルの目次です。
          1687 ⟨∗report | book⟩
          1688 \newcommand*{\l@chapter}[2]{%
          1689 \ifnum \c@tocdepth >\m@ne
          1690 \addpenalty{-\@highpenalty}%
          1691 \addvspace{1.0em \@plus\p@}%
          1692 \begingroup
          1693 \parindent\z@ \rightskip\@pnumwidth \parfillskip-\rightskip
          1694 \leavevmode\bfseries
          1695 \setlength\@lnumwidth{4zw}%
          1696 \advance\leftskip\@lnumwidth \hskip-\leftskip
          1697 #1\nobreak\hfil\nobreak\hb@xt@\@pnumwidth{\hss#2}\par
          1698 \penalty\@highpenalty
          1699 \endgroup
```

```
1700 \fi}
                1701 ⟨/report | book⟩
     \l@section section レベルの目次です。
                1702 ⟨∗article⟩
                1703 \newcommand*{\l@section}[2]{%
                1704 \ifnum \c@tocdepth >\z@
                1705 \addpenalty{\@secpenalty}%
                1706 \addvspace{1.0em \@plus\p@}%
                1707 \begingroup
                1708 \parindent\z@ \rightskip\@pnumwidth \parfillskip-\rightskip
                1709 \leavevmode\bfseries
                1710 \setlength\@lnumwidth{1.5em}%
                1711 \advance\leftskip\@lnumwidth \hskip-\leftskip
                1712 #1\nobreak\hfil\nobreak\hb@xt@\@pnumwidth{\hss#2}\par
                1713 \endgroup
                1714 \fi}
                1715 ⟨/article⟩
                1716 ⟨∗report | book⟩
                1717 ⟨tate⟩\newcommand*{\l@section}{\@dottedtocline{1}{1zw}{4zw}}
                1718 ⟨yoko⟩\newcommand*{\l@section}{\@dottedtocline{1}{1.5em}{2.3em}}
                1719 ⟨/report | book⟩
   \l@subsection
下位レベルの目次項目の体裁です。
\l@subsubsection
1720 ⟨∗tate⟩
    \l@paragraph
1721 ⟨∗article⟩
 \l@subparagraph
1723 \newcommand*{\l@subsubsection}{\@dottedtocline{3}{2zw}{6zw}}
                1722 \newcommand*{\l@subsection} {\@dottedtocline{2}{1zw}{4zw}}
                1724 \newcommand*{\l@paragraph} {\@dottedtocline{4}{3zw}{8zw}}
                1725 \newcommand*{\l@subparagraph} {\@dottedtocline{5}{4zw}{9zw}}
                1726 ⟨/article⟩
                1727 ⟨∗report | book⟩
                1728 \newcommand*{\l@subsection} {\@dottedtocline{2}{2zw}{6zw}}
                1729 \newcommand*{\l@subsubsection}{\@dottedtocline{3}{3zw}{8zw}}
                1730 \newcommand*{\l@paragraph} {\@dottedtocline{4}{4zw}{9zw}}
                1731 \newcommand*{\l@subparagraph} {\@dottedtocline{5}{5zw}{10zw}}
                1732 ⟨/report | book⟩
                1733 ⟨/tate⟩
                1734 ⟨∗yoko⟩
                1735 ⟨∗article⟩
                1736 \newcommand*{\l@subsection} {\@dottedtocline{2}{1.5em}{2.3em}}
                1737 \newcommand*{\l@subsubsection}{\@dottedtocline{3}{3.8em}{3.2em}}
                1738 \newcommand*{\l@paragraph} {\@dottedtocline{4}{7.0em}{4.1em}}
                1739 \newcommand*{\l@subparagraph} {\@dottedtocline{5}{10em}{5em}}
                1740 ⟨/article⟩
                1741 ⟨∗report | book⟩
                1742 \newcommand*{\l@subsection} {\@dottedtocline{2}{3.8em}{3.2em}}
                1743 \newcommand*{\l@subsubsection}{\@dottedtocline{3}{7.0em}{4.1em}}
```
```
1744 \newcommand*{\l@paragraph} {\@dottedtocline{4}{10em}{5em}}
1745 \newcommand*{\l@subparagraph} {\@dottedtocline{5}{12em}{6em}}
1746 ⟨/report | book⟩
1747 ⟨/yoko⟩
```
#### **26.1.2** 図目次と表目次

```
\listoffigures 図の一覧を作成します。
               1748 \newcommand{\listoffigures}{%
               1749 ⟨∗report | book⟩
               1750 \if@twocolumn\@restonecoltrue\onecolumn
               1751 \else\@restonecolfalse\fi
               1752 \chapter*{\listfigurename}%
               1753 ⟨/report | book⟩
               1754 ⟨article⟩ \section*{\listfigurename}%
               1755 \@mkboth{\listfigurename}{\listfigurename}%
               1756 \@starttoc{lof}%
               1757 ⟨report | book⟩ \if@restonecol\twocolumn\fi
               1758 }
     \l@figure 図目次の体裁です。
               1759 ⟨tate⟩\newcommand*{\l@figure}{\@dottedtocline{1}{1zw}{4zw}}
               1760 ⟨yoko⟩\newcommand*{\l@figure}{\@dottedtocline{1}{1.5em}{2.3em}}
 \listoftables 表の一覧を作成します。
               1761 \newcommand{\listoftables}{%
               1762 ⟨∗report | book⟩
               1763 \if@twocolumn\@restonecoltrue\onecolumn
               1764 \else\@restonecolfalse\fi
               1765 \chapter*{\listtablename}%
               1766 ⟨/report | book⟩
               1767 ⟨article⟩ \section*{\listtablename}%
               1768 \@mkboth{\listtablename}{\listtablename}%
               1769 \@starttoc{lot}%
               1770 ⟨report | book⟩ \if@restonecol\twocolumn\fi
               1771 }
```
\l@table 表目次の体裁は、図目次と同じにします。 \let\l@table\l@figure

#### **26.2** 参考文献

```
\bibindent オープンスタイルの参考文献で使うインデント幅です。
        1773 \newdimen\bibindent
         1774 \setlength\bibindent{1.5em}
```
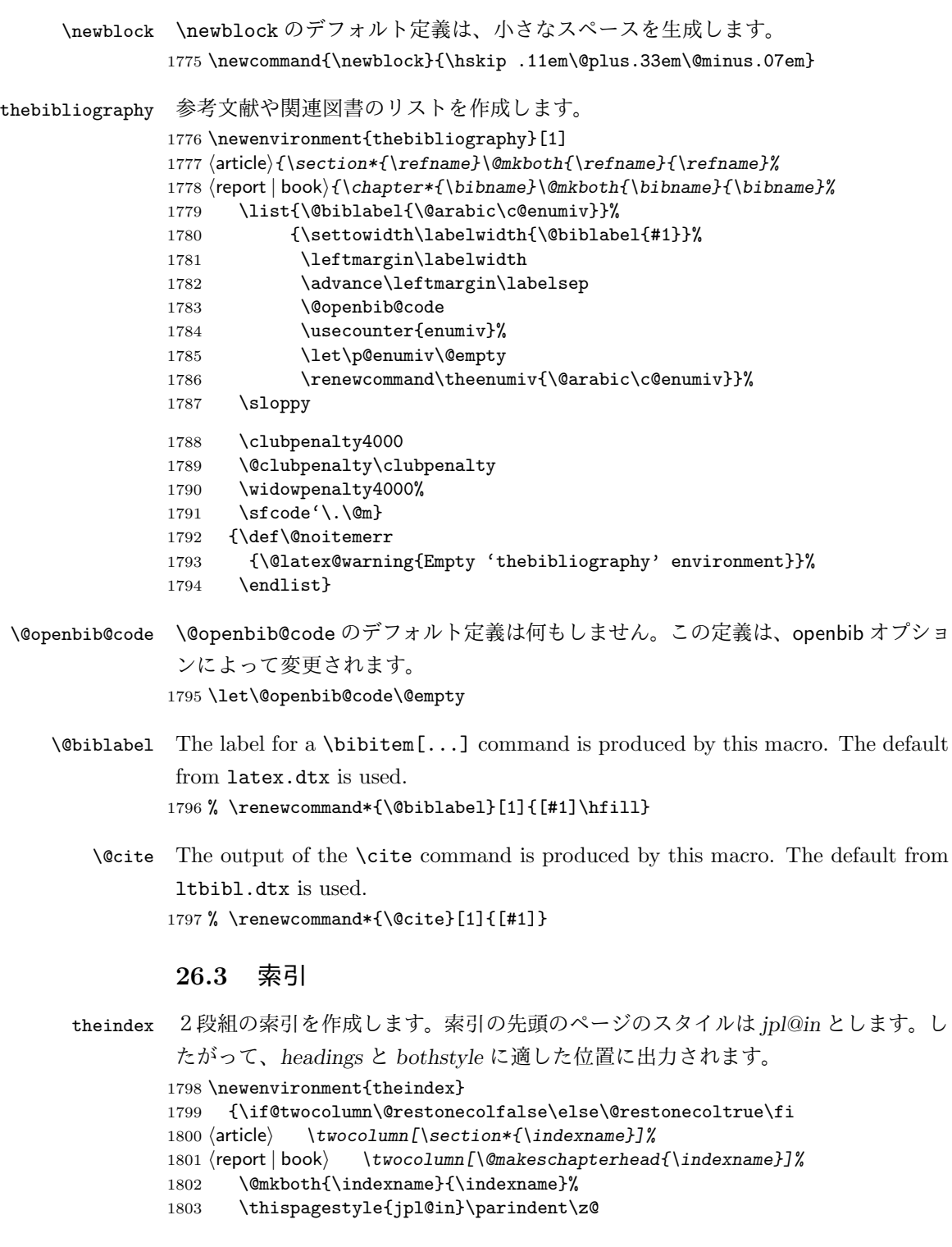

```
パラメータ \columnseprule と \columnsep の変更は、\twocolumn が実行された
            後でなければなりません。そうしないと、索引の前のページにも影響してしまうた
            めです。
           1804 \parskip\z@ \@plus .3\p@\relax
           1805 \columnseprule\z@ \columnsep 35\p@
           1806 \let\item\@idxitem}
           1807 {\if@restonecol\onecolumn\else\clearpage\fi}
  \@idxitem
索引項目の字下げ幅です。\@idxitem は \item の項目の字下げ幅です。
   \subitem
1808 \newcommand{\@idxitem}{\par\hangindent 40\p@}
1809 \newcommand{\subitem}{\@idxitem \hspace*{20\p@}}<br>\subsubitem 1819 \newcommand{\subsubitem}{\@idxitem \hspace*{20\p@}}
           1810 \newcommand{\subsubitem}{\@idxitem \hspace*{30\p@}}
\indexspace 索引の "文字" 見出しの前に入るスペースです。
           1811\newcommand{\indexspace}{\par \vskip 10\p@ \@plus5\p@ \@minus3\p@\relax}
```
#### **26.4** 脚注

- \footnoterule 本文と脚注の間に引かれる罫線です。 1812 \renewcommand{\footnoterule}{% 1813 \kern-3\p@ 1814 \hrule\@width.4\columnwidth 1815 \kern2.6\p@}
	- \c@footnote report と book クラスでは、chapter レベルでリセットされます。 1816 *⟨*!article*⟩\@addtoreset{footnote}{chapter}*

\@makefntext このマクロにしたがって脚注が組まれます。 \@makefnmark は脚注記号を組み立てるマクロです。

```
1817 ⟨∗tate⟩
1818 \newcommand\@makefntext[1]{\parindent 1zw
1819 \noindent\hb@xt@ 2zw{\hss\@makefnmark}#1}
1820 ⟨/tate⟩
1821 ⟨∗yoko⟩
1822 \newcommand\@makefntext[1]{\parindent 1em
1823 \noindent\hb@xt@ 1.8em{\hss\@makefnmark}#1}
1824 ⟨/yoko⟩
```
## **27** 今日の日付

組版時における現在の日付を出力します。

\if 西暦 \ 西暦 \ 和暦 \today コマンドの '年' を、西暦か和暦のどちらで出力するかを指定するコマンド です。

```
1825 \newif\if 西暦 \ 西暦 false
1826 \def\ 西暦{\ 西暦 true}
1827 \def \ 和暦{\ 西暦 false}
```
\heisei \today コマンドを \rightmark で指定したとき、\rightmark を出力する部分で 和暦のための計算ができないので、クラスファイルを読み込む時点で計算しておき ます。

1828 \newcount\heisei \heisei\year \advance\heisei-1988\relax

\today 縦組の場合は、漢数字で出力します。

```
1829 \def\today{{%
1830 \iftdir
1831 \if 西暦
1832 \kansuji\number\year 年
1833 \kansuji\number\month 月
1834 \kansuji\number\day 日
1835 \else
1836 平成\ifnum\heisei=1 元年\else\kansuji\number\heisei 年\fi
1837 \kansuji\number\month 月
1838 \kansuji\number\day 日
1839 \fi
1840 \else
1841 \if 西暦
1842 \number\year<sup>~</sup>年
1843 \number\month<sup>~月</sup>
1844 \number\day<sup>~</sup>日
1845 \else
1846 平成\ifnum\heisei=1 元年\else\number\heisei<sup>~</sup>年\fi
1847 \number\month<sup>~</sup>月
1848 \number\day<sup>~</sup>日
1849 \fi
1850 \fi}}
```
### **28** 初期設定

```
\prepartname
   \postpartname 1851 \newcommand{\prepartname}{第}
 \prechaptername 1852 \newcommand{\postpartname}{部}
\postchaptername
1854 ⟨report | book⟩\newcommand{\postchaptername}{章}
                 1853 ⟨report | book⟩\newcommand{\prechaptername}{第}
  \contentsname
```

```
\listfigurename
1855 \newcommand{\contentsname}{目 次}
\listtablename 1856 \neq 1856<br>
(1997)
              1857 \newcommand{\listtablename}{表 目 次}
```

```
\refname
    \bibname
1858 ⟨article⟩\newcommand{\refname}{参考文献}
  \indexname
1859 ⟨report | book⟩\newcommand{\bibname}{関連図書}
            1860 \newcommand{\indexname}{索 引}
 \figurename
  \tablename 1861 \newcommand{\figurename}{図}
            1862 \newcommand{\tablename}{表}
\appendixname
\abstractname 1863 \newcommand{\appendixname}{付 録}
            1864 ⟨article | report⟩\newcommand{\abstractname}{概 要}
            1865 ⟨book⟩\pagestyle{headings}
            1866 ⟨!book⟩\pagestyle{plain}
            1867 \pagenumbering{arabic}
            1868 \raggedbottom
            1869 \if@twocolumn
            1870 \twocolumn
            1871 \sloppy
            1872 \else
            1873 \onecolumn
            1874 \fi
            \@mparswitch は傍注を左右(縦組では上下)どちらのマージンに出力するかの指
            定です。偽の場合、傍注は一方の側にしか出力されません。このスイッチを真とす
             ると、とくに縦組の場合、奇数ページでは本文の上に、偶数ページでは本文の下に
            傍注が出力されますので、おかしなことになります。
              また、縦組のときには、傍注を本文の下に出すようにしています。\reversemarginpar
             とすると本文の上側に出力されます。ただし、二段組の場合は、つねに隣接するテ
            キスト側のマージンに出力されます。
            1875 ⟨∗tate⟩
            1876 \normalmarginpar
            1877 \@mparswitchfalse
            1878 ⟨/tate⟩
            1879 ⟨∗yoko⟩
            1880 \if@twoside
            1881 \@mparswitchtrue
            1882 \else
            1883 \@mparswitchfalse
            1884 \fi
            1885 ⟨/yoko⟩
            1886 ⟨/article | report | book⟩
```
# **File h jltxdoc.dtx**

```
jltxdoc クラスは、ltxdoc をテンプレートにして、日本語用の修正を加えています。
            1 ⟨∗class⟩
            2 \DeclareOption*{\PassOptionsToClass{\CurrentOption}{ltxdoc}}
            3 \ProcessOptions
            4 \LoadClass{ltxdoc}
\normalsize
ltxdoc からロードされる article クラスでの行間などの設定値で、日本語の文章
    \small
を組版すると、行間が狭いように思われるので、多少広くするように再設定します。
\parindent
また、段落先頭での字下げ量を全角一文字分とします。
            5 \renewcommand{\normalsize}{%
            6 \@setfontsize\normalsize\@xpt{15}%
            7 \abovedisplayskip 10\p@ \@plus2\p@ \@minus5\p@
            8 \abovedisplayshortskip \z@ \@plus3\p@
           9 \belowdisplayshortskip 6\p@ \@plus3\p@ \@minus3\p@
           10 \belowdisplayskip \abovedisplayskip
           11 \let\@listi\@listI}
           12 \renewcommand{\small}{%
           13 \@setfontsize\small\@ixpt{11}%
           14 \abovedisplayskip 8.5\p@ \@plus3\p@ \@minus4\p@
           15 \abovedisplayshortskip \z@ \@plus2\p@
           16 \belowdisplayshortskip 4\p@ \@plus2\p@ \@minus2\p@
           17 \def\@listi{\leftmargin\leftmargini
           18 \topsep 4\p@ \@plus2\p@ \@minus2\p@
           19 \parsep 2\p@ \@plus\p@ \@minus\p@
           20 \itemsep \parsep}%
           21 \belowdisplayskip \abovedisplayskip}
           22 \normalsize
           23 \setlength\parindent{1zw}
    \file \file マクロは、ファイル名を示すのに用います。
           24 \providecommand*{\file}[1]{\texttt{#1}}
   \pstyle \pstyle マクロは、ページスタイル名を示すのに用います。
           25 \providecommand*{\pstyle}[1]{\textsl{#1}}
   \Lcount \Lcount マクロは、カウンタ名を示すのに用います。
           26 \providecommand*{\Lcount}[1]{\textsl{\small#1}}
    \Lopt \Lopt マクロは、クラスオプションやパッケージオプションを示すのに用います。
           27 \providecommand*{\Lopt}[1]{\textsf{#1}}
```
File h: j1txdoc.dtx 180

```
\dst \dst マクロは、"DOCSTRIP" を出力する。
               28 \providecommand\dst{{\normalfont\scshape docstrip}}
         \NFSS \NFSS マクロは、"NFSS" を出力します。
               29 \providecommand\NFSS{\textsf{NFSS}}
     \c@clineno
\mlineplus マクロは、その時点でのマクロコードの行番号に、引数に指定された
     \mlineplus
行数だけを加えた数値を出力します。たとえば \mlineplus{3}とすれば、直前のマ
               クロコードの行番号 (29) に 3 を加えた数、"32" が出力されます。
               30 \newcounter{@clineno}
               31 \def\mlineplus#1{\setcounter{@clineno}{\arabic{CodelineNo}}%
               32 \addtocounter{@clineno}{#1}\arabic{@clineno}}
       tsample tsample 環境は、環境内に指定された内容を罫線で囲って出力をします。第一引数
               は、出力するボックスの高さです。plext.dtx の中で使用しています。このマクロ
               内では縦組になることに注意してください。
               33 \def\tsample#1{%
               34 \hbox to\linewidth\bgroup\vrule width.1pt\hss
               35 \vbox\bgroup\hrule height.1pt
               36 \vskip.5\baselineskip
               37 \vbox to\linewidth\bgroup\tate\hsize=#1\relax\vss}
               38 \def\endtsample{%
               39 \vss\egroup
               40 \varkappaip.5\baselineskip
               41 \hrule height.1pt\egroup
               42 \hss\vrule width.1pt\egroup}
\DisableCrossrefs
jclasses.dtx を処理するときに、\if 西暦の部分でエラーになるため、一時的に
\EnableCrossrefs
クロスリファレンスの機能をオフにします。しかし、デフォルトの定義では完全に
               制御できないので、ここで再定義をします。
               43 \def\DisableCrossrefs{\@bsphack\scan@allowedfalse\@esphack}
               44 \def\EnableCrossrefs{\@bsphack\scan@allowedtrue
               45 \def\DisableCrossrefs{\@bsphack\scan@allowedfalse\@esphack}\@esphack}
         \verb pLATEX では、\verb コマンドを修正して直前に \xkanjiskip が入るようにしてい
               ます。しかし、ltxdoc.cls が読み込む doc.sty が上書きしてしまいますので、こ
               れを再々定義します。doc.sty での定義は
                 \def\verb{\relax\ifmmode\hbox\else\leavevmode\null\fi
                   \bgroup \let\do\do@noligs \verbatim@nolig@list
                    \ttfamily \verb@eol@error \let\do\@makeother \dospecials
                    \@ifstar{\@sverb}{\@vobeyspaces \frenchspacing \@sverb}}
               となっていますので、plcore.dtx と同様に \null を外して \vadjust{}を入れます。
```
File h: j1txdoc.dtx 181

\def\verb{\relax\ifmmode\hbox\else\leavevmode\vadjust{}\fi

- \bgroup \let\do\do@noligs \verbatim@nolig@list
- \ttfamily \verb@eol@error \let\do\@makeother \dospecials
- \@ifstar{\@sverb}{\@vobeyspaces \frenchspacing \@sverb}}

\xspcode コマンド名の \ と 16 進数を示すための " の前にもスペースが入るよう、これらの \xspcode の値を変更します。

> \xspcode"5C=3 %% \ \xspcode"22=3 %% " *⟨/*class*⟩*

File h: j1txdoc.dtx 182

# 変更履歴

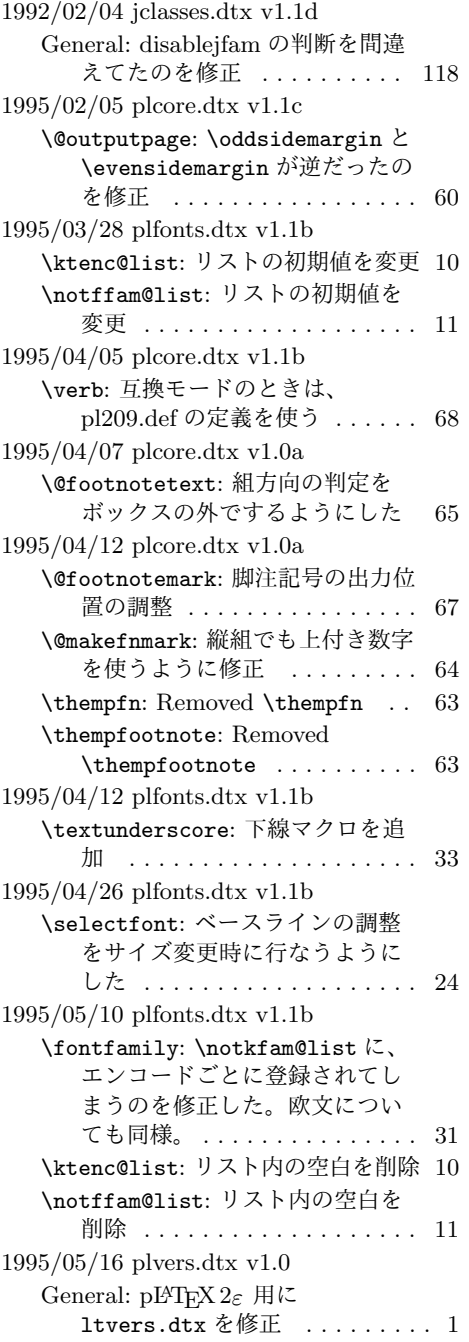

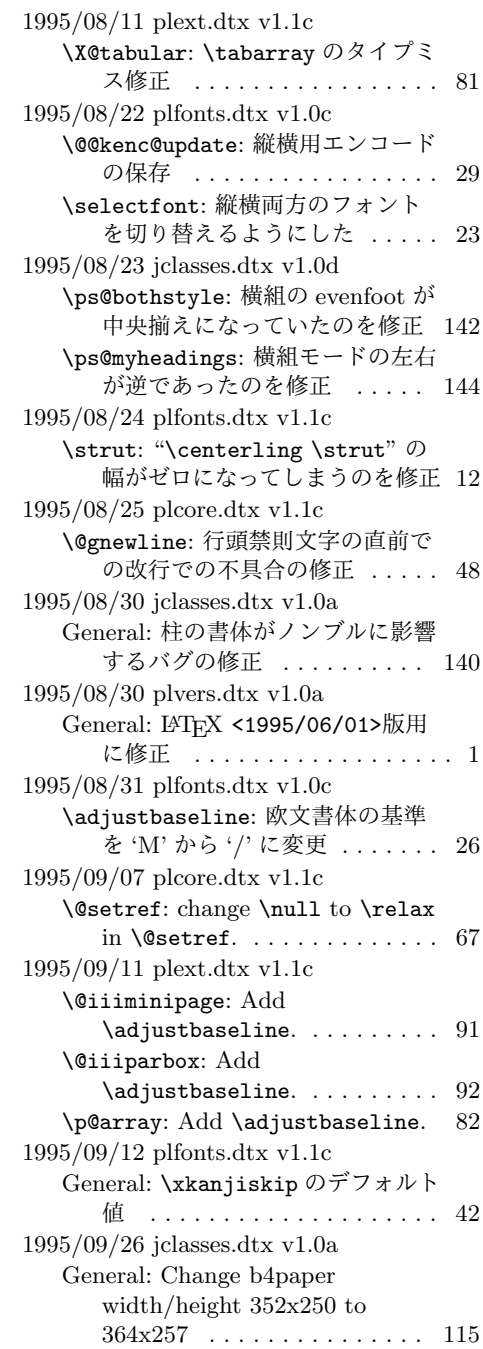

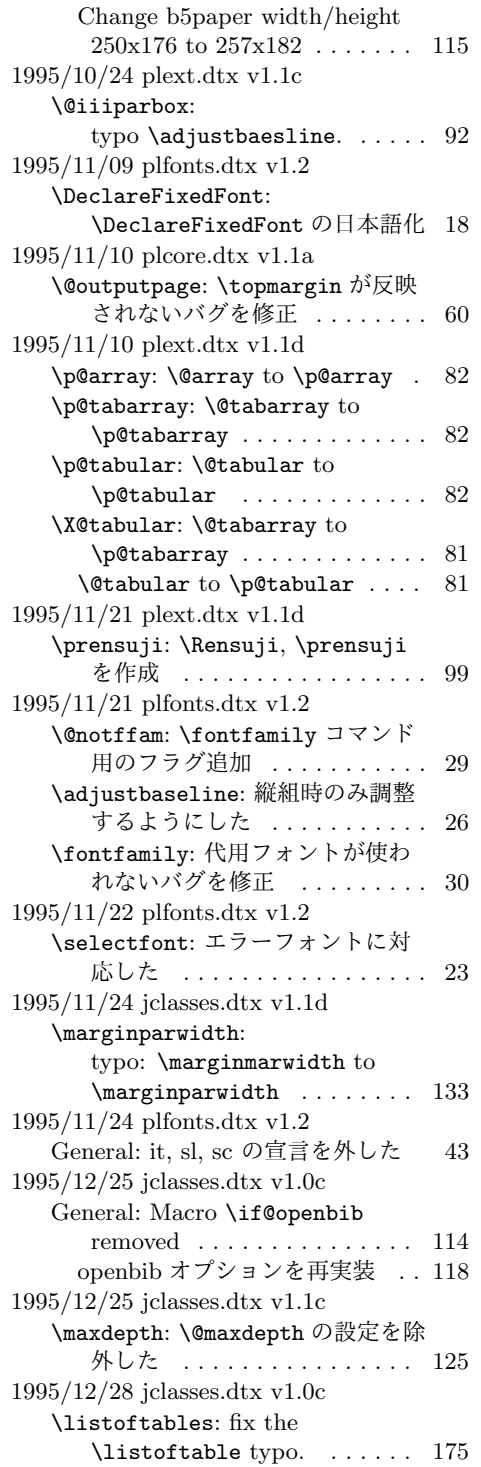

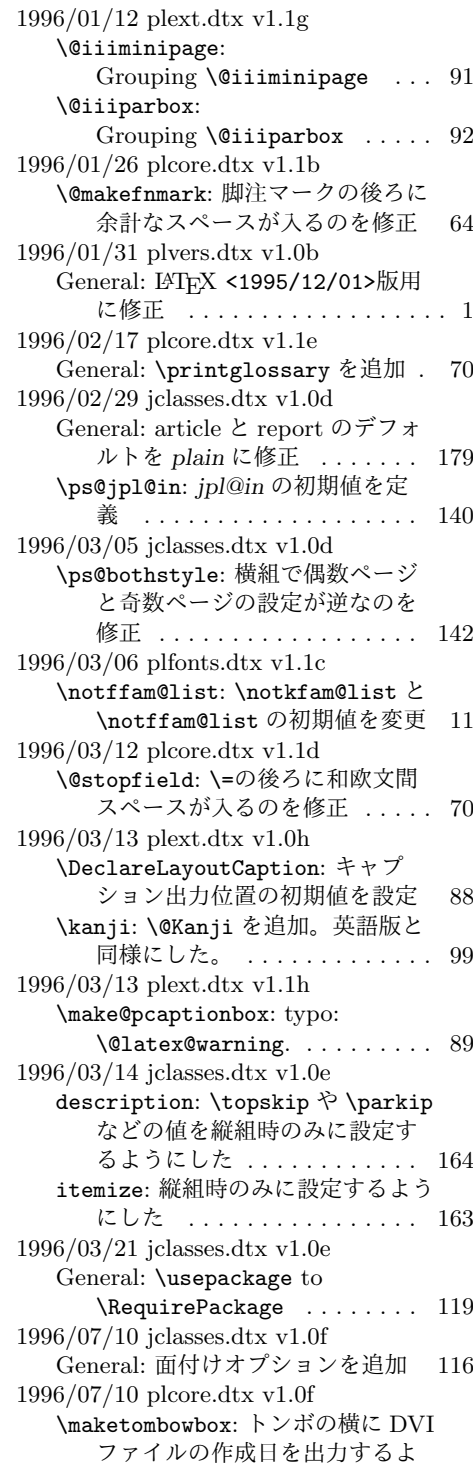

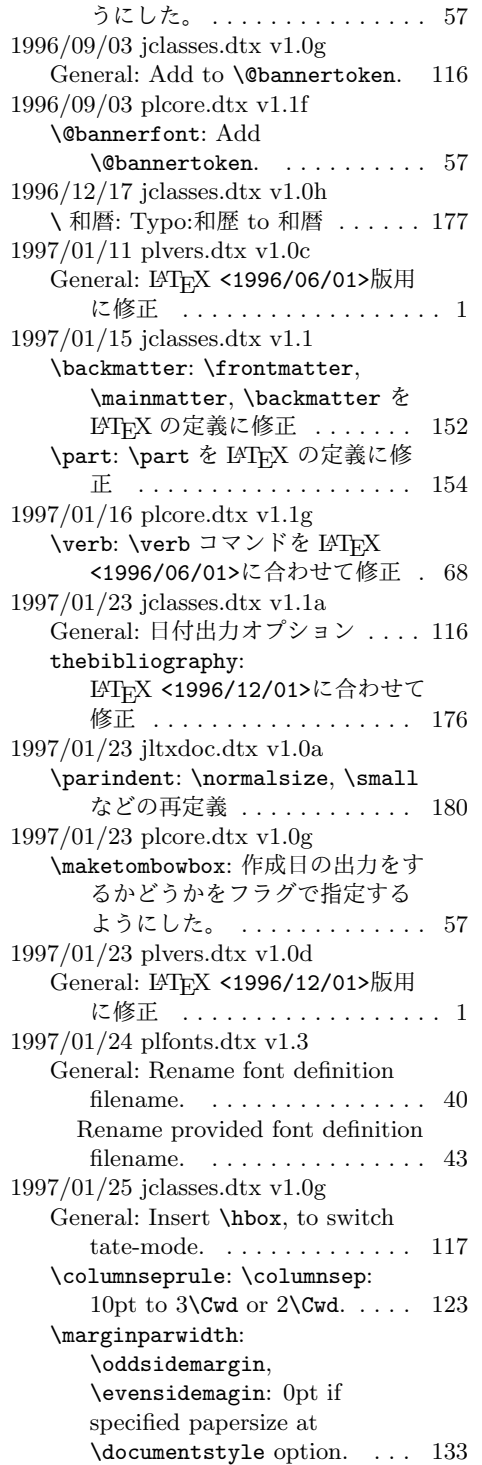

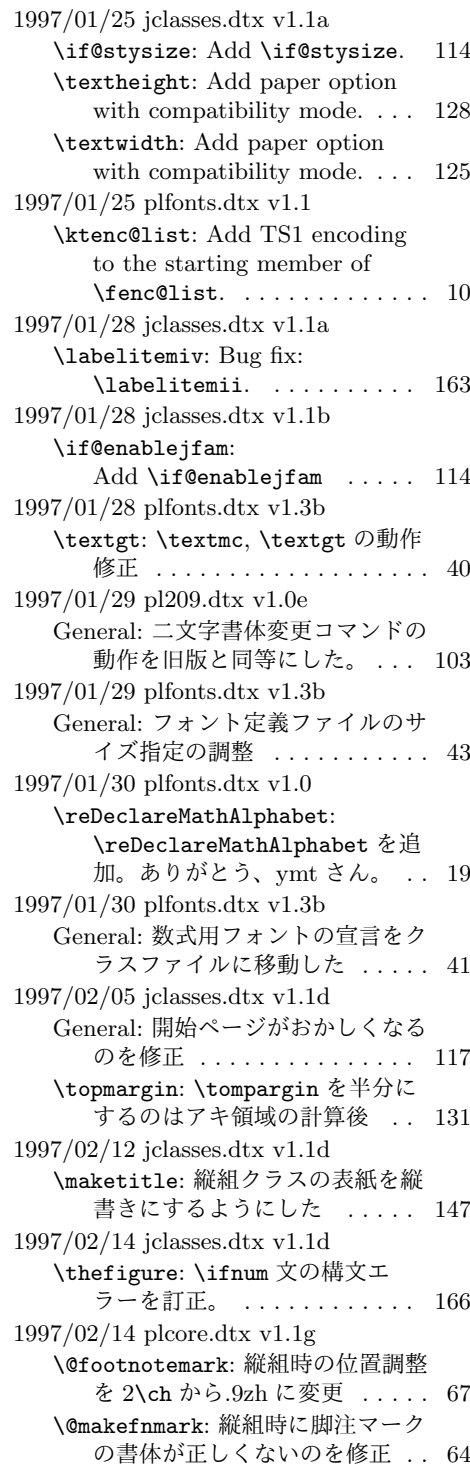

1997/02/20 pl209.dtx v1.0e General: Typemiss:oldlfont from oldlfonts . . . . . . . . . . . . . . . 102 1997/03/11 plfonts.dtx v1.3b General: すべてのサイズをロード可 能にした ............... 43 1997/04/08 jclasses.dtx v1.1e \topmargin: 横組クラスでの調整量 を-2.4 インチから-2.0 インチに した。 . . . . . . . . . . . . . . . . . 131 1997/04/08 plfonts.dtx v1.3c \DeclareTateKanjiEncoding@: 和 文エンコード宣言コマンドを縦組 用と横組用で分けるようにした。 15 1997/04/09 plfonts.dtx v1.3c \DeclareFixedFont: 縦横エンコー ド・リストの分離による拡張 . . 18 1997/04/24 plfonts.dtx v1.3c \fontfamily: フォント定義ファイ ル名を小文字に変換してから探 すようにした。 . . . . . . . . . . . . 31 1997/06/25 pl209.dtx v1.0f \em: \em で和文を強調書体に . . . . 104 1997/06/25 plcore.dtx v1.1h \@gnewline: LATEX の改行マクロの 変更に対応。ありがとう、奥村 さん。 . . . . . . . . . . . . . . . . . . 48 1997/06/25 plfonts.dtx v1.3d \eminnershape: \em,\emph で和文 を強調書体に . . . . . . . . . . . . . 40 1997/07/02 plvers.dtx v1.0e General: LATFX <1997/06/01>版用 に修正 .................. 1 1997/07/08 jclasses.dtx v1.1f General: 縦組時にベースラインがお かしくなるのを修正 . . . . . . . 117 1997/07/10 plfonts.dtx v1.3e \fontfamily: fd ファイル名の小文 字化が効いていなかったのを修正 31 fd ファイル名の小文字化が効いて いなかったのを修正。ありがと う、大岩さん . . . . . . . . . . . . . 31 1997/07/29 jltxdoc.dtx v1.0b \xspcode: \ と " の \xspcode を変 更 . . . . . . . . . . . . . . . . . . . 182 1997/08/25 jclasses.dtx v1.1g \ps@bothstyle: 片面印刷のとき、 section レベルが出力されないの を修正 . . . . . . . . . . . . . . . . 143

\ps@headings: 片面印刷のとき、 section レベルが出力されないの を修正 . . . . . . . . . . . . . . . . 142 1997/09/03 jclasses.dtx v1.1f \textheight: landscape での指定を 追加 . . . . . . . . . . . . . . . . . . 128 1997/09/03 jclasses.dtx v1.1h General: landscape オプションを互 換モードでも有効に . . . . . . . 116 オプションの処理時に縦横の値を 交換 . . . . . . . . . . . . . . . . . 116 \textwidth: landscape での指定を 追加 . . . . . . . . . . . . . . . . . 125 1997/12/12 jclasses.dtx v1.1i \ps@bothstyle: report, book クラ スで片面印刷時に、bothstyle ス タイルにすると、コンパイルエ ラーになるのを修正 . . . . . . . 143 1998/02/03 jclasses.dtx v1.1j \topmargin: 互換モード時の a5p の トップマージンを 0.7in 増加 . 131 1998/02/03 plcore.dtx v1.1g \@outputpage: \@shipoutsetup を \@outputpage 内に入れた . . . 60 1998/02/03 plcore.dtx v1.1i \@shipoutsetup: Command removed . . . . . . . . . . . . . . . . 59 1998/02/17 plvers.dtx v1.0f General: LHFX <1997/12/01>版用 に修正 ................... 1 1998/03/23 jclasses.dtx v1.1k \@spart: report と book クラスで番 号を付けない見出しのペナルティ が \M@だったのを \@M に修正 155 1998/04/07 jclasses.dtx v1.1m \heisei: \today の計算手順を変更 178 1998/08/10 plfonts.dtx v1.3f \DeclareFixedFont: プリアンブ ル・コマンドにしてしまってい たのを解除 . . . . . . . . . . . . . . 18 1998/09/01 plvers.dtx v1.0g General: L<sup>A</sup>T<sub>F</sub>X <1998/06/01>版用 に修正 ................... 1 1998/10/13 jclasses.dtx v1.1n General: 動作していなかったのを修 正。ありがとう、刀祢さん . . 116 \thetable: report, book クラスで chapter カウンタを考慮していな かったのを修正。ありがとう、 平川@慶應大さん。. . . . . . . . 166 1998/12/24 jclasses.dtx v1.1o \@makechapterhead: secnumdepth カウンタを *−*1 以下にすると、 見出し文字列も消えてしまうの を修正 . . . . . . . . . . . . . . . . 157 1999/04/05 plcore.dtx v1.1j \@gnewline: オプションを付けた場 合に、余計な空白が入ってしま うのを修正。ありがとう、鈴木 隆志@京都大学さん。 . . . . . . . 48 1999/04/05 plfonts.dtx v1.3g \process@table: plpatch.ltx の内 容を反映。ありがとう、山本さ ん。. . . . . . . . . . . . . . . . . . . . 33 1999/04/05 plvers.dtx v1.0h General: L<sup>AT</sup>EX <1998/12/01>版用 に修正 ................... 1 1999/05/18 jclasses.dtx v1.1q enumerate: 縦組時のみに設定するよ うにした . . . . . . . . . . . . . . . 163 1999/08/09 jclasses.dtx v1.1r \topmargin: \if@stysize フラグに 限らず半分にする . . . . . . . . 131 1999/08/09 plfonts.dtx v1.3h \strut: 縦組のとき、幅のあるボッ クスになってしまうのを修正 . . 12 1999/08/09 plvers.dtx v1.0i General: LAT<sub>E</sub>X <1999/06/01>版用 に修正 ................... 1 1999/1/6 jclasses.dtx v1.1p \marginparwidth: \oddsidemargin のポイントへの変換を後ろに . 133 2000/02/29 plvers.dtx v1.0j General: LATEX <1999/12/01>版用 に修正 ................... 1 2000/07/13 plfonts.dtx v1.3i \check@nocorr@: \text.. コマンド の左側に \xkanjiskip が入らな いのを修正(ありがとう、乙部 @東大さん) . . . . . . . . . . . . . 37 2000/10/24 plfonts.dtx v1.3j \adjustbaseline: 文頭に鈎括弧な どがあるときに余計なアキがで る問題に対処 . . . . . . . . . . . . . 26 2000/11/03 plvers.dtx v1.0k General: LATEX <2000/06/01>版用 に修正 ................... 1 2001/05/10 plcore.dtx v1.1j \@makecol: \@makecol で組み立て られる \@outputbox の大きさ

が、縦組で中身が空のボックス だけの場合も適正になるように 修正 . . . . . . . . . . . . . . . . . . . 52 2001/05/10 plext.dtx v1.1i \@iimakePbox: 縦組で z を指定する とエラーになるのを修正。 . . . . 96 2001/05/10 plfonts.dtx v1.3k \adjustbaseline: 欧文書体の基準 を再び '/'から 'M' に変更 . . . . 26 2001/09/04 jclasses.dtx v1.2 \@makechapterhead: \chapter の 出力位置がアスタリスク形式と そうでないときと違うのを修正 (ありがとう、鈴木@津さん) . 157 \@makeschapterhead: \chapter の 出力位置がアスタリスク形式と そうでないときと違うのを修正 (ありがとう、鈴木@津さん) . 158 2001/09/04 plcore.dtx v1.2 \@makespecialcolbox: 本文と \footnoterule が重なってしま うのを修正 . . . . . . . . . . . . . . 55 2001/09/04 plvers.dtx v1.0l General: L<sup>A</sup>TFX <2001/06/01>版用 に修正 ................... 1 2001/09/26 plcore.dtx v1.2a \@outputpage: L<sup>A</sup>T<sub>E</sub>X <2001/06/01>に対応 . . . . . . . 59 2001/10/04 jclasses.dtx v1.3 \@dottedtocline: 第5引数の書体 を \rmfamily から \normalfont に変更 . . . . . . . . . . . . . . . . 172 2002/04/05 plfonts.dtx v1.3l \adjustbaseline: \adjustbaseline でフォントの 基準値が縦書き以外では設定さ れないのを修正 . . . . . . . . . . . 26 2002/04/09 jclasses.dtx v1.4 General: 縦組スタイルで \flushbottom しないようにし た . . . . . . . . . . . . . . . . . . . 179 2004/06/14 plfonts.dtx v1.3m \@notffam: \fontfamily コマンド 内部フラグ変更 . . . . . . . . . . . 30 \fontfamily: \fontfamily コマン ド内部フラグ変更 . . . . . . . . . 30 2004/08/10 plfonts.dtx v1.3n \@changed@kcmd: 和文エンコーディ ングの切り替えを有効化 . . . . . 29

\KanjiEncodingPair: 和文エンコー ディングの切り替えを有効化 .. 16 \selectfont: 和文エンコーディン グの切り替えを有効化 . . . . . . 23 2004/08/10 plvers.dtx v1.0m General: LYTFX <2003/12/01>版対 応確認 ................. 1 2005/01/04 plfonts.dtx v1.3o \fontfamily: \fontfamily 中のフ ラグ修正 . . . . . . . . . . . . . . . . 30 2006/01/04 plfonts.dtx v1.3p \DeclareFontEncoding@: \DeclareFontEncoding@中で \LastDeclaredEncodeng の再定 義が抜けていたので追加 ..... 14 2006/06/27 jclasses.dtx v1.6 General: フォントコマンドを修正。 ありがとう、ymt さん。 . . . . 169 2006/06/27 plfonts.dtx v1.4 \reDeclareMathAlphabet: \reDeclareMathAlphabet を修 正。ありがとう、ymt さん。 . . 19 2006/11/10 plfonts.dtx v1.5 \reDeclareMathAlphabet: \reDeclareMathAlphabet を修 正。ありがとう、ymt さん。 . . 19 2016/01/26 plcore.dtx v1.2b \@makecol: \@outputbox の深さが 他のものの位置に影響を与えな いようにする \vskip -\dimen@が縦組モード では無効になっていたので修正 52 **\@makefnmark: 2013年以降の pTFX** (r28720) で脚注番号の前後の和 文文字との間に xkanjiskip が 入ってしまう問題に対応 . . . . . 64 2016/02/01 plfonts.dtx v1.6 \eminnershape: LATFX <2015/01/01>での \em の定義変 更に対応。\eminnershape を追 加。. . . . . . . . . . . . . . . . . . . . 40 2016/02/01 plvers.dtx v1.0s General: LATFX <2015/01/01>版用 に修正 .................. 1 latexrelease 利用時に警告を出す ようにした . . . . . . . . . . . . . . . 5 2016/02/03 plvers.dtx v1.0t \plIncludeInRelease: \plIncludeInRelease と

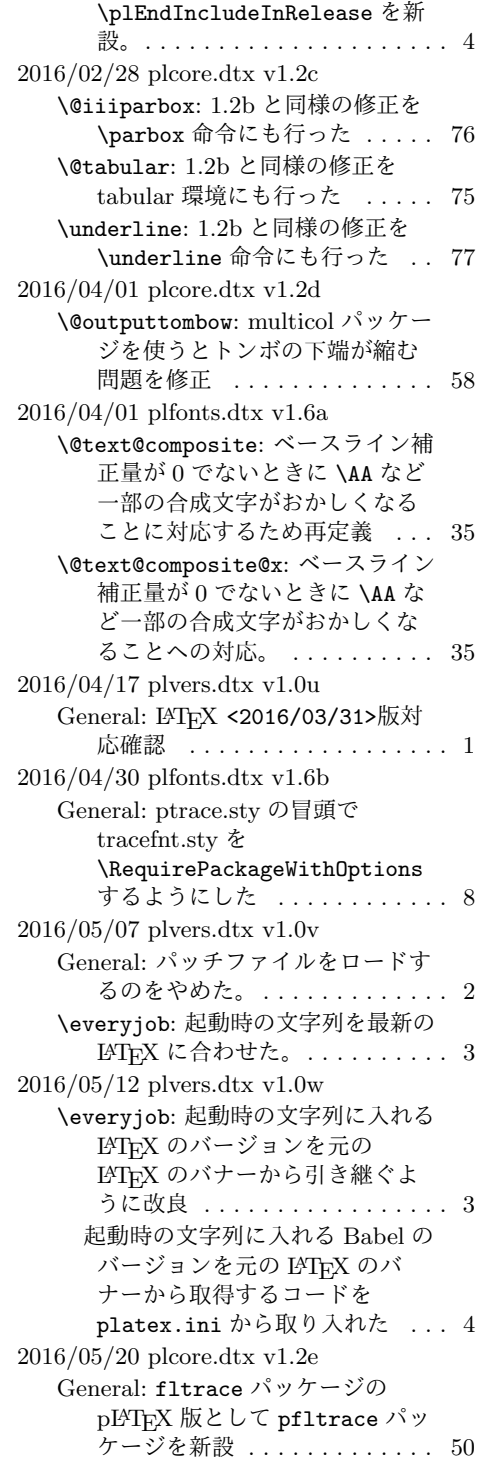

2016/06/06 plfonts.dtx v1.6c \@text@composite: v1.6a での誤っ た再定義を削除 (forum:1941) . 35 \@text@composite@x: v1.6a での修 正でéなど全てのアクセント付 き文字で周囲に \xkanjiskip が 入らなくなっていたのを修正。 . 35 \g@tlastchart@: マクロ追加 . . . . 34 \pltx@isletter: マクロ追加 .... 34 2016/06/08 kinsoku.dtx v1.0a General: T1 などの 8 ビットフォン トエンコーディングのために 128–256 の文字を \xspcode=3 に設定 ............... 109 2016/06/19 plfonts.dtx v1.6d \pltx@isletter: アクセント付き文 字をさらに修正 (forum:1951) . 34 2016/06/19 plvers.dtx v1.0x \ppatch@level: パッチレベルを plvers.dtx で設定 ......... 1 2016/06/26 plfonts.dtx v1.6e \@text@composite@x: v1.6a 以降の 修正で全てのアクセント付き文 字でトラブルが相次いだため、 いったんパッチを除去。. . . . . . 35 2016/06/27 plvers.dtx v1.0y General: platex.cfg の読み込みを 追加 ..................... 4 2016/06/30 plcore.dtx v1.2f \AtBeginDvi: \@begindvibox を常 に横組に ................ 63 2016/07/25 jltxdoc.dtx v1.0c \verb: doc パッケージが上書きする \verb を再々定義 . . . . . . . . 181 2016/08/20 plext.dtx v1.2a \@iiiparbox: \parbox 前後の余分 な \xkanjiskip を削除 ..... 92 \endtabular: tabular 環境後の余分 な \xkanjiskip を削除 ..... 83 \p@array: 横組で<t>を指定した場 合に \@arstrutbox を余計に **\hbox に入れていたのを修正 .. 82** \p@tabular: tabular 環境前の余分 な \xkanjiskip を削除 ..... 82 2016/08/25 plcore.dtx v1.2g \@footnotetext: 脚注の合印直後で の改行が禁止されてしまう問題 に対処 ................ 66 \footnote: 合印の前の文字と合印の 間をベタ組に ............. 64

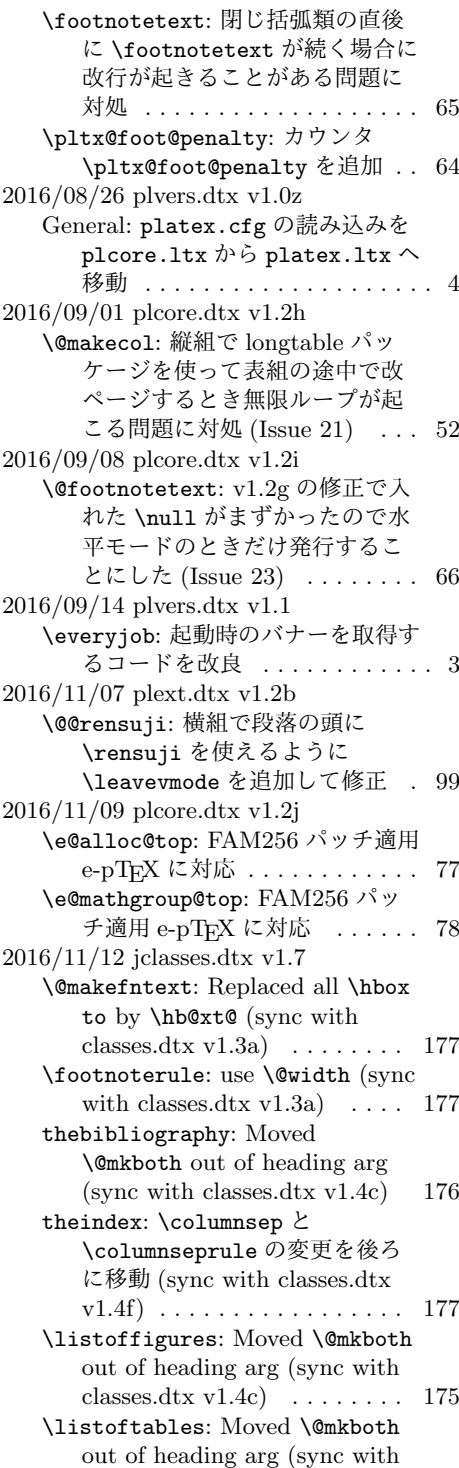

classes.dtx v1.4c)  $\ldots \ldots \ldots$  175 \maketitle: ドキュメントに反して \@maketitle が空になっていな かったのを修正 . . . . . . . . . . 148 2016/11/16 jclasses.dtx v1.7a \@dottedtocline: Added \nobreak for latex/2343 (sync with ltsect.dtx  $v1.0z$   $\ldots$  . 172 \@makechapterhead: replace \reset@font with \normalfont (sync with classes.dtx  $v1.3c$ ) 157 \@makeschapterhead: replace \reset@font with \normalfont (sync with classes.dtx  $v1.3c$ ) 158 \@part: replace \reset@font with \normalfont (sync with classes.dtx  $v1.3c$   $\ldots$  . . . . . . 154 \@spart: replace \reset@font with \normalfont (sync with classes.dtx  $v1.3c$   $\ldots$  . . . . . . 155 enumerate: Use \expandafter (sync with ltlists.dtx v1.0j) . 163 \paragraph: replace \reset@font with \normalfont (sync with classes.dtx v1.3c)  $\ldots \ldots \ldots$  158 \part: Check @noskipsec switch and possibly force horizontal mode (sync with classes.dtx v1.4a) . . . . . . . . . . . . . . . . 154 \section: replace \reset@font with \normalfont (sync with classes.dtx  $v1.3c$   $\ldots$  . . . . . . 158 \subparagraph: replace \reset@font with \normalfont (sync with classes.dtx  $v1.3c$ ) 158 \subsection: replace \reset@font with \normalfont (sync with classes.dtx  $v1.3c$   $\ldots$  . . . . . . 158 \subsubsection: replace \reset@font with \normalfont (sync with classes.dtx v1.3c) 158 itemize: Use \expandafter (sync with ltlists.dtx  $v1.0j$ )  $\ldots$  . . . . 163 2016/11/19 plext.dtx v1.2c \@iiiminipage: Use \@setminpage (sync with ltboxes v1.1a)  $\ldots$  . 91 \@iiiparbox: Changed \@empty to \relax as flag for natural width: pr/2975 (sync with ltboxes.dtx v1.1f)  $\ldots \ldots \ldots$  92

Changed \endgraf to \@@par (sync with ltboxes.dtx v1.0y) . 92 Ensure \@parboxto holds the value of \@tempdimb not the register itself (pr/3867) (sync with ltboxes.dtx  $v1.1g$ )  $\ldots$  . . . . 92 \@iminipage: Changed \@empty to \relax as flag for natural width: pr/2975 (sync with ltboxes.dtx v1.1f)  $\ldots \ldots \ldots$  91 \@iparbox: Changed \@empty to \relax as flag for natural width: pr/2975 (sync with ltboxes.dtx v1.1f)  $\ldots \ldots \ldots$  92 \endminipage: put \global into definition of \@minipagefalse (sync with ltboxes v1.0z)  $\ldots$  92 \p@tabular: Use \setlength, so that calc extensions apply (sync with lttab.dtx v1.1j)  $\ldots$  82 \X@minipage: Changed \@empty to \relax as flag for natural width: pr/2975 (sync with ltboxes.dtx v1.1f $) \ldots \ldots \ldots 91$ \X@parbox: Changed \@empty to \relax as flag for natural width: pr/2975 (sync with ltboxes.dtx v1.1f)  $\ldots \ldots \ldots$  92 2016/11/22 jclasses.dtx v1.7b \backmatter: 補足ドキュメントを 追加 . . . . . . . . . . . . . . . . . . 152 2016/12/18 jclasses.dtx v1.7c \@endpart: Only add empty page after part if twoside and openright (sync with classes.dtx v1.4b)  $\ldots \ldots 156$ \@schapter: 奇妙な article ガード とコードを削除してドキュメン トを追加 . . . . . . . . . . . . . . . 157 2017/02/04 plext.dtx v1.2d \kanji: \Kanji の引数だけでなく後 に連続する数字も漢数字になっ てしまうバグを修正 . . . . . . . . 99 2017/02/15 jclasses.dtx v1.7d General: openleft オプション追加 117 \if@openleft: \if@openleft ス イッチ追加 . . . . . . . . . . . . . 114 titlepage: book クラスで titlepage を必ず奇数ページに送るように 変更 . . . . . . . . . . . . . . . . . . 146

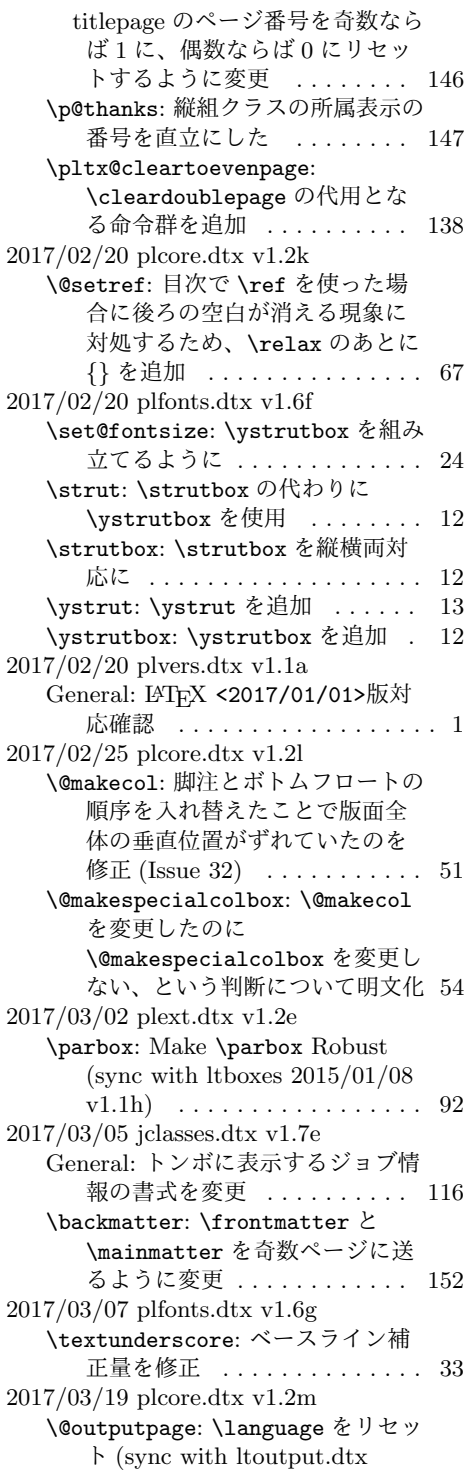

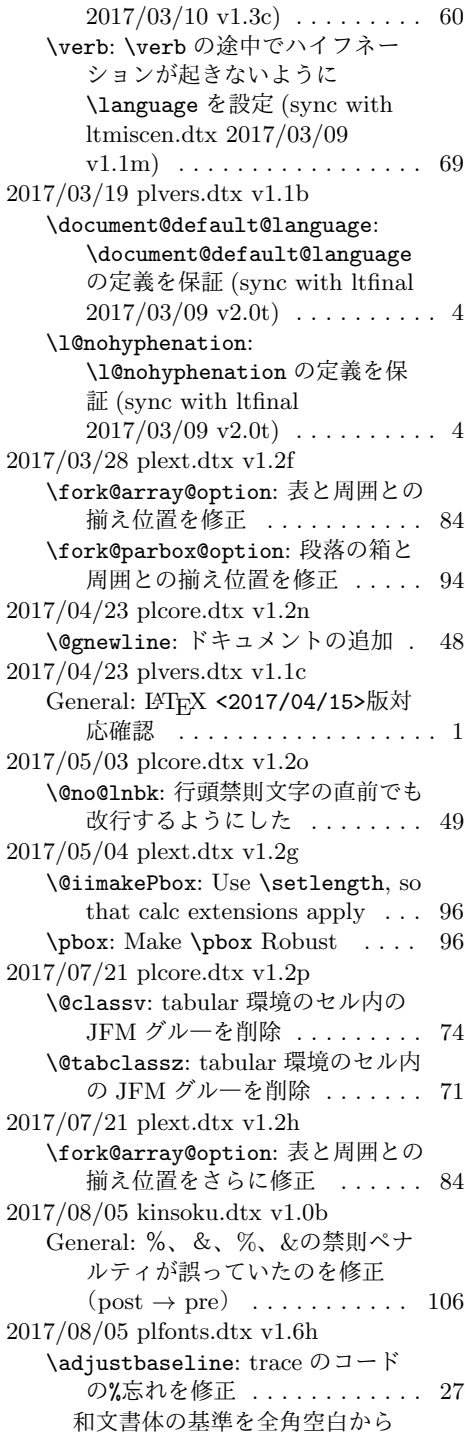

「漢」に変更 . . . . . . . . . . . . . 26

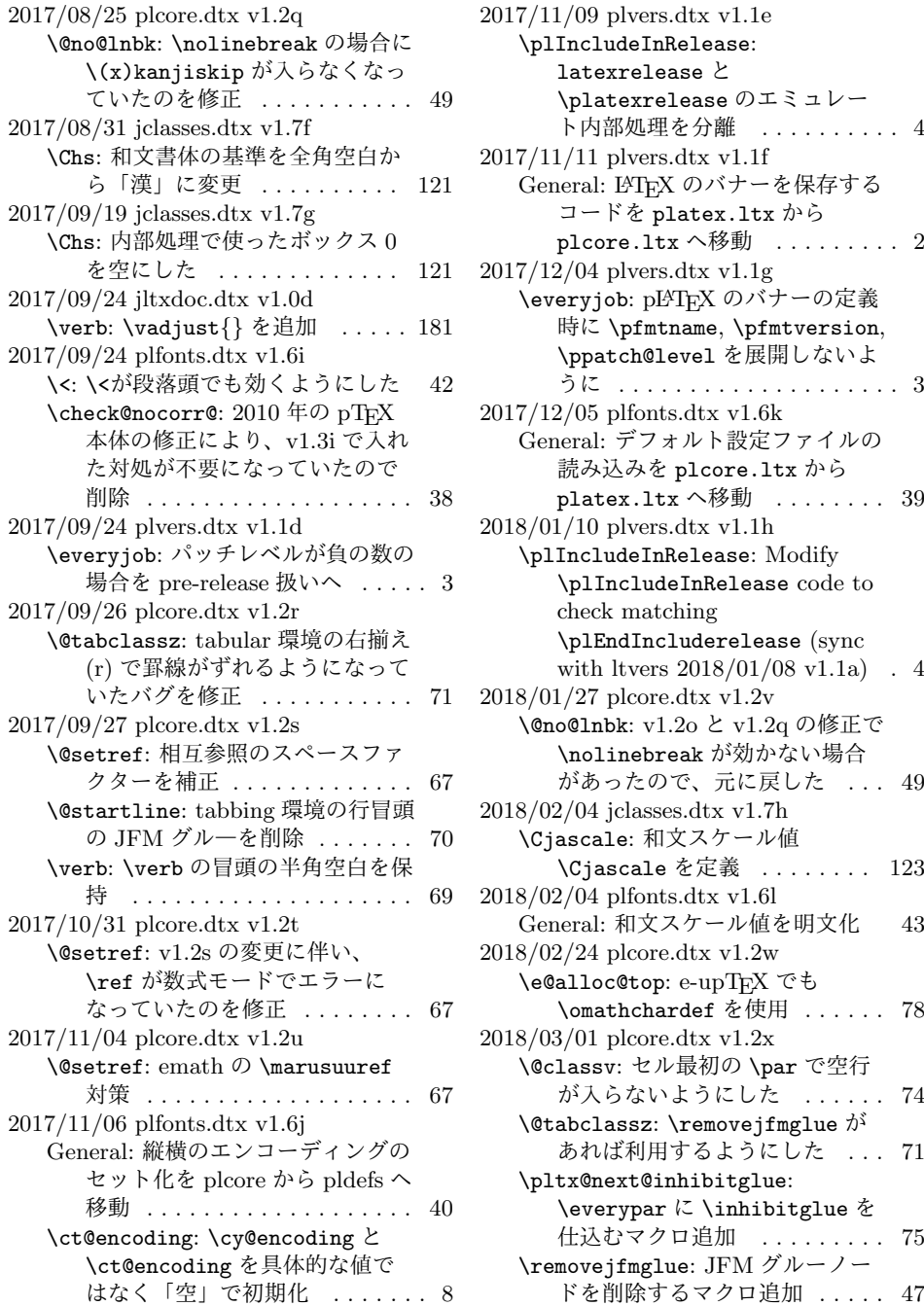

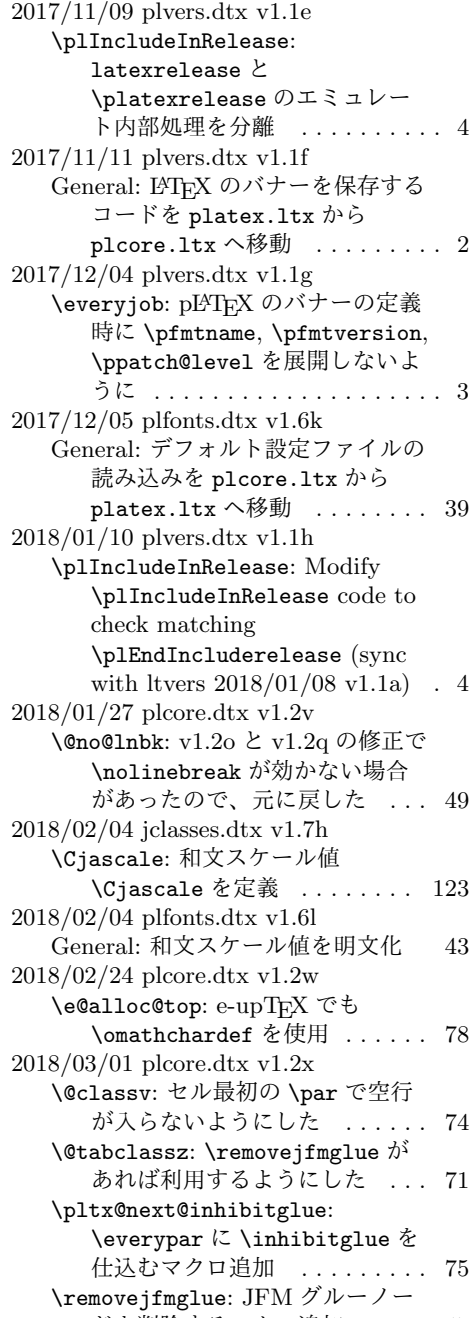

索 引  $193$ 

# 索 引

イタリック体の数字は、その項目が説明されているページを示しています。下線の 引かれた数字は、定義されているページを示しています。その他の数字は、その項 目が使われているページを示しています。

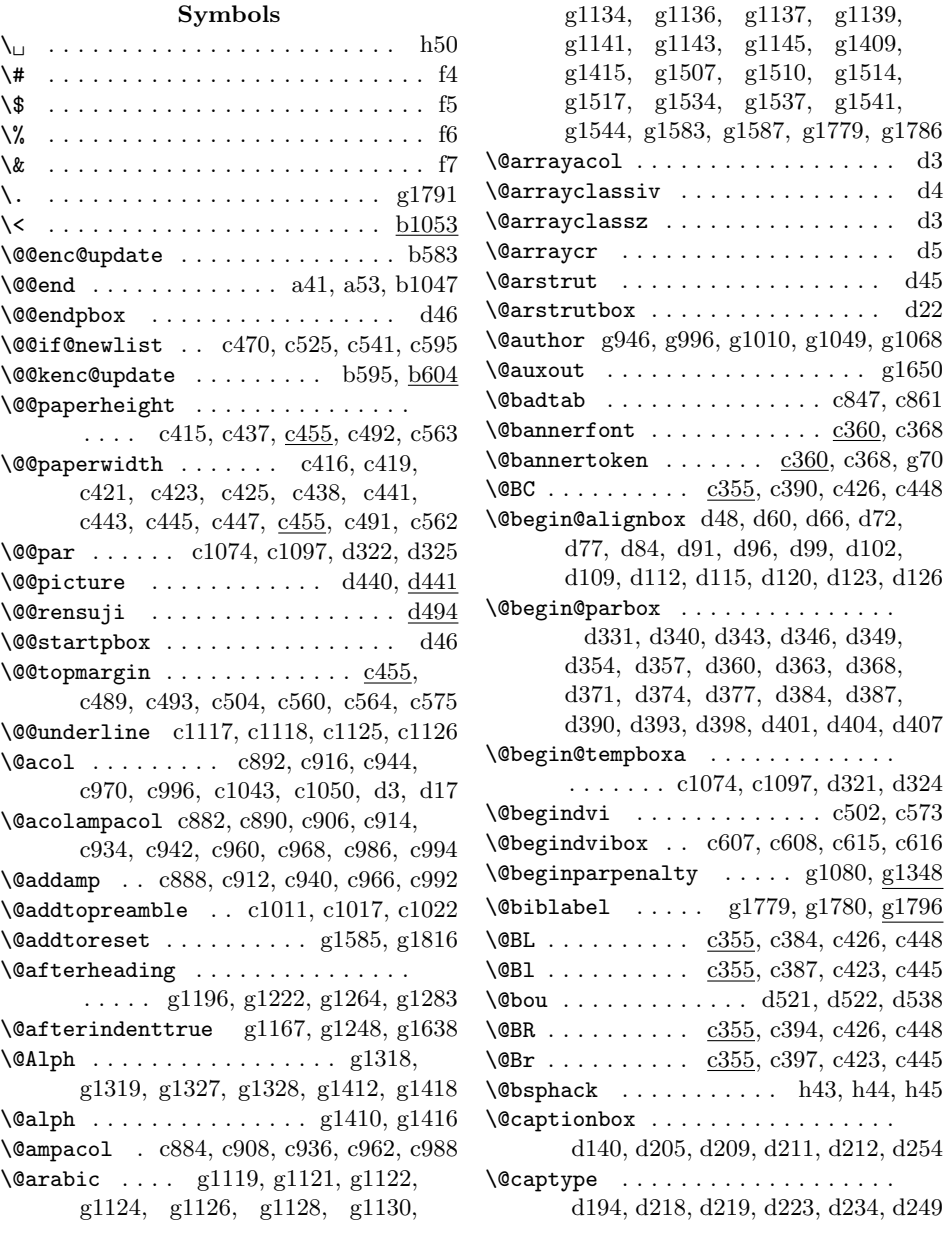

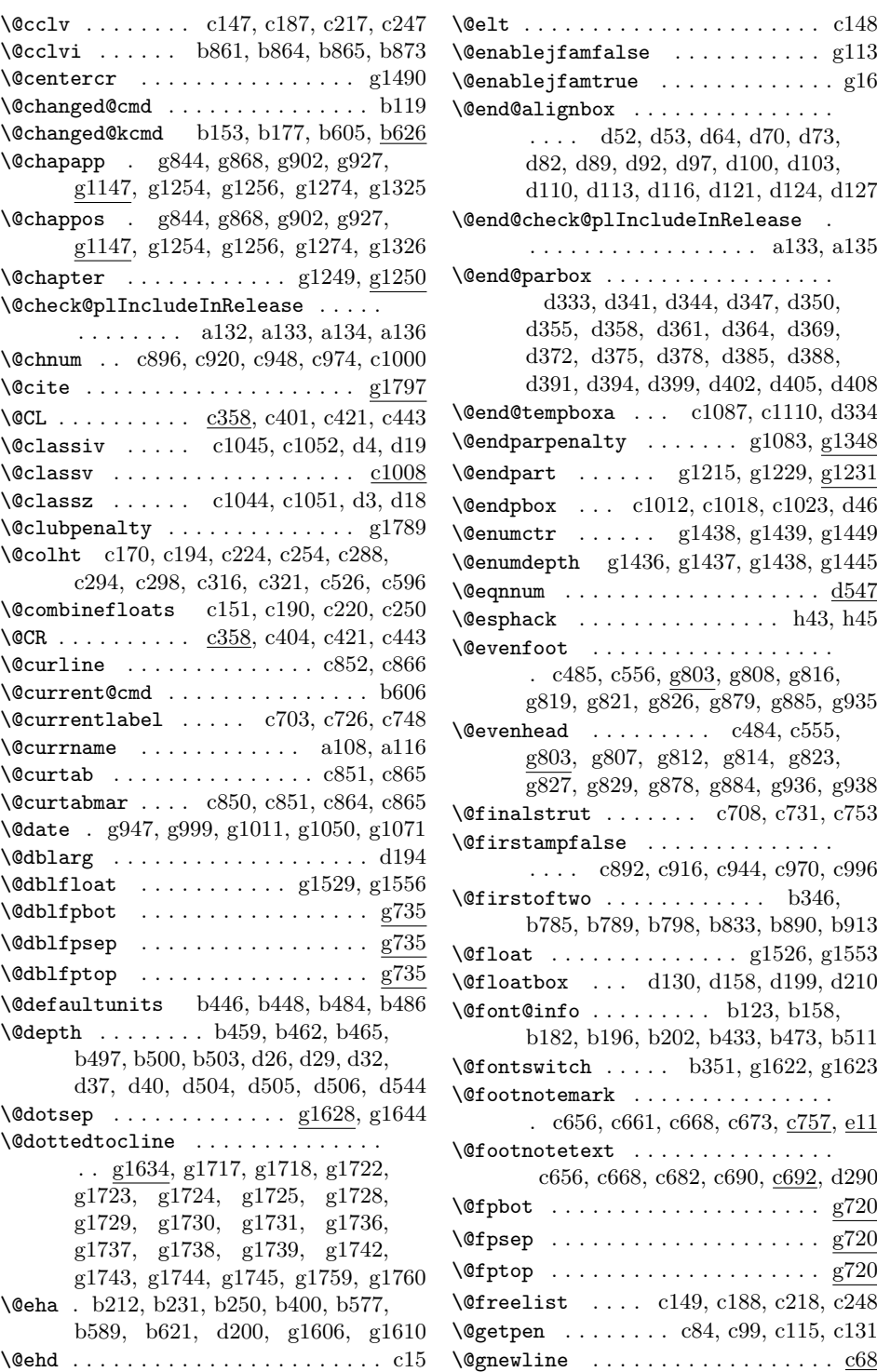

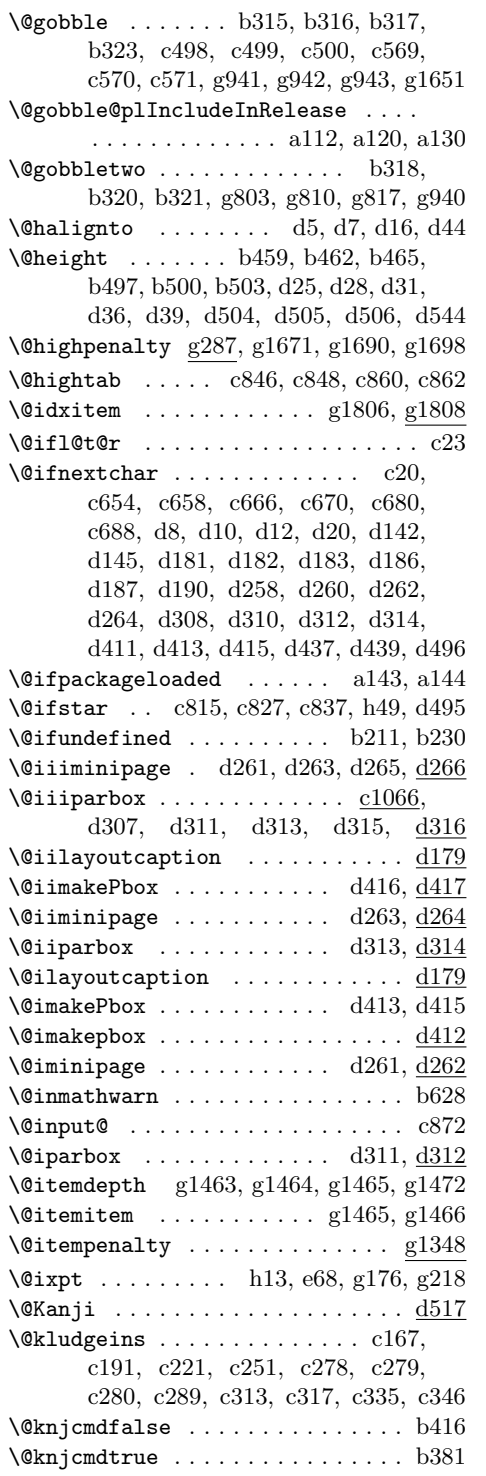

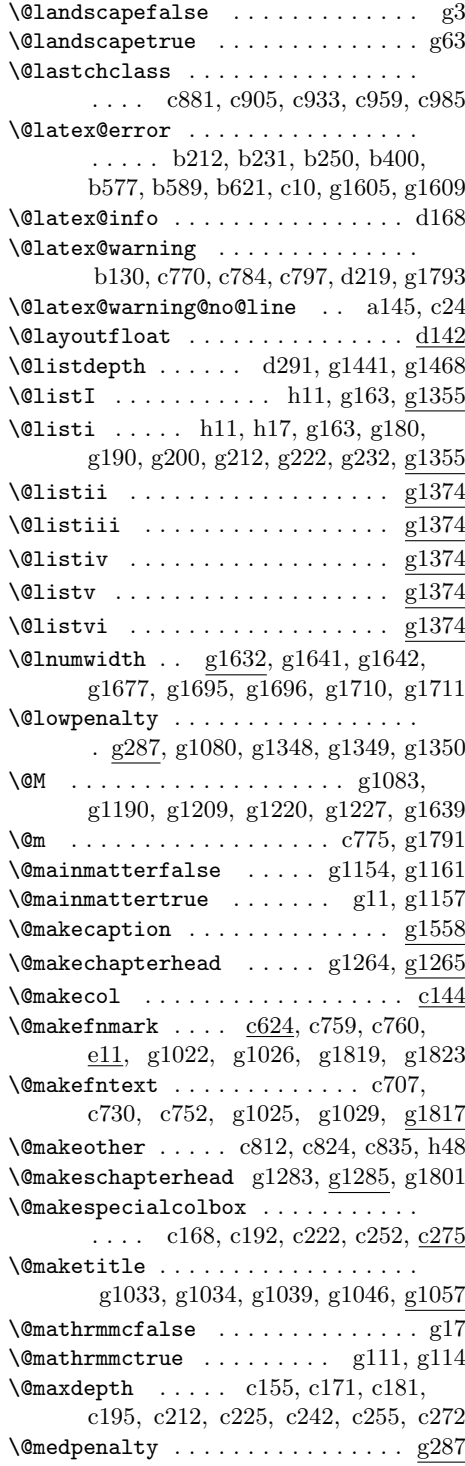

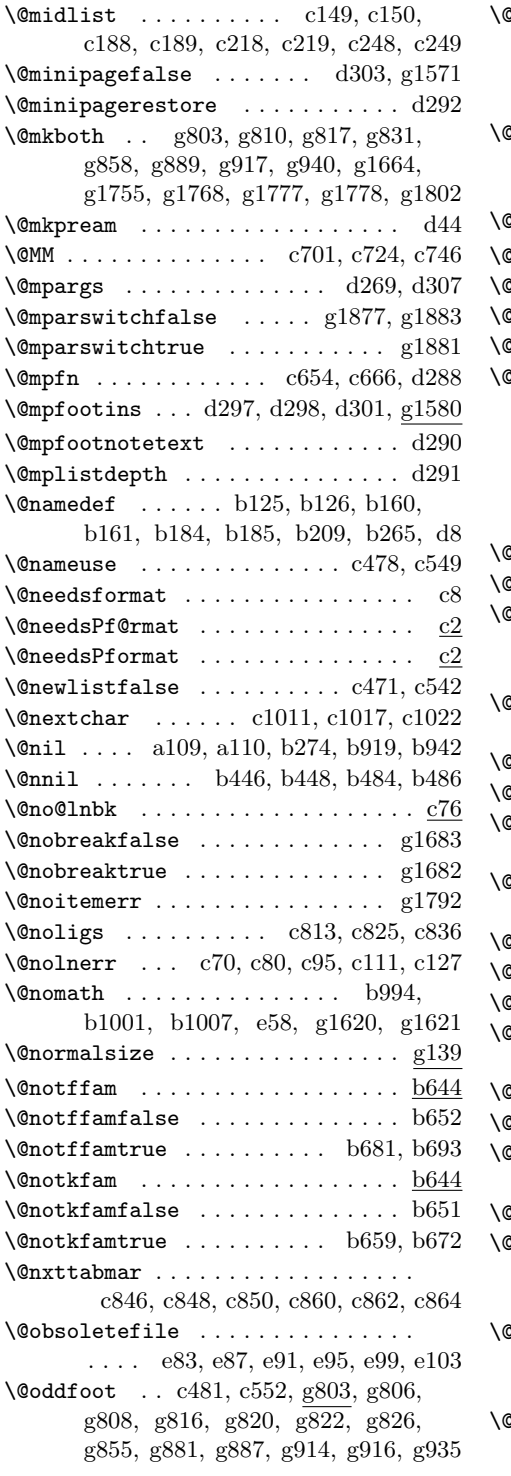

 $\mathbf{Poddhead}$  . . . . . . . . . . . . . . .  $c481,$ c552, g803, g805, g813, g815, g823, g828, g830, g856, g857, g880, g886, g913, g915, g937, g939  $\text{donlypreamble}$  . .  $b188, b189, b190,$ b191, b192, b208, b284, b285, b329, b748, b749, c28, c29, d176  $\alpha$ openbib@code ...  $g103, g1783, g1795$  $\Omega$ openleftfalse .........  $g95, g97$ \@openlefttrue . . . . . . . . . . . . . . . g96  $\texttt{Dopenrightfalse}$  ........  $\text{g96, g97}$  $\Omega$ openrighttrue .........  $\mathrm{g}93,\,\mathrm{g}95$  $\text{Cauchy}$ . c147, c154, c156, c170, c173, c174, c187, c194, c197, c198, c217, c224, c227, c228, c247, c254, c257, c258, c282, c284, c285, c290, c293, c298, c300, c315, c321, c323, c516, c587  $\mathbb{R}$ outputpage . . . . . . . . . . . . . . .  $c458$  $\frac{1}{2}$ outputtombow .....  $c408, c503, c574$  $\Phi$ parboxrestore . . . . . . . . . . . . . . c472, c543, c702, c725, c747, c1074, c1097, d287, d322, d325  $\alpha$ parboxto ...  $c1069, c1077, c1084,$ c1092, c1100, c1107, d329, d331  $\alpha$ parse@version . . . . . . . .  $a109, a110$  $\sqrt{p}$ art . . . . . . . . . g1168, g1177, g1179  $\Phi$ pboxswfalse  $\,\ldots\, \ldots\, \ldots\, \ldots\, \, \ldots\, \$ . . c1072, c1095, d203, d238, d418 \@pboxswtrue . . . . . . . . . . . . . . . . . . . c1082, c1105, d208, d244, d429  $\Phi$ pcaption . . . . . . . . . . . . . . . .  $d194$  $\Phi$ picbox . . . . . . . . .  $d464, d470, d471$  $\Phi$ picht . . d449, d452, d457, d460, d470  $\Phi$ picwd . . . . . . . . . . . . . . .  $\mathrm{d}443,$ d449, d452, d457, d460, d464, d470  $\texttt{opllncludeInRele@se } \ldots$  .  $\text{a105, a106}$  $\Phi$ plIncludeInRelease a $103$ , a $104$ , a $105$  $\Phi$ plincludeinreleasefalse  $\dots \dots$ . . . . . . . . . a95, a100, a125, a131  $\Phi$ plincludeinreleasetrue ...... a $115$ \@pnumwidth . . . . . . . . . . . . . . . . . .  $\ldots$  g1626, g1646, g1674, g1675, g1679, g1693, g1697, g1708, g1712  $\alpha$ preamble . . . . . . . .  $c894, c895,$ c918, c919, c946, c947, c972, c973, c998, c999, d44, d45, d51  $\Phi$ ptsize . . . . . . . . .  $g4, g57, g59,$ g61, g62, g133, g134, g135, g136

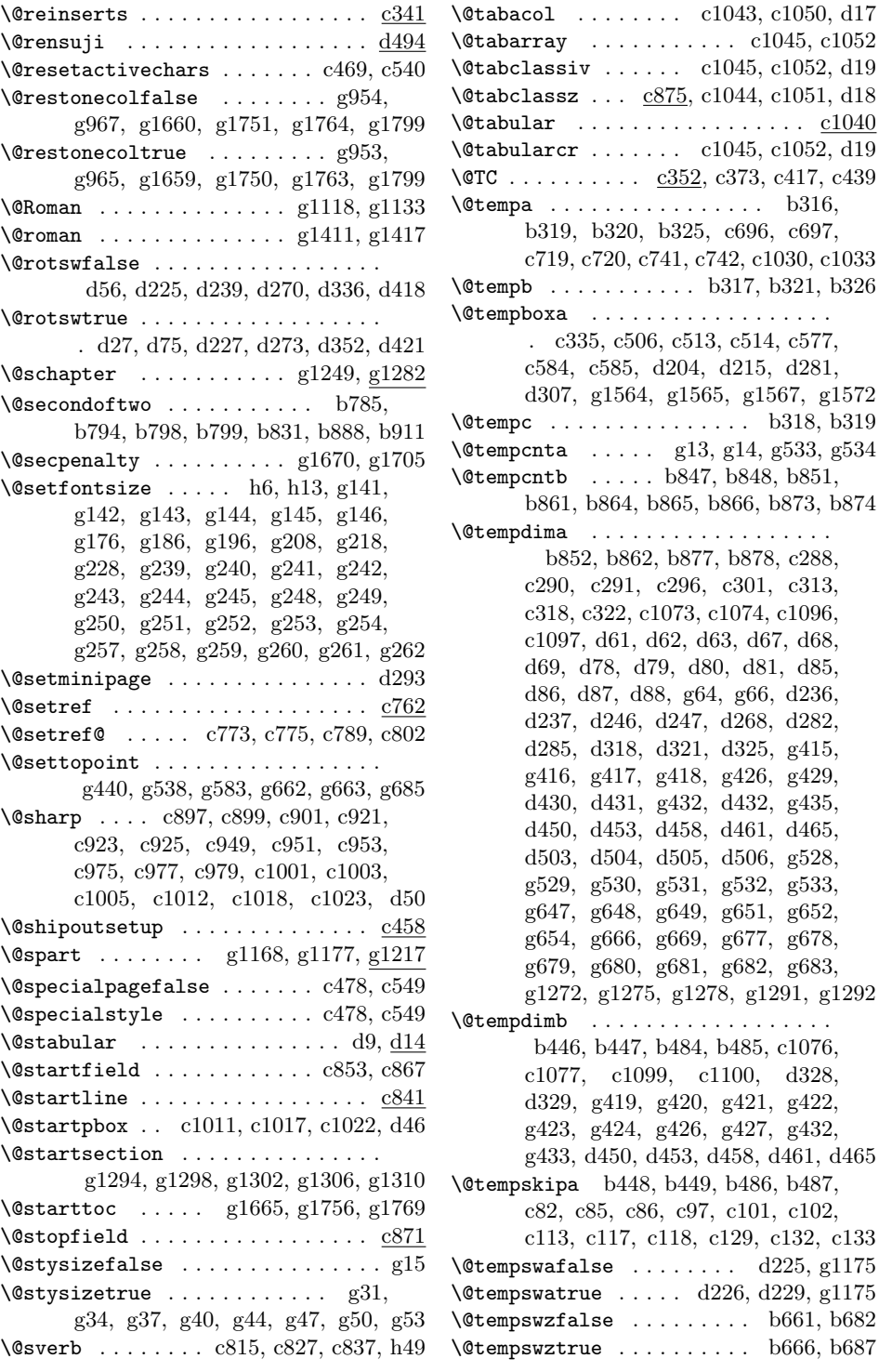

File Key: a=plvers.dtx, b=plfonts.dtx, c=plcore.dtx, d=plext.dtx, e=pl209.dtx, f=kinsoku.dtx, g=jclasses.dtx, h=jltxdoc.dtx

 $d215, d281,$ 

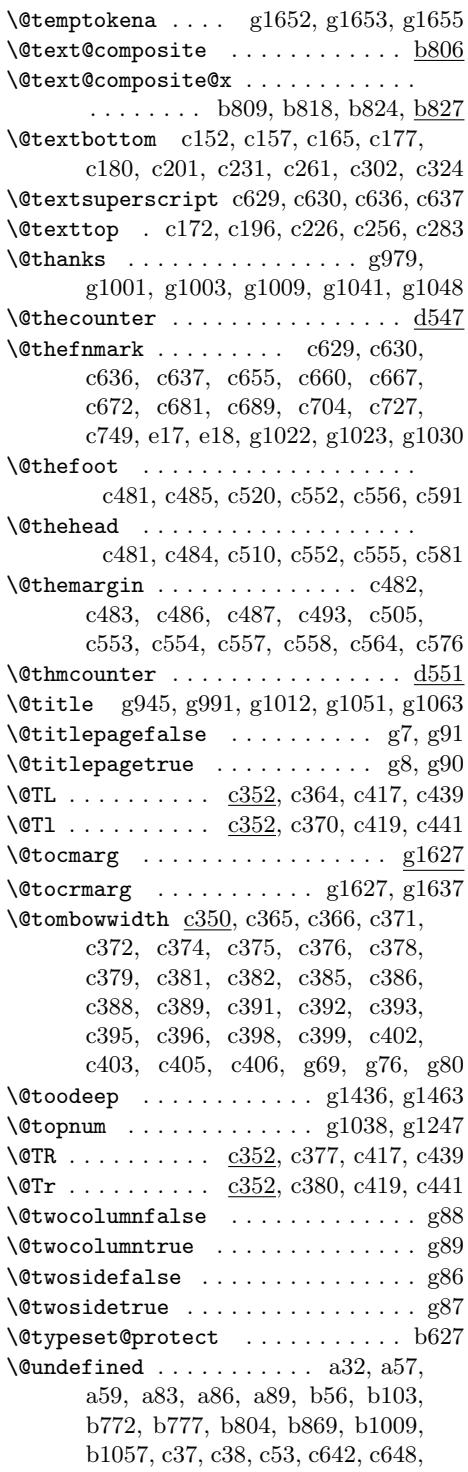

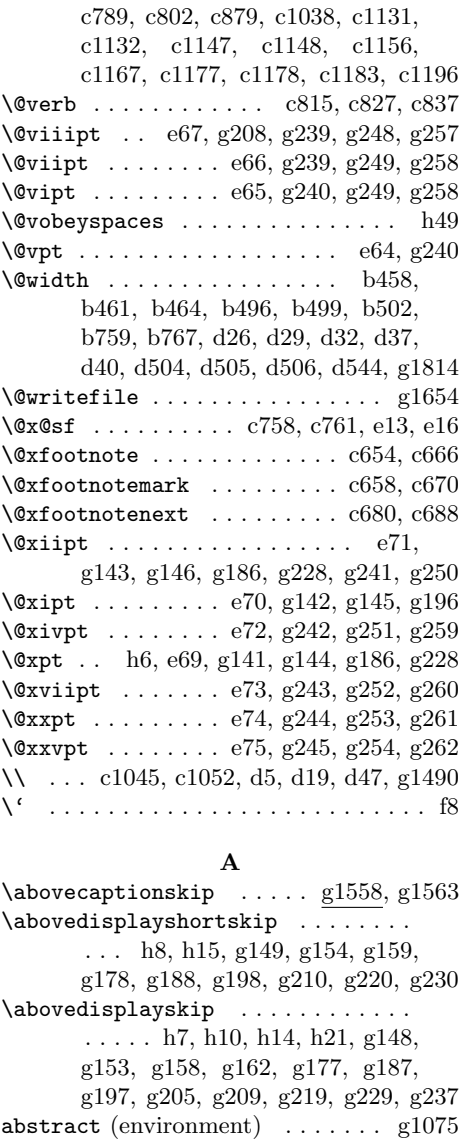

\addcontentsline ............... . . d197, g1183, g1186, g1202, g1205, g1255, g1257, g1259, g1649 \addpenalty g1670, g1671, g1690, g1705  $\label{thm:1} $$\add \to \0 \quad \ldots \quad \ldots \quad b258, b260$  $\label{eq:addto}$ \addtocounter ............... h32  $\addvspace$  ............  $g1166$ , g1262, g1263, g1672, g1691, g1706

\abstractname ................

. . . . .  $g1082, g1089, g1093, g1863$ 

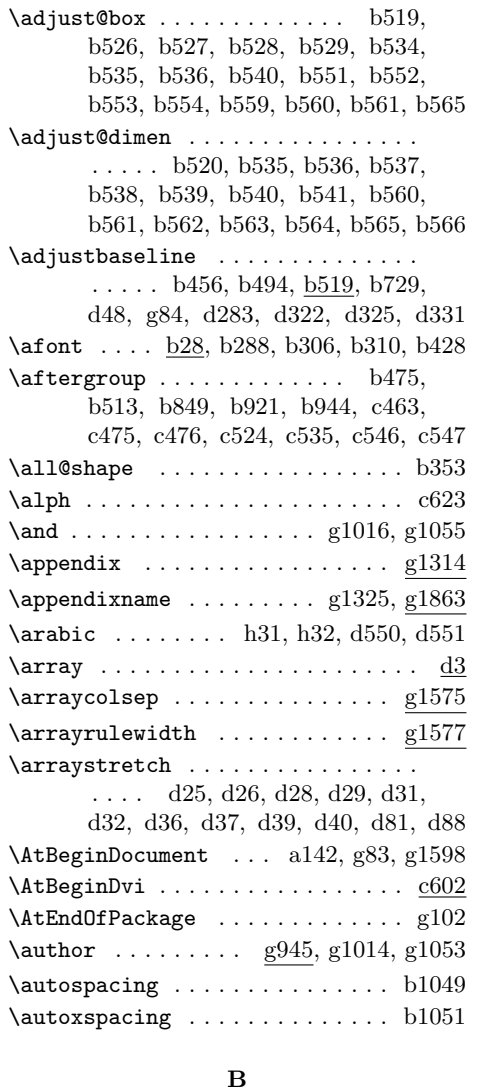

 $\backslash$ backmatter . . . . . . . . . . . . . . . .

 $\verb+\baselines| \verb+\text+ch ...\dots.\dots$ 

 $b455, b459, b462, b465, b4$ 

g995, g1060, g1067, g1081, g1092 \belowcaptionskip ..... g1558,

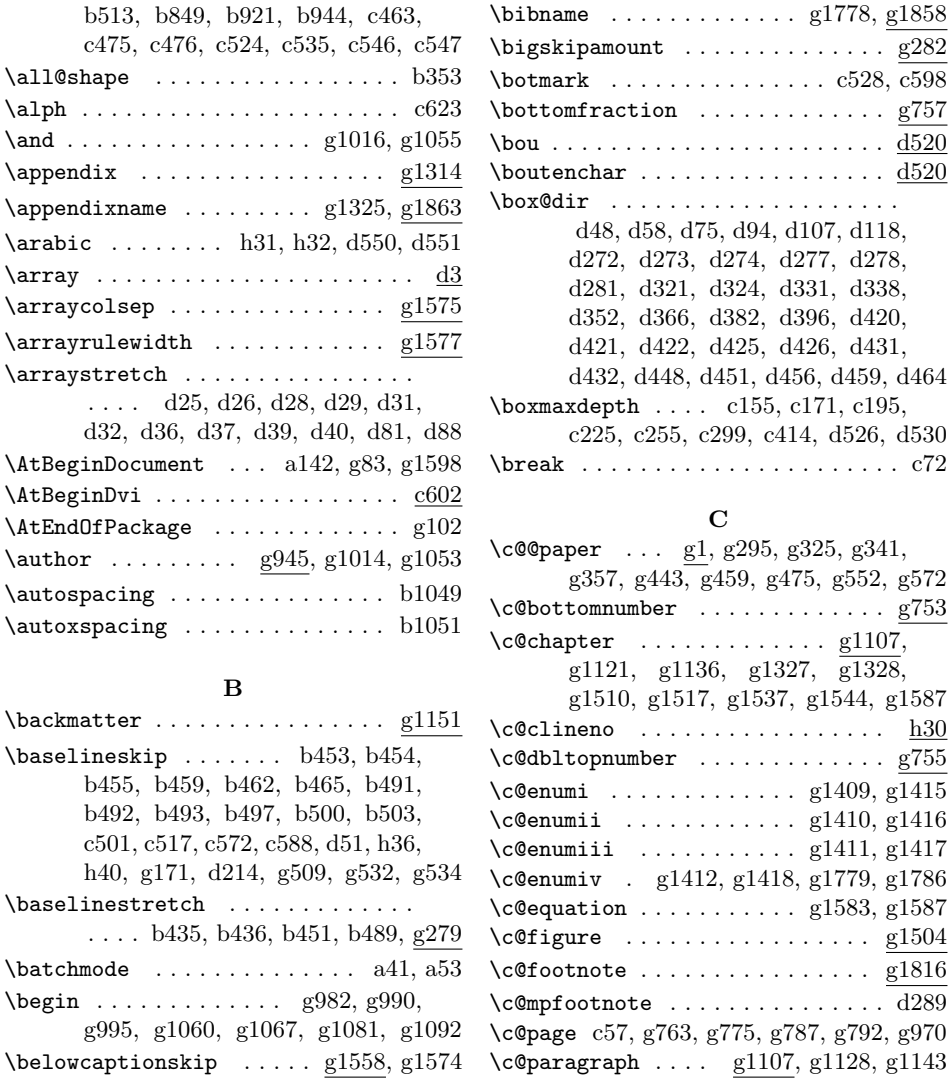

\belowdisplayshortskip . . . . . . . .  $\ldots$  h9, h16, g150, g155, g160, g179, g189, g199, g211, g221, g231

\belowdisplayskip ............

. . . . . h10, h21, g162, g205, g237 \bf . . . . . . . . . . . . . . . . . . e44, g1618 \bfseries . . . c769, c783, c796, e44, g1082, g1093, g1192, g1195, g1211, g1214, g1221, g1228, g1269, g1289, g1297, g1301, g1305, g1309, g1313, g1457, g1488, g1618, g1676, g1694, g1709  $\label{eq:subindent}$ 

File Key: a=plvers.dtx, b=plfonts.dtx, c=plcore.dtx, d=plext.dtx, e=pl209.dtx, f=kinsoku.dtx, g=jclasses.dtx, h=jltxdoc.dtx

 $\overline{\text{g282}}$ 

 $\mathrm g757$ 

 $\mathrm{d}520$ 

g572

 $h30$  $g755$ 

 $\rm g970$ 

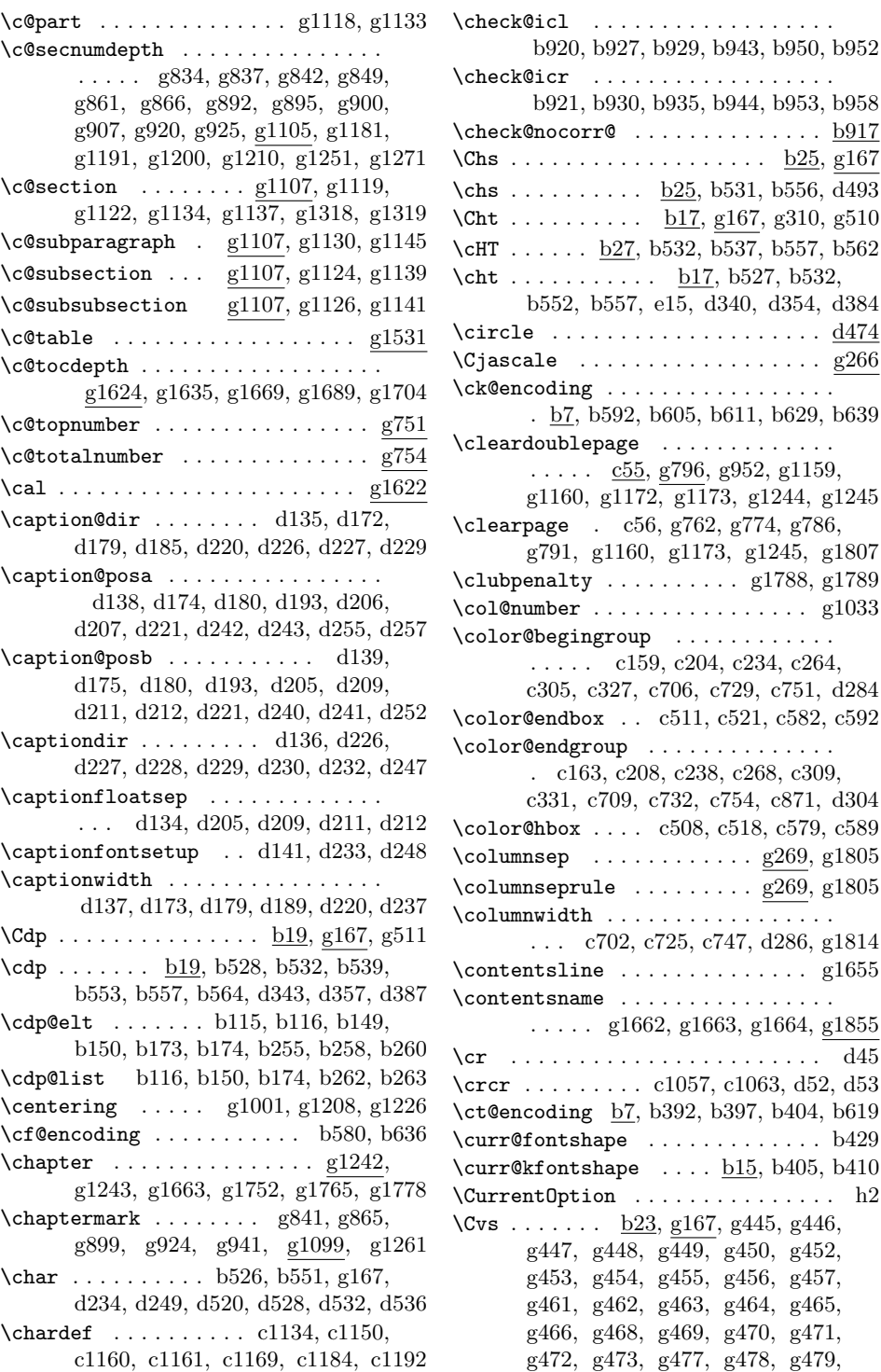

g480, g481, g482, g484, g485, g486, g487, g488, g489, g493, g494, g495, g496, g497, g498, g500, g501, g502, g503, g504, g505, g517, g518, g519, g1266, g1281, g1286, g1292, g1295, g1296, g1299, g1300, g1303, g1304  $\text{cvs } \ldots \ldots \ldots \ldots \underline{b23}, b530, b555$ \Cwd . . . <u>b21</u>, g167, g271, g272, g281, g327, g328, g329, g330, g331, g332, g334, g335, g336, g337, g338, g339, g343, g344, g345, g346, g347, g348, g350, g351, g352, g353, g354, g355, g359, g360, g361, g362, g363, g364, g366, g367, g368, g369, g370, g371, g375, g376, g377, g378, g379, g380, g382, g383, g384, g385, g386, g387, g392, g400, g401, g402, g422, g423, g424, g1481 \cwd . . . . . .  $b21$ ,  $b529$ ,  $b531$ ,  $b554$ ,  $b556$ \cy@encoding b7, b391, b398, b409, b615

#### **D**

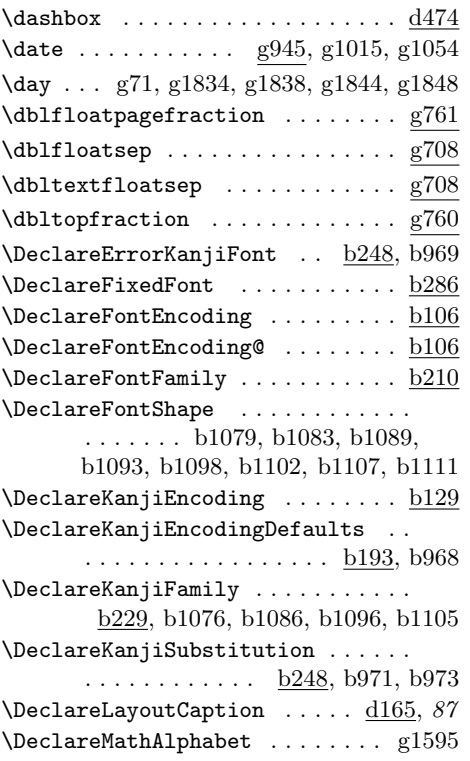

\DeclareOldFontCommand . . . . . . .  $\ldots$  g1613, g1614, g1615, g1616, g1617, g1618, g1619, g1620, g1621 \DeclareOption . . . . . . . . . . . . h2, g18, g21, g24, g27, g31, g34, g37, g40, g44, g47, g50, g53, g59, g61, g62, g63, g67, g74, g78, g82, g86, g87, g88, g89, g90, g91, g95, g96, g97, g99, g100, g101, g113, g114, g116, g117 \DeclarePreloadSizes . . . . . . . . . . . . . . . . . b1013, b1014, b1015, b1016, b1019, b1020, b1021, b1022, b1025, b1026, b1027, b1028, b1031, b1033, b1035, b1037 \DeclareRelationFont b353, b1077, b1078, b1087, b1088, b1097, b1106 \DeclareRobustCommand . . . . . . . . . . . . . . b384, b575, b587, b599, b647, b648, b649, b700, b701, b702, b703, b704, b705, b719, b731, b734, b993, b1000, b1006, e32, e38, e44, e45, e51, e52, e53, e54, e55, e56, e57, d308, d411, d494, g1604, g1608, g1622, g1623 \DeclareSymbolFont . . . e26, e27, g1591 \DeclareSymbolFontAlphabet . . . . . . . . . . . . . . . . . . . e28, e29, g1592 \DeclareTateKanjiEncoding b129, b972 \DeclareTateKanjiEncoding@ . . . . b129 \DeclareTextCommandDefault b754, b764 \DeclareTextFontCommand . b988, b989 \DeclareYokoKanjiEncoding b129, b970  $\Delta$ PeclareYokoKanjiEncoding@ ....  $b129$ \default@family . . . . . . . . b117, b265 \default@k@family ............. . . . . . . . . b151, b175, b275, b278 \default@k@series ............ . . . . . . . . b151, b175, b276, b279 \default@k@shape b152, b176, b277, b280 \default@KM b161, b185, b201, b204, b207 \default@KT . . . b195, b198, b206, b607  $\default@M$  . . . . . . . . . . . . . . . . b126 \default@series ........ b117, b266 \default@shape . . . . . . . . . b118, b267 description (environment) . . . . . g1478 \descriptionlabel . . . . . g1486, g1487 \dimen@ . . . . . . . . . . . . . . . . . c173, c176, c197, c200, c227, c230,

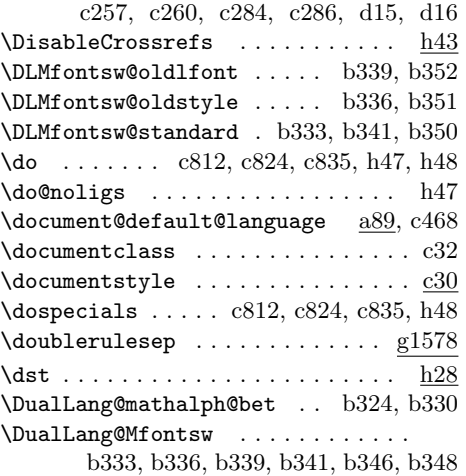

#### **E**

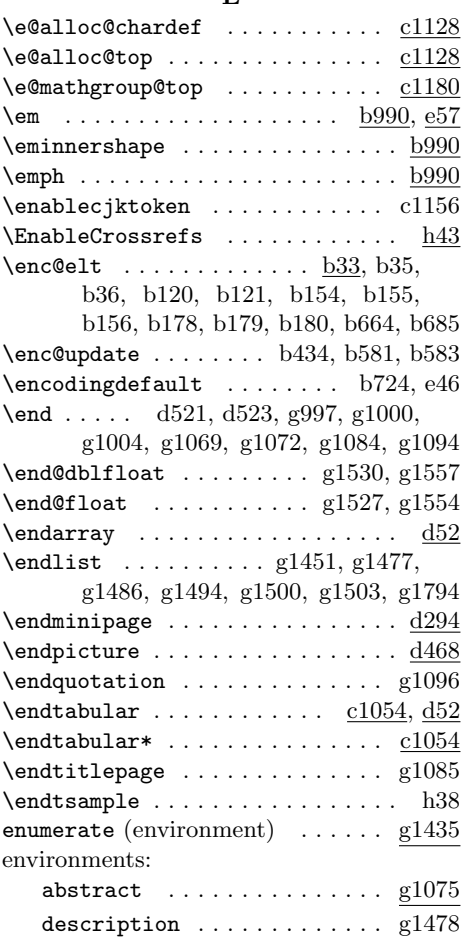

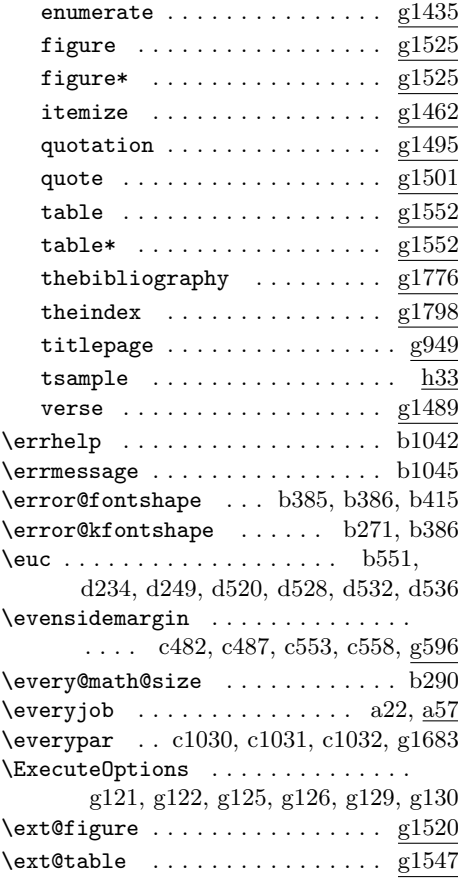

#### **F**

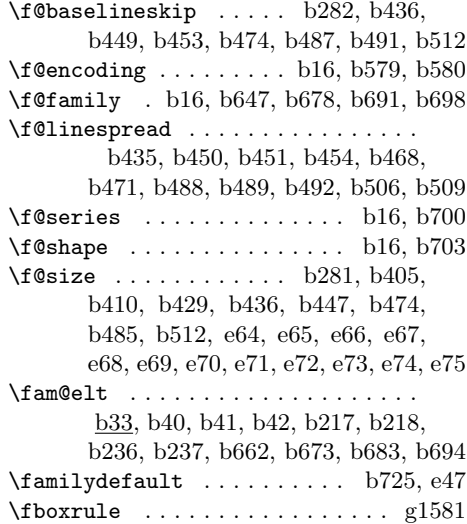

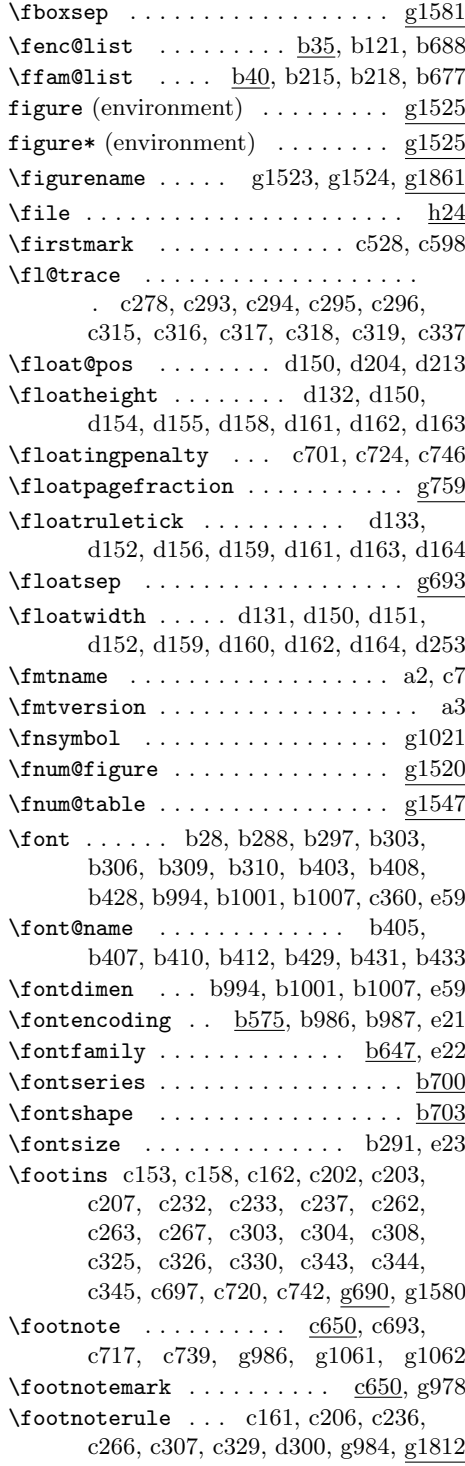

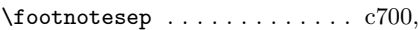

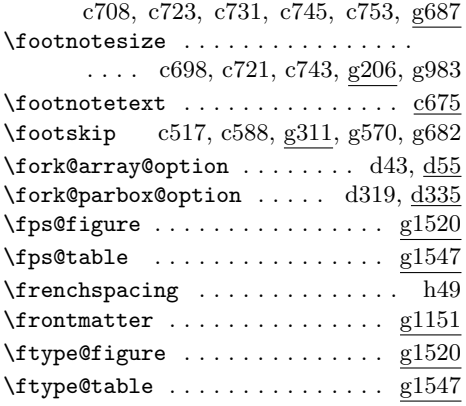

#### **G**

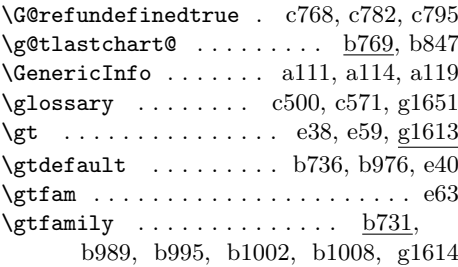

#### **H**

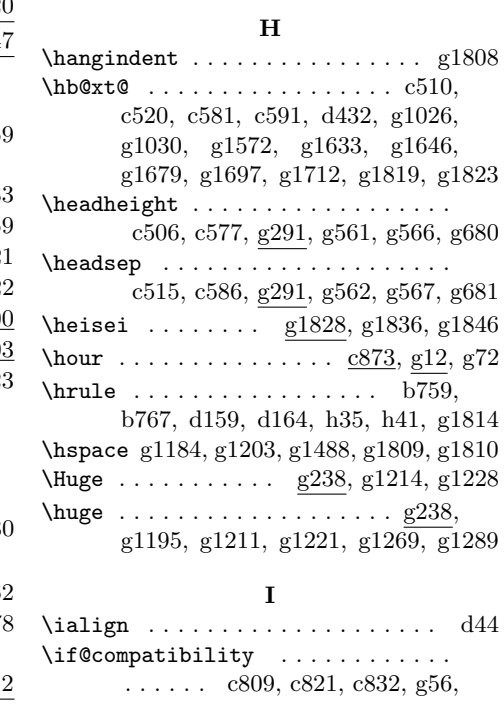

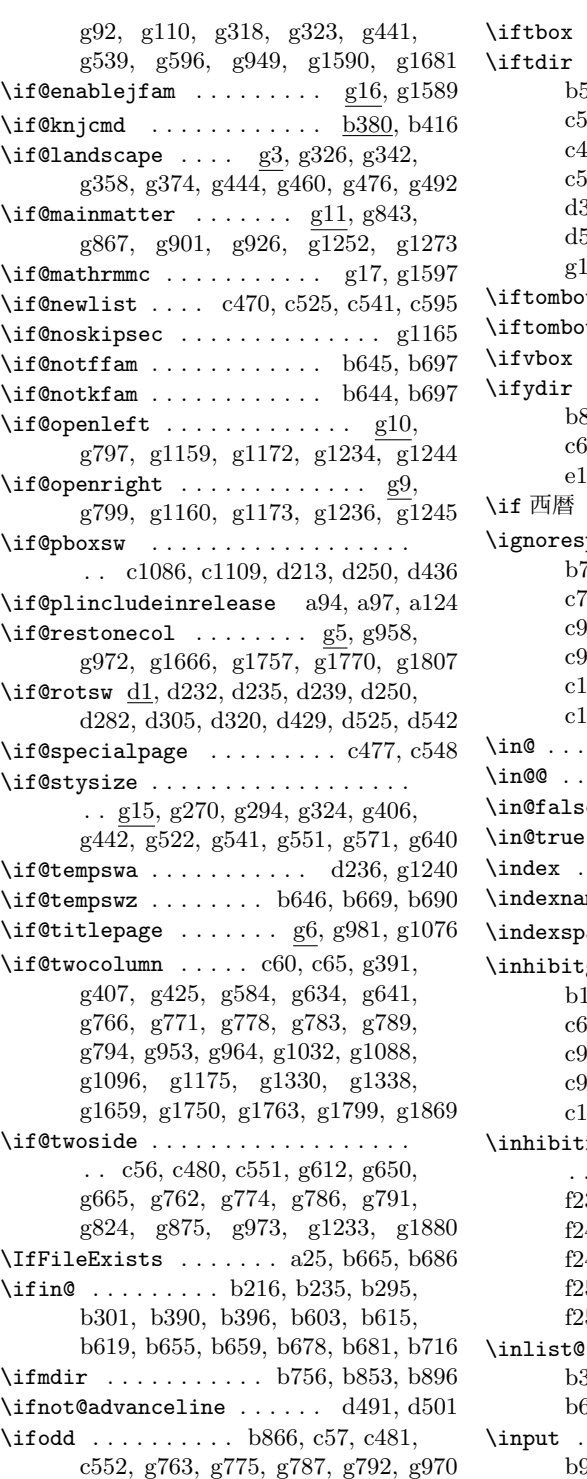

\iftbox . . . . . . . . . . . . . . . . . . . . c344 \iftdir . . . . . . . . . . . . . b61, b533, b558, b756, b766, b852, b895, c58, c175, c199, c229, c259, c464, c482, c486, c536, c553, c557, d23, d57, d226, d271, d337, d419, d447, d519, d525, d548, g764, g781, g1440, g1454, g1467, g1480, g1564, g1568, g1830  $\omega$ w . c $\frac{348}{36}$ , c $412$ , c $435$ , c $490$ , c $561$  $\omega$ wdate .......... <u>c348</u>, c367  $\ldots$  c167, c191, c221, c251, c346 . . . . . . . . . . . . . . . . . . b72, b82, c63, c621, c623, c629, c636, 396, c719, c741, c759, e14, e17, d499, d541, g769, g776, g1022 \if 西暦 . . . . . . . . . . . . . . . . . . . g1825  $\text{spaces } \dots \dots \text{b708, b711,}$ b728, c73, c87, c103, c119, c134, c708, c731, c753, c897, c899, c901, c921, c923, c925, c949, c951, c953, c975, c977, c979, c1001, c1003, c1005, c1011, c1017, c1022, e50, d198, d467 \in@ . . . . . . . . . . . . . . . . . . . . b31, b32 \in@@ . . . . . . . . . . . . . . . . . . . b30, b32 \in@false . . . . . . . . . . . . . . . . . . b31 \in@true . . . . . . . . . . . . . . . . . . . b31 \index . . . . . . . . . . . c499, c570, g1651 me g1800, g1801, g1802, g1858  $\mathsf{pace}$  . . . . . . . . . . . . . . . . .  $g1811$ glue . b1055, b1058, b1060, b1065, b1066, c651, c653, c657, c665, c854, c897, c899, c901, c921, c923, c925, c949, c951, c953, c975, c977, c979, c1017, c1029, c1030, d233, d248 \inhibitxspcode . . . . . . . . . . . . . . f230, f231, f232, f233, f234, f235, f236, f237, f238, f239, f240, f241, f242, f243, f244, f245, f246, f247, f248, f249, f250, f251, f252, f253, f254, f255, f256, f257, f258, f259, f260, f261, f262, f263, f264  $\ldots$  b29, b215, b234, b294, b300, b389, b395, b602, b614, b618, b654, b658, b677, b680, b715 \input . . . . . . . . . . . . . . . . . . a30, b982, b983, b984, b985, c31, e3,

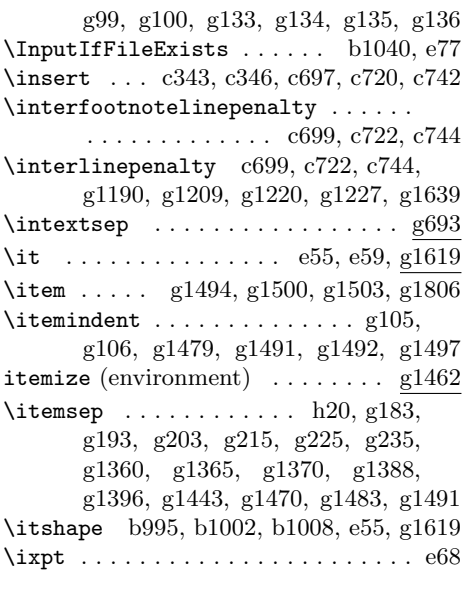

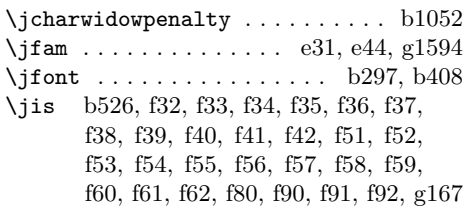

**J**

#### **K**

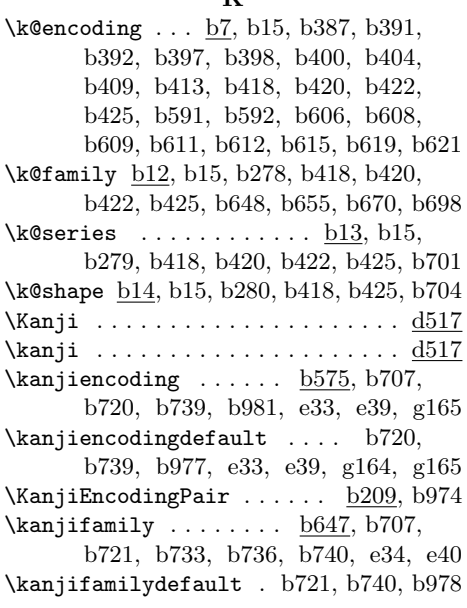

#### $\verb+\kanjiprocess@table + \ldots + \ldots + \frac{b737}{b737}$ \kanjiseries ................... . b700, b707, b722, b741, e35, e41 \kanjiseriesdefault ........... . . . . . b722, b741, b979, e35, e41 \kanjishape . . . . . . . . . . . . . . . . . .  $\frac{b703}{b707}$ , b723, b742, e36, e42 \kanjishapedefault . . . . . . . . . . . . . . . . . b723, b742, b980, e36, e42 \kanjiskip . . . . . . . . . . . . . . . . b1048 \kansuji . . . . . . d518, d519, g1832, g1833, g1834, g1836, g1837, g1838 \kasen . . . . . . . . . . . . . . . . . . . . . d540 \kenc@list . . . . . . . . . . . . . . . . . . b35, b156, b180, b602, b667, b715 \kenc@update ................. . . . b414, b593, b595, b610, b625  $\verb+\kernel@ifnextchar + \ldots + \ldots + \texttt{all@1}$ \kfam@list .... <u>b40,</u> b234, b237, b654 \ktenc@list b35, b179, b300, b395, b618 \kyenc@list b35, b155, b294, b389, b614

#### **L**

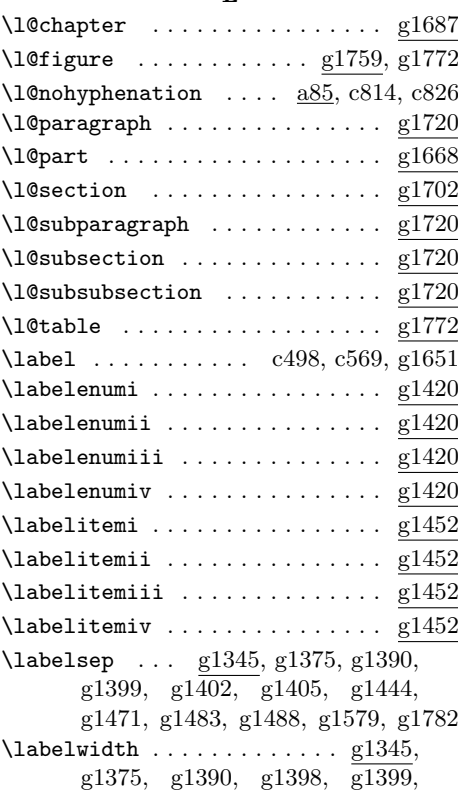

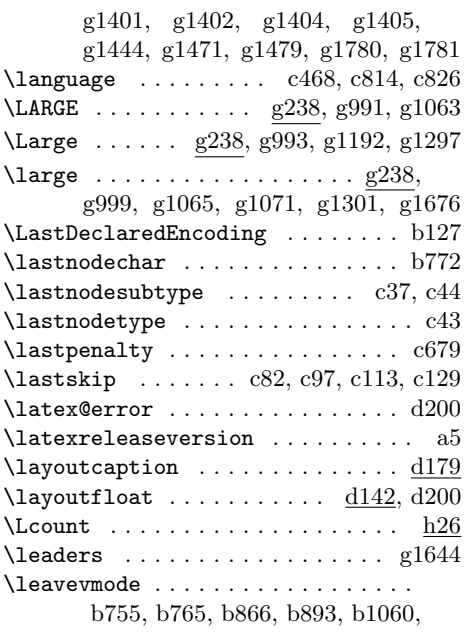

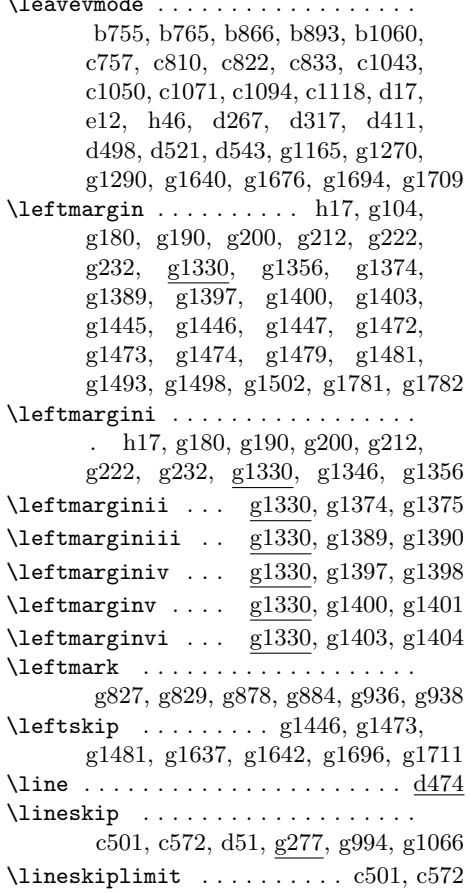

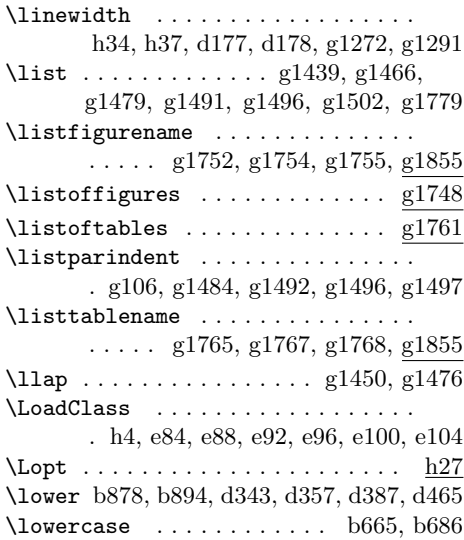

#### **M**

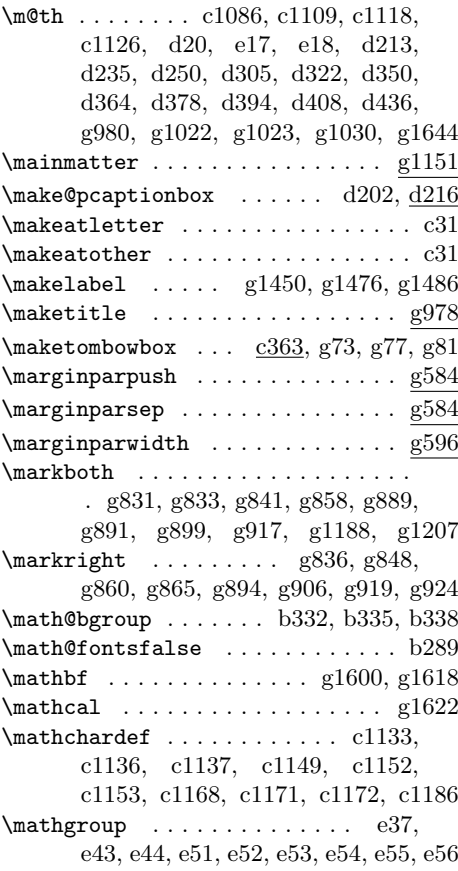

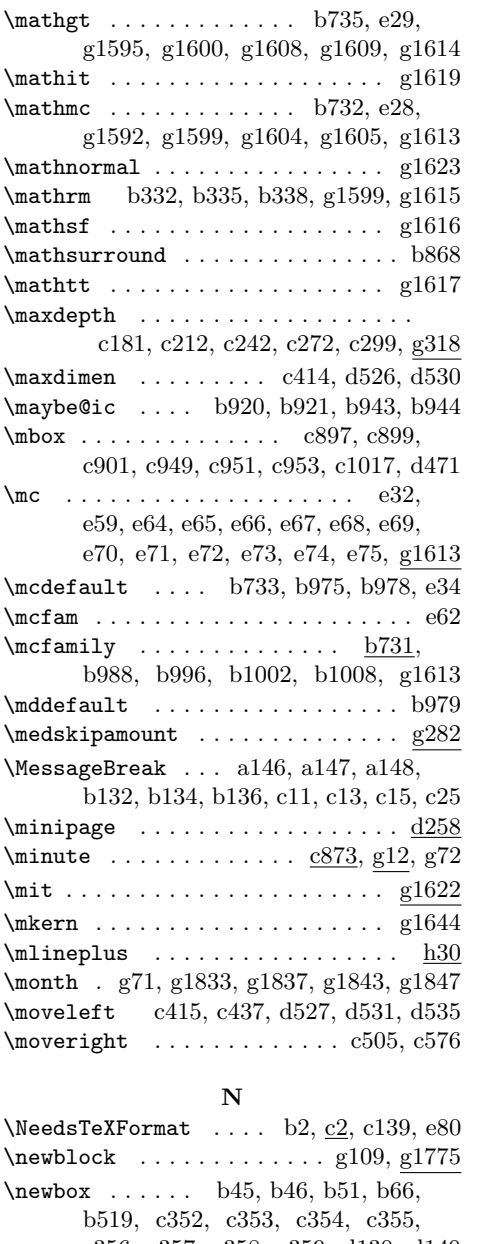

c356, c357, c358, c359, d130, d140 \newcount . . . . c642, c873, c874, g1828  $\neq$ . g2, h30, g1107, g1109, g1110, g1112, g1113, g1114, g1115, g1116, g1504, g1505, g1531, g1532  $\neq$ . b17, b18, b19, b20, b21, b22,

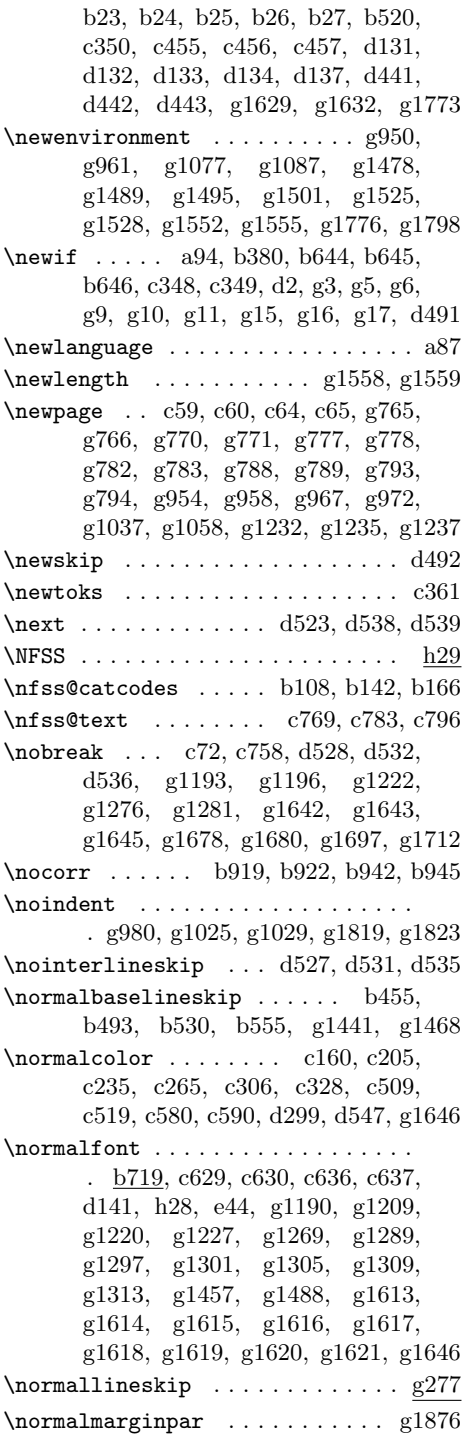

\normalsfcodes . . . . . . . . . . c497, c568

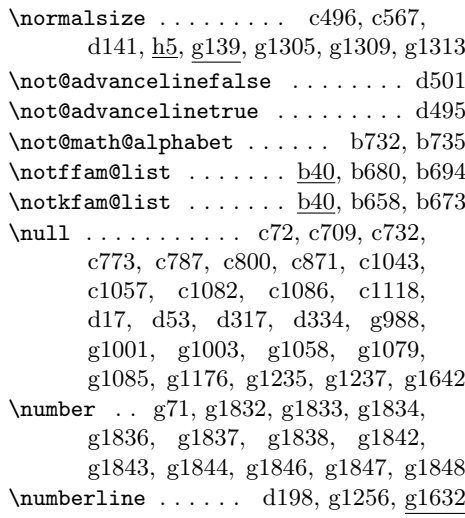

### **O**

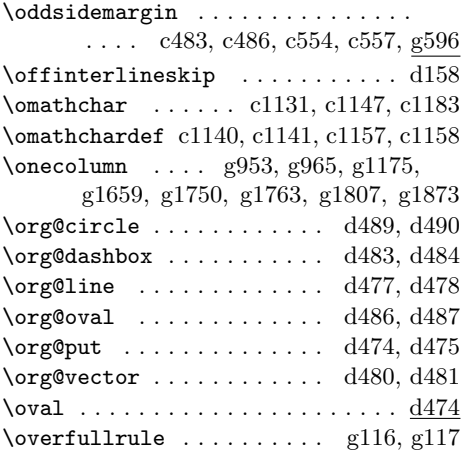

#### **P**

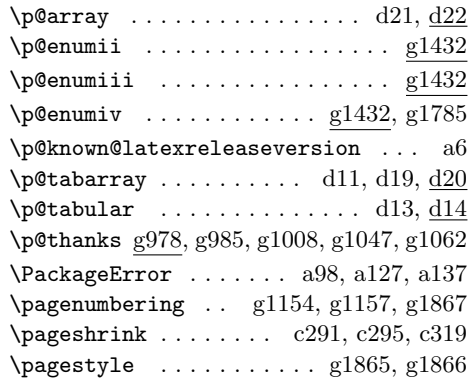

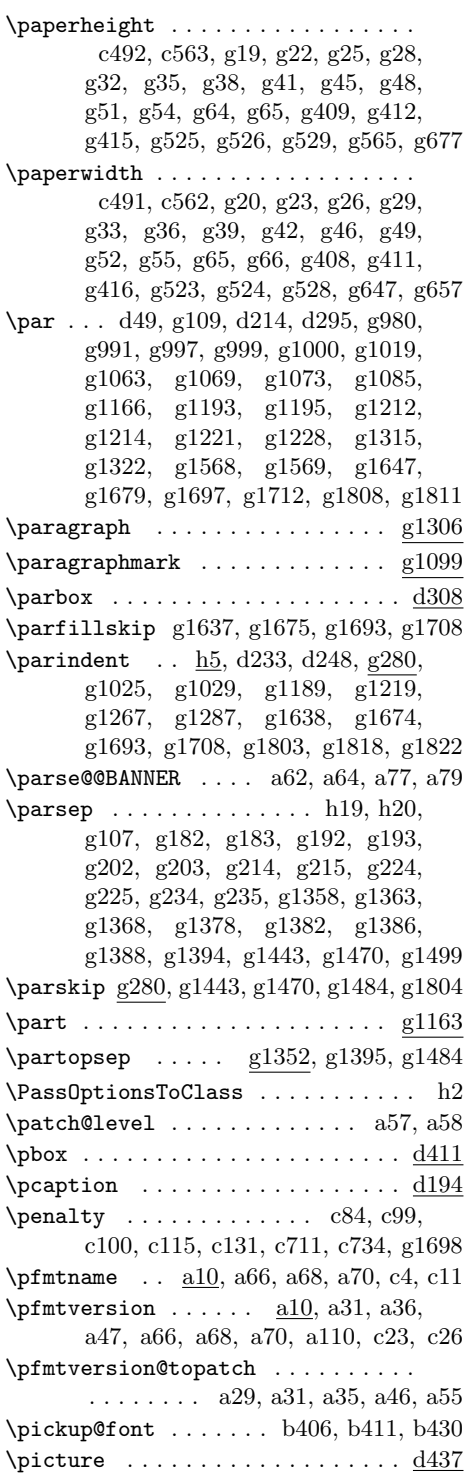

\platexBANNER . . . . . . . . . . . . a22, a64, a72, a74, a79, a80, a81, a83 \platexreleaseversion ........ al4 \plEndIncludeInRelease a123, a128, a130, b53, b57, b63, b67, b78, b87, b100, b104, b480, b517, b547, b573, b761, b768, b774, b778, b801, b805, b811, b820, b826, b836, b883, b906, b916, b939, b962, b998, b1004, b1010, b1063, b1067, c50, c54, c90, c106, c122, c137, c184, c214, c244, c274, c432, c453, c531, c600, c611, c618, c632, c638, c645, c649, c663, c674, c684, c691, c715, c737, c755, c777, c790, c803, c818, c829, c839, c856, c869, c929, c955, c981, c1007, c1014, c1019, c1024, c1035, c1039, c1047, c1053, c1060, c1065, c1089, c1111, c1120, c1127, c1144, c1164, c1174, c1179, c1189, c1193, c1197 \plIncludeInRelease a93, b48, b54, b58, b64, b68, b79, b94, b101, b442, b481, b522, b548, b751, b762, b769, b775, b779, b802, b806, b812, b821, b827, b837, b884, b907, b917, b940, b991, b999, b1005, b1054, b1064, c34, c51, c76, c91, c107, c123, c144, c185, c215, c245, c409, c433, c459, c532, c603, c612, c625, c633, c639, c646, c650, c664, c675, c685, c692, c716, c738, c763, c778, c791, c806, c819, c830, c842, c857, c876, c930, c956, c982, c1008, c1015, c1020, c1025, c1036, c1040, c1048, c1054, c1061, c1066, c1090, c1112, c1121, c1128, c1145, c1165, c1175, c1180, c1190, c1194 \pltx@cleartoevenpage ........ g762 \pltx@cleartoleftpage . . . g762, g798 \pltx@cleartooddpage . . . . . . . . . .  $\ldots \ldots$  g762, g963, g1153, g1156 \pltx@cleartorightpage . . g762, g800 \pltx@composite@temp . . . . b848, b849 \pltx@cond b784, b789, b792, b796, b797

\pltx@foot@penalty ... c639, c679, c710, c711, c712, c733, c734, c735 \pltx@gluetype . . . . . . . . . . . c40, c43 \pltx@isletter . . . . . . . . . b779, b842 \pltx@isletter@i . . . . . . . b787, b788 \pltx@isletter@ii . . . . . . b790, b791 \pltx@isletter@iii . . . . . . b793, b794 \pltx@isletter@iv . . . . . . b793, b795 \pltx@jfmgluesubtype ...... c41, c44 \pltx@mark . . . . . . . . . . . . . b782, b789, b790, b792, b794, b795, b796 \pltx@mark@ . . . . . . . . . . . . . . . . . b782 \pltx@next@inhibitglue . c1011, c1025 \pltx@scanstop . . . . . . . . . . . . . . . . . . b783, b787, b788, b790, b791 \pltx@textbottom . . . . . . . . c152, c180 \postbreakpenalty f4, f5, f8, f11, f22, f35, f39, f41, f44, f46, f48, f49, f51, f53, f55, f57, f59, f61, f67, f68 \postchaptername . . . . . . g1149, g1851 \postpartname . . . . . . . . . . . . . . . g1184, g1192, g1203, g1211, g1851  $\Delta$ upatch@level . . . . . . . . . . . . a10. a32, a59, a60, a65, a67, a68, a70 \prebreakpenalty . . . . . . . . . . . . . . . . f2, f3, f6, f7, f9, f10, f12, f13, f14, f15, f16, f17, f18, f19, f20, f21, f23, f24, f25, f26, f27, f28, f29, f30, f31, f32, f33, f34, f36, f37, f38, f40, f42, f43, f45, f47, f50, f52, f54, f56, f58, f60, f62, f63, f64, f65, f66, f69, f70, f71, f72, f73, f74, f75, f76, f77, f78, f79, f80, f81, f82, f83, f84, f85, f86, f87, f88, f89, f90, f91, f92 \prechaptername . . . . . . . g1148, g1851 \prensuji . . . . . . . . . . . . . . . e7, d515 \prepartname . . . . . . . . . . . . . . . . g1184, g1192, g1203, g1211, g1851  $\prime$  . . . . . . . . . . . . . . . .  $c872$  $\verb+\process@table + \dots + \dots + \_b737$ \ProcessOptions . . . . . . . . . . h3, g132 \protect . . . . . . . . . . . . . . . b314, b627, c467, c539, c768, c773, c782, c795, d50, d198, d200, g980, g1256, g1262, g1263, g1655 \protected . . b1057, b1060, c42, c1028 \protected@edef . . . . c703, c726, c748 \protected@write ........... g1650

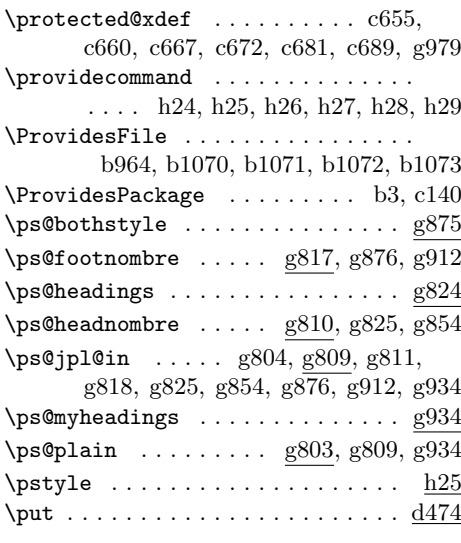

### **Q**

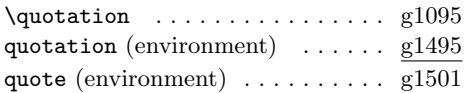

#### **R**

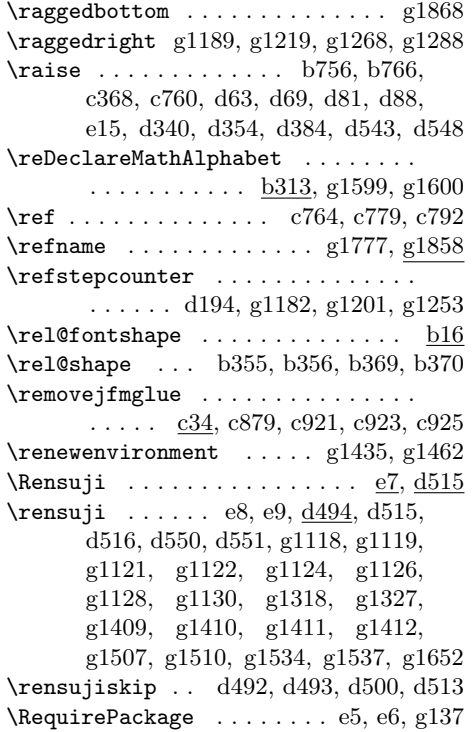

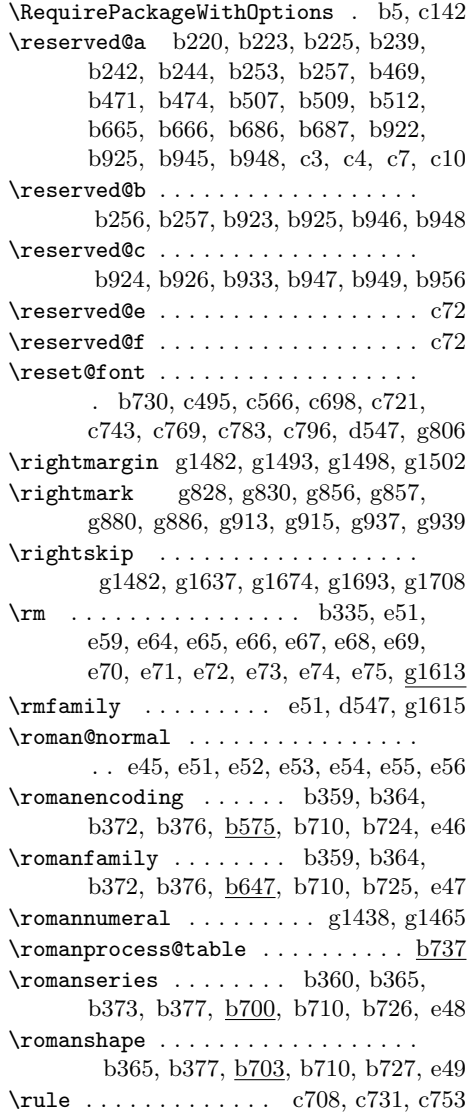

#### **S**

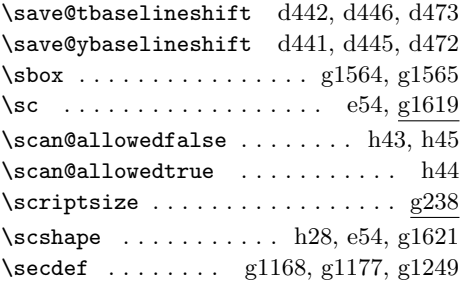
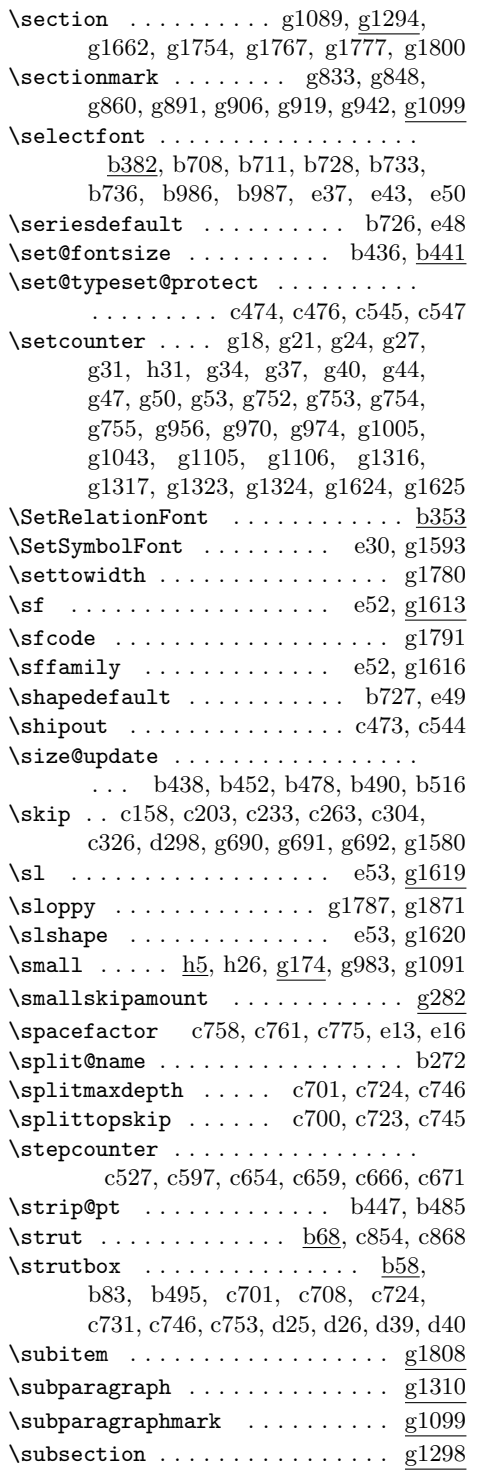

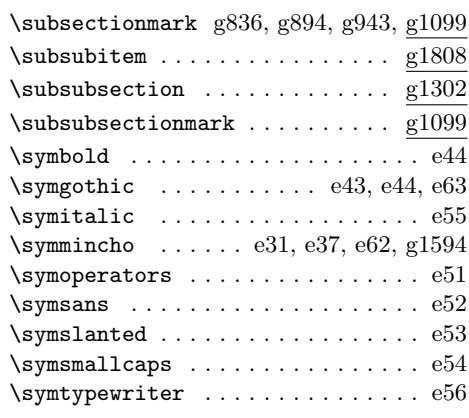

## **T**

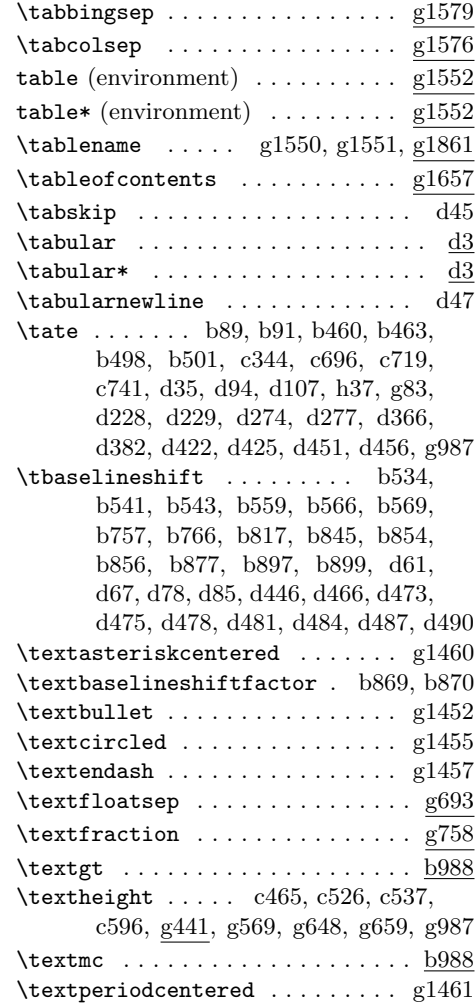

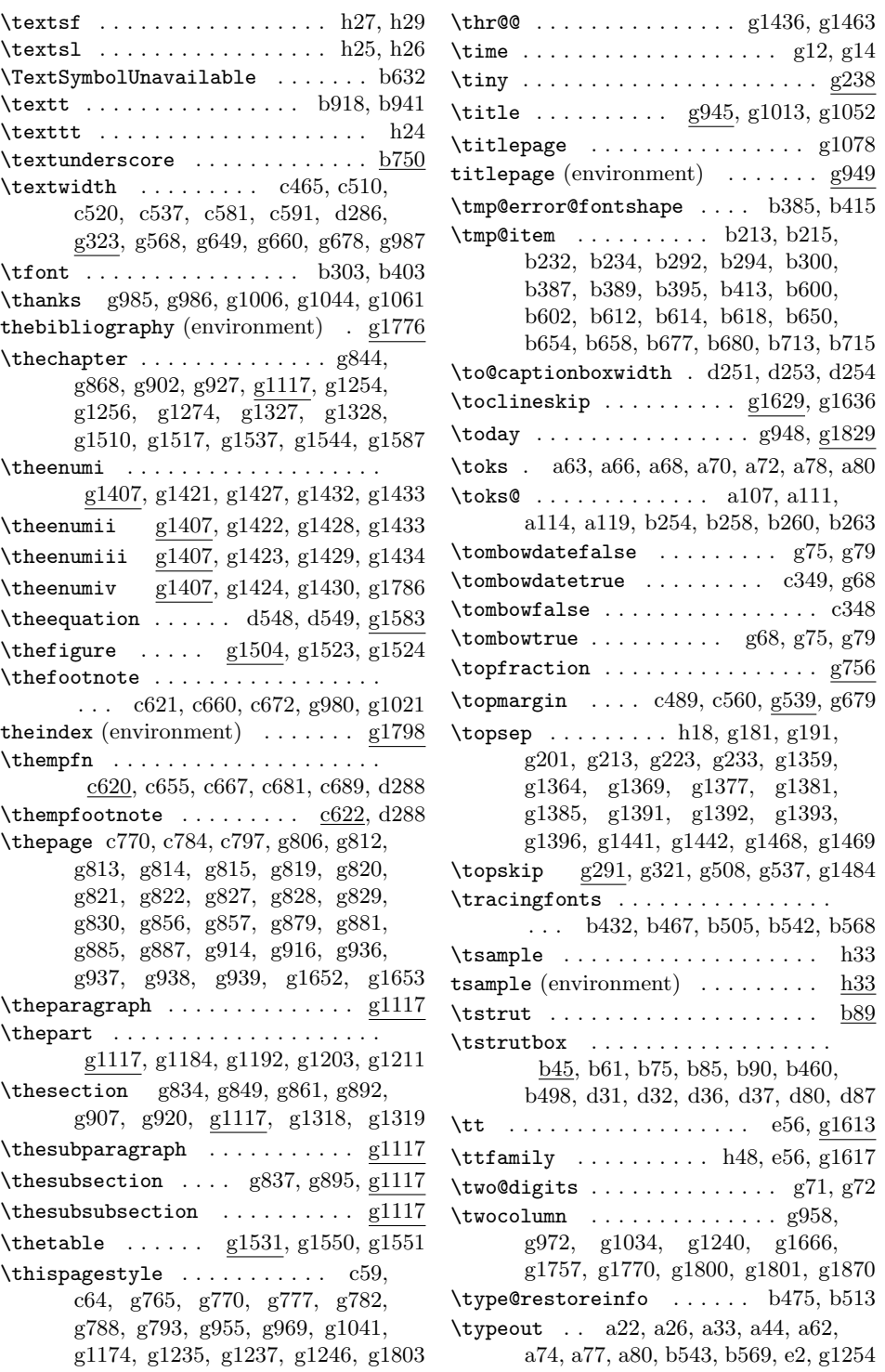

 $\verb|\verb|\verb@eol@error|$ 

 $\widetilde{\ }$ 

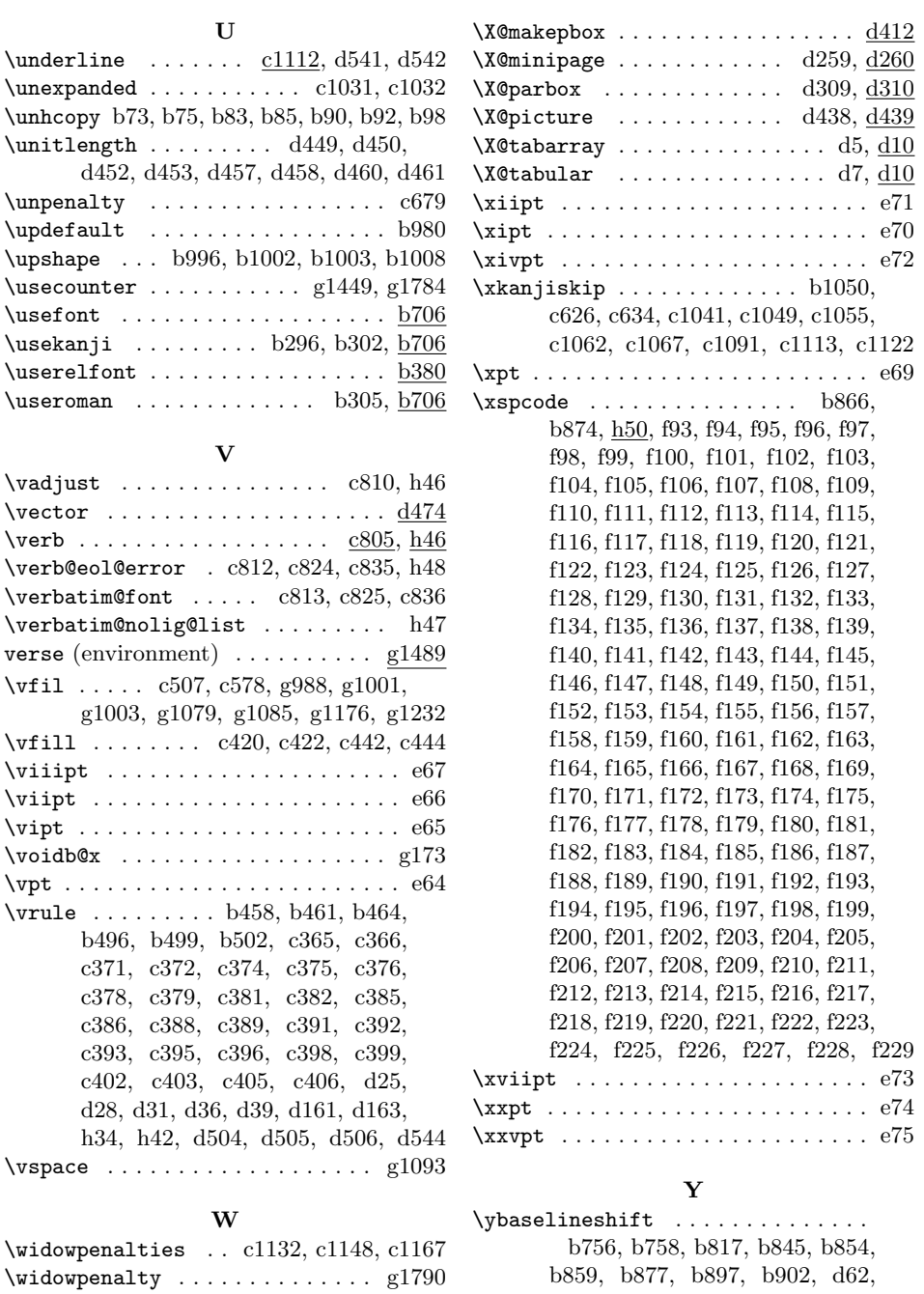

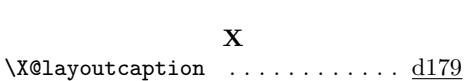

 $\lambda$  \X@layoutfloat ....................  $\underline{d142}$ \X@makePbox . . . . . . . . . . . . d411, d412

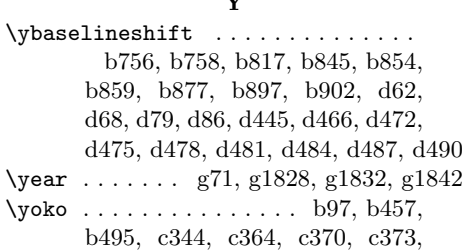

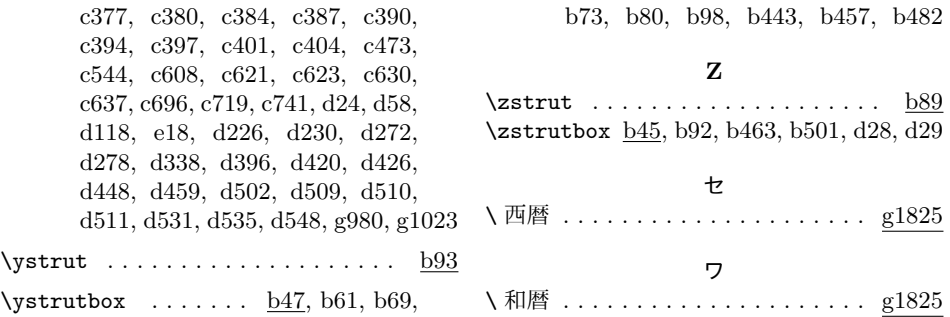